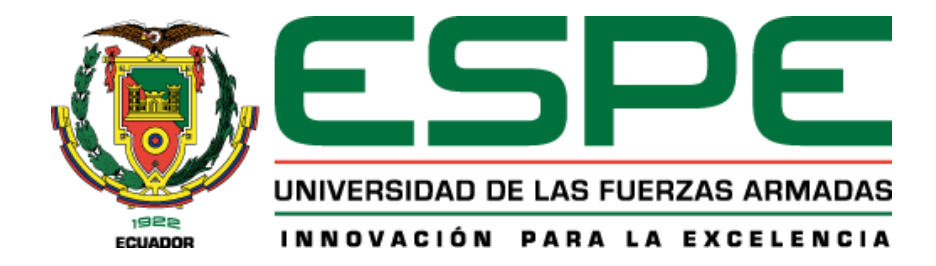

# **Desarrollo de un entorno realista del teatro robótico basado en el diseño e implementación de nuevas funciones de los robots Nao's y una escenografía mecatrónica**

Armendáriz Castillo, Dalton Napoleón y Quilumbango Escobar, Nicolás Javier

Departamento de Ciencias de la Energía y Mecánica

Carrera de Ingeniería en Mecatrónica

Trabajo de Titulación, previo a la obtención del Título de Ingeniero en Mecatrónica

Ing. Tobar Quevedo, Johanna Belén PhD.

28 de Agosto del 2023

## Herramienta de verificación de similitud de contenidos

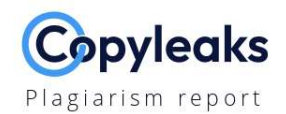

#### Tesis Quilumbango Armendariz.docx

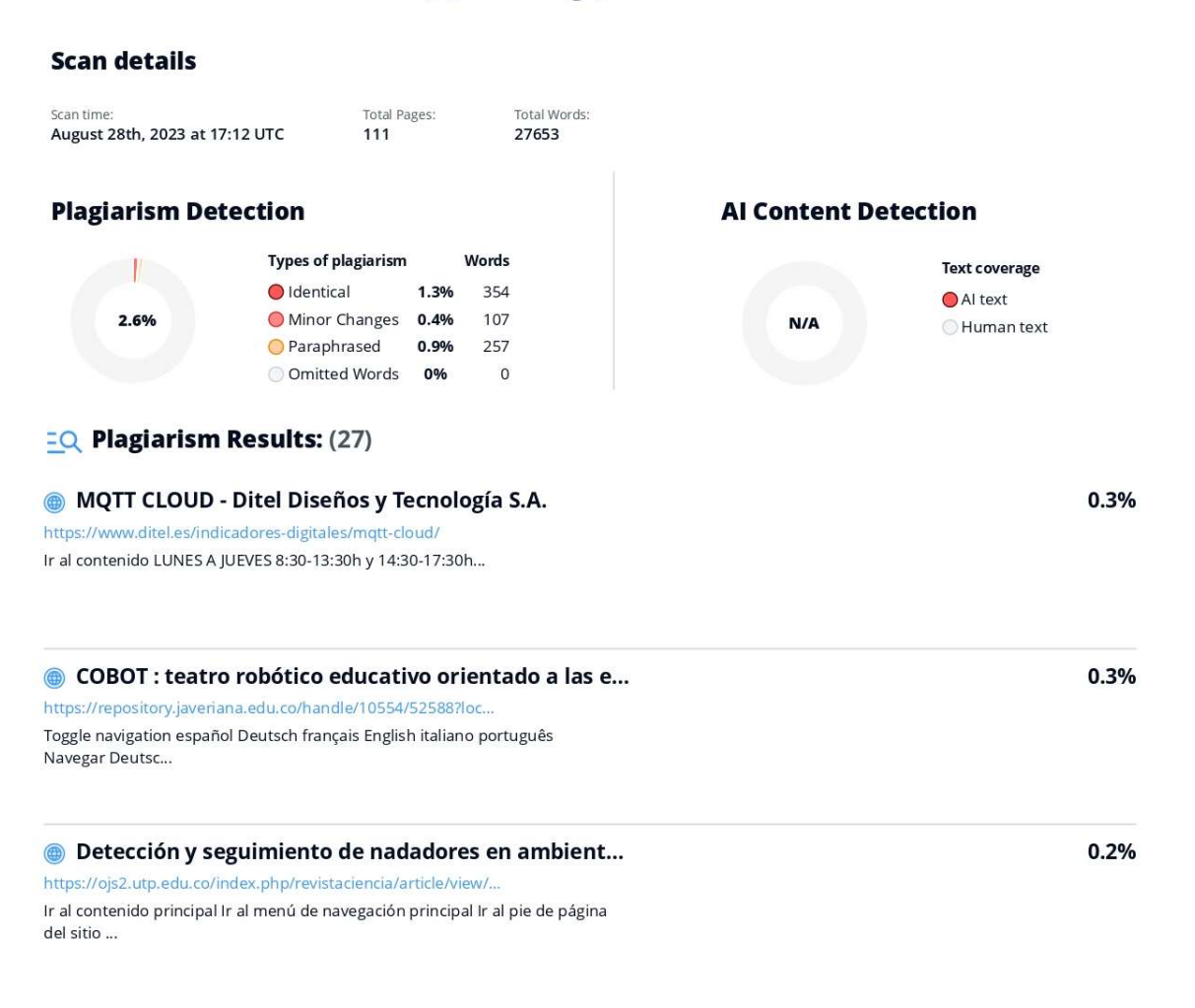

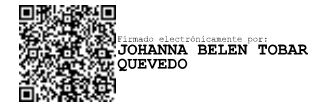

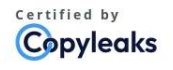

About this report help.copyleaks.com

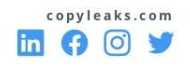

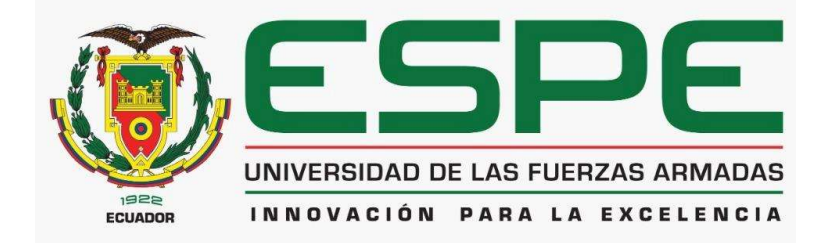

# Departamento de Ciencias de la Energía y Mecánica Carrera de Ingeniería en Mecatrónica

## Certificación

Certifico que el trabajo de titulación: "Desarrollo de un entorno realista del teatro robótico basado en el diseño e implementación de nuevas funciones de los robots Nao's y una escenografía mecatrónica" fue realizado por los señores Armendáriz Castillo Dalton Napoleón y Quilumbango Escobar Nicolás Javier; el mismo que cumple con los requisitos legales, teóricos, científicos, técnicos y metodológicos establecidos por la Universidad de las Fuerzas Armadas ESPE, además fue revisado y analizado en su totalidad por la herramienta de verificación de similitud de contenido; razón por la cual me permito acreditar y autorizar para que lo sustente públicamente.

## Sangolquí, 28 de Agosto del 2023

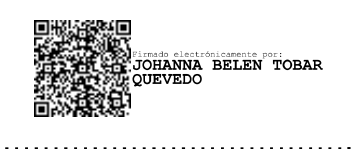

Ing. Tobar Quevedo, Johanna Belén PhD. C.C: 1717171241

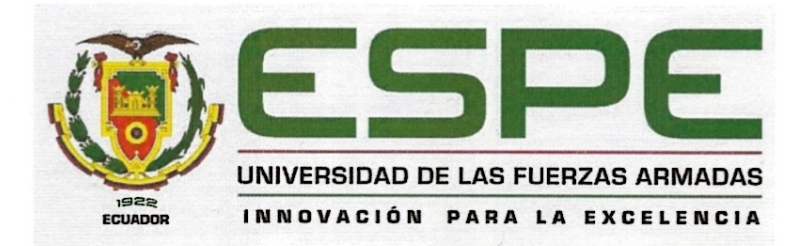

Departamento de Ciencias de la Energía y Mecánica Carrera de Ingeniería en Mecatrónica

#### Responsabilidad de Autoría

Nosotros, Armendáriz Castillo Dalton Napoleón y Quilumbango Escobar Nicolás Javier, con cédulas de ciudadanía Nº 1721524898 y Nº 1003660857, declaramos que el contenido, ideas y criterios del trabajo de titulación: Desarrollo de un entorno realista del teatro robótico basado en el diseño e implementación de nuevas funciones de los robots Nao's y una escenografía mecatrónica es de nuestra autoría y responsabilidad, cumpliendo con los requisitos legales, teóricos, científicos, técnicos, y metodológicos establecidos por la Universidad de las Fuerzas Armadas ESPE, respetando los derechos intelectuales de terceros y referenciando las citas bibliográficas.

Sangolquí, 28 de Agosto del 2023

Armendáriz Castillo Dalton Napoleón

C.C.: 1721524898

Quilumbango Escobar Nicolás Javier

C.C.: 1003660857

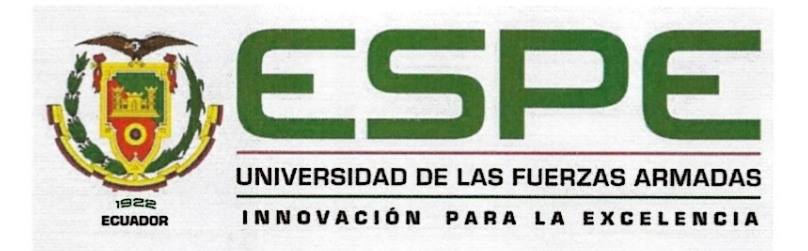

Departamento de Ciencias de la Energía y Mecánica Carrera de Ingeniería en Mecatrónica

## Autorización de Publicación

Nosotros, Armendáriz Castillo Dalton Napoleón y Quilumbango Escobar Nicolás Javier, con cédulas de ciudadanía N° 1721524898 y N° 1003660857, autorizamos a la Universidad de las Fuerzas Armadas ESPE publicar el trabajo de titulación: Desarrollo de un entorno realista del teatro robótico basado en el diseño e implementación de nuevas funciones de los robots Nao's y una escenografía mecatrónica en el Repositorio Institucional, cuyo contenido, ideas y criterios son de nuestra responsabilidad.

## Sangolquí, 28 de Agosto del 2023

Armendáriz Castillo Dalton Napoleón

C.C.: 1721524898

Quilumbango Escobar Nicolas Javier

C.C.: 1003660857

## **Dedicatoria**

<span id="page-5-0"></span>El presente proyecto dedico a mi familia, especialmente a mis padres Napoleón Armendáriz y Morayma Castillo, que han sido el sustento, motivación, y apoyo incondicional en todo mi proceso educativo, llegando a cumplir así todas mis metas.

Dalton Napoleón Armendáriz Castillo

El presente proyecto lo dedico a mí familia más cercana, especialmente a mis hermanos Felipe Quilumbango y Belén Quilumbango, que han sido mis compañeros de vida, travesuras, proyectos y éxitos. A mis tutores académicos que han sabido guiarme en la vida entre ellos a los más grandes, mis padres Javier Quilumbango y Ana Escobar apoyo incondicional en toda mi formación personal y en todo el proceso educativo, apoyándome en cada día a cumplir todos los objetivos y metas de vida.

Nicolás Javier Quilumbango Escobar

## **Agradecimiento**

<span id="page-6-0"></span>Agradezco a Dios por permitirme lograr todas mis metas y objetivos, junto a mi familia y amigos cercanos, que siempre han estado a mi lado, motivándome y apoyándome en cualquier momento.

A mis padres Napoleón y Morayma, por su amor, cuidado, paciencia, y apoyo constante a lo largo de mi carrera universitaria, y a la oportunidad de permitirme prepararme profesionalmente.

A mi compañero de Tesis Nicolás, por su trabajo constante para poder culminar el proyecto exitosamente.

A nuestra tutora Ing. Johanna Tobar por su guía, consejos, apoyo, y confianza a lo largo del proyecto.

A la ESPE por permitirme formarme como un buen profesional.

Agradezco a mi familia que han sabido estar presentes en todos mis retos y objetivos propuestos, apoyo incondicional en toda mi formación personal, a mis amigos cercanos los que están y los que faltan, que siempre han estado a mi lado, con los cuales hemos compartido alegrías, aventuras y problemas.

A mi compañero de aulas y proyectos Dalton, por su trabajo constante y dedicación que ha proporcionado para poder culminar el proyecto exitosamente.

A nuestra tutora Ing. Johanna Tobar por su guía, consejos, apoyo, y confianza a lo largo del proyecto.

A la ESPE y sus profesores por permitirme formarme como un buen profesional.

## Índice de Contenidos

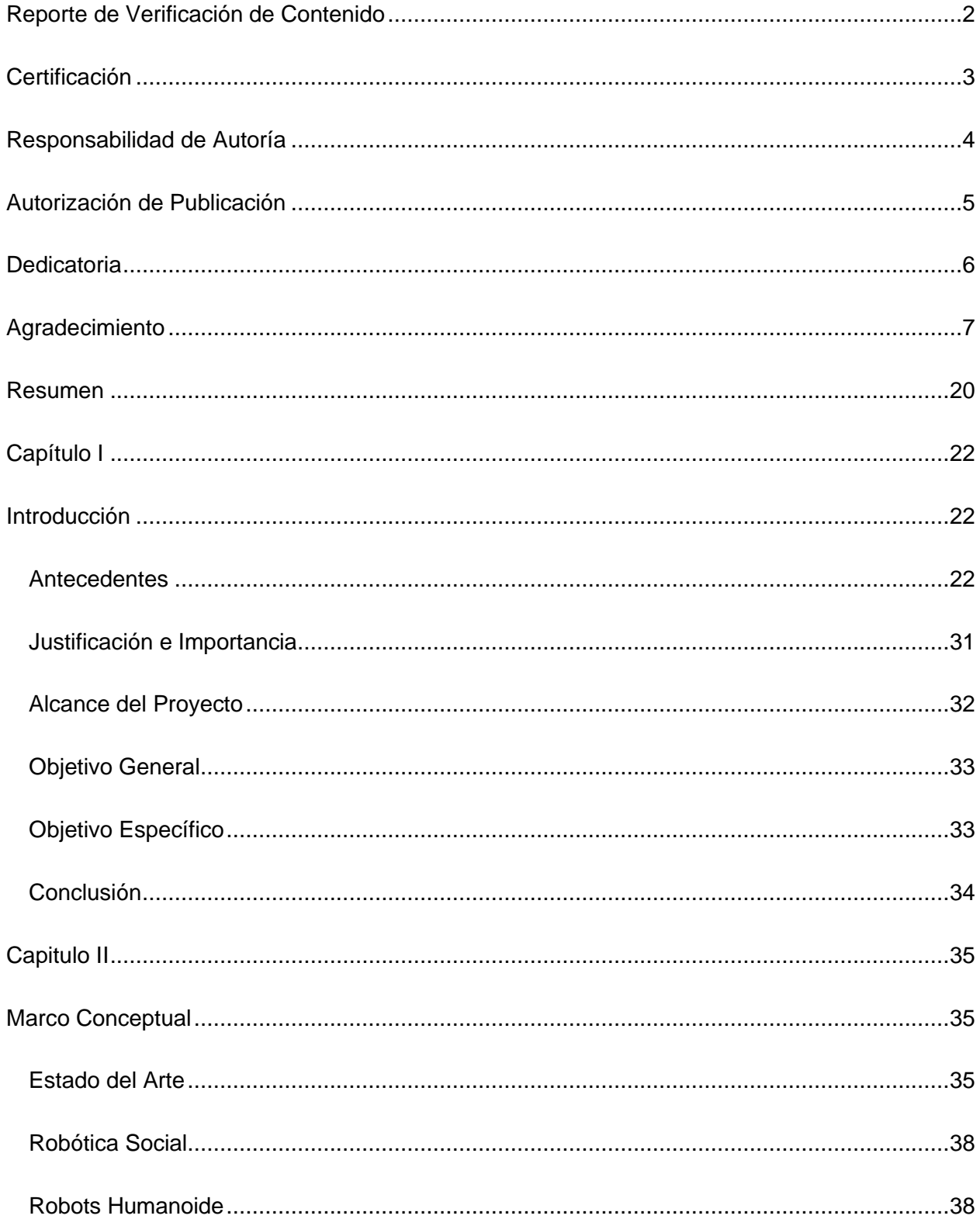

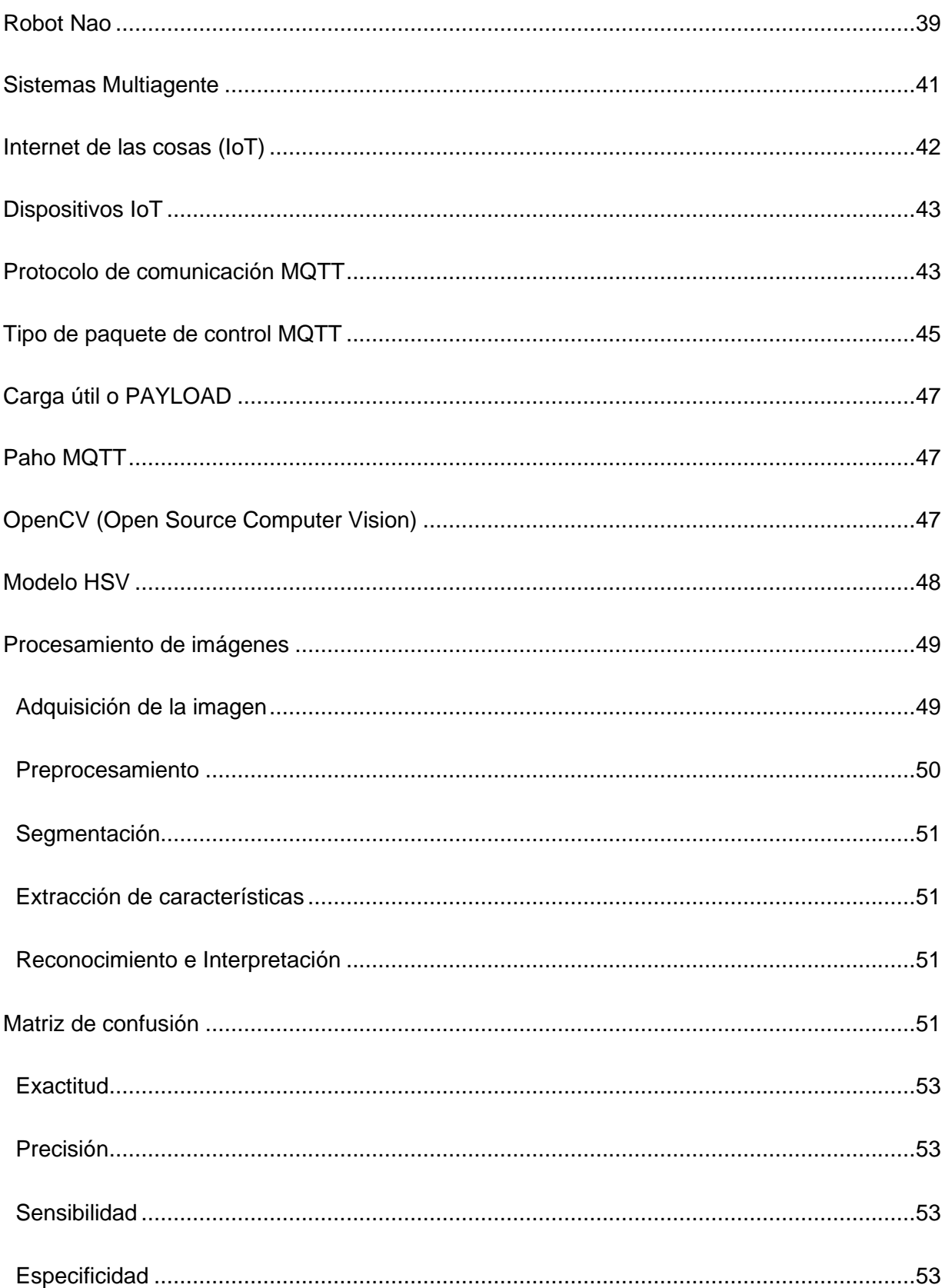

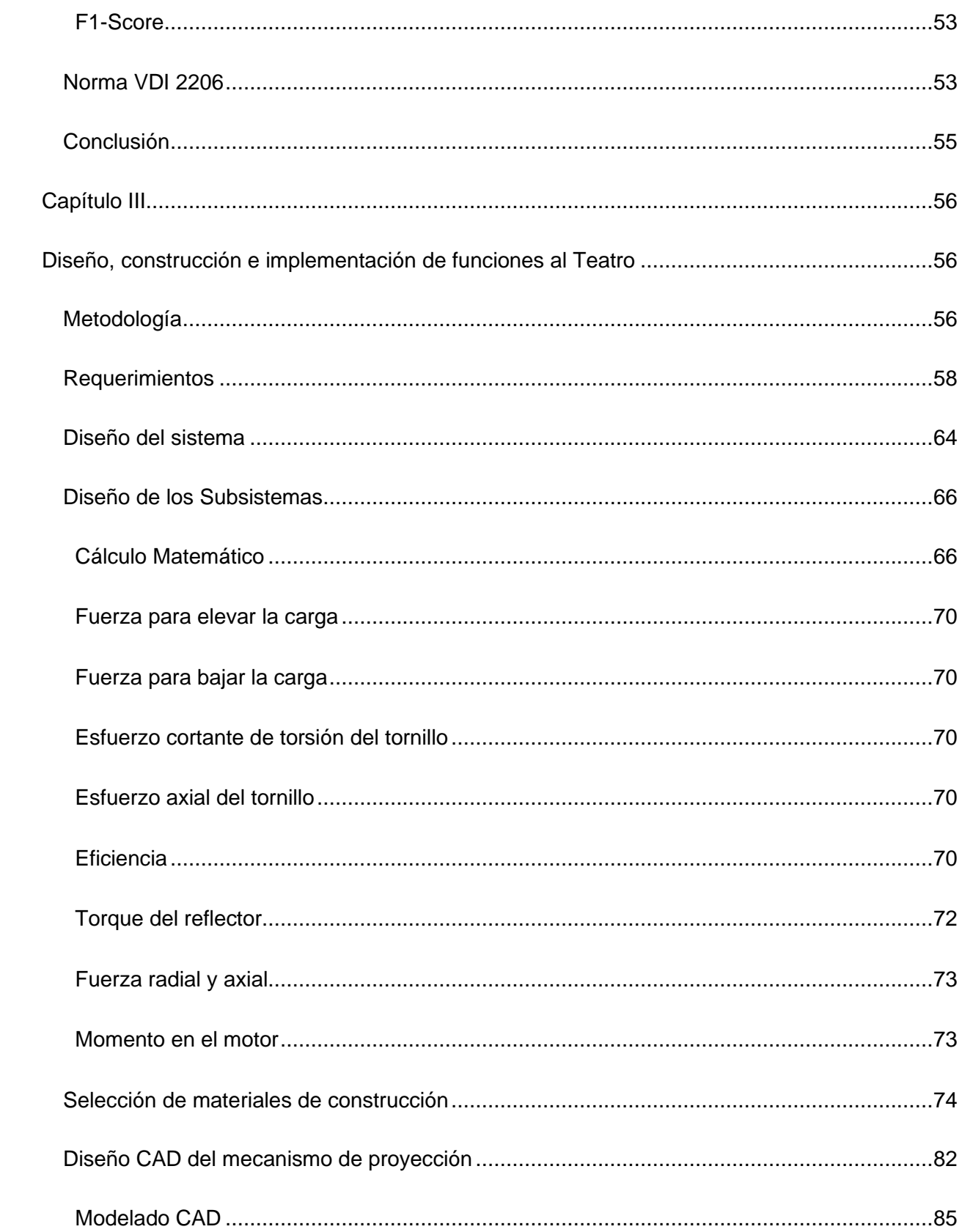

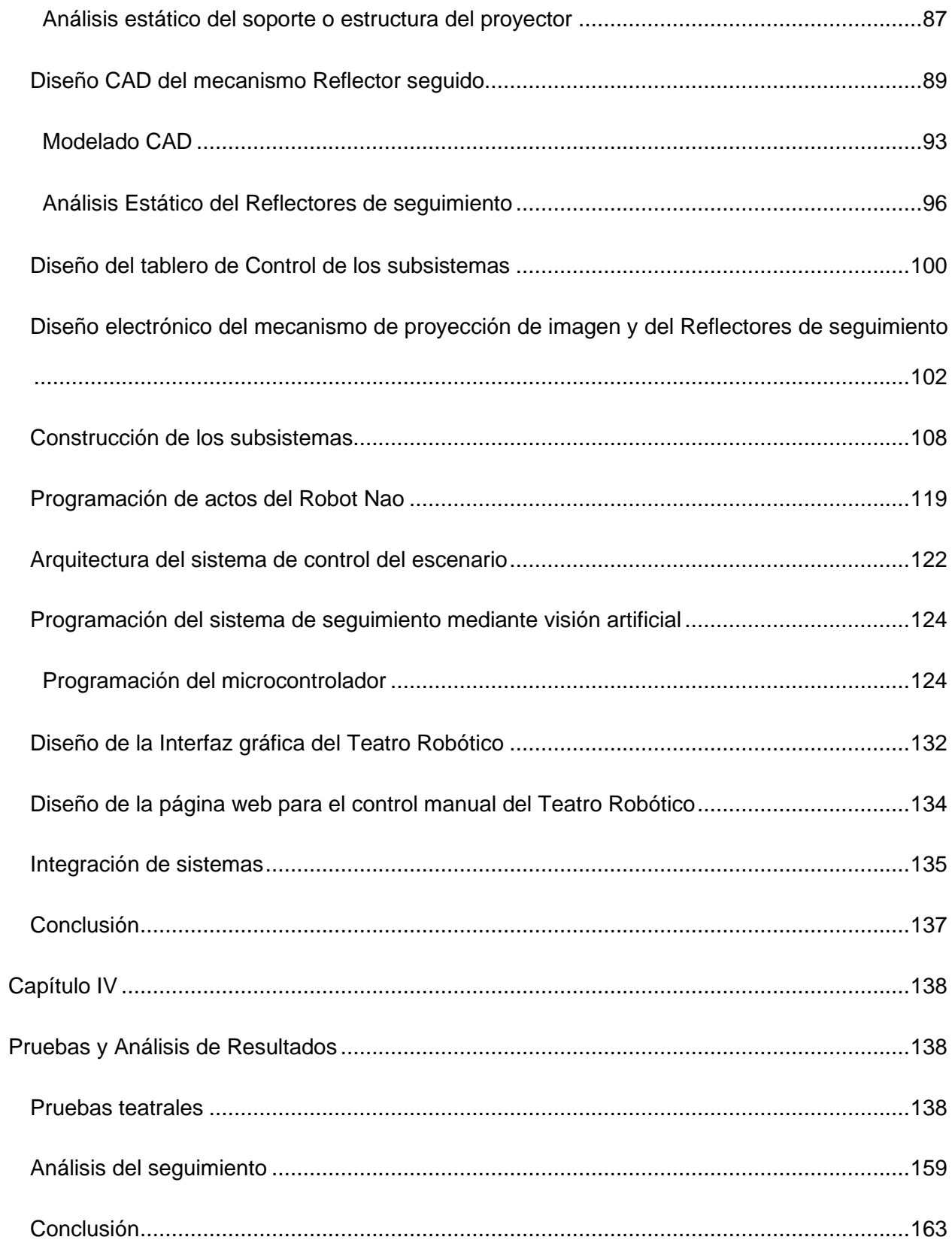

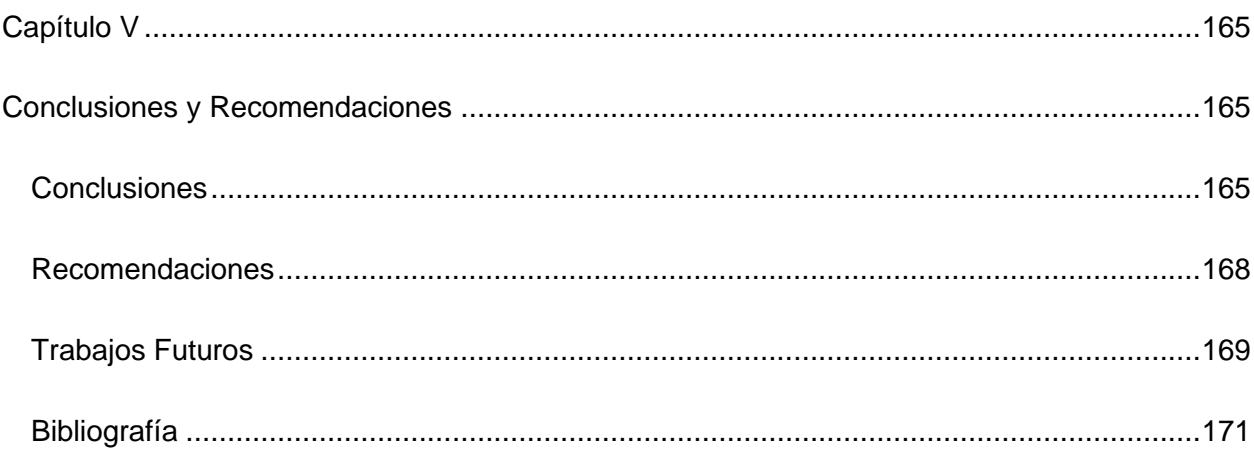

## **Índice de Tablas**

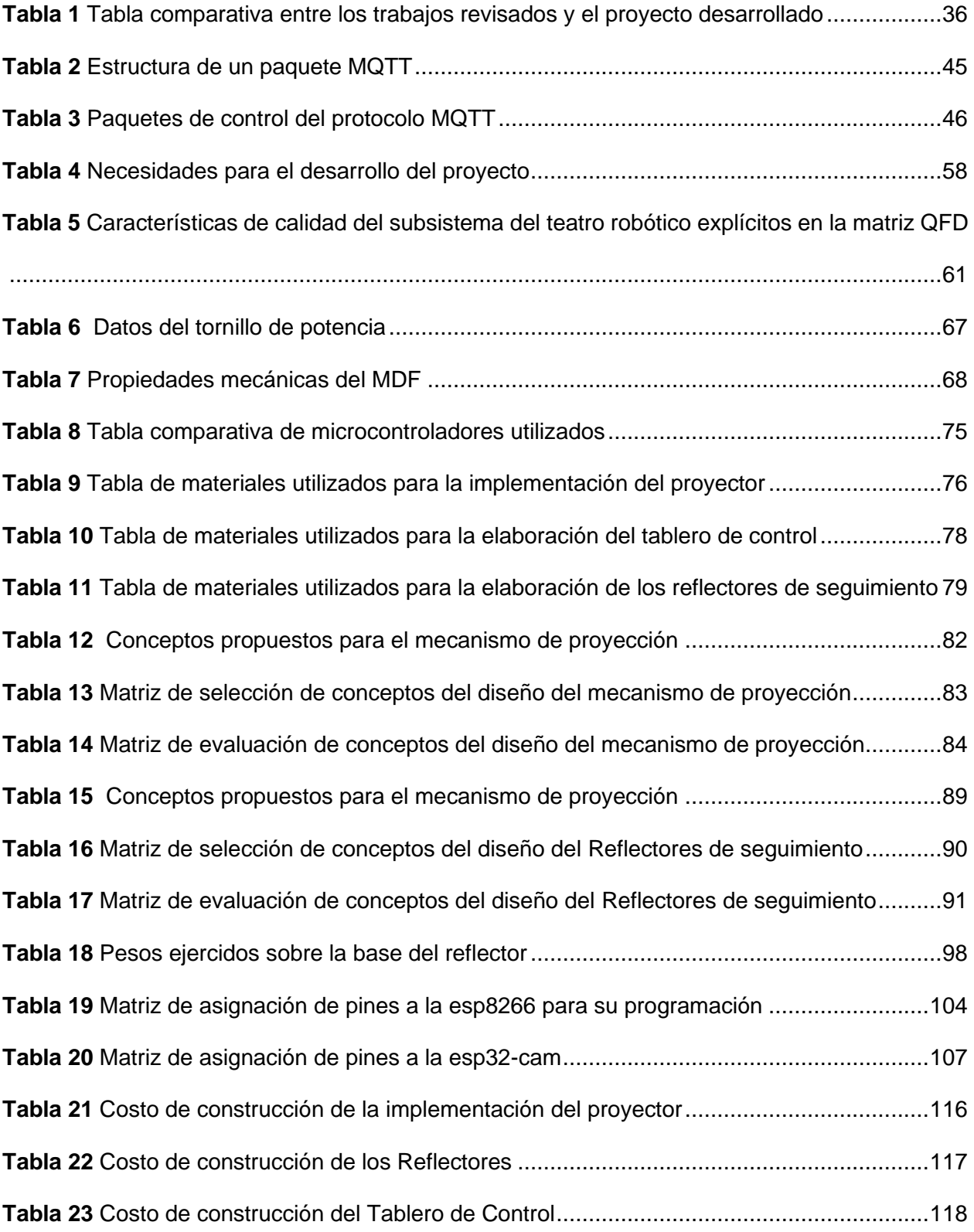

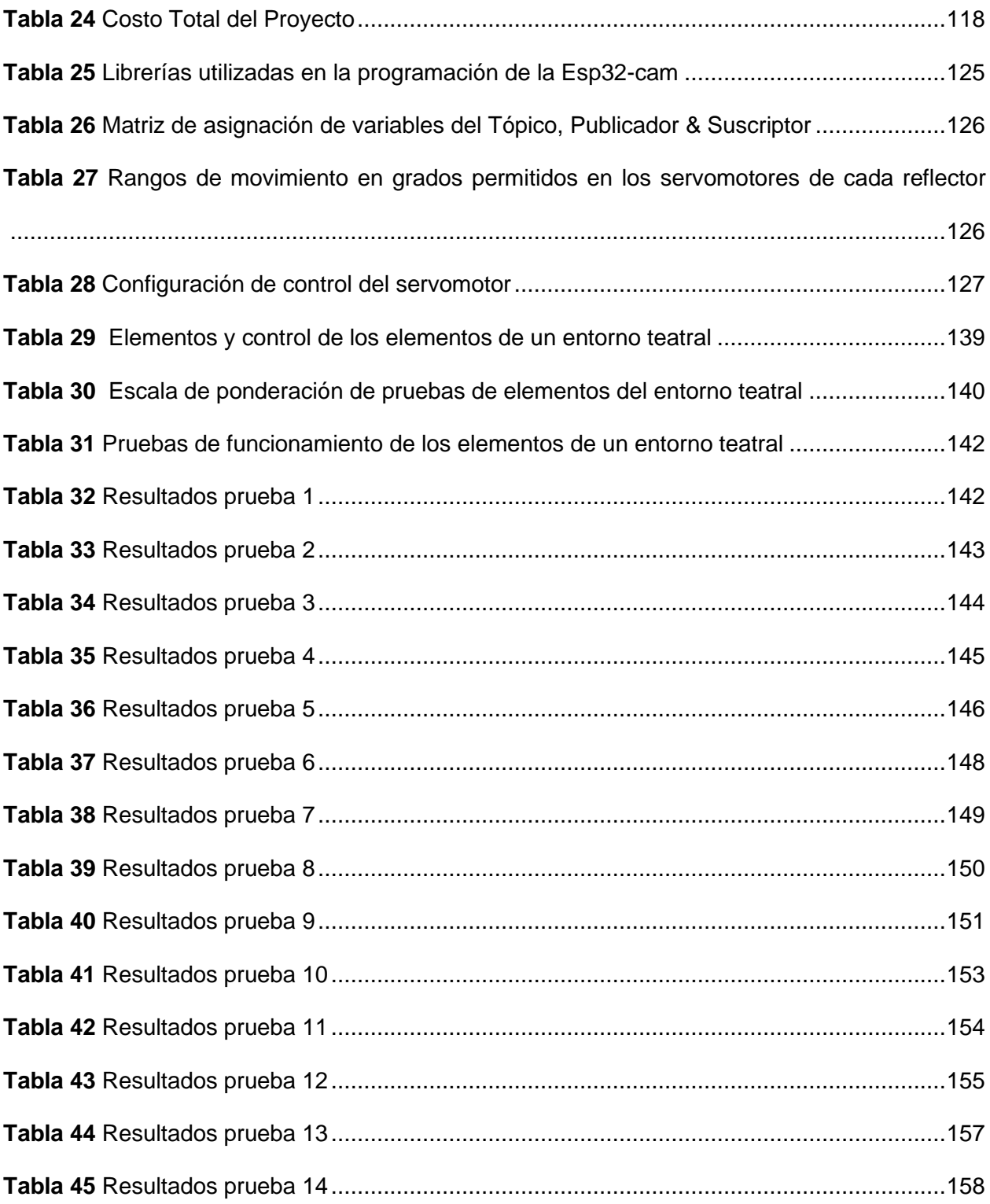

# **Índice de Figuras**

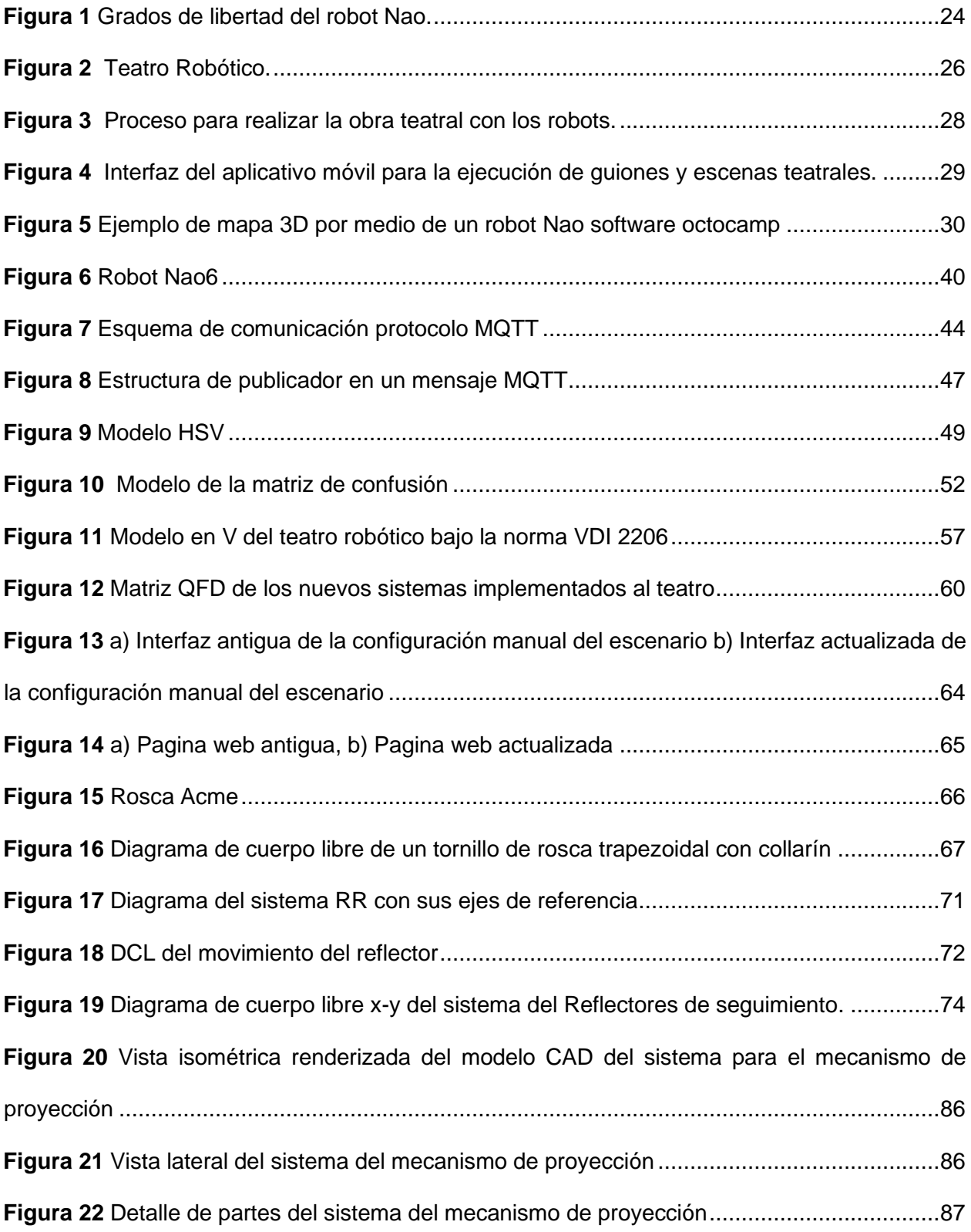

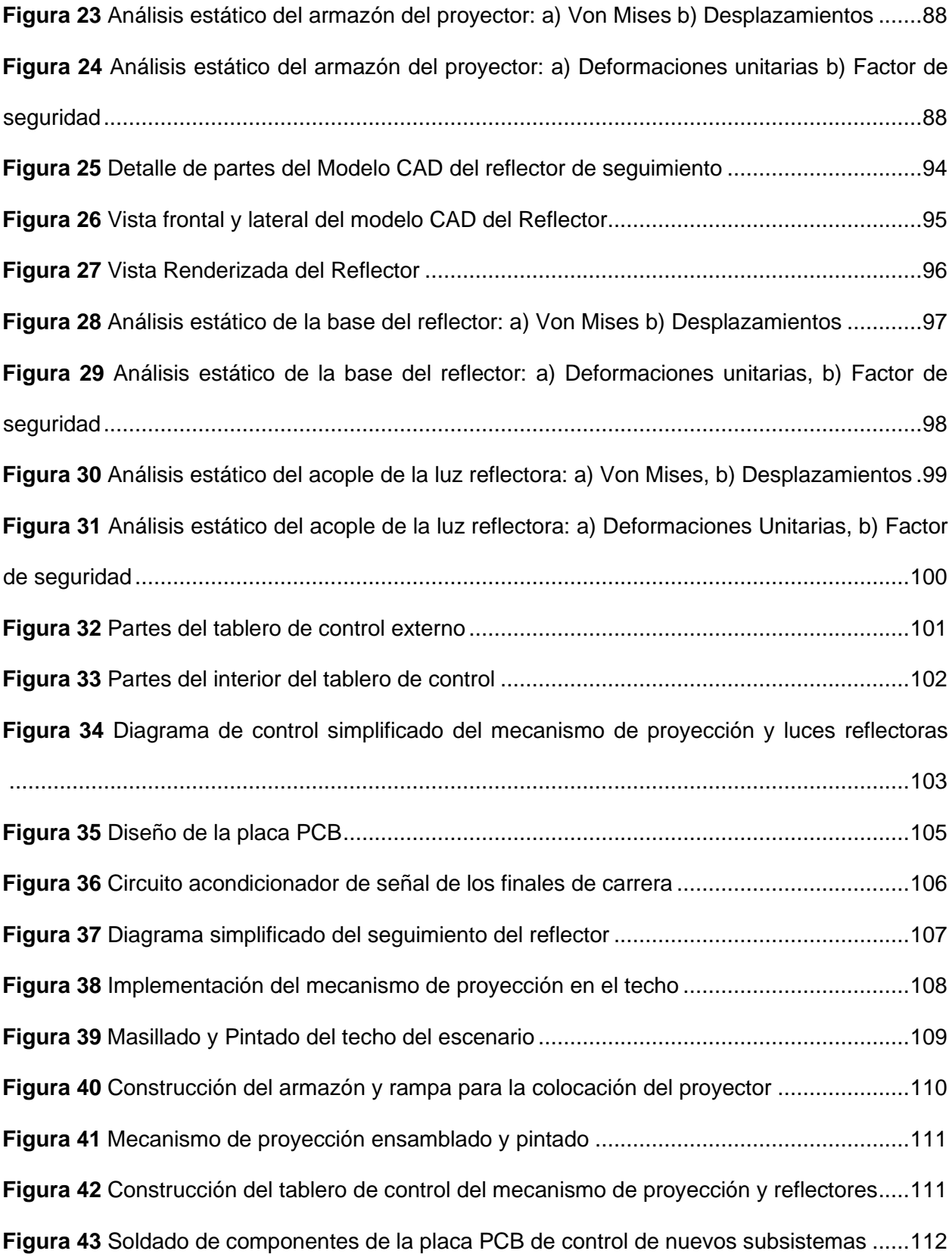

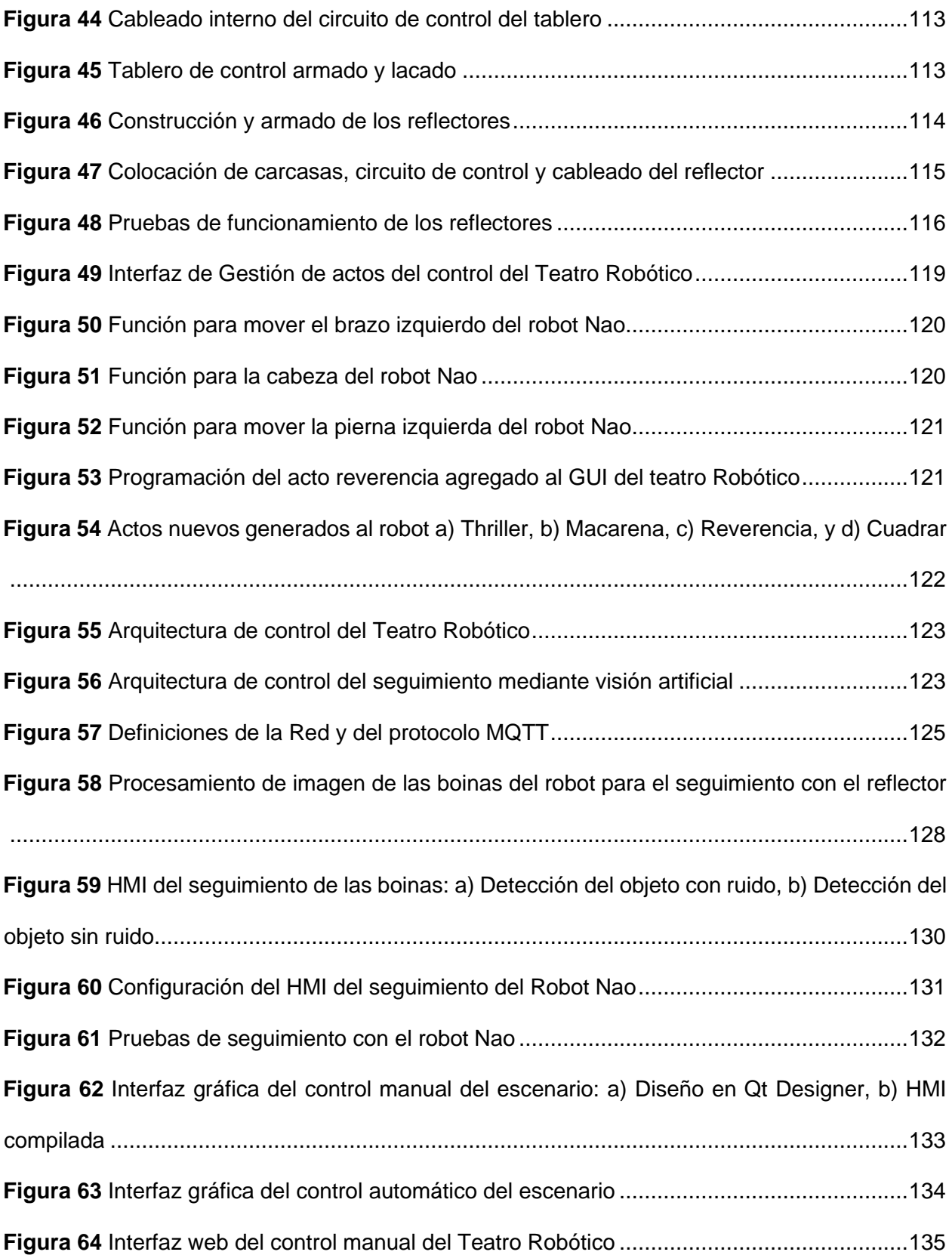

17

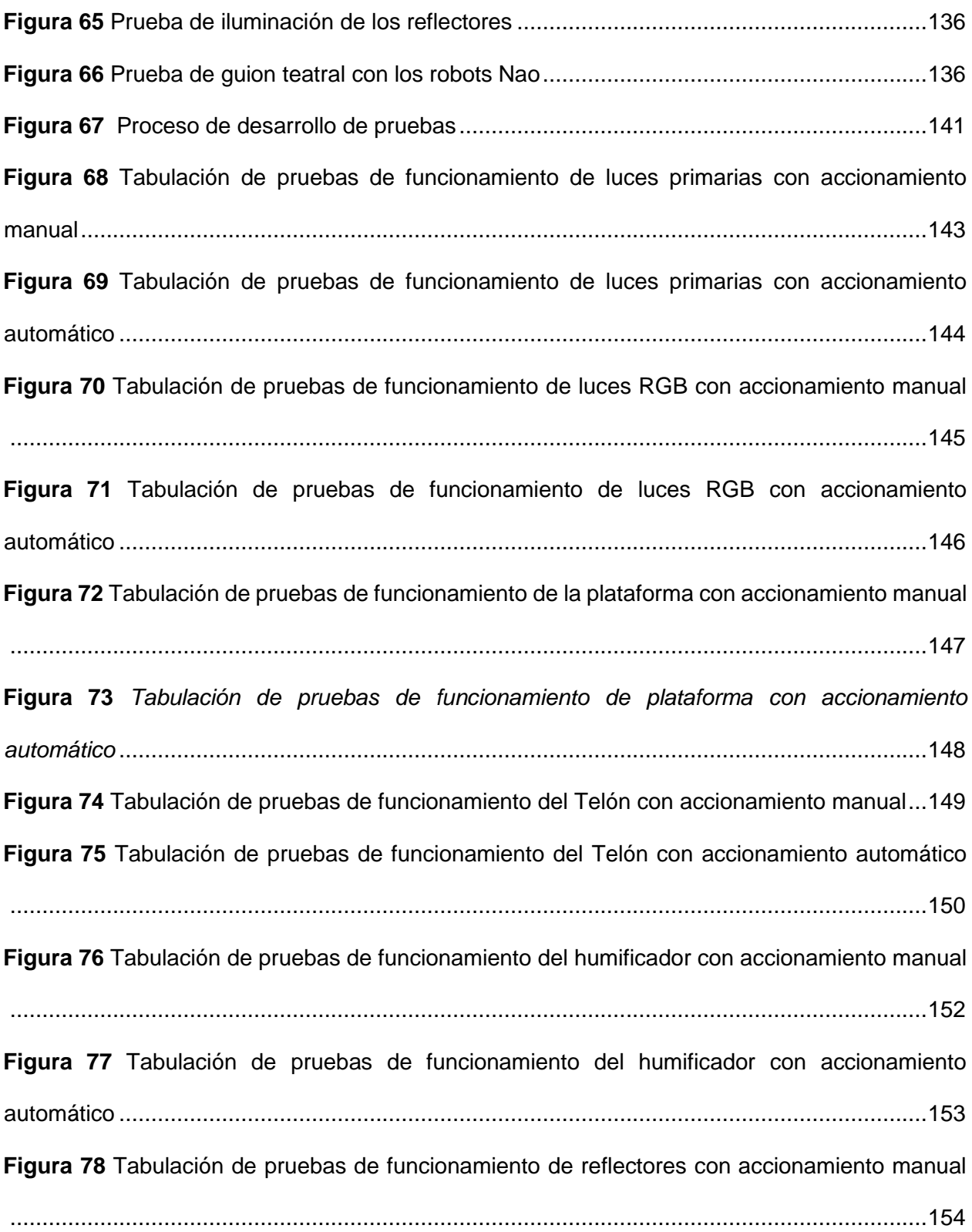

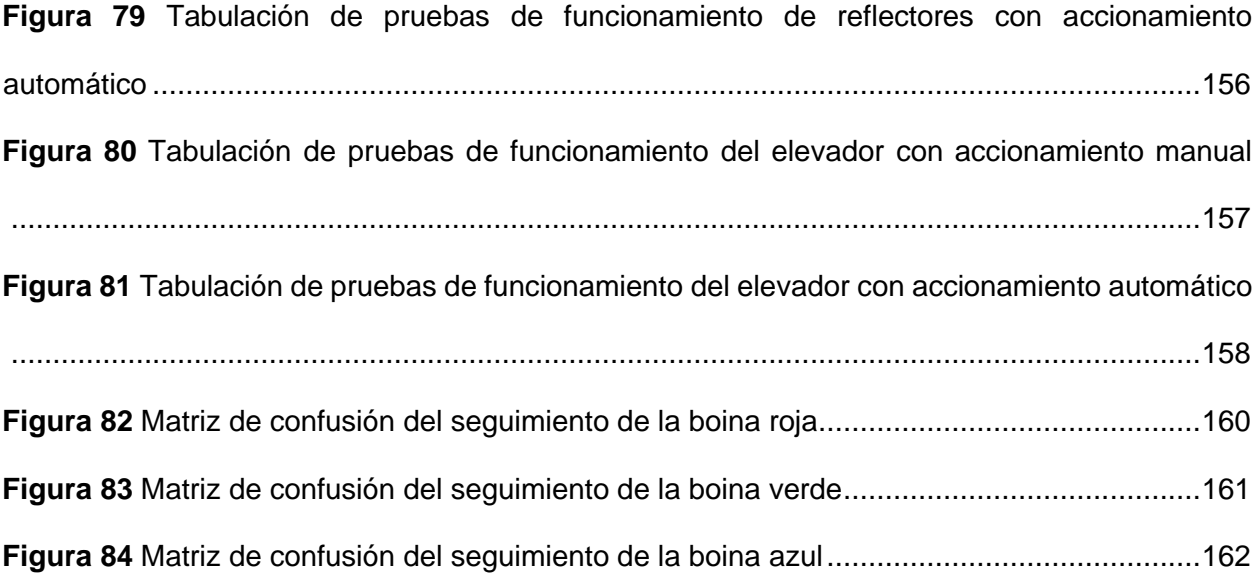

#### **Resumen**

<span id="page-19-0"></span>El entorno teatral mecatrónico es un sistema desarrollado con la tecnología IoT, que permite la comunicación e intercambio de datos, entre diferentes dispositivos, y accesorios a través de la internet. El teatro está compuesto de subsistemas eléctricos, y mecánicos que controlan y combinan diversos elementos como iluminación, el sonido, la música, y la escenografía, que forman el arte de la actuación. La nueva versión del teatro está conformada por: telón, plataforma, luces principales, luces secundarias, reflectores de seguimiento, mecanismo de proyección, cámara de humo, y robots Nao, comunicados a través del protocolo MQTT. Con tal efecto, el diseño está compuesto de cinco capítulos, que van desde la Introducción, Marco Conceptual, Diseño, Construcción e Implementación de funciones al teatro, Pruebas y Análisis de resultados, hasta llegar a sus Conclusiones y recomendaciones respectivamente. El Capítulo I, detalla los antecedentes, justificación e importancia, y alcance del proyecto para lograr así conformar los objetivos generales y específicos a alcanzar. El Capítulo II, describe el estado de arte, que compara características con el trabajo actual, además contiene sólida investigación que conforma un marco teórico enfocado en los robots Nao, dispositivos IoT, protocolo MQTT, y sistemas de visión artificial, que van desde el procesamiento de imágenes hasta su aplicación. El Capítulo III, aborda la metodología VDI 2206 utilizada, para modelar, simular, y construir los nuevos subsistemas denominados mecanismo de proyección, y reflectores de seguimiento, así mismo destaca la programación de las nuevas tareas agregadas que integran movimientos síncronos y equilibrados al robot actor Nao. El Capitulo IV, resalta los resultados obtenidos en base a las pruebas escénicas programadas en guiones, tanto de forma manual como automática, así como el análisis del seguimiento de color, mediante matrices de confusión que evalúan su desempeño, y, por último, expone las conclusiones, recomendaciones y trabajos futuros del trabajo, en el Capítulo V.

*Palabras clave:* Mecanismo de proyección, seguimiento, robot nao, telemetría, guion*.*

#### **Abstract**

The mechatronic theater environment is a system designed for uses in Education and Health. It is developed with Internet of Things (IoT) technology, which allows communication between devices and exchange of data, packages and accessories through the Internet. The theater is composed of electrical and mechanical subsystems that control and combine various elements from the art of acting such as speech, sound, music, and scenery. The new version of the theater is contains: curtain, platform, main and secondary lights, follower reflectors, projection mechanism, smoke shamber, and NAO Robots, connected through the MQTT protocol. To this end, the design has five chapters: Introduction, Conceptual Framework, Design, Manufacturing and Implementation of functions to the theater, and Testing and Analysis of results; each with their own Conclusions and recommendations. Chapter I details the background, justification and importance, and scope of the project to achieve the general and specific objectives to be achieved. Chapter II describes the state of the art and compares it with current work. It also contains research that forms a theoretical framework focused on social robotics, NAO robots, multi-agent systems, IoT devices, MQTT protocol, and artificial vision systems, ranging from image processing to its application. Chapter III explores the VDI 2206 methodology used to model, simulate, and build the new subsystems called projection mechanism, and follower reflectors. Moreover, this chapter highlights the programming of the new added tasks that allow synchronous and balanced movements of the NAO robot actor. Chapter IV highlights the results from on stage tests programmed in scripts, both manually and automatically, as well as the analysis of color tracking through confusion matrices that evaluate their performance. Finally, the chapter V presents the conclusions, recommendations and future work.

*Keywords:* Projection mechanism, tracking, robot nao, telemetry, script.

#### **Capítulo I**

#### **Introducción**

<span id="page-21-1"></span><span id="page-21-0"></span>El capítulo describe al teatro robótico, sabiendo que este es un entorno mecatrónico e interactivo que ayuda a la enseñanza de niños y adolescentes, utilizando como medio nuevas tecnologías. Este diseño posee subsistemas tales como: telón, plataforma, luces primarias, luces secundarias, reflectores, proyector, y cámara de humo, que conjuntamente con el robot maestro de ceremonia, y robots Nao, se forman guiones y escenas teatrales mediante el uso de un HMI y una página Web de monitoreo. Por ello, para la implementación de los nuevos sistemas y actos del robot al entorno teatral, se debe conocer los trabajos previos a este, referente a sus antecedentes, y como este se justifica para su uso en la educación. En base a esto se define el alcance del proyecto, así como sus objetivos generales y específicos, importantes para el sustento y desarrollo del entorno robótico.

## <span id="page-21-2"></span>**Antecedentes**

La robótica social en los últimos años ha evolucionado y ayudado a la comunidad en el campo médico, utilizada como terapia psicológica con enfoques psicoanalíticos, cognitivo intelectual, dialéctica, interpersonal, trastornos psicológicos, ansiedad, estrés, y autismo. En lo educativo cabe recalcar que ayuda a la enseñanza en los niños con un aprendizaje más didáctico.

La versión de los robots Nao, con propósitos educativos y de investigación, han sido utilizados como ayudantes de laboratorios activos, En el que interactúan y participan con el estudiante, ya que este androide tiene la facultad de comunicarse con las personas de cualquier edad, haciéndolo amigable para el usuario.

En el aprendizaje infantil, ayuda y motiva al niño a comunicarse, elevando el desarrollo emocional del infante. Un punto importante del robot es su apariencia humana, el cual, con ayuda de su lenguaje corporal, da la sensación de que está vivo, por ser capaz de imitar los comportamientos humanos.

No solo es utilizado en el campo educativo, sino también en la educación especial, enfocada al tratamiento pedagógico del autismo y de sus posibles terapias de recuperación, ayudando a mejorar el deterioro de la comunicación, las relaciones sociales, y la flexibilidad cognitiva, permitiendo un ambiente estable y pautado, como, por ejemplo: los ojos del robot, el cual utilizan luces led permitiendo expresar emociones (Albesa).

El robot ayuda a facilitar y estimular el razonamiento, compresión, y memoria en las personas con dificultades de aprendizaje. Además, también es útil para la enseñanza del idioma inglés, permitiendo incrementar el nivel de expresión y compresión del niño o joven (Mancilla et al., 2020).

Nao, es un robot humanoide colaborativo, el cual utiliza gestos, tonos de voz, y movimientos para expresar sentimientos, el cual posee gran número de sensores y grados de libertad, programable y controlable, permitiendo realizar movimientos precisos y coordinados (Sanmartín, 2011).

El robot posee: 25 GDL, 2 en la cabeza, 6 en cada brazo, 1 en la pelvis y 5 en cada pierna, permitiendo moverse y adaptarse a su entorno. Además, incorpora 2 altavoces, 4 micrófonos, 2 cámaras digitales, y conexión Wi-fi IEEE 802.11 g o Ethernet.

## <span id="page-23-0"></span>**Figura 1**

*Grados de libertad del robot Nao.* 

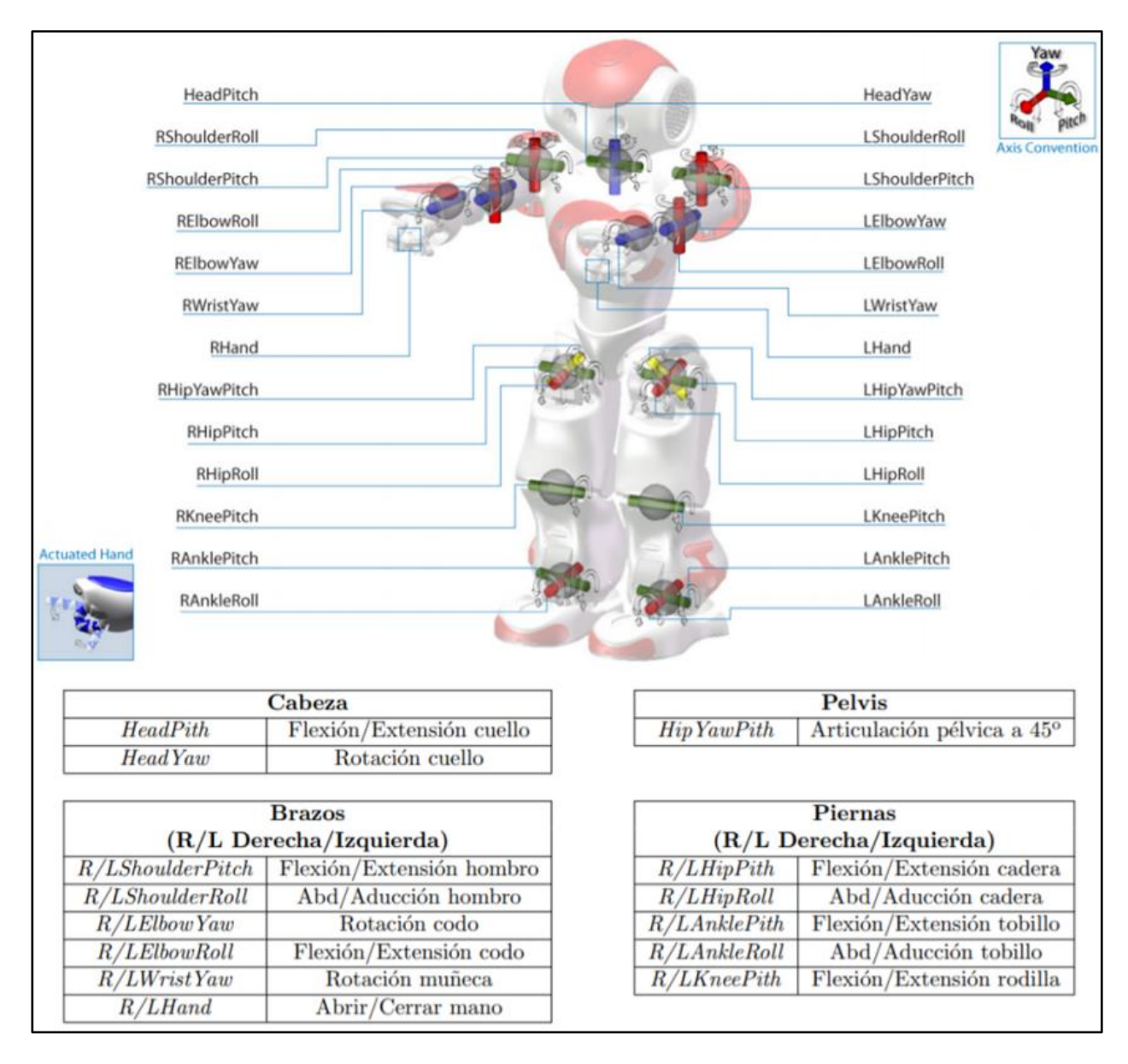

*Nota.* La gráfica muestra las articulaciones del Robot Nao, indicando sus 25 grados de libertad (GDL) en cada parte de su cuerpo. Tomado de *Locomoción bípeda del robot humanoide Nao,*  por S. Fernández, 2009, p. 40, Universidad Politécnica de Cataluña.

**Diseño e implementación de un escenario mecatrónico interactivo con el uso de robots Nao como herramienta tecnológica de apoyo a la enseñanza en niños.** Proyecto de robótica social dirigido a la enseñanza de niños y a pacientes con el trastorno autista, en el cual se usa tres robots Nao, un ambiente virtual, y un sistema mecatrónico en el escenario, haciendo de esta una experiencia nueva para el usuario.

El teatro usa dispositivos audiovisuales, y efectos especiales para complementar las obras en los robots, además, posee una estructura automatizada, basada en un elevador de mecanismo de tijeras, y un telón tipo guillotina, también se implementa un HMI que controla el sistema seleccionando y creando diferentes guiones teatrales, permitiendo a los robots caminar, hablar, y realizar 10 distintos gestos programados en Python (Almeida & Balladares, 2021).

La comunicación entre el teatro y la HMI es inalámbrica, realizado por medio del protocolo MQTT. Los accesorios utilizados en este proyecto son dos módulos ESP8266 que controlan el sistema general del teatro. Cabe mencionar, que para la validación del proyecto se toma en cuenta el criterio de ingenieros y neuropsicólogos, permitiendo evaluar el sistema a ser implementado, afirmando así que el teatro es funcional, flexible e intuitivo.

En conclusión, el sistema incluye 3 robots Nao v6, la escenografía incluye funciones como apertura y cierre del telón y un elevador para la presentación de los robots, posee también un sistema audiovisual de efectos especiales con luces led, una cámara de humo, y un proyector de imagen. El teatro robótico se conforma de 3 subsistemas:

**Control**. Posee una HMI para monitorear el estado y controlar el funcionamiento del teatro, y de los robots, permitiendo crear guiones teatrales. Esta interfaz se comunica con todo el sistema físico, por medio del protocolo MQTT, realizando la transmisión de datos en paralelo. (Almeida & Balladares, 2021).

**Escenografía.** Comprende a la parte física del teatro con la instrumentación necesaria, utilizando actuadores y sensores para la apertura y cierre del telón, la plataforma de elevación, y un sistema audiovisual de efectos especiales conformados por parlantes, un proyector de imagen, luces led, y cámara de humo.

**Actuación.** Comprendido en la programación de los gestos, sonidos, y posturas de cada robot Nao en base a acciones básicas programadas en Python.

## <span id="page-25-0"></span>**Figura 2**

*Teatro Robótico.* 

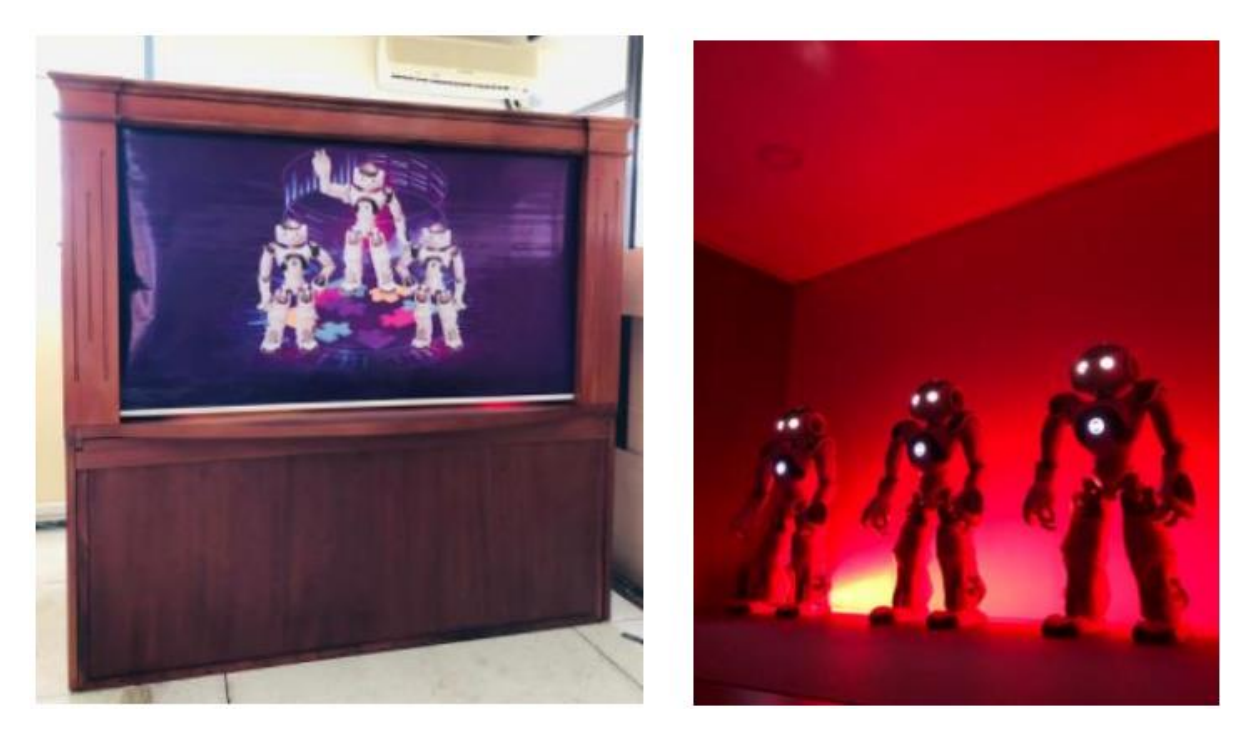

*Nota.* El gráfico muestra el teatro robótico interactivo con los 3 actores "robots Nao", realizando guiones teatrales programados al espectador. Tomado de *Diseño e implementación de un escenario mecatrónico interactivo con el uso de robots Nao como herramienta tecnológica de apoyo a la enseñanza en niños,* por J. D. Almeida y D. A. Balladares, 2021, p. 179.

#### **COBOT: Teatro Robótico educativo orientado a las emociones y el realismo.** La

realización de este teatro robótico fue con el fin de ayudar en el ámbito educativo, como un medio de aprendizaje, con robots expresivos, en donde puedan transmitir el mensaje o escena teatral adecuadamente a la audiencia (niños y jóvenes).

Este teatro tiene incorporado un sistema denominado COBOT el cual mejora la expresión de acciones de los robots en las obras de teatro. Se basa primeramente del estado emocional que expresa el robot, el entorno, y las capacidades físicas que este puede hacer, a su vez modula las acciones emocionalmente para que así pueda ser interpretada. Cabe recalcar que este sistema se probó en niños de entre 7 y 11 años (Celis et al., 2020).

La meta de COBOT, fue desarrollar una solución de software que implemente los comportamientos de los robots, para así poder interpretar personajes de una obra de teatro.

Este sistema utiliza la información del contexto de una obra de teatro, un personaje y un conjunto de instrucciones, con acciones a ejecutar por uno o varios actores robóticos.

COBOT se basa en 6 características importantes:

- Modula emocionalmente las acciones
- Activa acciones a modo de signos de vida
- Activa comportamientos emergentes como por ejemplo de felicidad y tristeza
- Monitorea la correcta función de las acciones
- Ejecuta las acciones enviadas por el usuario como guiones teatrales, y acciones a ejecutar
- Gestiona las acciones entrantes

La gestión de la concurrencia de acciones utiliza la arquitectura BDI que se basa en creencias, deseos y acciones (Celis et al., 2020).

## <span id="page-27-0"></span>**Figura 3**

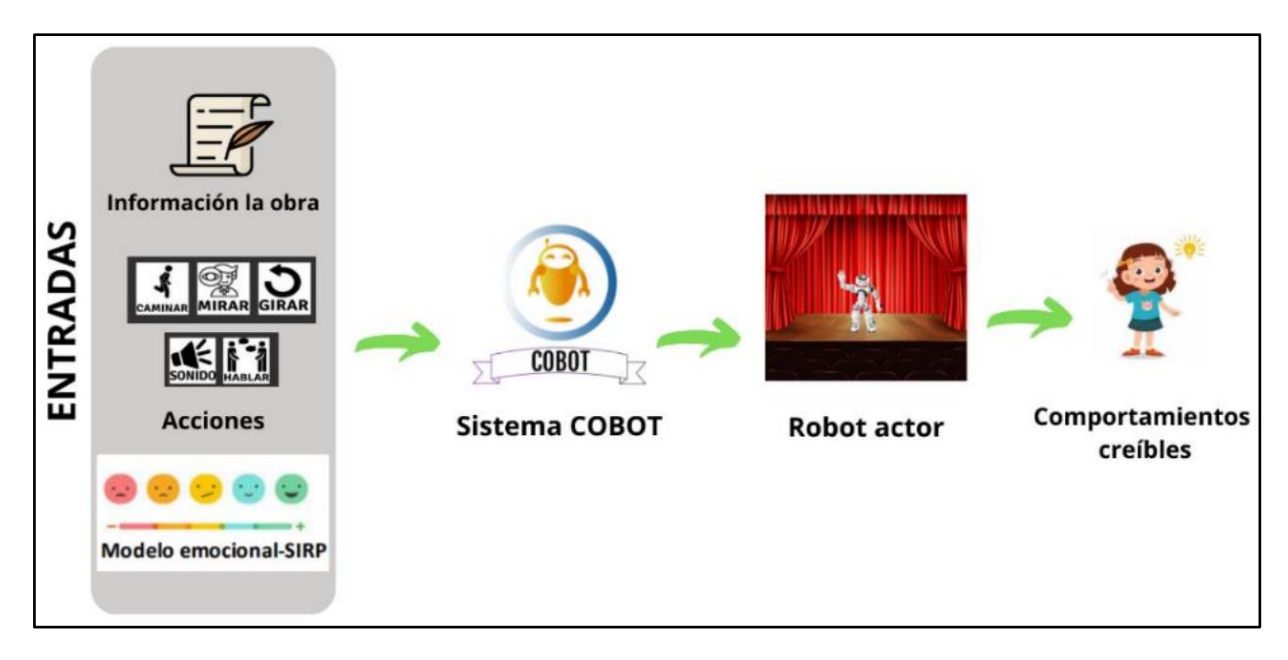

*Proceso para realizar la obra teatral con los robots*.

*Nota.* La figura muestra la interfaz que ayudará a la creación de guiones teatrales con ayuda del sistema COBOT. Tomado de *COBOT: Teatro robótico educativo orientado a las emociones y el realismo*, por K. J. Celis, N. A. Cervantes y P. M. Escobar, 2020, p. 6, Pontificia Universidad Javeriana.

Para el desarrollo de este sistema se utilizó lenguajes de programación como Python, Android Studio, Choregraphe, Github, y Draw.io, que ayudaron a la creación del sistema para elaborar obras teatrales.

## <span id="page-28-0"></span>**Figura 4**

*Interfaz del aplicativo móvil para la ejecución de guiones y escenas teatrales.* 

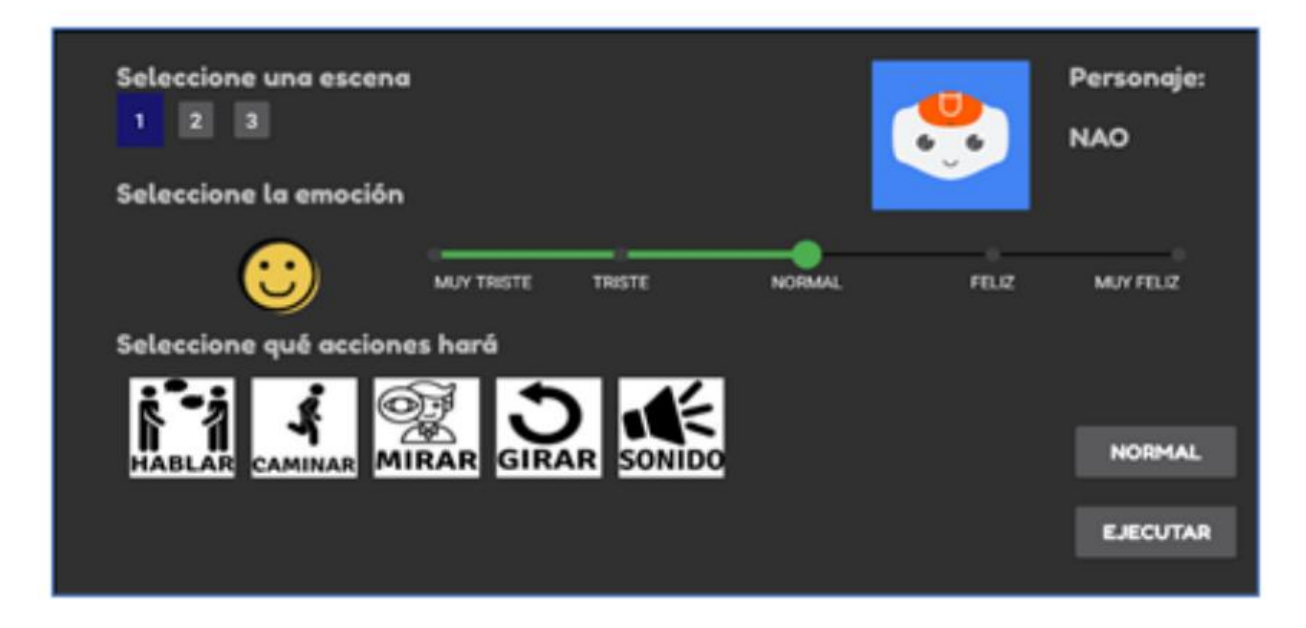

*Nota.* Prototipo del aplicativo móvil de pruebas, que muestra la pantalla principal para el envío de las acciones. Tomado de *COBOT: Teatro robótico educativo orientado a las emociones y el realismo*, por K. J. Celis, N. A. Cervantes y P. M. Escobar, 2020, p. 46, Pontificia Universidad Javeriana.

## **RoboAct: "Modelo de control autónomo y cooperativo para el Teatro Robótico".**

Consiste en el desarrollo de un robot actor, cuyo propósito se enfoca en la educación, que se lo realiza mediante un flujo de información en un trabajo en conjunto entre sensores y actuadores que interactúan tanto en el entorno, como con el usuario al que va enfocado la actividad, para agregar realismo de interacción. Los medios de comunicación que presenta este proyecto, no se enfocan en una comunicación directa con los usuarios, si no se enfoca en un medio de enseñanza mediate la interacción directa con la infraestructura diseñada y otros factores

presentes en el escenario robótico.

Para el desarrollo de una escena, se han enfocado los objetivos en tres modelos a desarrollarse, como: el modelo mundo, modelo social y modelo emocional.

Cada modelo tiene un campo de desarrollo como por ejemplo el modelo mundo, que se encarga del conocimiento del entorno físico como el espacio de acciones, y habilidades en donde se va a desarrollar la escena. Es posible incluir conocimiento acerca de la relación de eventos y tiempo apoyados mediante un mapa geométrico en 3D (Santana, 2014).

### <span id="page-29-0"></span>**Figura 5**

*Ejemplo de mapa 3D por medio de un robot Nao software octocamp* 

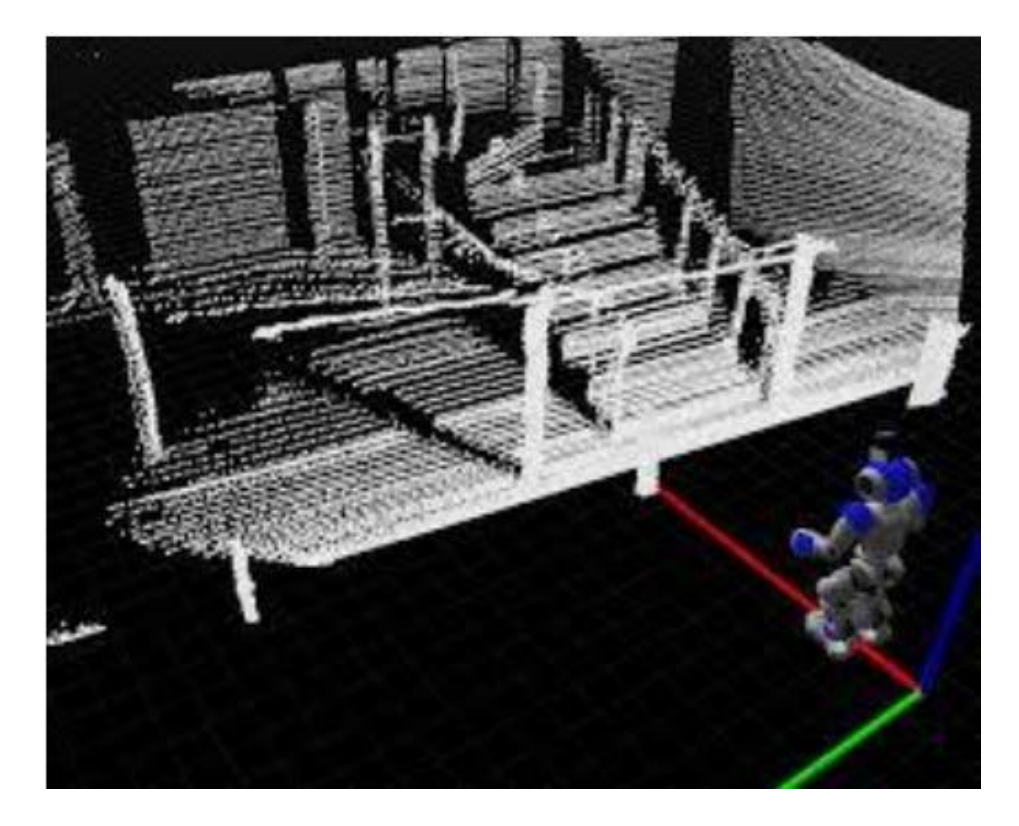

*Nota.* El modelamiento permite un trabajo con el entorno del escenario como mapeo y localización con un modelo probabilístico. Tomado de *Modelo de control autónomo y cooperativo para el Teatro Robótico*, por A. Santana, 2014, Pontificia Universidad Javeriana.

El modelo social se desarrolla mediante un proceso de ontología, el cual permite definir la semántica de las relaciones entre personajes dentro de la obra. El desarrollo de esta red semántica permite alterar, incluir y eliminar características según la situación, en el contexto del teatro robótico. La funcionalidad al momento de generar una escena, es agregarle contexto de la actuación del robot con los diferentes personajes, permitiendo crear un vínculo entre ellos que influye de manera anímica al agente receptor.

Por último, se tiene el desarrollo de un modelo social que, se enfoca en una red semántica de interacción entre los personajes dentro del tetro robótico, cada escena tiene una caracterización de comportamiento entre sus personajes, que de cierta manera se puede globalizar el comportamiento de todos ellos en el teatro, como si se trataran todos de un grupo de niños o adultos. De igual manera cada personaje presentará formas de comportarse entre los personajes, diferentes, y únicas para cada escena.

## <span id="page-30-0"></span>**Justificación e Importancia**

El desarrollo de un teatro utilizando la robótica colaborativa, es un tema que justifica la ciencia y tecnología que se ha ido desarrollando en los últimos años, debido a que, así como los robots son útiles en la industria, también se enfocan en la sociedad y educación. Es por ello que el tema social, ayudaría a mejorar la enseñanza tanto de niños como de adolescentes, buscando que el usuario interactúe con el robot llegando a entender y comprender como funciona la robótica, encaminando así al estudiante a algún interés sobre el avance de la tecnología.

Nao, es un robot social que mide un poco más de 60 cm, de tipo humanoide que fue creado por Softbank Robotics. Este utiliza gestos, movimientos, y tonos de voz humanos para expresar sentimientos, útiles para el aprendizaje, y enseñanza en los niños.

Este humanoide simula la forma y los movimientos del ser humano, donde entre sus funciones tiene la interacción con: herramientas, entornos humanos, estudio de la locomoción bípeda, y como medio de aprendizaje y de apoyo en el sector educativo, ya que en muchos países estos robots están destinados a los niños con discapacidades (samirakaid, 2015).

Entonces, la importancia de la implementación del teatro robótico es que ayudará al usuario a entender que el mundo de la robótica es un campo muy amplio, que con ayuda de la programación permite la enseñanza, no solo de los niños sino también de los jóvenes, permitiendo entender su funcionamiento y autonomía, captando el interés hacia el conocimiento tecnológico, capacitando y enseñando así de una manera indirecta al usuario.

Cabe recalcar, que no solo es válido y apto para la educación, sino también como tratamiento y terapia social hacia niños con el trastorno del espectro autista (TEA).

#### <span id="page-31-0"></span>**Alcance del Proyecto**

Consiste en potenciar el teatro, implementando más actos a los robots, los cuales permitan realizar más guiones al tener múltiples tareas para elegir, teniendo una mayor diversidad de escenas teatrales, así como dispositivos y accesorios tales que hagan del teatro un entorno realista, haciendo que el espectador tenga una experiencia más agradable. El proyecto desarrollado se basó en la implementación de dos componentes:

- Mecanismo elevador motorizado para la proyección de imagen
- Mecanismo seguimiento de luces reflectoras

El primero, consiste en un mecanismo de proyección que está incorporado a un motor y un tornillo transmisión, que proporciona el paso suficiente para la imagen que genera el proyector hacia el fondo de la pared del teatro, evitando sombras y sumándole interacción a las tareas, escenas, y actos creados.

El segundo, consiste en el diseño del seguimiento de luces reflectoras, que tiene dos movimientos de tipo rotacional (2 GDL) que permiten el posicionamiento de la luz hacia el

robot. Este posee un sistema de detección de imagen mediante color (rojo, verde y azul), que, dependiendo de este, seguirá el movimiento del robot Nao en el escenario.

### <span id="page-32-0"></span>**Objetivo General**

Diseñar e implementar un entorno realista al teatro robótico y nuevas funciones a los robots Nao mediante sensores, actuadores y accesorios para crear una escenografía mecatrónica.

## <span id="page-32-1"></span>**Objetivo Específico**

Implementar actos a los robots Nao's para la creación de diversos guiones teatrales que forman una escena en la interfaz del sistema.

Diseñar y construir un mecanismo de proyección, mediante un mecanismo elevador motorizado ubicado en el techo del teatro robótico con un armazón para el proyector, que permita el paso de la imagen.

Diseñar y construir un sistema de movimiento rotacional en "y<sub>1</sub>" y "x<sub>0</sub>" en la luz reflectora mediante el uso de servomotores que permitan el seguimiento de movimiento al robot, mediante visión artificial.

Desarrollar e implementar un programa de seguimiento de color en Python, mediante visión artificial utilizando una cámara web, para el seguimiento del robot empleando la luz reflectora.

## <span id="page-33-0"></span>**Conclusión**

La robótica social es una herramienta que permite generar un medio de interacción que mejora la retención de información y fomenta una mayor atención al desarrollar el mensaje que se quiere transmitir al espectador en un entorno teatral más interactivo. Los trabajos previos presentan resultados exitosos al desarrollar un ambiente similar al sistema del escenario robótico que aprovechan la implementación de dispositivos con tecnología IoT que busca enriquecer la experiencia educativa y expandir las capacidades del escenario. El alcance del proyecto propone el diseño y construcción de un mecanismo motorizado para la proyección de imágenes, además de un sistema de seguimiento basado en luces reflectoras añadiendo nuevos subsistemas y nuevas tareas que puedan desarrollar los robots Nao.

### **Capitulo II**

#### **Marco Conceptual**

<span id="page-34-1"></span><span id="page-34-0"></span>El capítulo presenta una recopilación bibliográfica de trabajos previos y fundamentos teóricos referentes a un entorno robótico, que ayudará a entender de mejor manera el desarrollo del presente proyecto. Se desglosan temas generales tales como: la robótica social y su desarrollo en los últimos años, robot humanoide Nao, sistemas multiagentes, IoT, Protocolo de comunicación MQTT, procesamiento de imágenes, modelo HSV, matriz de confusión, y norma VDI 2206 para el desarrollo de un sistema mecatrónico. Todo lo antes mencionado, mediante el uso de una tarjeta de adquisición de datos, ayudará a entender los conceptos básicos para el desarrollo de los subsistemas, permitiendo el control y comunicación de los mismos gracias a la internet. Posteriormente, se explica las características y el uso de ciertas librerías necesarias utilizadas, para la programación del entorno teatral y del sistema de visión artificial.

## <span id="page-34-2"></span>**Estado del Arte**

Se sabe, que un entorno robótico y mecatrónico, tiene como objetivo la interacción de los sistemas conformados de forma automática. Es por ello, que, en referencia al diseño y construcción de un escenario mecatrónico, se realizó una tabla comparativa de algunos trabajos previos de entornos robóticos utilizados para escenas teatrales con el proyecto desarrollado, visto en la [Tabla](#page-35-0) *1*.

## **Tabla 1**

*Tabla comparativa entre los trabajos revisados y el proyecto desarrollado*

<span id="page-35-0"></span>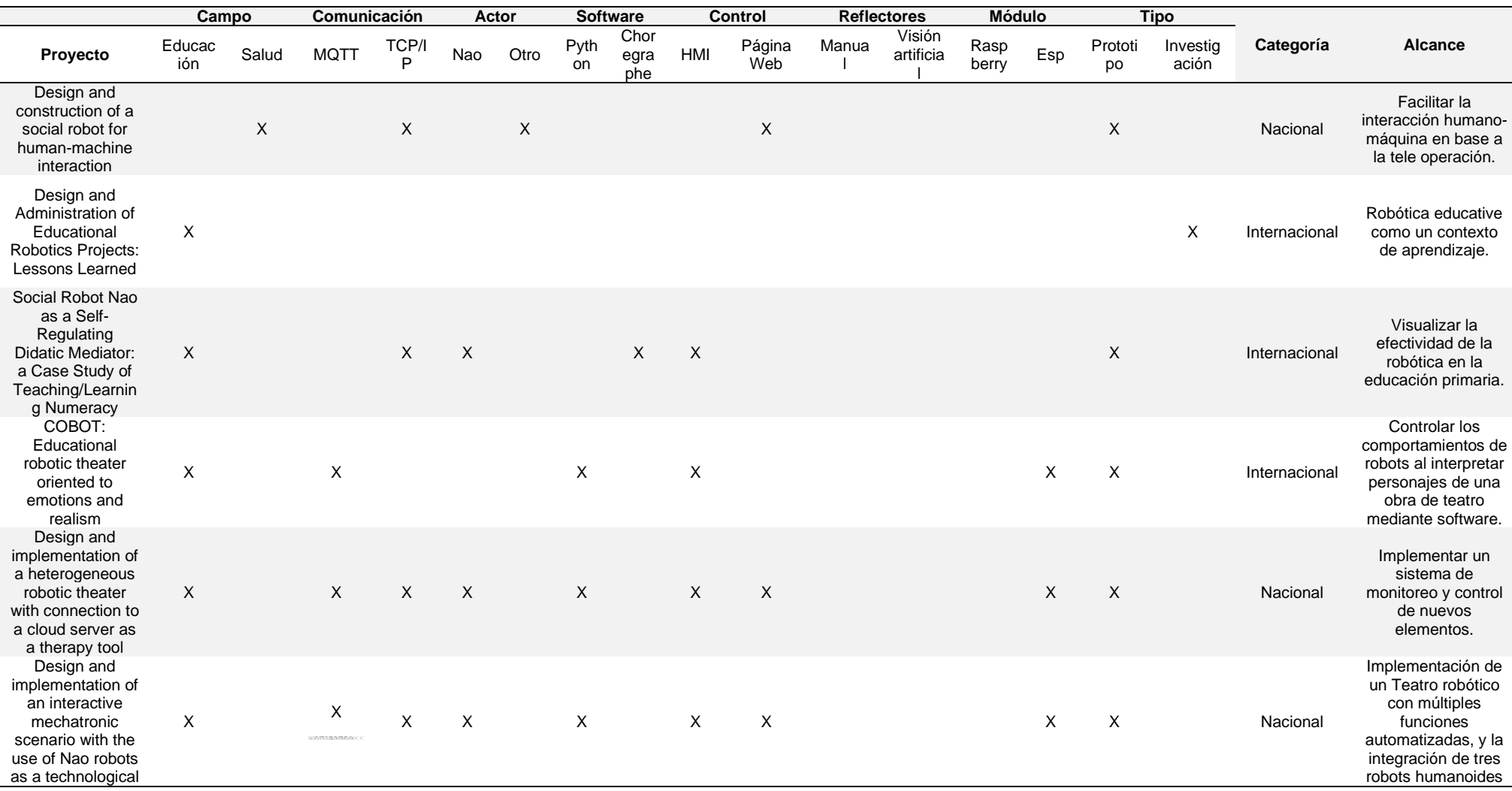
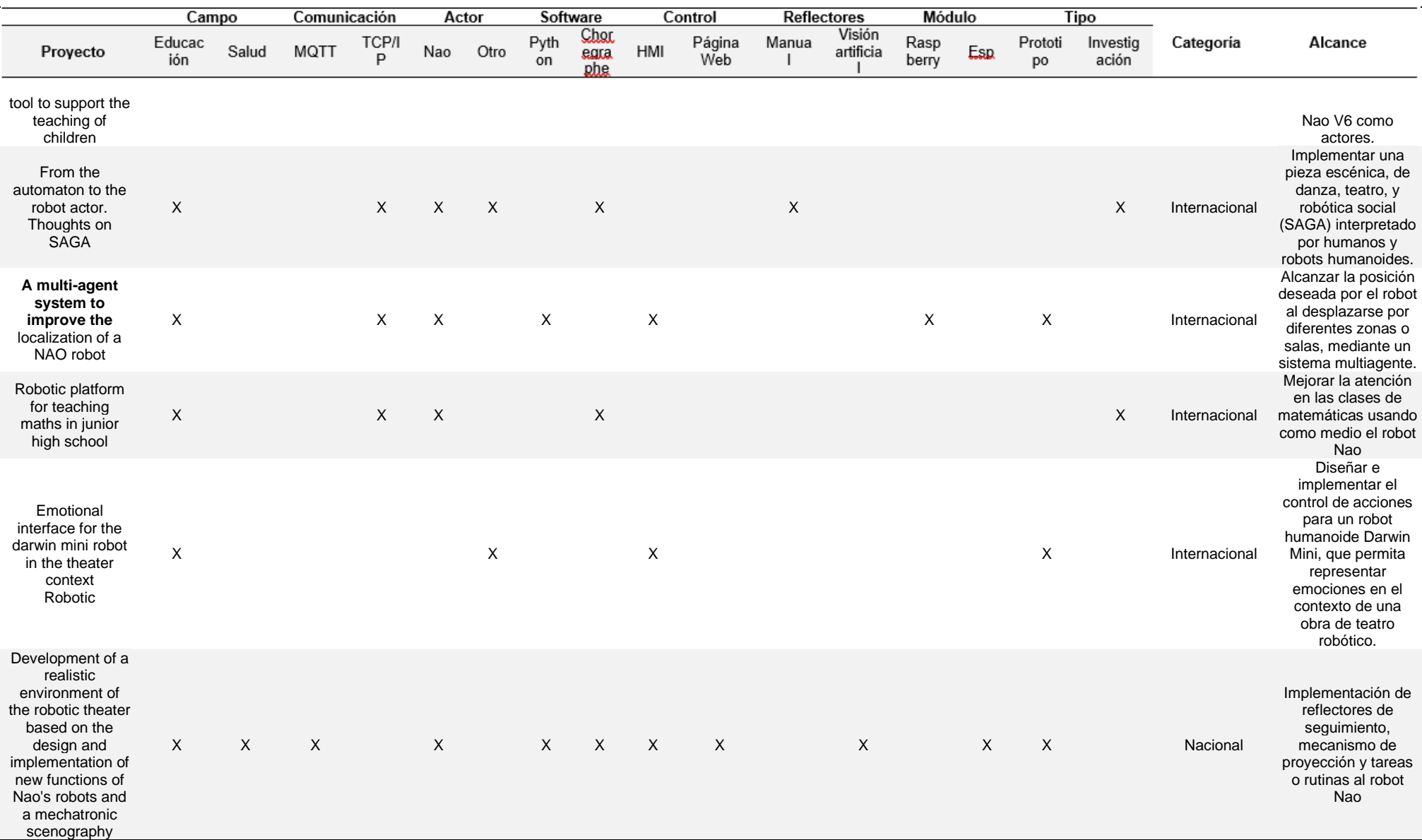

### **Robótica Social**

La interacción robot-humano se ha ido desarrollado en los últimos años, con la finalidad de conseguir vínculos positivos entre las dos partes involucradas, existiendo así una variedad de robots que actúan como compañeros, ayudantes o tutores en actividades de la vida cotidiana, y en métodos de aprendizaje.

Para examinar cómo los seres humanos responden y se relacionan con los robots humanoides, se han utilizado técnicas de neuroimagen, como la resonancia magnética funcional (fMRI), para investigar las respuestas cerebrales durante la interacción humano-robot. Estos estudios han encontrado, que las áreas cerebrales tienen un estímulo en: la corteza prefrontal, la ínsula y la amígdala al momento de interactuar con un robot, demostrando que se tiende a exhibir comportamientos similares a los observados en los humanos durante la interacción con robots. Estas similitudes, sugieren que puede haber procesos cognitivos, comunes, e involucrados en el esquema humano-robot, los cuales podrían depender de áreas cerebrales compartidas. (Gómez-León, 2023)

La robótica social ha generado un impacto, al desarrollar modelos de robots con movimientos similares a las de las personas, y su evolución al ser capaces de imitar emociones al momento de interactuar. Este tipo de robots se los denomina robots humanoides, que asimilan su funcionamiento a los movimientos del cuerpo humano.

### **Robots Humanoide**

El desarrollo de la robótica ha experimentado enfoques tecnológicos y sociales, los cuales tienen como objetivo el bienestar social y el desarrollo de la industria, para ello se ha creado una gama de robots humanoides que se asemejan a la anatomía humana, sus facciones y movimientos.

Un robot humanoide, tiene una estructura corporal similar a la de un humano, con una cabeza, torso, brazos y piernas. A menudo, también incluye manos y dedos articulados que

permiten la manipulación de objetos con precisión, además, de la apariencia física, los robots humanoides pueden tener sistemas de percepción, como cámaras y sensores táctiles, para interactuar con el entorno y las personas de manera más natural.

El complemento de sus diseños, poseen una interacción entre sensores y actuadores capaces de adaptarse al entorno, personas u otros robots de manera óptima, ayudando a la toma de decisiones en tiempo real.

La capacidad motriz de cada diseño de robot humanoide, los ha llevado a su aplicación en varios campos, que van desde la robótica social, la asistencia médica, hasta un gran impacto en la industria manufacturera.

### **Robot Nao**

Es un robot bípedo de 60 cm de altura, interactivo, y programable, capaz de interactuar ante el público, escuchar, ver, hablar, y realizar movimientos complejos. Es fácil de programar, ya que es compatible con Windows, Linux y Mac, permitiendo utilizar diferentes lenguajes de programación como: C++, Python, Matlab, Java, entre otros.

Cabe mencionar, que su uso está relacionado con la enseñanza y la investigación en la robótica en Universidades e Institutos (Robot Humanoide Características, Habilidades y Precio, 2018).

Nao fue creado por SoftBank Robotics, y es un robot que sirve como herramienta de programación en el ámbito educacional y de investigación, utilizado en empresas como asistente y en centros médicos para informar y entretener a los usuarios. (NAO, s. f.)

## **Figura 6**

*Robot Nao6*

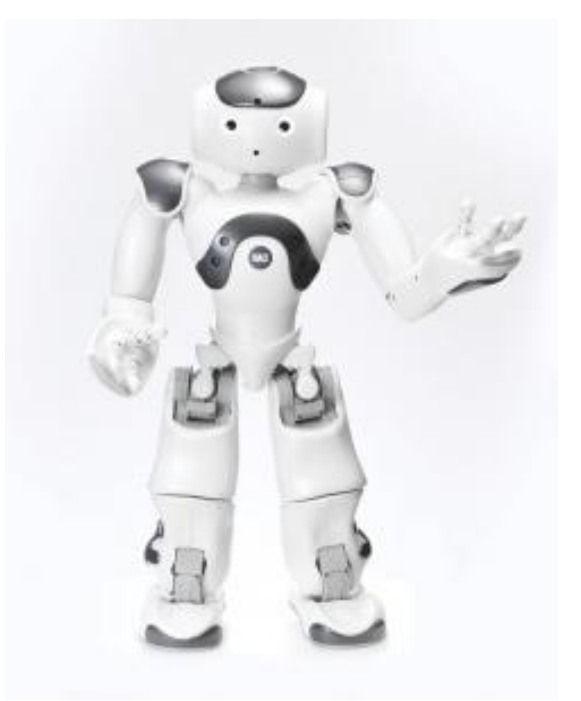

*Nota.* La última versión del robot NAO, es la 6ta lanzada en 2018 que incorpora una CPU con mejor rendimiento. Tomado de *Nao 6,* por Aldebaran, s.f [\(https://www.aldebaran.com/es/nao\)](https://www.aldebaran.com/es/nao) Derechos de autor por Aldebaran.

Nao, tiene un valor educativo en la robótica, ciencia, tecnología, ingeniería, y programación, utilizado más en el ámbito de educación infantil, básica, media, y superior.

Puede ser personalizado, agregándole una variedad de contenido, capacidades, personalidad, habilidades, y conocimientos con ayuda del software Choregraphe.

Entre sus especificaciones tiene alrededor de 25 GLD, permitiéndole moverse y adaptarse en su entorno gracias a su unidad inercial, que le da equilibrio al estar de pie o acostado. Posee 4 micrófonos y altavoces, que ayudan a mantener una interacción natural con el usuario escuchando y hablando. Además, posee dos cámaras de alta resolución que le ayudan a reconocer formas y objetos. (Vaudel, 2022)

Según (Vaudel, 2022) es utilizada en los campos de la educación, atención médica y comercio:

- **Educación:** programación, literatura, educación especial, investigación y laboratorio.
- **Salud:** cuidador del paciente en hospitales, asilo de ancianos, farmacia, etc.
- **Comercio:** venta al por menor, viajes y hospedajes, bancos y seguros, compañías, servicio público, etc.

En los últimos años, la robótica ha estado inmersa en el campo de investigación de la salud y de la educación, ayudando a niños con trastorno del espectro autista, y otros trastornos a desarrollar habilidades sociales, y de aprendizaje como apoyo a su educación (Cohen, 2021).

Cabe mencionar, que este robot puede ser utilizado para niños con educación especial, para mejorar el nivel de atención durante su diagnóstico o tratamiento, y también puede ser utilizado como una herramienta tecnológica para la enseñanza estudiantil.

## **Sistemas Multiagente**

Los sistemas multiagente están compuestos por múltiples robots o softwares, que trabajan dentro de un entorno colaborativo de manera conjunta, para lograr un objetivo en común. Los elementos de robótica colaborativa están diseñados para interactuar y colaborar con humanos de forma segura y eficiente.

En un sistema multiagente, cada robot actúa como un agente autónomo, el cual puede comunicarse y coordinarse con otros robots para llevar a cabo funciones determinadas, que lleven a cumplir un objetivo específico dentro del entorno de desarrollo. Estos sistemas se basan en la colaboración y cooperación entre robots, aprovechando las fortalezas individuales de cada uno, y su entorno para lograr mayor eficiencia al momento de realizar sus tareas.

Una categorización de los elementos involucrados en un entorno de un sistema multiagente según la literatura, destacan tres formas de hacerlo: agentes reactivos, deliberativos e híbridos dependiendo a la forma de interactuar con el entorno.

Los agentes reactivos, son un tipo de agentes en inteligencia artificial que exhiben un comportamiento directamente influenciado por los cambios en el entorno. Su arquitectura se basa, en la interacción entre las primitivas de percepción y acción. La primitiva de percepción, permite al agente obtener información sensorial o detectar eventos ambientales relevantes, mientras que la primitiva de acción determina las respuestas inmediatas que el agente ejecuta en función de la información percibida. Estos agentes, se caracterizan por su capacidad de respuesta rápida y eficiente, adecuada para entornos dinámicos donde la adaptación en tiempo real es crucial. Sin embargo, su enfoque reactivo puede limitar su capacidad para abordar situaciones complejas, que requieran planificación a largo plazo o anticipación de eventos futuros (Rizk, AWAD, & TUNSTEL, 2019).

## **Internet de las cosas (IoT)**

El IoT, es un término que nace junto con el avance de los nuevos procesos industriales o más conocidos como industria 4.0, el cual engloba un conjunto de tecnologías, sistemas, y principios de diseño asociados con la creciente tendencia de conectar dispositivos al Internet, que permitan facilitar la recopilación, y procesamiento de la información. Estos dispositivos, equipados con sensores y actuadores, pueden comunicarse entre sí a través de redes alámbricas o inalámbricas.

A largo plazo, se espera que el Internet de las Cosas (IoT) dé lugar a un ecosistema similar al actual Internet, permitiendo la interconexión y comunicación de objetos y dispositivos del mundo real a través de protocolos web. Esta visión involucra una red masiva de dispositivos inteligentes y sensores, operando de forma autónoma y colaborativa, facilitando la adquisición y transmisión de datos en tiempo real. El futuro del IoT promete eficiencia, automatización y toma de decisiones inteligentes en diversos sectores, impulsando la productividad y calidad en la industria.

En la implementación del IoT, los sistemas de adquisición de datos se vuelven componentes de suma importancia en la arquitectura de funcionamiento. Se utilizan para comunicarse con diferentes dispositivos interconectados en la red, ya sea a través de conexiones cableadas o inalámbricas, con el fin de capturar los datos necesarios para su posterior procesamiento y análisis.

Las necesidades de la adquisición de datos variarían según los requisitos específicos de cada aplicación como, por ejemplo: un monitoreo continuo, donde los datos se capturan de forma constante para obtener una visión en tiempo real. También, puede ser configurado para una adquisición de datos de manera periódica, donde en determinados intervalos de tiempo toma datos, para obtener una visión cíclica bajo un comportamiento que depende del tiempo. Además, esta también puede estar basada a la condición del cumplimiento de evento o captura de señales, la cual se realizará cuando dicha señal es capturada (Höller, y otros, 2014).

### **Dispositivos IoT**

Los dispositivos IoT se caracterizan por un funcionamiento, que permite la interconexión entre sensores y actuadores de todo el sistema, utilizando redes alámbricas o inalámbricas como el Wi-Fi, para generar un enlace de comunicación con la internet.

El grupo de dispositivos con los cuales podemos trabajar en tecnologías IoT, se destacan por su capacidad de conectividad a redes alámbricas como inalámbricas, teniendo la posibilidad de recopilar datos en tiempo real en puntos de acceso desplegados en ubicaciones remotas o de difícil acceso para la toma de decisiones en un entorno donde la intervención humana resulta costosa o riesgosa.

### **Protocolo de comunicación MQTT**

MQTT (Message Queuing Telemetry Transport), es un protocolo de comunicación que se basa en una estructura de publicador/suscriptor dentro de un servidor. Está diseñado para el funcionamiento en redes con un ancho de banda limitado y facilita el envío de los datos cuando existen conexiones inestables.

La función del protocolo MQTT, se da mediante el intercambio de una serie de paquetes que posee información necesaria, para llevar a cabo una comunicación exitosa entre los clientes del servidor y el broker.

El protocolo, fue desarrollado mediante un modelo de publicador/suscriptor, donde cada uno de los clientes dentro del servidor logran una comunicación efectiva a través de un dispositivo central por donde viajan los paquetes que se lo denomina bróker, así como se explica en la [Figura 7.](#page-43-0)

Un cliente MQTT proporciona tres calidades de servicio (Quality of service) para la entrega de publicaciones. Según (Toldinas et al., 2019) estos tres niveles QoS son:

**QoS 0.** Como máximo una vez, es decir el mensaje se envía al suscriptor solo una vez. Este transmite y olvida.

**QoS 1.** Al menos una vez, es decir el mensaje se envía al suscriptor por lo menos una vez. Esta entrega el mensaje y notifica que se ha recibido.

**Qos 2.** Exactamente una vez, es decir se garantiza la entrega del mensaje.

## <span id="page-43-0"></span>**Figura 7**

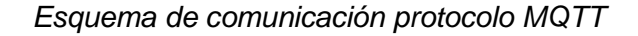

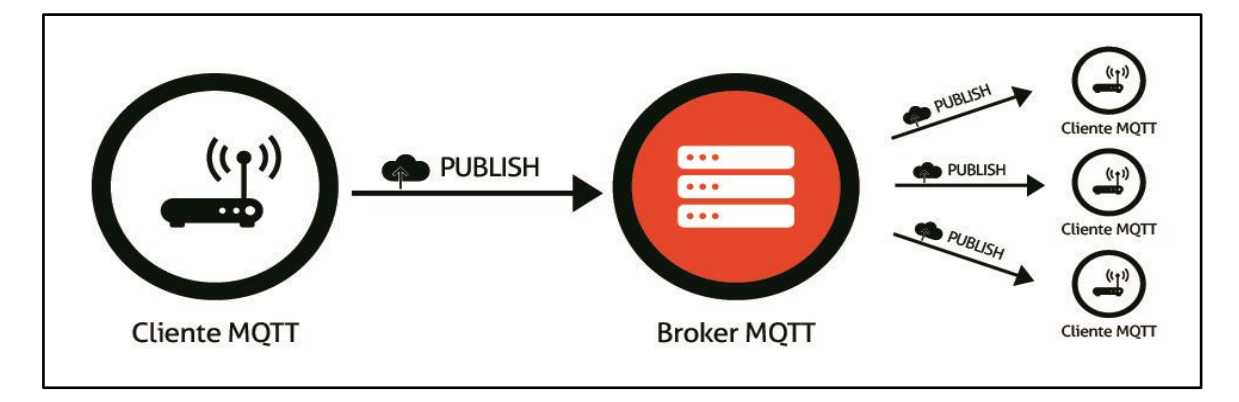

*Nota*. Adaptado de "MQTT y la escalabilidad del broker" (p. 13-21) por Smart Net., 2021.

La estructura de un paquete MQTT, puede variar dependiendo la versión del protocolo

que se utilice y de implementaciones específicas. A continuación, se detallarán una estructura

general de los 5 campos básicos que posee un paquete, la cual se detalla en la [Tabla 2](#page-44-0) (Banks

& Gupta, 2014).

# <span id="page-44-0"></span>**Tabla 2**

*Estructura de un paquete MQTT*

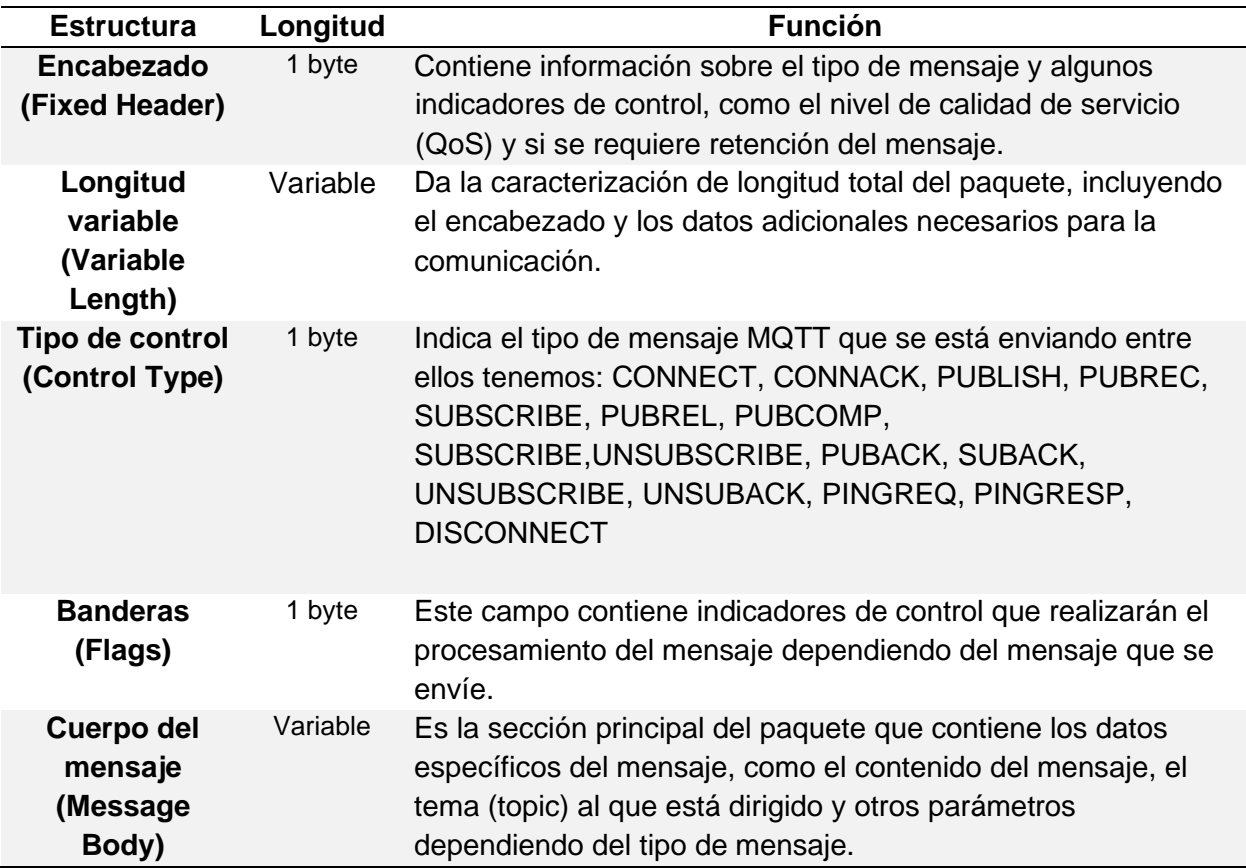

*Nota*. Adaptado de "MQTT Version 3.1.1 OASIS Standard" (p. 13-21) por Andrew Banks y

Rahul Gupta., 2014, OASIS.

# **Tipo de paquete de control MQTT**

La estructura de la comunicación que usa el protocolo MQTT, clasifica a cada uno de

sus mensajes mediante paquetes de control que caracterizan la función específica del mensaje

que se está enviando. Toman las posiciones en los bits de 7-4 del encabezado fijo de la longitud completa del byte, y los bits restantes de 0-3 están destinados para las banderas (flags) que son las encargadas de controlar el tipo de interacción durante la comunicación entre los clientes y el bróker. Todas las estructuras que se definen en el encabezado fijo de un paquete se describen a continuación en la [Tabla 3](#page-45-0) (Banks & Gupta, 2014).

# <span id="page-45-0"></span>**Tabla 3**

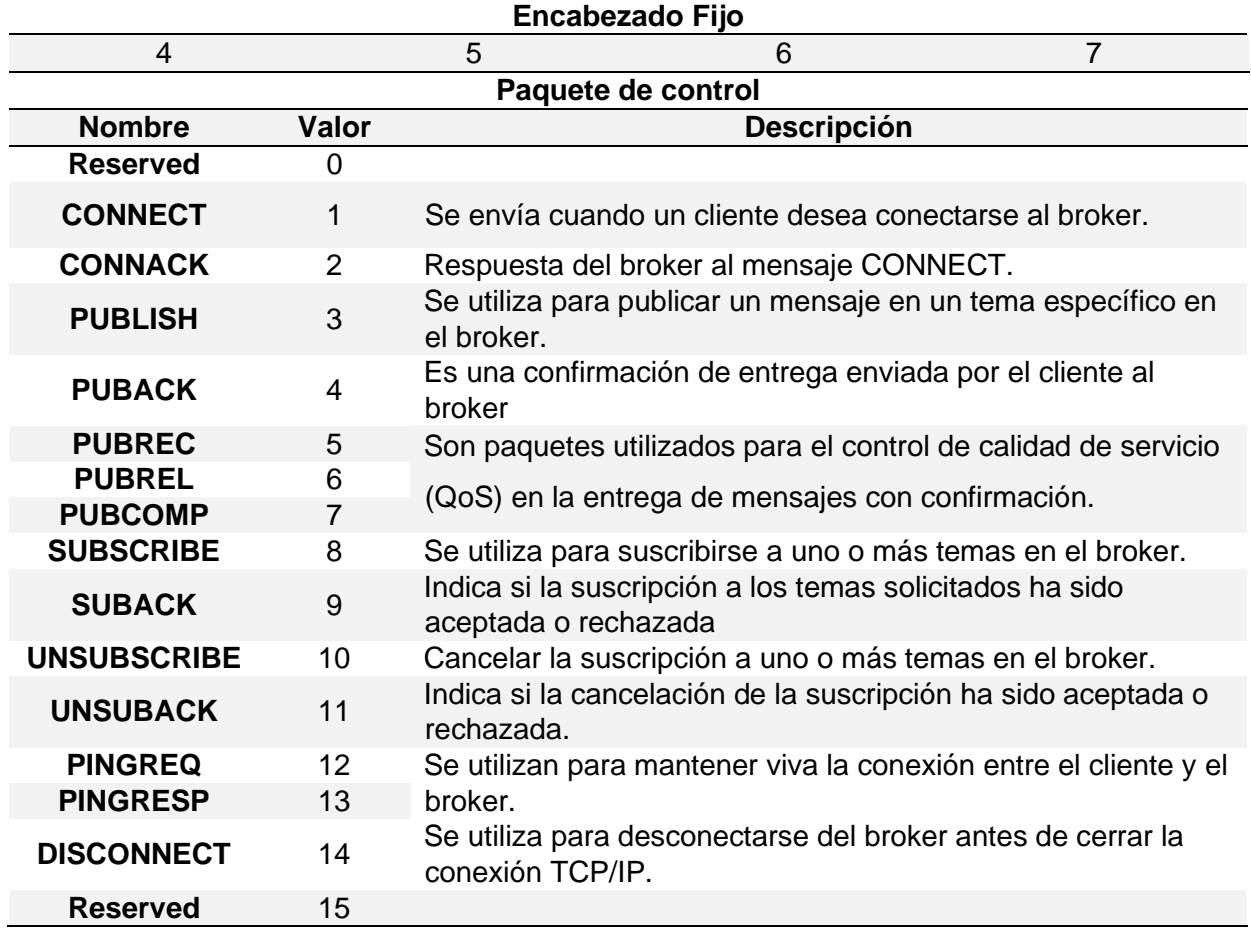

*Paquetes de control del protocolo MQTT*

*Nota*. Adaptado de "MQTT Version 3.1.1 OASIS Standard" (p. 13-21) por Andrew Banks y

Rahul Gupta., 2014, OASIS.

## **Carga útil o PAYLOAD**

Se denomina carga útil o payload a la información real que se envía dentro de un mensaje en el protocolo de comunicación MQTT, el cual contiene uno o más campos con prefijo de longitud. Cuando el paquete de control es válido para Publicar, se desarrolla un tema o tópico específico, y la carga útil o payload es entendido que se enviará a todos los clientes suscritos a ese tema. La carga útil puede contener cualquier tipo de información, según la aplicación, y el contexto en el que se utilice (Banks & Gupta, 2014).

### **Figura 8**

### *Estructura de publicador en un mensaje MQTT*

```
def aProyector (self, teatro):
    self.cliente.publish(topic="teatro/escenario", payload=teatro, qos=1, retain=False)
def aReflectores (self, teatro):
    self.cliente.publish(topic="teatro/escenario", payload=teatro, qos=1, retain=False)
```
## **Paho MQTT**

Paho, es una librería desarrollada por ECLIPSE FOUNDATION para su aplicación en las versiones del protocolo MQTT 5.0,3.1.1 y 3.1 además es compatible con una variedad de lenguajes de programación, que proporciona al desarrollador una forma estándar y consistente de lograr una comunicación entre las diferentes plataformas y lenguajes de programación.

Su función principal dentro del ambiente de programación es facilitar la comunicación entre los dispositivos y el broker en un servidor MQTT, sin embargo, su eficiencia de aplicación se determinará de la robustes del lenguaje en el haya sido desarrollado (F & Light, 2021).

## **OpenCV (Open Source Computer Vision)**

Es una biblioteca de código abierto para la programación de visión artificial en Python. Es una herramienta poderosa, que permite a los desarrolladores trabajar con imágenes y videos para realizar diversas tareas relacionadas con el procesamiento de imágenes, detección de objetos, seguimiento de movimiento, reconocimiento facial, entre otras aplicaciones en el

campo de la visión por computadora. OpenCV, proporciona una amplia gama de funciones y algoritmos listos para usar, lo que facilita a los usuarios crear aplicaciones de visión artificial de manera rápida y eficiente en el lenguaje de programación Python.

OpenCV, incorpora varios algoritmos comparadores preentrenados que ofrecen la posibilidad de identificar y clasificar, desde objetos inanimados hasta rostros e incluso patrones biométricos como ojos o huellas digitales, así como también es capaz de reconocer y procesar contenido alfanumérico. La detección de objetos es una aptitud tecnológica que ha ido tomando fuerza en respuesta al creciente interés por identificar y categorizar objetos, a partir de contenido audiovisual, como generalmente imágenes y videos digitales de forma autónoma e inteligente. El propósito de esta mencionada capacidad de "detección de objetos", es localizar adecuadamente un objeto en una fotografía y etiquetarlo con la categoría relevante.

Específicamente, la detección de objetos intenta resolver la dificultad de detectar dónde y qué es un elemento. Sin embargo, resolver este problema no es sencillo, pues al estar sujetos a limitaciones instrumentales, sensoriales y de procesamiento, el tamaño, dirección en el espacio, altitud, y ubicación del objeto en la imagen pueden variar considerablemente (P. Nikitha, 2023).

### **Modelo HSV**

El sistema de color HSV, es una representación de colores mediante tres atributos: Matiz, Saturación y Valor (Hue, Saturation y Value), también conocido como HSB (Hue, Saturation, Brightness - Matiz, Saturación, Brillo). Este enfoque ilustra de forma circular la ubicación cromática de cada color en el espectro visible a través del atributo H, mientras que la saturación refleja la intensidad del color (Reyes & Correa, 2019).

En términos numéricos, la Saturación implica el contraste entre los valores mínimos y máximos de las componentes RGB. Por su parte, el parámetro V indica la proximidad del píxel al espectro que va desde el negro hasta el blanco.

# **Figura 9**

## *Modelo HSV*

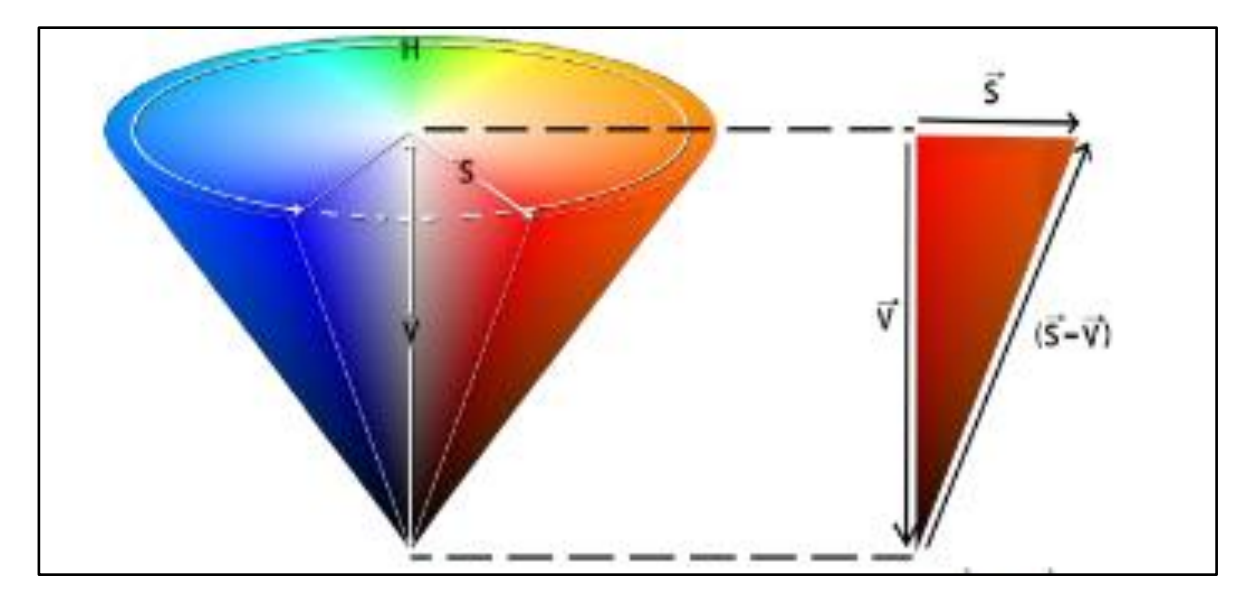

*Nota.* Representación del modelo HSV, donde el vector S y V representan los parámetros de mayor luminosidad. Tomado de *Detección y seguimiento de nadadores en ambientes hidrodinámicos mediante absorbancia de la luz usando el modelo de color HSV y la descomposición de matrices de bajo rango* (p.466), por Reyes & Correa, Scientia et Technia.

## **Procesamiento de imágenes**

### *Adquisición de la imagen*

Comprende la mezcla de dos componentes fundamentales, una fuente de iluminación y un dispositivo foto convertidor, para cuantificar la magnitud de la longitud de onda reflejada, principalmente se utilizan fotodiodos y una posterior digitalización de los valores, esto se consigue mediante el uso de cámaras digitales que simplifican el proceso (Mejía, 2005).

#### *Preprocesamiento*

Este proceso, se realiza con el objetivo de identificar y corregir posibles defectos o imperfecciones que puedan estar presentes en una imagen, con el propósito de mejorar su calidad visual. Para lograr esto, se aplican una serie de técnicas y métodos que se enfocan en diversos aspectos de la imagen.

Durante la etapa de mejora de la calidad de la imagen, se utilizan técnicas como la mejora del contraste, que implica realzar las diferencias entre las áreas más claras y oscuras de la imagen para que los detalles sean más visibles y la imagen en general sea más impactante y legible. Esto puede ser especialmente útil en imágenes que parezcan tener zonas muy claras u oscuras que dificulten su visualización (La Serna & Roman, 2009).

La eliminación de ruido es otro aspecto crucial en este proceso. El ruido puede surgir debido a diversas razones, como la captura de imágenes en condiciones de poca luz o la transmisión de imágenes a largas distancias. Las técnicas de eliminación de ruido buscan reducir o eliminar los patrones no deseados que pueden distorsionar la imagen, mejorando así su claridad y detalles.

Además, la restauración de la imagen también es parte fundamental de este proceso. En situaciones donde la imagen ha sufrido daños o degradación debido a factores como el paso del tiempo, la mala conservación o la compresión excesiva, las técnicas de restauración se utilizan para recuperar y reparar la imagen, devolviéndole su aspecto original o mejorado.

En resumen, las técnicas de mejora de la calidad de la imagen abarcan una variedad de enfoques, desde realzar el contraste y eliminar el ruido hasta la restauración de la imagen en sí. Estas técnicas se aplican con el fin de perfeccionar la apariencia visual de la imagen, haciéndola más clara, nítida y atractiva para el espectador.

### *Segmentación*

En esta etapa se divide a la imagen en sus partes más relevantes o significativas con la finalidad de separar datos innecesarios o que no aportan en nada a la aplicación, utilizando técnicas no excluyentes como la extracción de bordes, regiones o pixeles (La Serna & Roman, 2009).

## *Extracción de características*

Este proceso implica la extracción de atributos que contienen información numérica relevante, los cuales son esenciales para discernir y distinguir entre diferentes categorías de objetos.

Estas características se seleccionan cuidadosamente para capturar aspectos significativos y distintivos de los objetos, lo que permite una representación más precisa y discriminativa de la información.

En otras palabras, se busca identificar propiedades medibles que sean cruciales para establecer diferencias y similitudes entre las distintas clases de objetos en estudio.

### *Reconocimiento e Interpretación*

La fase de reconocimiento involucra asignar una etiqueta a un objeto utilizando los datos proporcionados por sus características distintivas mientras que la interpretación, por otro lado, busca otorgar sentido a un grupo de objetos que han sido identificados (La Serna & Roman, 2009).

### **Matriz de confusión**

Es una herramienta utilizada para evaluar el desempeño, y encontrar la precisión y exactitud del modelo. Es una tabla que muestra diferentes predicciones del modelo con respecto a las clases reales dadas. Las columnas representan clases actuales o reales y las filas clases predichas (aprendeIA, 2019).

Según (aprendeIA, 2019), como se sabe la matriz posee Verdadero Positivos (TP), Verdaderos Negativos (TN), Falsos Positivos (FP) y Falsos Negativos (FN), en donde:

**TP.** Son ejemplos correctamente clasificados como positivos, donde el caso real es verdadero (1) y la predicción es verdadera (1).

**TN.** Son ejemplos correctamente clasificados como negativos, donde el caso real es falso (0) y la predicción es falsa (0) también.

**FP.** Son ejemplos incorrectamente clasificados como positivos, donde el caso real es falso (0) y la predicción es verdadera (1).

**FN.** Son ejemplos que fueron incorrectamente clasificados como negativos, donde el caso real es verdadero (1) y la predicción es falsa (0).

## <span id="page-51-0"></span>**Figura 10**

*Modelo de la matriz de confusión*

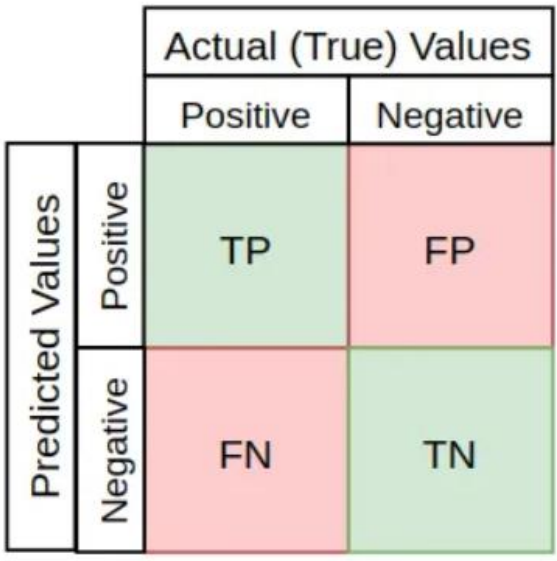

*Nota*. Tomado de *Una mirada a la precisión, la recuperación y la puntuación F1*, por Towards data siencie, 2020 [\(https://towardsdatascience.com/a-look-at-precision-recall-and-f1-score-](https://towardsdatascience.com/a-look-at-precision-recall-and-f1-score-36b5fd0dd3ec)[36b5fd0dd3ec\)](https://towardsdatascience.com/a-look-at-precision-recall-and-f1-score-36b5fd0dd3ec)

53

Entonces, según (Kanstrén, 2020) para evaluar el desempeño se utiliza los valores obtenidos de la matriz [\(Figura 10\)](#page-51-0), de donde se obtienen las métricas de Exactitud, Precisión, Sensibilidad, Especificidad y F1-score.

## *Exactitud*

$$
Exactitud = \frac{TP + TN}{TP + TN + FP + FN}
$$
\n(1)

*Precisión*

$$
Precision = \frac{TP}{TP + FP}
$$
 (2)

*Sensibilidad*

$$
Sensibilidad = \frac{TP}{TP + FN}
$$
\n(3)

*Especificidad*

$$
Especificidad = \frac{TN}{TN + FP}
$$
\n(4)

*F1-Score*

$$
F1 \, \text{score} = 2 * \frac{\text{Precision} * \text{Sensibilidad}}{\text{Precision} + \text{Sensibilidad}} \tag{5}
$$

## **Norma VDI 2206**

El enfoque metodológico adoptado se basó en las directrices presentadas por la Norma VDI 2206: Design Methodology for Mechatronic Systems (Verein Deutscher Ingenieure, 2004), comúnmente conocido como el enfoque en "V". Este modelo en "V" representa una estructura de diseño estratégico dirigida a sistemas mecatrónicos y parte de una serie de requisitos funcionales para culminar en la creación de un producto que satisfaga plenamente dichos requisitos.

Dicho procedimiento se fragmenta en tres etapas entrelazadas y complementarias, cada una desempeñando un papel crucial en el proceso de diseño. En la etapa inicial, el diseño del sistema, se establecen los objetivos y se establece el marco conceptual, delineando el camino

que seguirá el proyecto. Luego, en la fase de diseño de dominio específico, se abordan los detalles intrincados de cada componente y subsistema, considerando sus características individuales y su integración en el conjunto. Finalmente, la etapa de integración del sistema une todas las partes diseñadas de manera cohesiva, asegurando que trabajen de manera armoniosa para alcanzar los requisitos predefinidos y materializar el producto final.

Según (Shimon, 2009) el modelo en V para el diseño e integración de un sistema mecatrónico se basa en una serie de pasos que van desde: requerimientos, especificaciones, diseño del sistema, modelado y simulación, diseño de componentes, prototipos, componentes mecatrónicos, prueba de componentes, integración del sistema software y hardware, pruebas del sistema, pruebas de campo y producto, en donde se integran la ingeniería mecánica, eléctrica y de control, con el fin de obtener un producto terminado.

Este modelo en "V" no solo proporciona una estructura sistemática y ordenada para el desarrollo de sistemas mecatrónicos, sino que también garantiza que cada paso se ajuste de manera coherente a los objetivos generales, lo que resulta en un proceso de diseño más eficiente y un producto final óptimo.

## **Conclusión**

El desarrollo de la investigación bibliográfica nos permite ejecutar una comparativa de trabajos previos al teatro robótico, la comprensión de la robótica colaborativa y conceptos fundamentales, como protocolo MQTT y procesamiento de imágenes. Este análisis ha permitido clarificar cómo los componentes se entrelazan, desde dispositivos hasta actores, logrando un entorno teatral interactivo. Así mismo, para el subsistema de reflectores de seguimiento, se agregó los pasos o flujo general en el procesamiento de imágenes, la detección de color mediante el espacio HSV, así como el análisis de desempeño mediante la matriz de confusión. Para poder desarrollar todo el proyecto eficientemente, se describió características generales respecto a la metodología VDI 2206, utilizada para el desarrollo de productos mecatrónicos. Toda esta investigación ayudó a esclarecer, cómo debe funcionar el entorno teatral, desde los accesorios y dispositivos agregados, hasta los actores involucrados en las escenas teatrales, siendo esta última esencial para que el acto sea interactivo y capte la atención del espectador.

### **Capítulo III**

#### **Diseño, construcción e implementación de funciones al Teatro**

El capítulo detalla la metodología utilizada, para el desarrollo del diseño de los nuevos sistemas mecatrónicos agregados al teatro robótico, siguiendo el modelo en V, que van desde la obtención de requerimientos, especificaciones, diseño, modelado, simulación mecánica/electrónica, e integración, hasta las pruebas de los subsistemas en el entorno. En consecuencia, se detalla el proceso de construcción e implementación de tres reflectores de seguimiento de color rojo, verde y azul, respectivamente, utilizando la visión artificial. Así mismo, se expone el proceso de diseño del mecanismo de proyección, y programación de nuevas tareas al robot Nao, que conforman movimientos coordinados y novedosos, que dan versatilidad a las puestas en escena, realizadas mediante la interfaz gráfica de control, permitiendo la ejecución de guiones, escenas y tareas automáticas mediante el protocolo de comunicación MQTT.

## **Metodología**

La metodología se basó en la norma VDI 2206 y en el diseño & desarrollo de productos, en la que se planteó identificar las necesidades y requerimientos, necesarios a implementar con el fin de mejorar el sistema, obteniendo especificaciones objetivas, que ayudaron a la generación y selección del concepto adecuado del subsistema en general, ideal para el diseño y construcción específico del producto, integrando nuevas funciones al entorno teatral.

56

# **Figura 11**

Modelo en V del teatro robótico bajo la norma VDI 2206

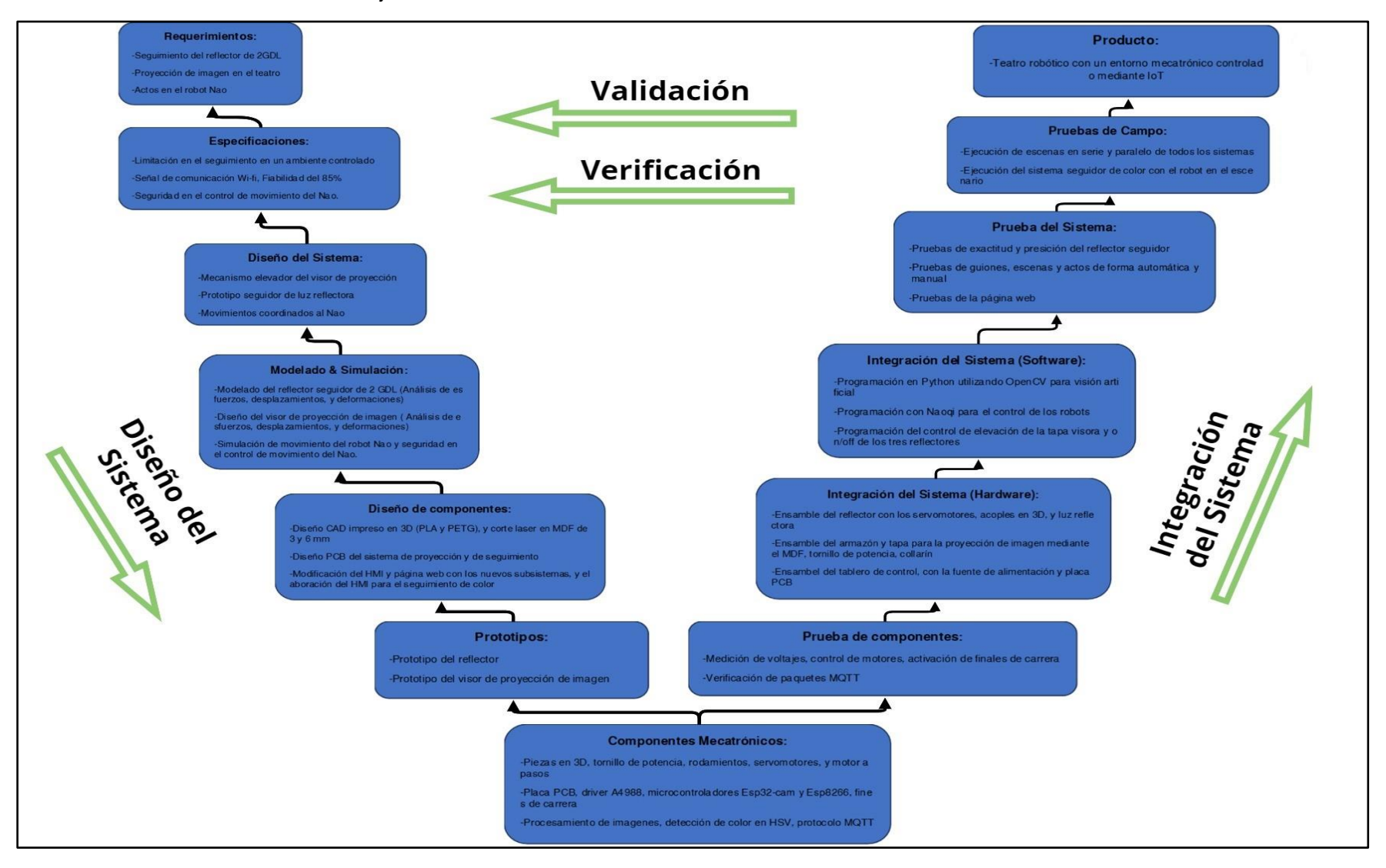

## **Requerimientos**

El punto de partida del diseño pretende aclarar ciertas necesidades para el desarrollo del producto o sistema. Para ello se realizó un análisis visto en la Tabla 4, con el propósito de definir parámetros importantes para el funcionamiento correcto del sistema, permitiendo obtener un estándar y características de calidad del mismo.

Se tomo en cuenta datos obtenidos y recopilados de los proyectos previos del teatro, en donde se obtuvo características importantes para la identificación de las necesidades, teniendo en cuenta que el sistema en general del teatro Robótico tiene ciertos atributos ya incluidos. Para el desarrollo del proyecto se definió los siguientes requerimientos:

- Integrar nuevas funciones o acciones a los robots Nao
- Diseñar e implementar tres reflectores de luz seguidoras de movimiento, mediante el uso de visión artificial e identificación de colores.
- Implementar un mecanismo que permita la proyección de imagen que genera el infocus.

## <span id="page-57-0"></span>**Tabla 4**

### *Necesidades para el desarrollo del proyecto*

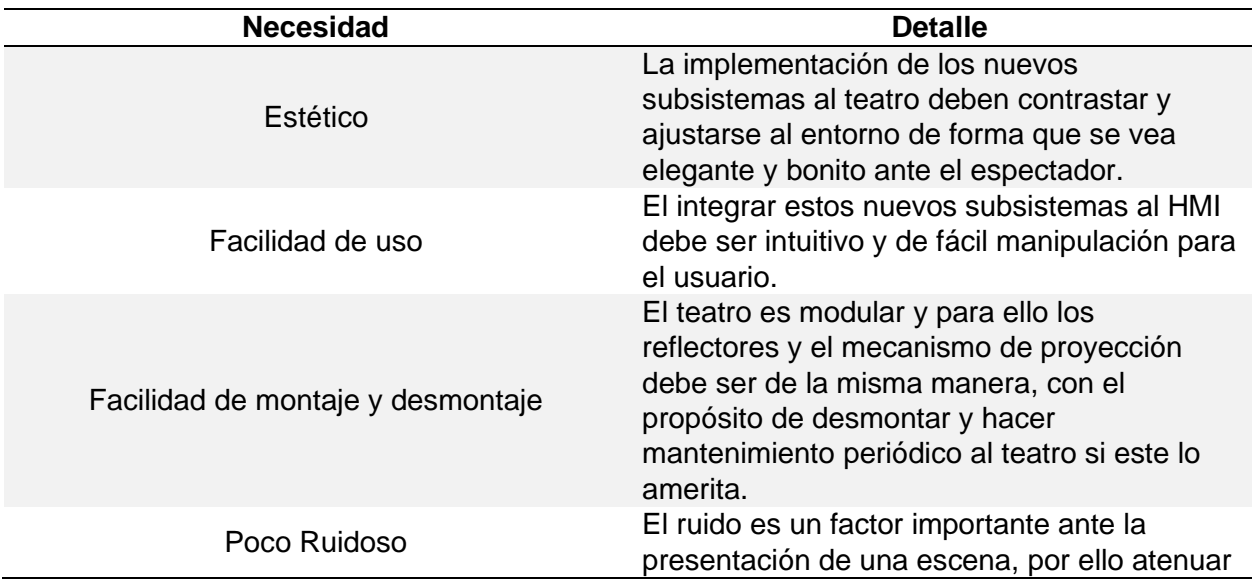

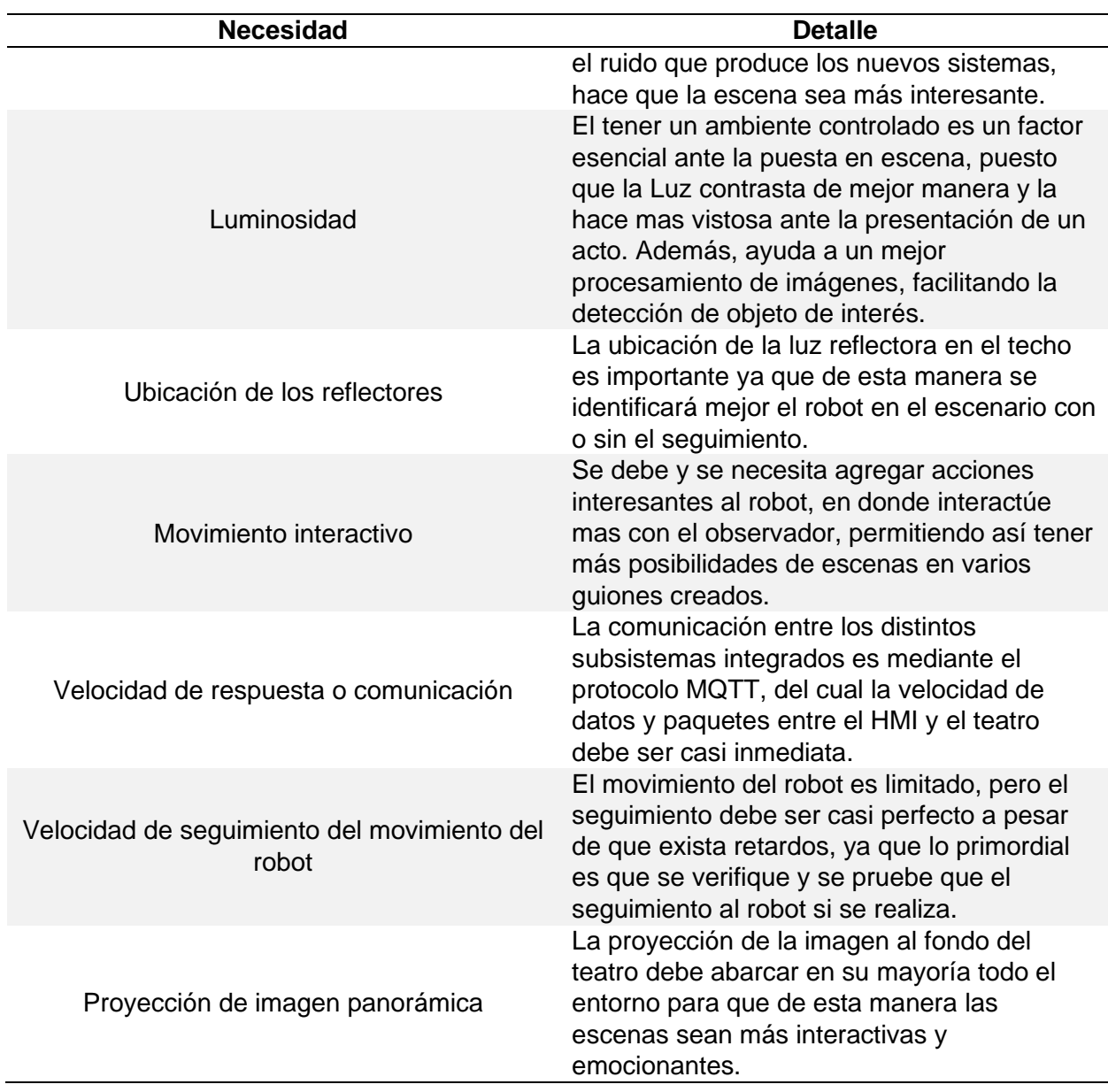

*Nota.* Esta tabla muestra las necesidades requeridas con su explicación para el desarrollo e implementación de los nuevos sistemas al teatro robótico.

Los requerimientos explícitos en la [Tabla 4,](#page-57-0) se los ordenó por importancia con el

propósito de plantear una matriz QFD, que es una herramienta de planificación del diseño del

producto, tomando así decisiones importantes para el desarrollo del proyecto.

# <span id="page-59-0"></span>**Figura 12**

## *Matriz QFD de los nuevos sistemas implementados al teatro*

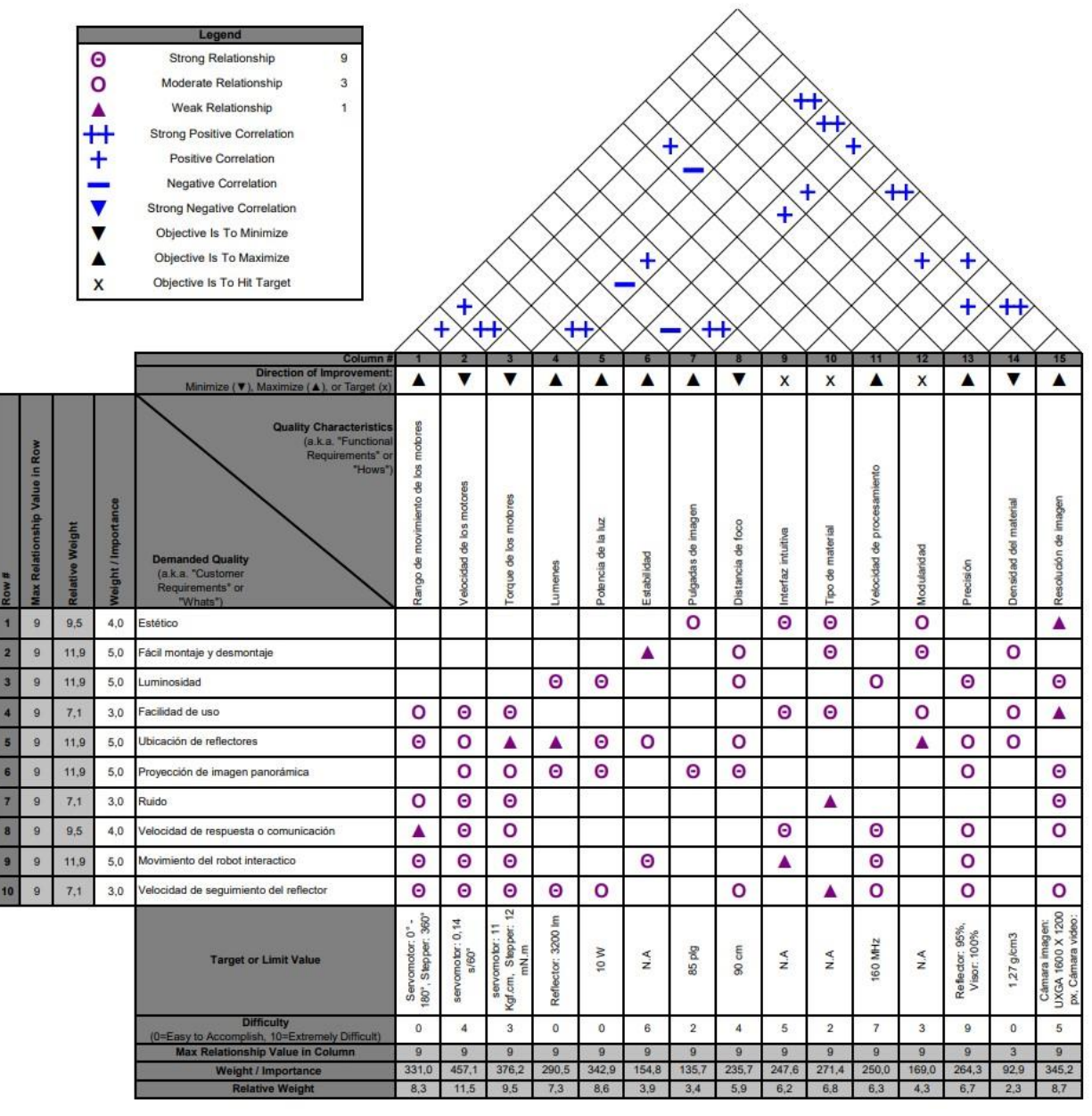

*Nota.* La matriz de calidad muestra los requisitos y características técnicos necesarios para el proceso de desarrollo del diseño de los subsistemas a ser implementados en el teatro robótico. Plantilla tomada de *QFD Templates,* por Air Academy Associates, 2007 [\(QFD Online -](https://qfdonline.com/templates/) Free [House of Quality \(QFD\) Templates for Excel\)](https://qfdonline.com/templates/).

Entonces, según la matriz QFD mostrada en la [Figura 12,](#page-59-0) los datos de mayor

importancia, que dan prioridad al desarrollo del diseño e implementación de los subsistemas

son: la velocidad de los motores, torque de los motores, resolución de imagen, potencia de luz

reflectora, rango de movimiento de los motores y lúmenes entre los más importantes del

diseño.

En la [Tabla 5](#page-60-0) se describe las características de calidad ordenadas por importancia,

explicitas en la matriz QFD, con el propósito de tener claro todos los datos importantes para el

proceso de diseño del sistema del teatro robótico.

## <span id="page-60-0"></span>**Tabla 5**

*Características de calidad del subsistema del teatro robótico explícitos en la matriz QFD*

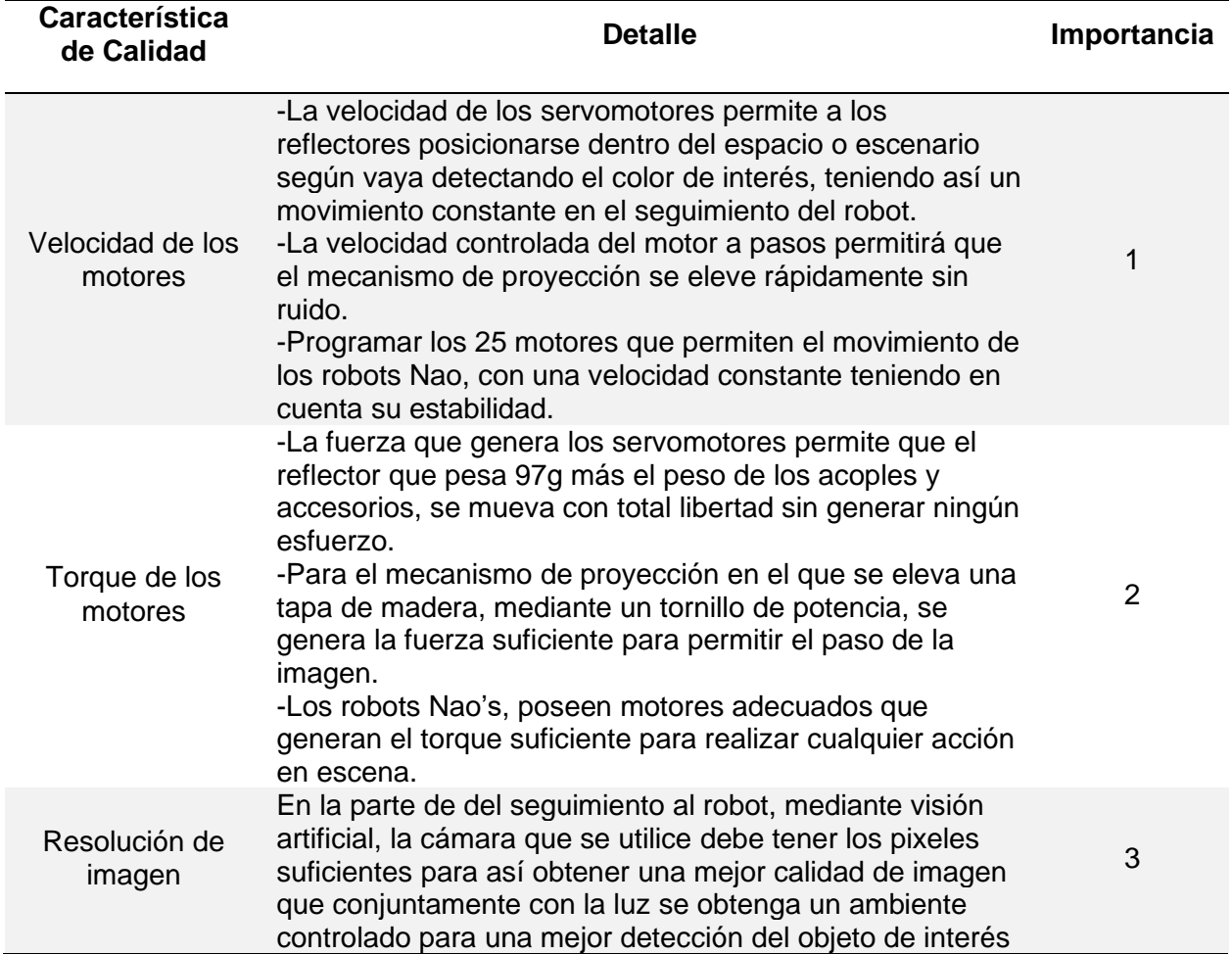

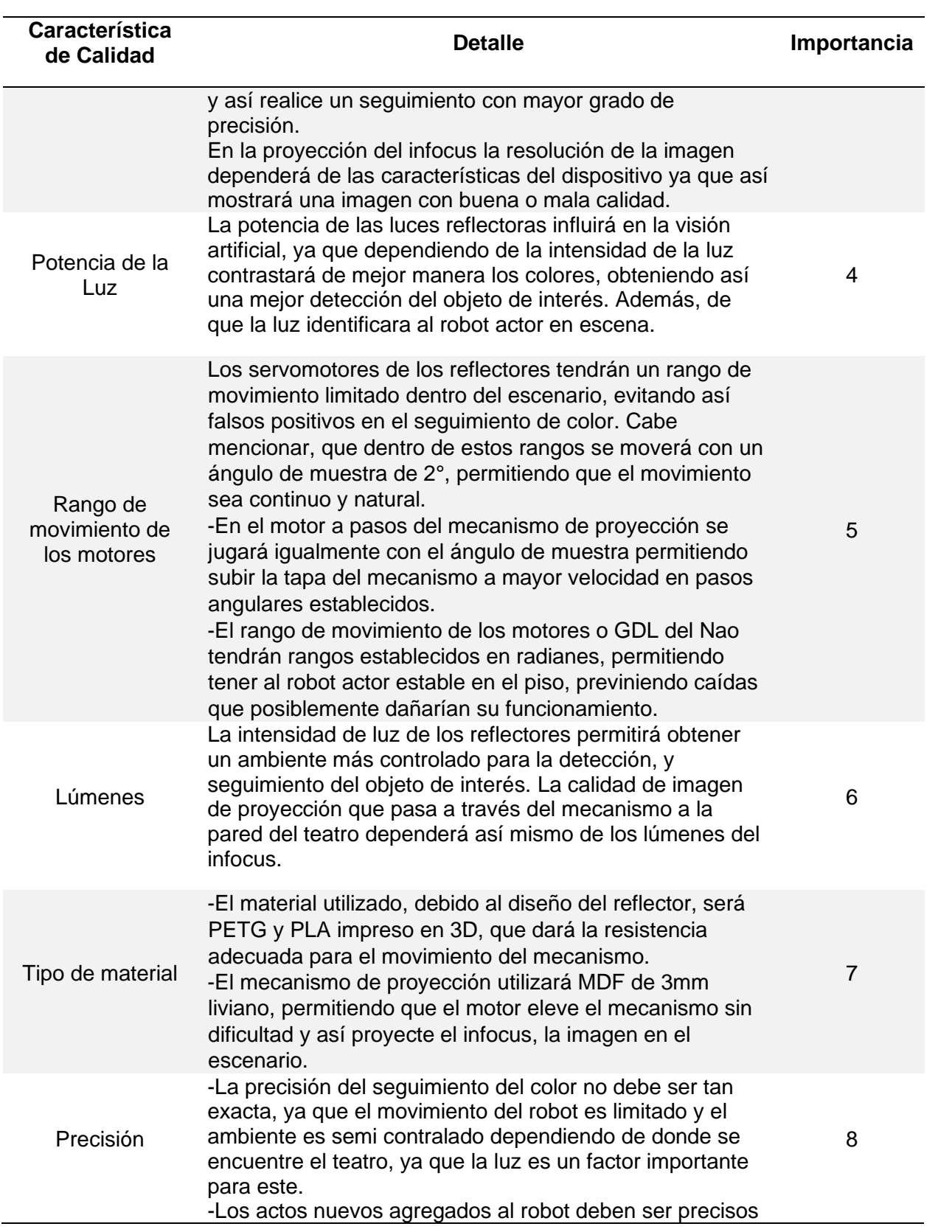

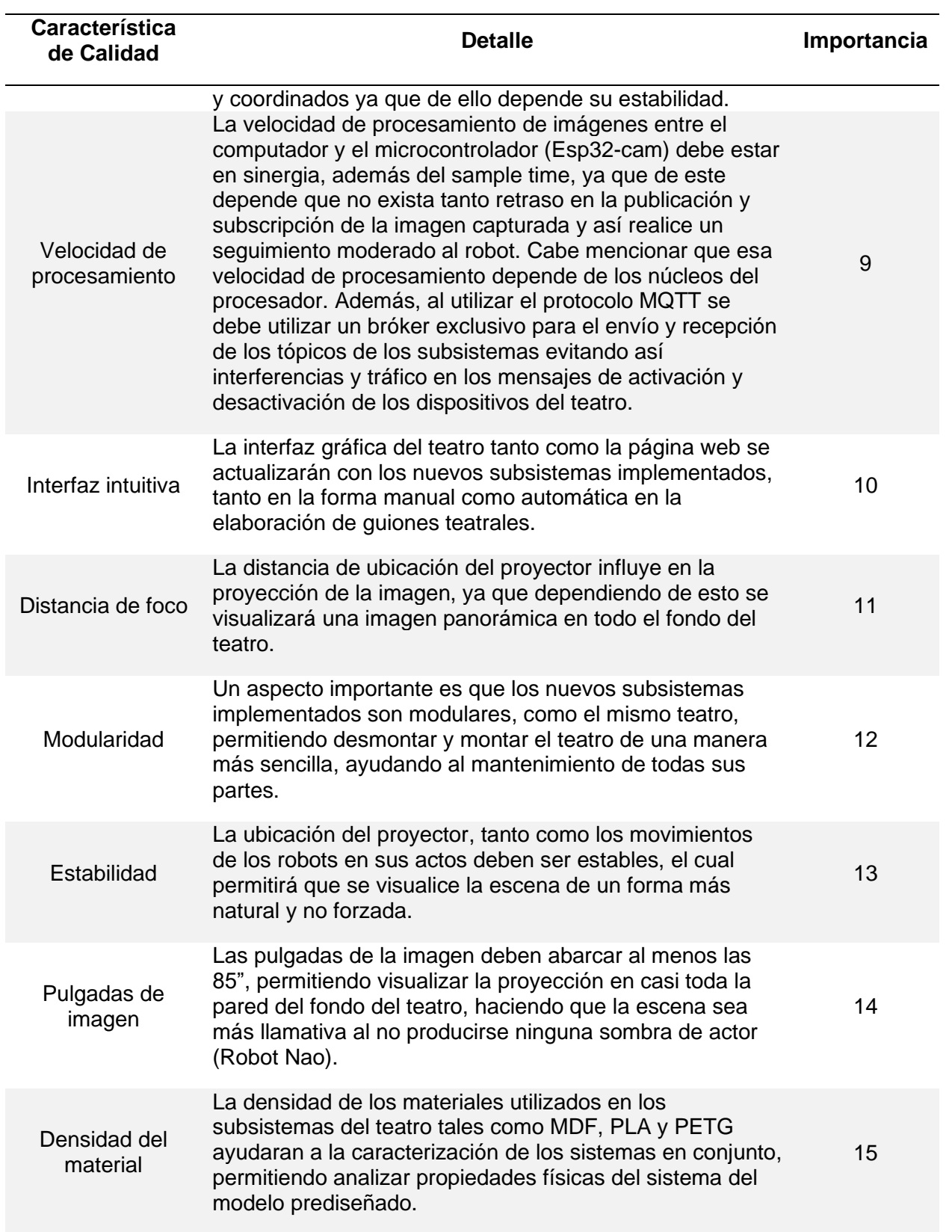

## **Diseño del sistema**

El Teatro Robótico ya posee en su entorno algunos subsistemas tales como: Plataforma, Telón, Luces principales, Luces RGB o secundarias, y cámara de humo como se muestra en la Figura 13 Para su uso tanto manual como automático en la creación de guiones que poseen escenas y estos actos, se utiliza una interfaz gráfica realizada en Python 2.7 con PyQt4. Además, también este entorno posee una página web en la que se puede activar y desactivar los diferentes subsistemas ya integrados, pero de forma manual, todo mediante el protocolo MQTT de donde se suscribe y publica un tópico utilizando como intermediario un broker, que envía y recibe una serie de mensajes de los diferentes clientes que estén conectados, para así accionar los actuadores que se encuentren en comunicación. Cabe mencionar, que el teatro utiliza un router con una IP específica para el uso del sistema, con el fin de evitar comunicación cruzada y que la velocidad de transmisión no se vea afectada.

### **Figura 13**

*a) Interfaz antigua de la configuración manual del escenario b) Interfaz actualizada de la configuración manual del escenario*

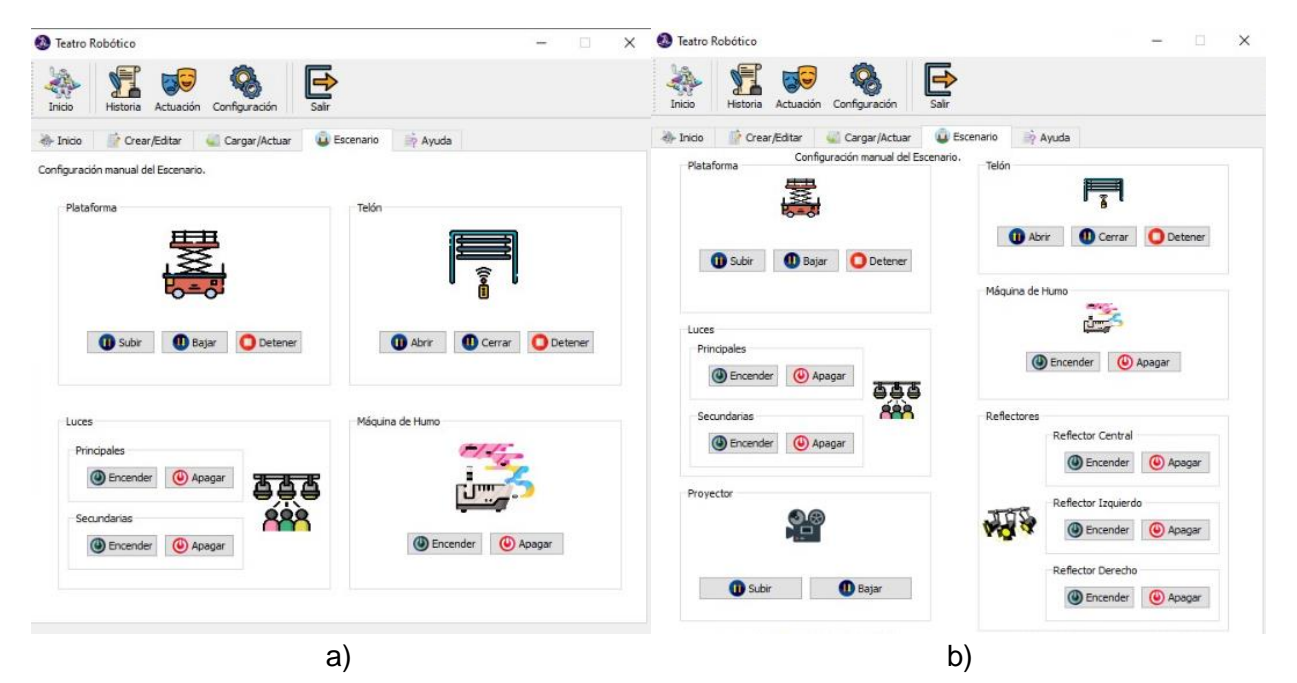

Esta nueva versión del teatro contiene algunos cambios significativos tanto en la interfaz como se observa en la Figura 13 b), como en la página web de la Figura 14 b), ya que se agregó tres reflectores de seguimiento de color (rojo, verde y azul) mediante visión artificial, un mecanismo para la proyección de la imagen y nuevas acciones a los robots Nao, específicamente 6 nuevos actos denominados: Macarena, Thriller, Dab, Bailar, Reverencia, y Cuadrar, los cuales se explicaran más adelante.

## **Figura 14**

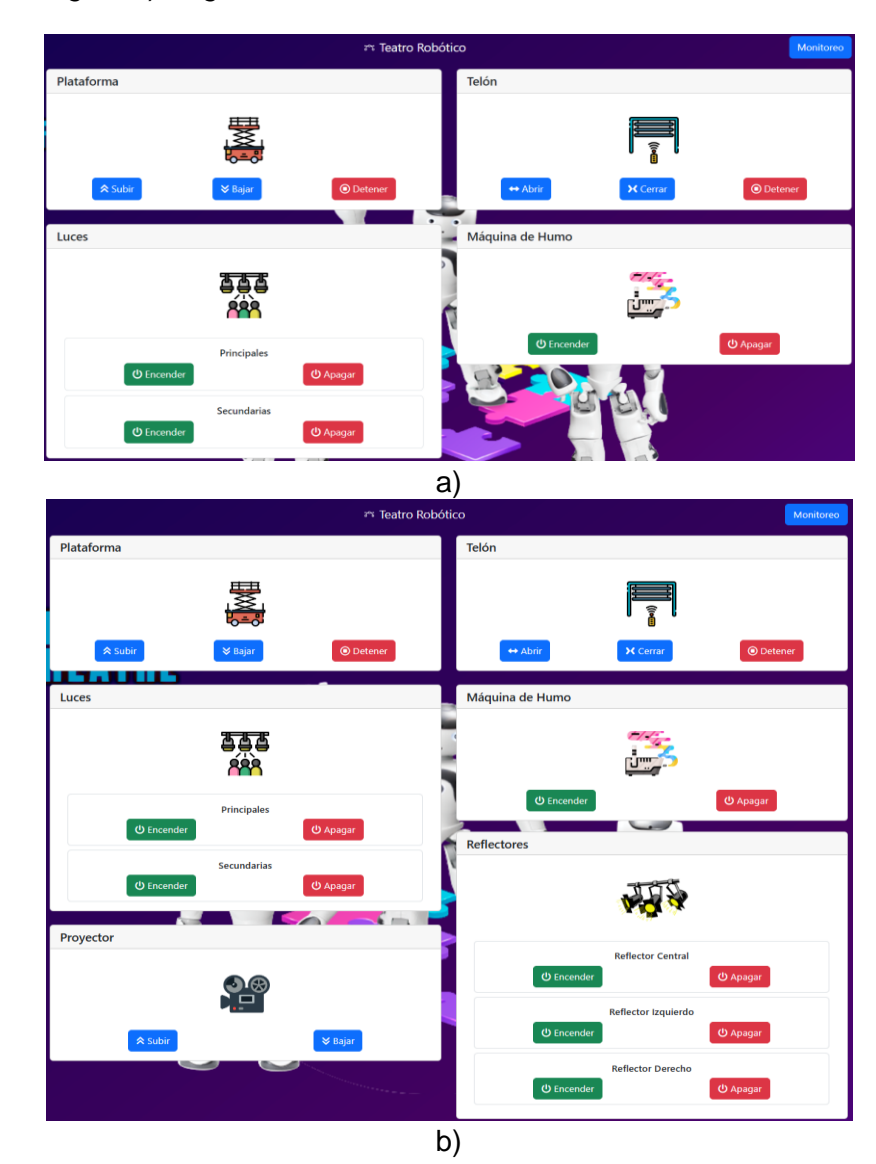

*a) Pagina web antigua, b) Pagina web actualizada*

*Nota.* La página web muestra su versión antigua y actualizada. La nueva versión tiene incluido un recuadro de Proyector y de Reflectores (Central, Izquierdo y Derecho) de la figura b).

### **Diseño de los Subsistemas**

Para el diseño de los nuevos subsistemas implementados es necesario entender su funcionamiento, ya que estos se basan de cálculos matemáticos de donde se obtiene la fuerza, desplazamiento y torque, que ayudaran a elegir los motores a ser utilizados, necesario para su movimiento efectivo. Los subsistemas agregados son: mecanismo de proyección con 1 grado de libertad y reflectores de seguimiento con 2 grados de libertad.

### *Cálculo Matemático*

**Mecanismo de proyección de imagen.** Para el diseño y construcción del mecanismo de proyección de imagen, se implementó una tapa en el techo del teatro de dimensiones 700X495X3 mm el cual se elevará mediante un mecanismo de tornillo de potencia acoplado a un motor a pasos, permitiendo así el paso de la proyección de imagen que se desea reflejar al fondo del escenario del teatro robótico.

Para el cálculo del par de torsión, se sabe que es un tornillo de potencia Acme de avance trapezoidal de 8 mm de diámetro, 200 mm de longitud, 2 mm de paso de acero inoxidable, el cual posee una tuerca T8 de bronce.

### **Figura 15**

*Rosca Acme*

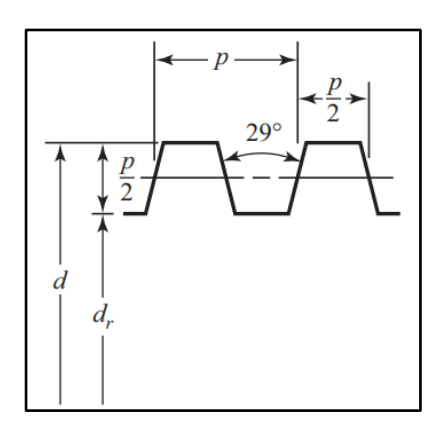

*Nota.* El tornillo de disposición trapezoidal. Tomado de *Diseño en ingeniería mecánica de Shigley*, por R. G. Budynas y J. K. Nisbett, 2012, p. 395, McGraw-Hill.

## **Figura 16**

*Diagrama de cuerpo libre de un tornillo de rosca trapezoidal con collarín*

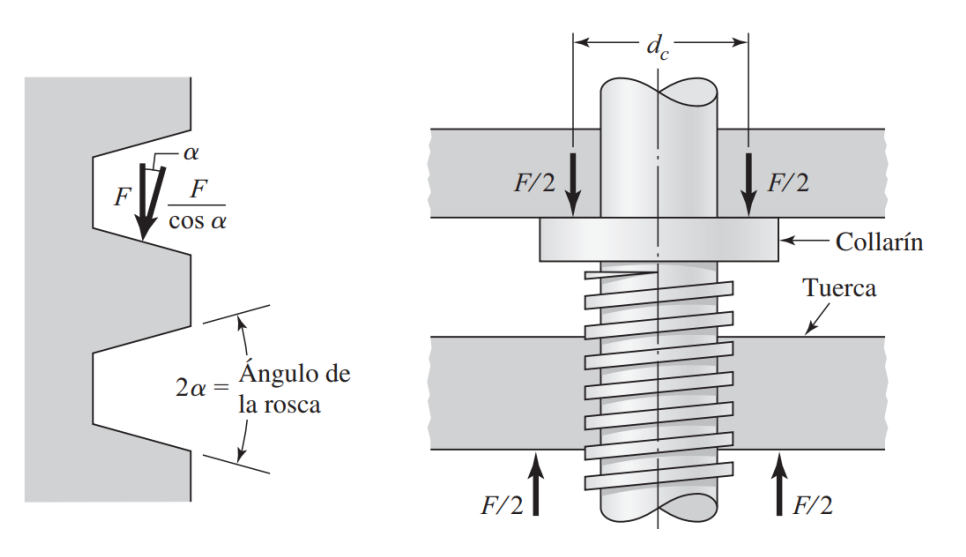

*Nota.* En la gráfica se observa el DCL del tornillo cuando se usa un collarín donde se puede evidenciar que la fuerza normal aumenta debido al ángulo de la rosca . Tomado de *Diseño en ingeniería mecánica de Shigley*, por R. G. Budynas y J. K. Nisbett, 2012, p. 399, McGraw-Hill.

Entonces, una vez teniendo claro cómo actúan las fuerzas en el tornillo de avance trapezoidal con collarín en el diagrama de cuerpo Libre, se calculó el valor de par de torsión para elevar la carga aproximado, con los datos siguientes, mostrados en la Tabla 6.

## **Tabla 6**

*Datos del tornillo de potencia*

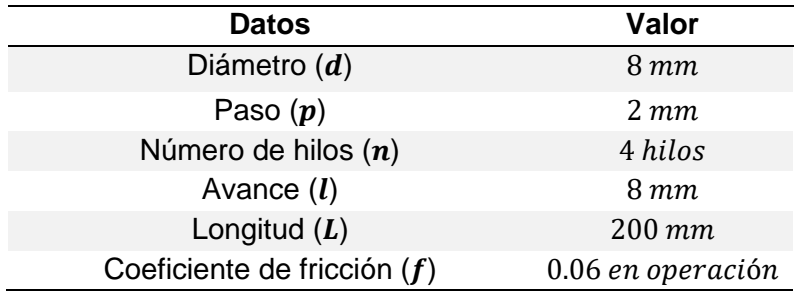

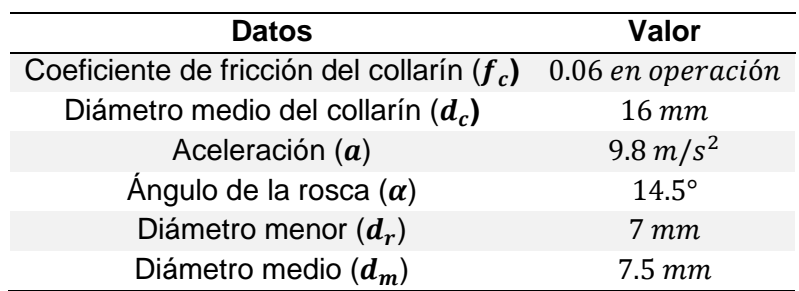

$$
l = n * p \tag{6}
$$

$$
d_r = d - \frac{p}{2} \tag{7}
$$

$$
d_m = \frac{d + d_r}{2} \tag{8}
$$

$$
T_R = \frac{Fd_m}{2} \left( \frac{l + \pi fd_m \sec(\alpha)}{\pi d_m - f l \sec(\alpha)} \right)
$$
(9)

Donde:  $d_m$  es el diámetro medio, l es el avance, f es el coeficiente de fricción, y  $\alpha$  es el

# ángulo de la rosca

Una vez determinada la masa de la tapa del mecanismo de proyección mediante el dato de la densidad del MDF de 3mm, se obtuvo la fuerza ejercida sobre el collarín y el tornillo de potencia.

## **Tabla 7**

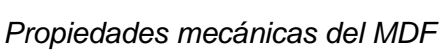

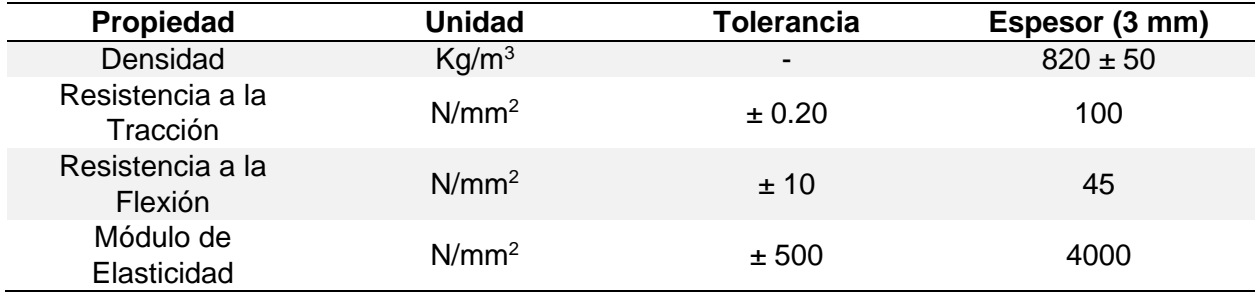

*Nota.* Adapatado de *Ficha ténica MASISA MDF*, por MASISA, 2016

[\(https://www.maderas20.com/wp-content/uploads/2016/09/MDF.pdf\)](https://www.maderas20.com/wp-content/uploads/2016/09/MDF.pdf). Derechos de Autor 2016 por MASISA.

$$
\rho = \frac{m}{v} \tag{10}
$$

$$
m = 820 \frac{kg}{m^3} * (0.7m * 0.495m * 0.003m) = 0.85 kg
$$
  

$$
F = m * a
$$
 (11)

$$
F = 0.85 kg * 9.8 \frac{m}{s^2} = 8.33 N = 0.00833 kN
$$

Reemplazando los valores en la Ecuación de par de Torsión aproximado se tiene:

$$
T_R = \frac{Fd_m}{2} \left( \frac{l + \pi fd_m \sec(\alpha)}{\pi d_m - f l \sec(\alpha)} \right)
$$
  
\n
$$
T_R = \frac{0.00833 * 7.5}{2} \left( \frac{8 + \pi * 0.06 * 7.5 * \sec(14.5)}{\pi - 7.5 - 0.06 * 8 * \sec(14.5)} \right)
$$
  
\n
$$
T_R = \mathbf{0.0128} Nm
$$
 (12)

También se calculó el par de torsión cuando el tornillo se carga axialmente, utilizando el collarín de empuje.

$$
T_c = \frac{F f_c d_c}{2} \tag{13}
$$

Donde:  $f_c$  es el coeficiente de fricción del collarín, y  $d_c$  es el diámetro medio del collarín

Reemplazando los valores, se tiene:

$$
T_c = \frac{F f_c d_c}{2} = \frac{0.00833 * 0.06 * 16}{2} = 3.99 \times 10^{-3} \text{ Nm} = 3.99 \text{ N} \cdot \text{mm}
$$

De esto se obtiene también cálculos adicionales tales como:

# *Fuerza para elevar la carga*

$$
P_R = \frac{F\left[\left(\frac{l}{\pi d_m}\right) + f\sec(\alpha)\right]}{1 - \left(\frac{l f \sec(\alpha)}{\pi d_m}\right)}\tag{14}
$$

$$
P_R = \frac{0.00833 * \left[ \left( \frac{8}{7.5\pi} \right) + 0.06 * sec(14.5) \right]}{1 - \left( \frac{8 * 0.06 * sec(14.5)}{\pi * 7.5} \right)}
$$

$$
P_R = \mathbf{3.42} \text{ N}
$$

*Fuerza para bajar la carga*

$$
P_L = \frac{F\left[ fsec(\alpha) - \left(\frac{l}{\pi d_m}\right) \right]}{1 + \left(\frac{l fsec(\alpha)}{\pi d_m}\right)}\tag{15}
$$

$$
P_L = \frac{0.00833 \left[0.06 * sec(14.5) - \left(\frac{8}{7.5\pi}\right)\right]}{1 + \left(\frac{8 * 0.06 * sec(14.5)}{7.5\pi}\right)}
$$

$$
P_L=-2.26 N
$$

*Esfuerzo cortante de torsión del tornillo*

$$
\tau = \frac{16T}{\pi d_r^3} \tag{16}
$$

$$
\tau = \frac{16 * 3.99 Nmm}{\pi (7mm)^3} = 0.0592 MPa
$$

 $Donde: d<sub>r</sub>$  es el diámetro menor

# *Esfuerzo axial del tornillo*

$$
\sigma = \frac{F}{A} = \frac{4F}{\pi d_r^2} \tag{17}
$$

$$
\sigma = \frac{4 * 8.33N}{\pi * (7mm)^2} = 0.216 MPa
$$

*Eficiencia*

$$
e = \frac{T_0}{T_R} = \frac{Fl}{2\pi T_R} \tag{18}
$$

$$
e = \frac{8.33N * 0.008m}{2\pi * 0.0128Nm} = 0.8286 * 100 = 82.86%
$$

Entonces, del análisis del tornillo de potencia de avance trapezoidal se obtuvo el par de torsión necesario para hacer girar el tornillo y producir así un desplazamiento lineal vertical del mecanismo de proyección. Este valor de  $3.99 N.mm$ , ayudó a seleccionar un motor a pasos 42SHD0034-20B.

Cabe mencionar, que también se calculó el esfuerzo axial, cortante, la fuerza para elevar la carga y para bajar la carga, que el tornillo conjuntamente con el motor ejerce. Dando así un valor del 82.86% de eficiencia en el mecanismo implementado.

**Reflectores de seguimiento de 2GDL.** Para el calculó del Reflectores de seguimiento de 2 GDL, se obtuvo el torque que ejerce sobre la luz reflectora que va a iluminar y seguir al robot Nao, planteando un diagrama del cuerpo, con sus sistemas de referencia en cada articulación rotacional que posee, tal como se muestra en la Figura 17.

## **Figura 17**

*Diagrama del sistema RR con sus ejes de referencia*

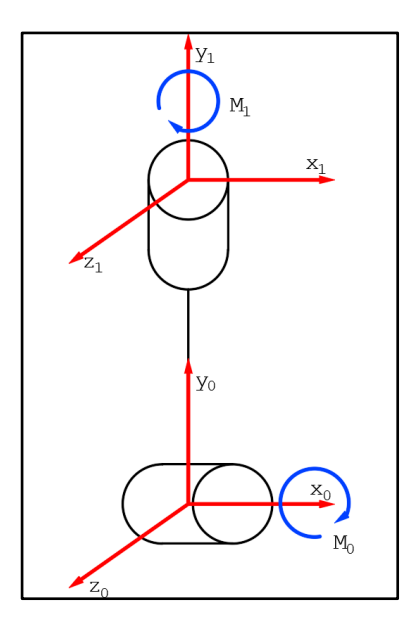

Teniendo en cuenta que el peso del reflector es de 0.097 kg, se realizó el diagrama de cuerpo libre (DCL) del sistema [\(Figura 18\)](#page-71-0) donde se halló el torque requerido para mover el reflector, y la fuerza radial y axial que ejerce en el tornillo, seleccionando así el motor y rodamiento adecuado para su funcionamiento.

## <span id="page-71-0"></span>**Figura 18**

*DCL del movimiento del reflector*

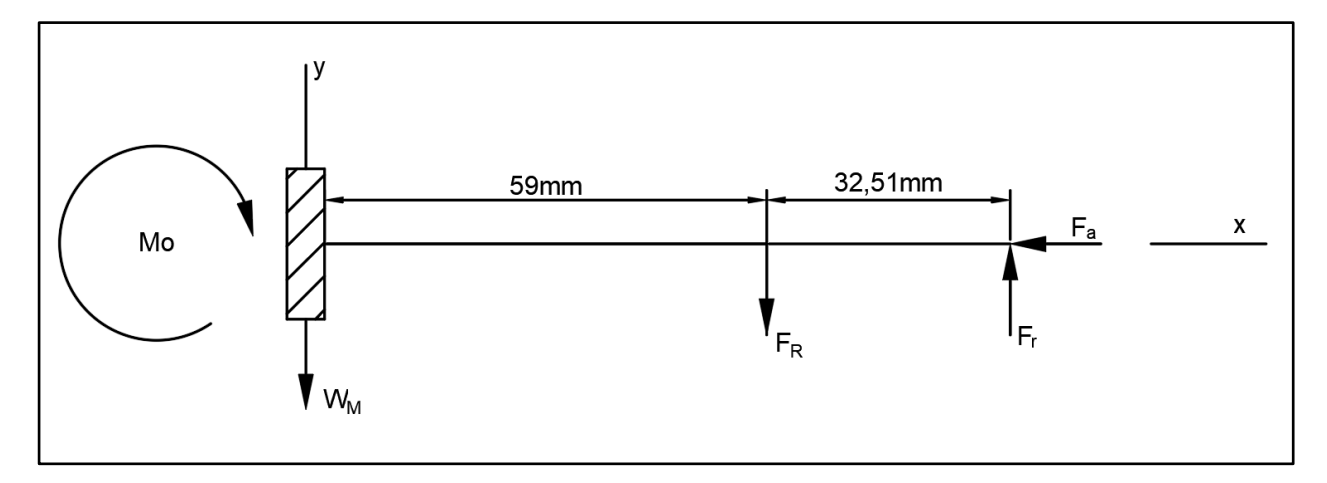

*Nota.*  $M_o$  es el momento ejercido en el motor,  $F_R$  es la fuerza que ejerce el reflector,  $F_a$  es la fuerza axial que se ejerce en el rodamiento,  $F_r$  es la fuerza radial en el rodamiento, y  $W_M$  es el peso del servomotor ideal elegido para el sistema.

Entonces, una vez hecho el DCL, se determinó el torque requerido para mover el reflector, el torque total ejercido y las fuerzas axiales, radiales que se ejercen en el rodamiento:

#### *Torque del reflector*

Para hallar el torque se calcula la Fuerza que es ejercida por la luz reflectora sabiendo que su masa es de  $0.097kg$ .

$$
F_R = m * a = 0.097kg * 9.8 \frac{m}{s^2} = 0.95 N
$$
  

$$
T_M = F_R * d
$$
 (19)  

$$
T_M = 0.95N * 0.059m = 0.056 Nm
$$
# *Fuerza radial y axial*

Para hallar estas fuerzas del diagrama [\(Figura 18\)](#page-71-0), se realizó la sumatorias en los ejes del sistema. Sabiendo que la masa del servomotor elegido es de  $0.055$   $kg$ .

$$
\sum F_x = 0
$$
  
\n
$$
\mathbf{F}_a = \mathbf{0} \mathbf{N}
$$
  
\n
$$
\sum F_y = 0
$$
  
\n
$$
W_R + F_R = F_r
$$
  
\n
$$
\mathbf{F}_r = 0.95N + (0.055kg * 9.8 \frac{m}{s^2}) = \mathbf{1.489 N}
$$

*Momento en el motor*

$$
-M_o - F_R(59mm) + F_r(59mm + 32.51mm) = 0
$$
  

$$
M_o = F_R(d) + F_r(d)
$$
 (21)  

$$
M_o = 0.95N(0.059m) + 1.489N(0.09151m) = 0.192 Nm
$$

Los datos obtenidos son del sistema de giro del reflector. Para completar el cálculo también se obtuvo el momento o par de torsión que ejerce la base del reflector, para poder realizar el giro. Por ello se dibujó otro DCL [Figura 19.](#page-73-0)

 $\sum M_o = 0$ 

<span id="page-73-0"></span>*Diagrama de cuerpo libre x-y del sistema del Reflectores de seguimiento.*

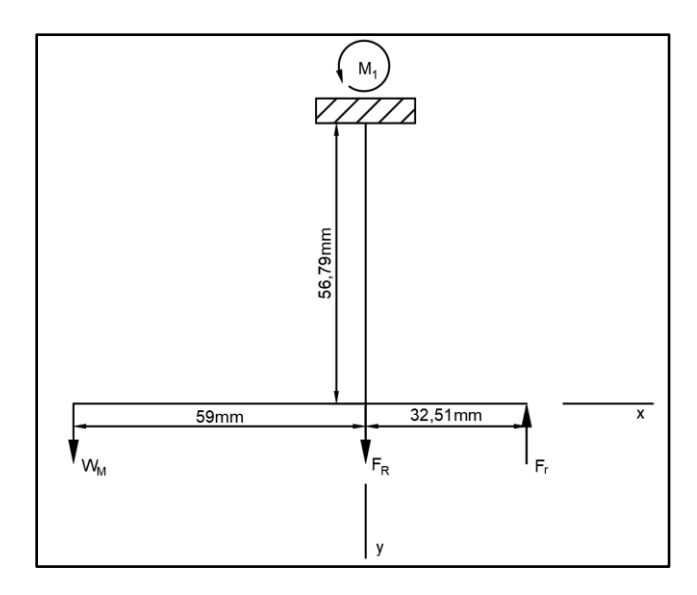

*Nota.* DCL para hallar el torque requerido  $M_1$  para hacer girar el sistema acoplado al reflector. Entonces:

$$
\sum M_1 = 0
$$
  
\n
$$
F_r(d) + W_M(d) = M_1
$$
  
\n
$$
M_1 = (1.489N)(0.03251m) + (0.055kg * 9.8 \frac{m}{s^2})(0.059m)
$$
  
\n
$$
M_1 = 0.08 Nm
$$
  
\n(21)

# **Selección de materiales de construcción**

Para la construcción e implementación de la tapa del mecanismo de proyección de la imagen y los reflectores de seguimiento en el teatro robótico, se consideró materiales conocidos, económicos, eficientes y de fácil adquisición para el desarrollo de los sistemas mecatrónicos.

La [Tabla 8,](#page-74-0) [Tabla 9,](#page-75-0) [Tabla 10,](#page-77-0) y [Tabla 11](#page-78-0) detallan los materiales elegidos,

características, propiedades mecánicas y físicas esenciales para la construcción de los subsistemas.

Cabe mencionar que, para la implementación de los nuevos sistemas, se construyó un tablero de control separado del principal, utilizando materiales económicos, de fácil adquisición, y de alta duración.

# <span id="page-74-0"></span>**Tabla 8**

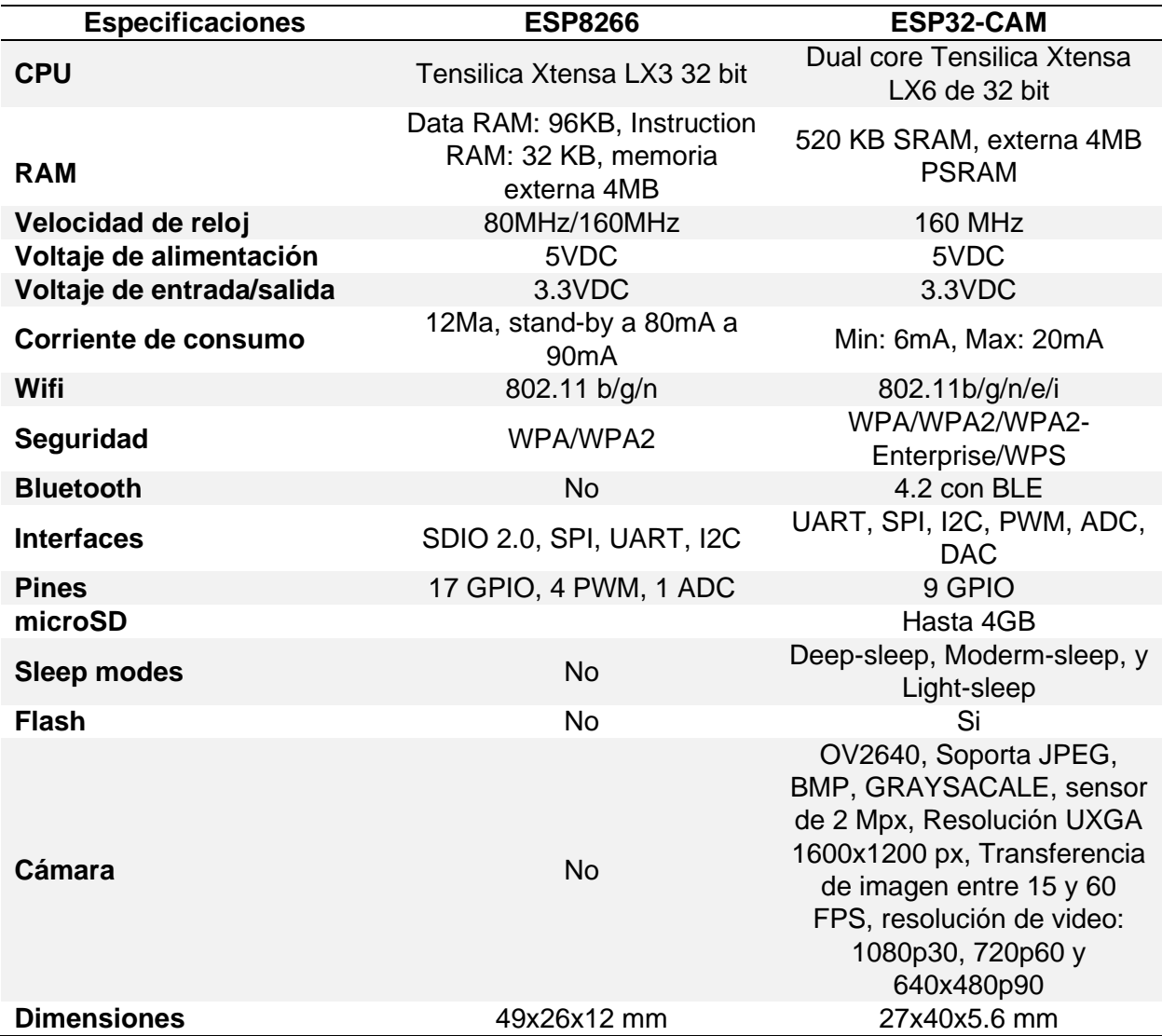

*Tabla comparativa de microcontroladores utilizados*

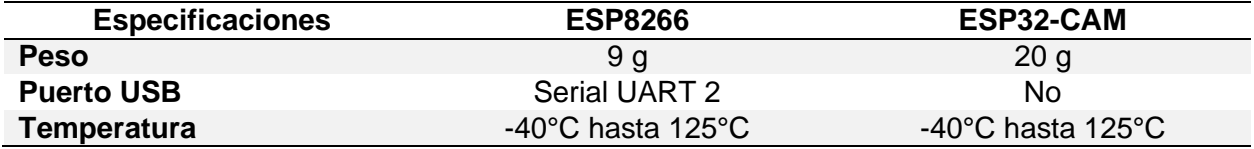

*Nota.* La Tabla muestra las especificaciones de los dos microcontroladores utilizados en el teatro. Adaptado de *ESP32-CAM CON CÁMARA OV2640*, por Naylamp mechatronics, 2023 [\(https://naylampmechatronics.com/espressif-esp/700-esp32-cam-con-camara-ov2640-esp32](https://naylampmechatronics.com/espressif-esp/700-esp32-cam-con-camara-ov2640-esp32-wifi.html) [wifi.html\)](https://naylampmechatronics.com/espressif-esp/700-esp32-cam-con-camara-ov2640-esp32-wifi.html) y de *NODEMCU V2 ESP8266 WIFI*, por Naylamp mechatronics, 2023 [\(https://naylampmechatronics.com/espressif-esp/153-nodemcu-v2-esp8266-wifi.html\)](https://naylampmechatronics.com/espressif-esp/153-nodemcu-v2-esp8266-wifi.html).

El teatro robótico es un entorno IoT el cual su control, y programación se encuentran realizados en un microcontrolador esp32, por ello para la implementación de los nuevos sistemas se optó utilizar los módulos esp8266, y esp32-cam especificados en la [\(Tabla 8\)](#page-74-0).

Cabe mencionar que se seleccionó estos microcontroladores por su facilidad de uso, economía y por su comunicación Wifi, que ayudó a crear otro cliente, para utilizar el protocolo MQTT en todo el sistema y así activar y desactivar las nuevas funciones agregadas al control manual y automático del escenario robótico.

#### <span id="page-75-0"></span>**Tabla 9**

*Tabla de materiales utilizados para la implementación del proyector*

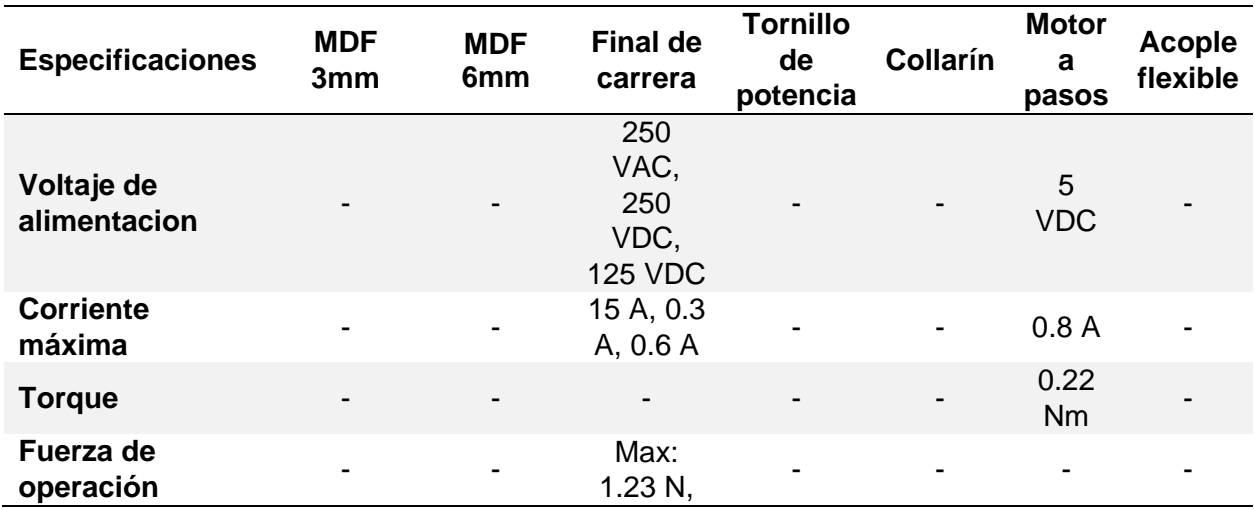

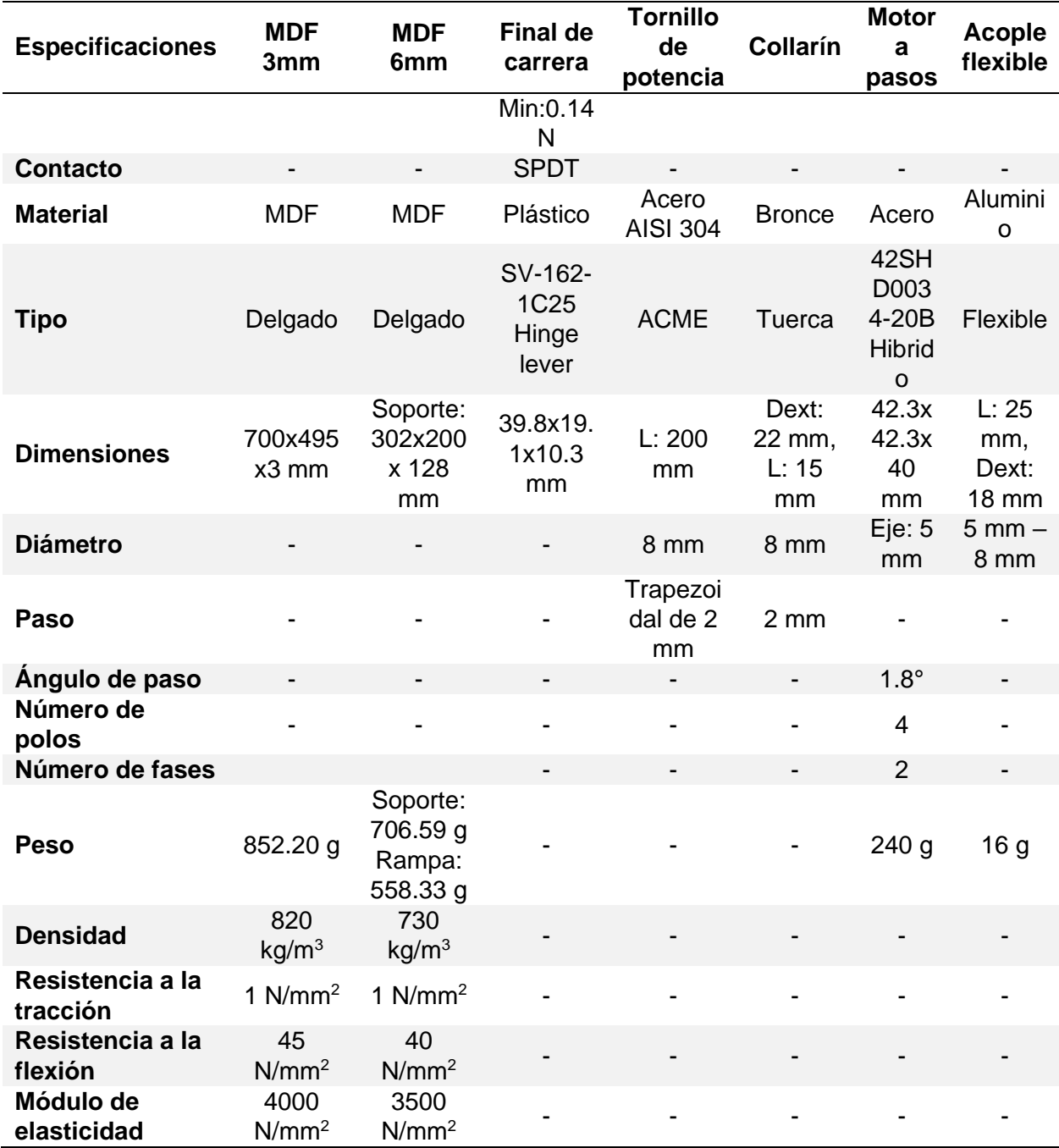

*Nota.* Las dimensiones reales del soporte del proyector y rampa se encuentran en los planos adjuntados en Anexos. Tomado de *Ficha ténica MASISA MDF*, por MASISA, 2016 [\(https://www.maderas20.com/wp-content/uploads/2016/09/MDF.pdf\)](https://www.maderas20.com/wp-content/uploads/2016/09/MDF.pdf). Derechos de Autor 2016 por MASISA, *42HS Series Hybrid Stepping Motors*, por Leadshine technology,

[\(https://ww1.microchip.com/downloads/en/DeviceDoc/Leedshine%2042HS03%20Stepper%20M](https://ww1.microchip.com/downloads/en/DeviceDoc/Leedshine%2042HS03%20Stepper%20Motor%20Datasheet.pdf) [otor%20Datasheet.pdf\)](https://ww1.microchip.com/downloads/en/DeviceDoc/Leedshine%2042HS03%20Stepper%20Motor%20Datasheet.pdf). Derechos de Autor por Leadshine, *Tornillo de potencia D8mm L500mm THSL-500-8D*, por Naylamp Mechatronics, 2023 [\(https://naylampmechatronics.com/cnc-open](https://naylampmechatronics.com/cnc-open-source-hw/270-tornillo-de-potencia-d8mm-l500mm-thsl-500-8d.html)[source-hw/270-tornillo-de-potencia-d8mm-l500mm-thsl-500-8d.html\)](https://naylampmechatronics.com/cnc-open-source-hw/270-tornillo-de-potencia-d8mm-l500mm-thsl-500-8d.html), *Tuerca de bronce D8mm h4-a8mm*, por Naylamp Mechatronics, 2023 (https://naylampmechatronics.com/cnc-opensource-hw/271-tuerca-de-bronce-d8mm-4h-a8mm.html).

Los materiales mostrados en la [Tabla 9,](#page-75-0) son los necesarios para la construcción de la tapa del mecanismo de proyección de imagen. En esta se especifica datos importantes como dimensiones, voltajes, y corrientes que se usaron para el diseño mecánico, electrónico y de control del circuito, indispensable para su funcionamiento.

#### <span id="page-77-0"></span>**Tabla 10**

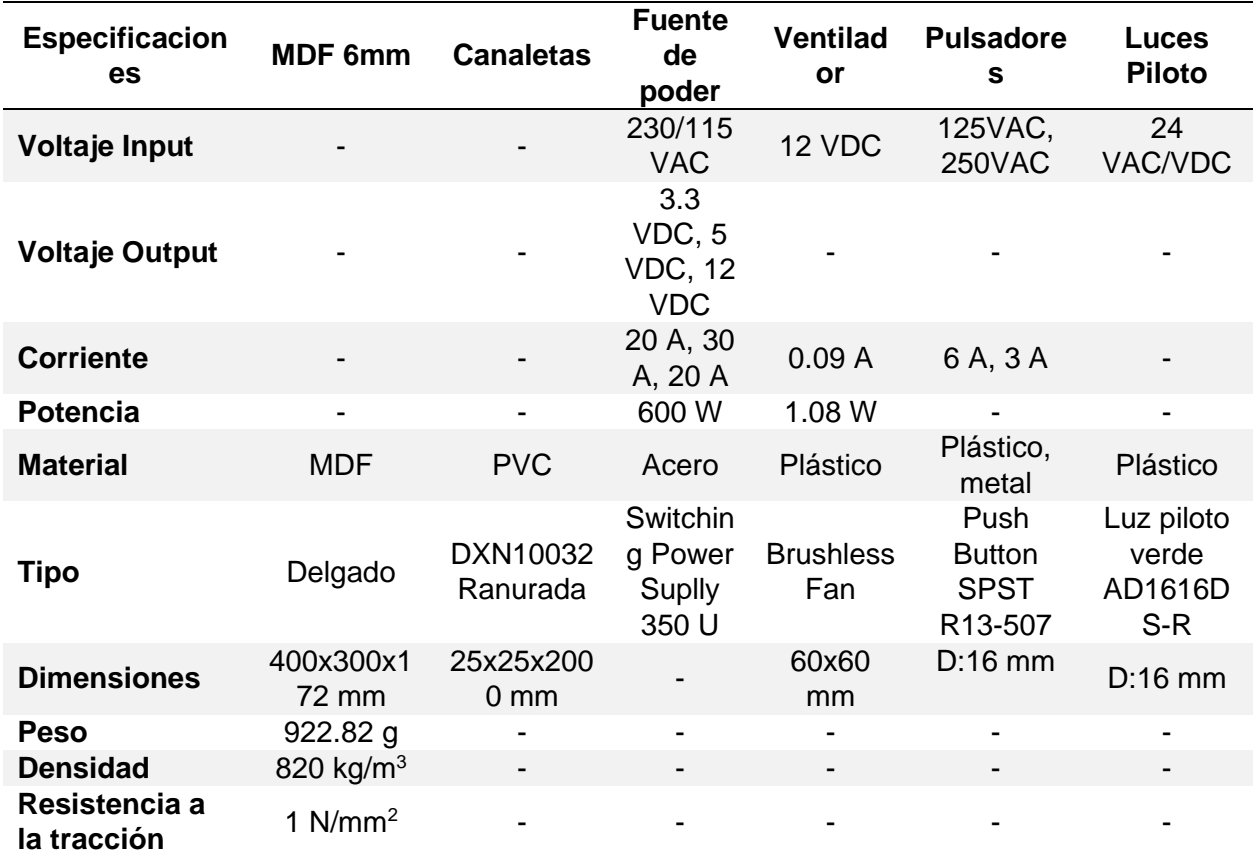

*Tabla de materiales utilizados para la elaboración del tablero de control*

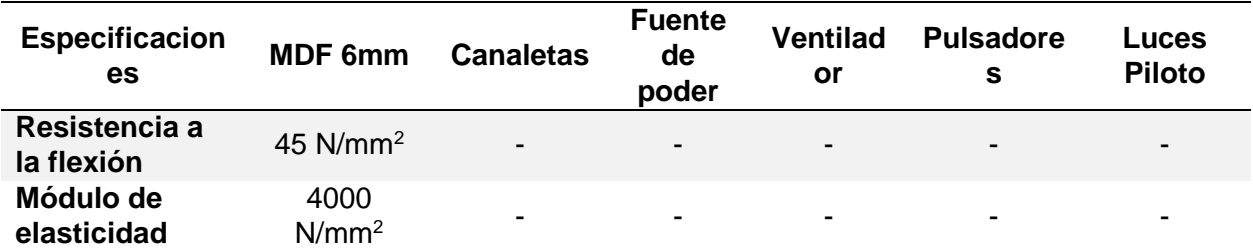

*Nota.* Las dimensiones reales del tablero de control se encuentran adjunto en Anexos.

Adaptado de *Canaleta Ranurada Gris Schneider Dexson*, por Grupo electro comercial Mejía, 2023[\(https://construex.com.ec/exhibidores/grupo\\_electro\\_comercial\\_mejia/producto/canaleta\\_r](https://construex.com.ec/exhibidores/grupo_electro_comercial_mejia/producto/canaleta_ranurada_gris_schneider_dexson) [anurada\\_gris\\_schneider\\_dexson\)](https://construex.com.ec/exhibidores/grupo_electro_comercial_mejia/producto/canaleta_ranurada_gris_schneider_dexson). Derechos de autor 2023 por Construex, *V-162-1C25 Datasheet*, por OMRON Corporation, [\(https://pdf1.alldatasheet.es/datasheet](https://pdf1.alldatasheet.es/datasheet-pdf/view/555369/OMRON/V-162-1C25.html)[pdf/view/555369/OMRON/V-162-1C25.html\)](https://pdf1.alldatasheet.es/datasheet-pdf/view/555369/OMRON/V-162-1C25.html). Derechos de autor por OMRON Corporation, *Ficha técnica MASISA MDF*, por MASISA, 2016 [\(https://www.maderas20.com/wp](https://www.maderas20.com/wp-content/uploads/2016/09/MDF.pdf)[content/uploads/2016/09/MDF.pdf\)](https://www.maderas20.com/wp-content/uploads/2016/09/MDF.pdf). Derechos de Autor 2016 por MASISA.

La [Tabla 10](#page-77-0) muestra las especificaciones de los materiales necesarios para la elaboración del tablero de control de los nuevos subsistemas agregados. Este tablero, es independiente de los demás sistemas que posee el teatro. En este se encuentra una placa PCB diseñada, que controla los reflectores, y la elevación de la tapa del mecanismo de proyección de la imagen.

# <span id="page-78-0"></span>**Tabla 11**

*Tabla de materiales utilizados para la elaboración de los reflectores de seguimiento*

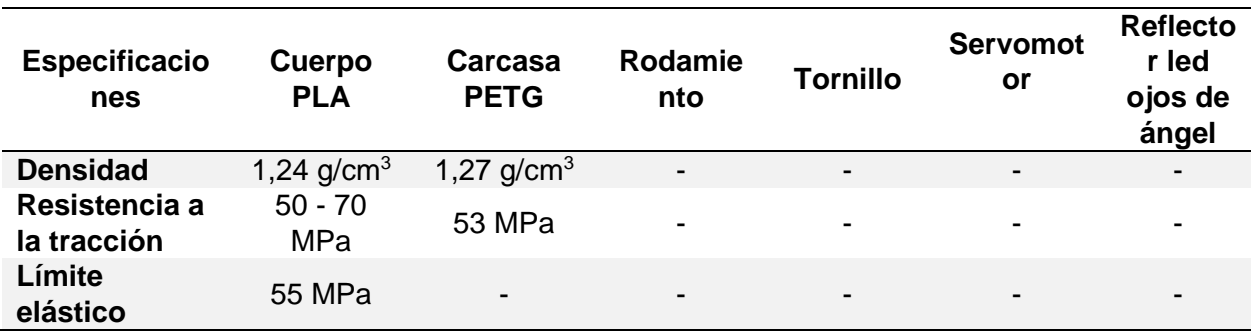

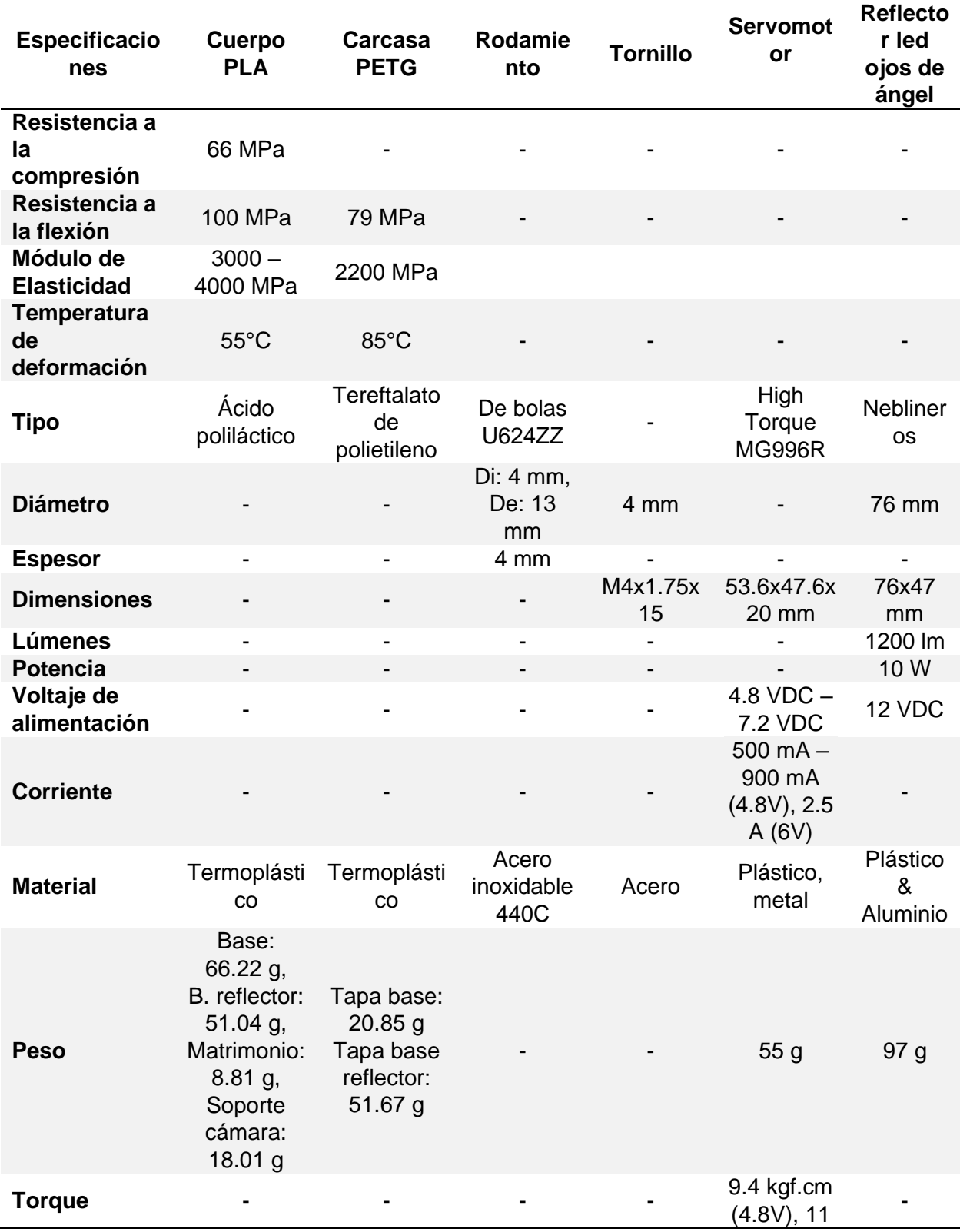

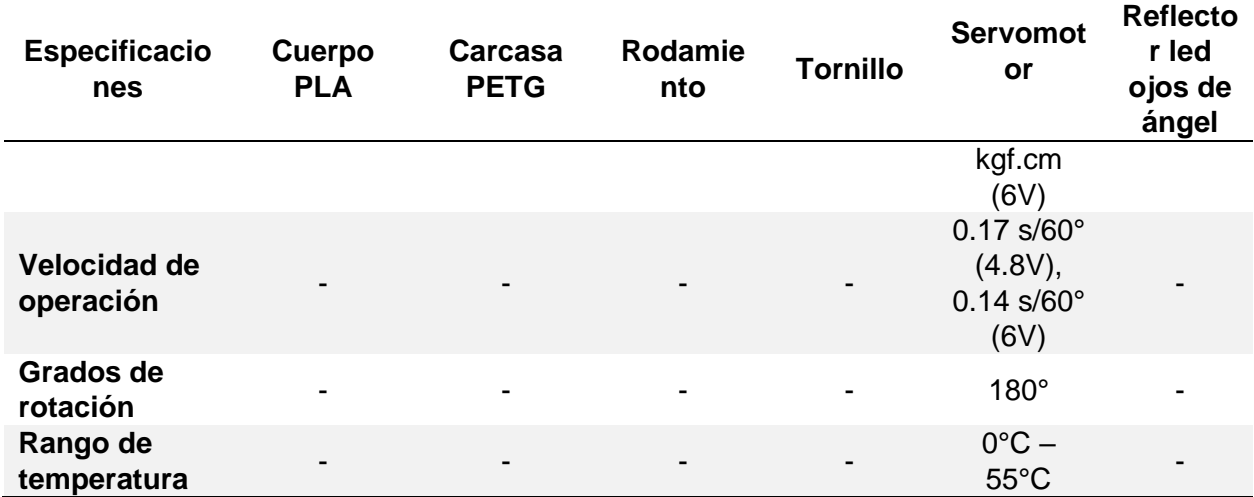

*Nota.* El cuerpo del reflector tiene partes impresas en 3D de PLA y PETG, y sus dimensiones reales se encuentran en los planos adjuntos en Anexos. Algunas especificaciones de los materiales de la tabla están tomadas de *MG996R High Torque Metal Gear Dual Ball Bearing Servo*, por ETC2, [\(https://www.alldatasheet.com/datasheet-](https://www.alldatasheet.com/datasheet-pdf/pdf/1131873/ETC2/MG996R.html)

[pdf/pdf/1131873/ETC2/MG996R.html\)](https://www.alldatasheet.com/datasheet-pdf/pdf/1131873/ETC2/MG996R.html), *El ácido polilático (PLA): Un material innovador en la actualidad*, por J. Rampérez Barrajón, 2021, p. 16, [\(https://www.claraboyas.es/wp](https://www.claraboyas.es/wp-content/uploads/2021/04/Trabajo-PLA.pdf)[content/uploads/2021/04/Trabajo-PLA.pdf\)](https://www.claraboyas.es/wp-content/uploads/2021/04/Trabajo-PLA.pdf), *PETG-VIVAK*, por Ibermetal Aluminios y Plásticos Cataluña S.L, 2013 [\(https://ibermetal.es/plasticos/petg-vivak/\)](https://ibermetal.es/plasticos/petg-vivak/). Derechos de autor 2013 por Ibermetal.

La [Tabla 11](#page-78-0) muestra las especificaciones de los materiales elegidos para la construcción del Reflectores de seguimiento con 2 GDL. Cabe mencionar, que en este diseño se imprimió en 3D utilizando PLA y PETG. El control de este se realiza mediante una cámara incorporada en el microcontrolador elegido, que mediante el procesamiento de imágenes detecta colores haciendo que los servomotores giren y se posicionen en el lugar adecuado, realizando así un seguimiento en tiempo real.

Todos los materiales elegidos para la construcción de los sistemas mecatrónicos se

eligieron en base al costo, tipo de material, resistencia, entre otras especificaciones necesarias

para que los subsistemas funcionen eficientemente.

#### **Diseño CAD del mecanismo de proyección**

Para el diseño del mecanismo de proyección, se propuso tres conceptos expuestos en

la Tabla 12.

# **Tabla 12**

*Conceptos propuestos para el mecanismo de proyección*

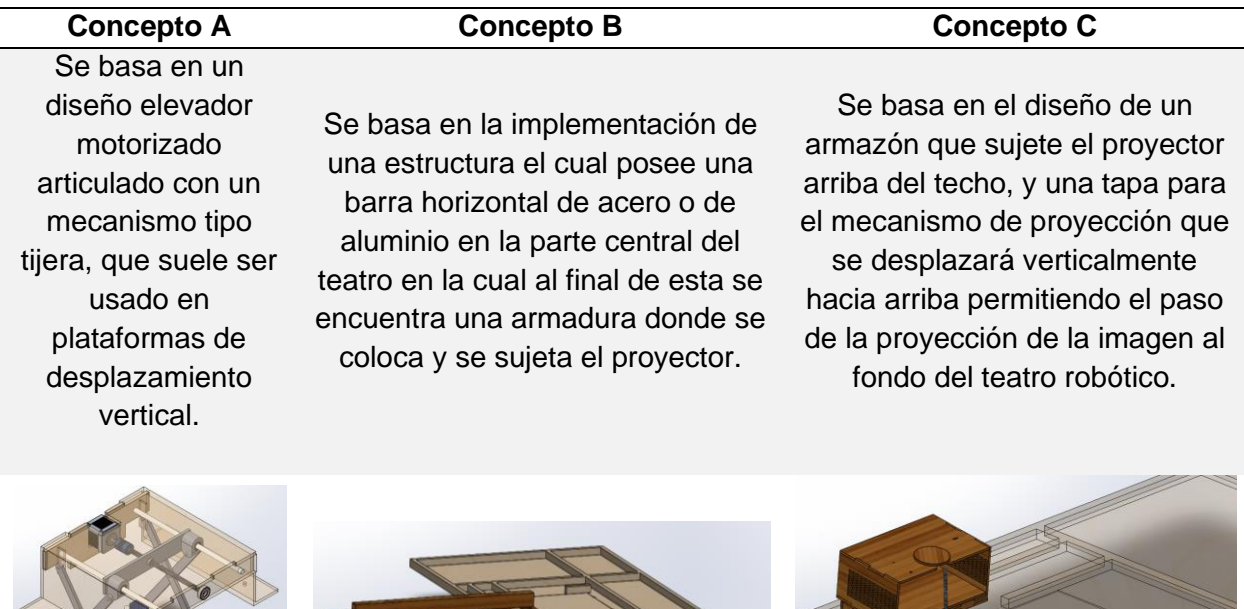

La selección del concepto viene a ser un proceso iterativo, ya que a este se le filtra y evalúa, para así elegir el adecuado, por ello en la matriz de la [Tabla 13,](#page-82-0) se emplean criterios de selección para los conceptos generados en la implementación del proyector.

# <span id="page-82-0"></span>**Tabla 13**

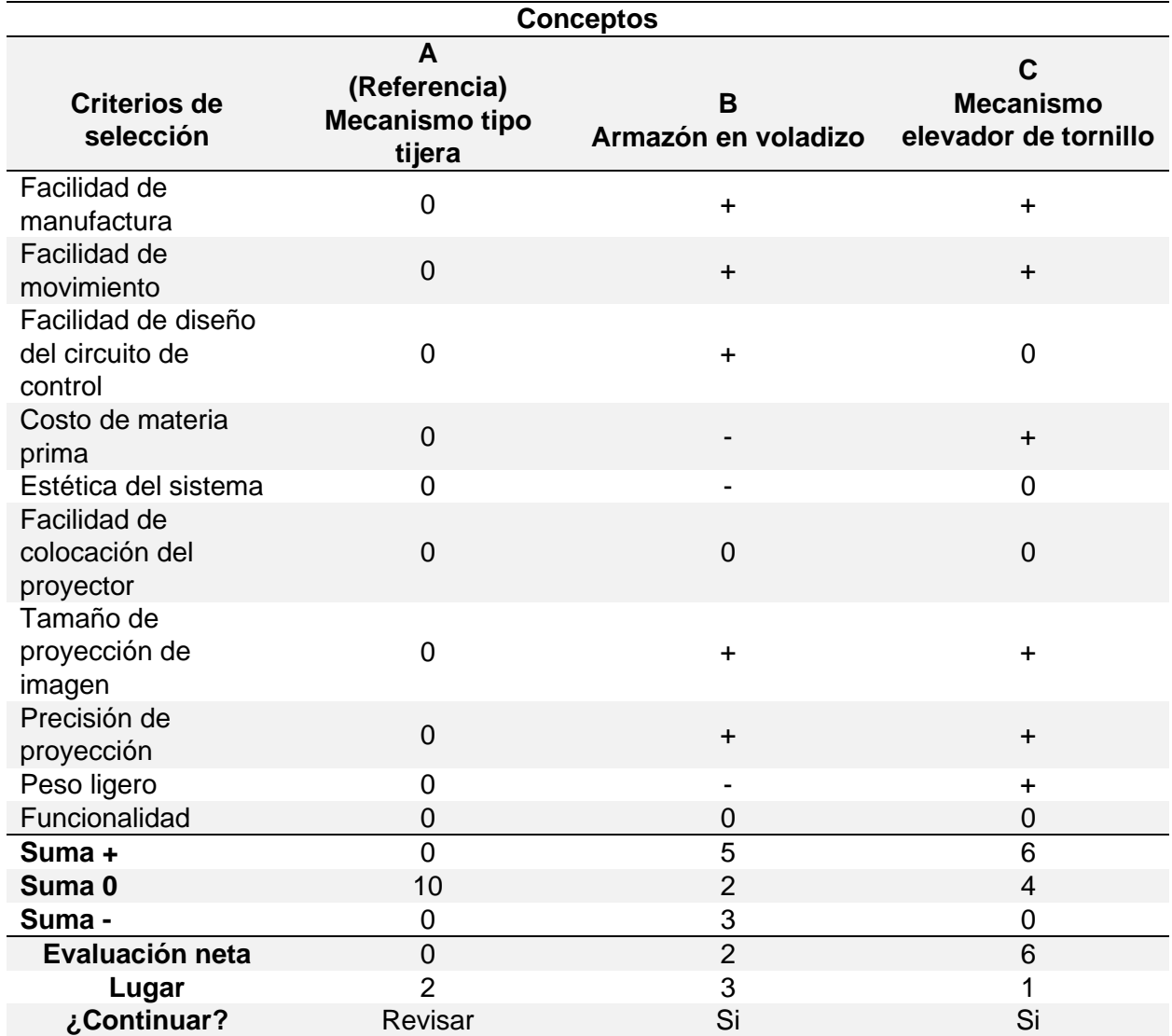

*Matriz de selección de conceptos del diseño del mecanismo de proyección*

*Nota.* Se evaluó los conceptos contra el concepto de referencia, donde: + "mejor que", - "peor que", y 0 "igual a".

Como se puede observar en la matriz de selección de conceptos [\(Tabla 13\)](#page-82-0), los conceptos B y C, se compararon con el concepto A, que fue la idea inicial para la elaboración del subsistema de proyección en el teatro robótico. Se puede ver que el que mejor calificación recibió fue el concepto C, del cual se concluye que si se continua con dicho concepto. Cabe

mencionar que los dos otros conceptos también son interesantes debido a sus criterios de selección, por lo que se decidió seguir con los 3 conceptos para posteriormente así evaluarlos y así elegir el mejor.

Cabe recalcar, que el concepto de referencia fue el propuesto inicialmente para el diseño y construcción del subsistema mecatrónico, debido a que su mecanismo es conocido como un estándar en el uso de elevación de sistemas.

## <span id="page-83-0"></span>**Tabla 14**

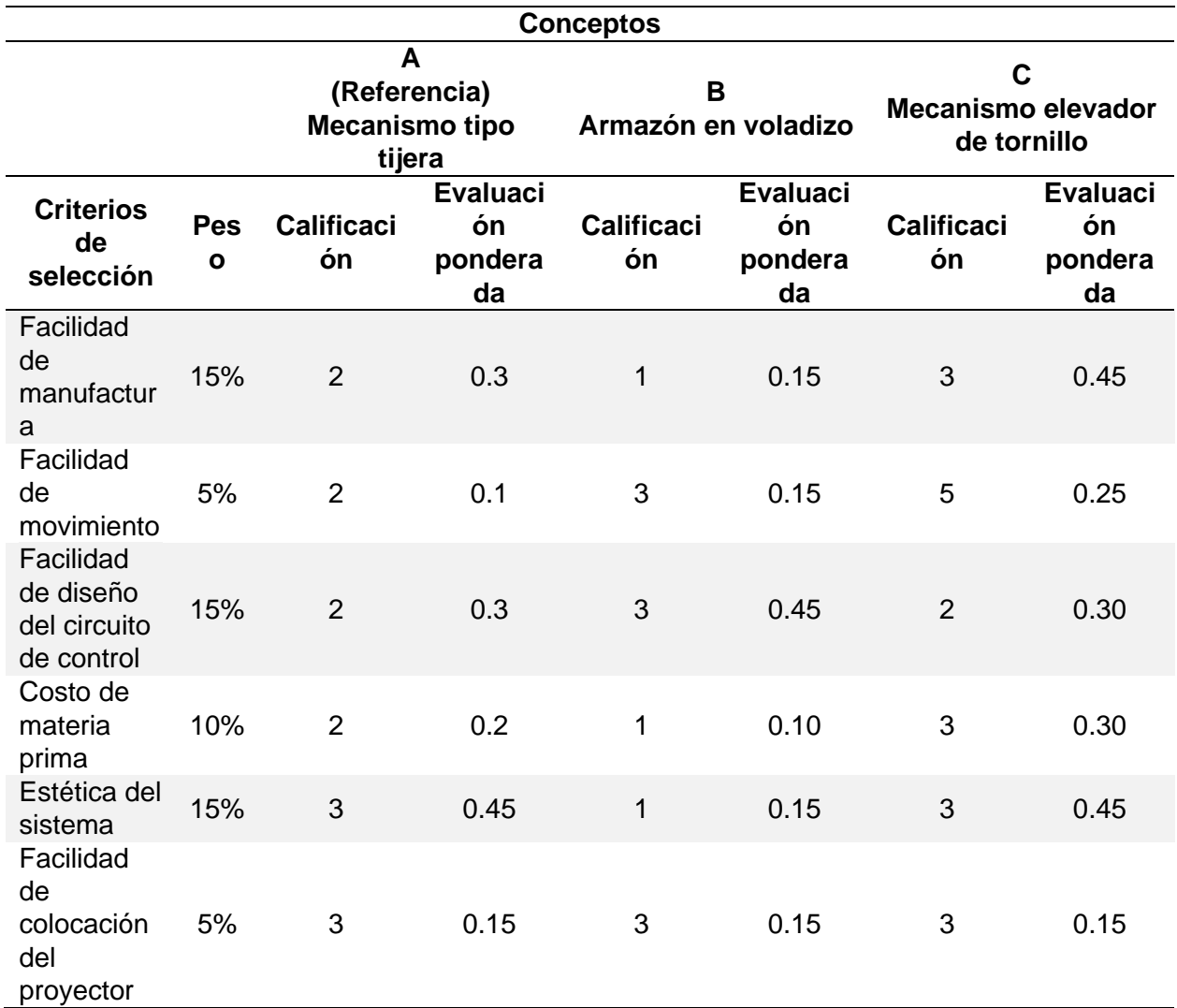

*Matriz de evaluación de conceptos del diseño del mecanismo de proyección*

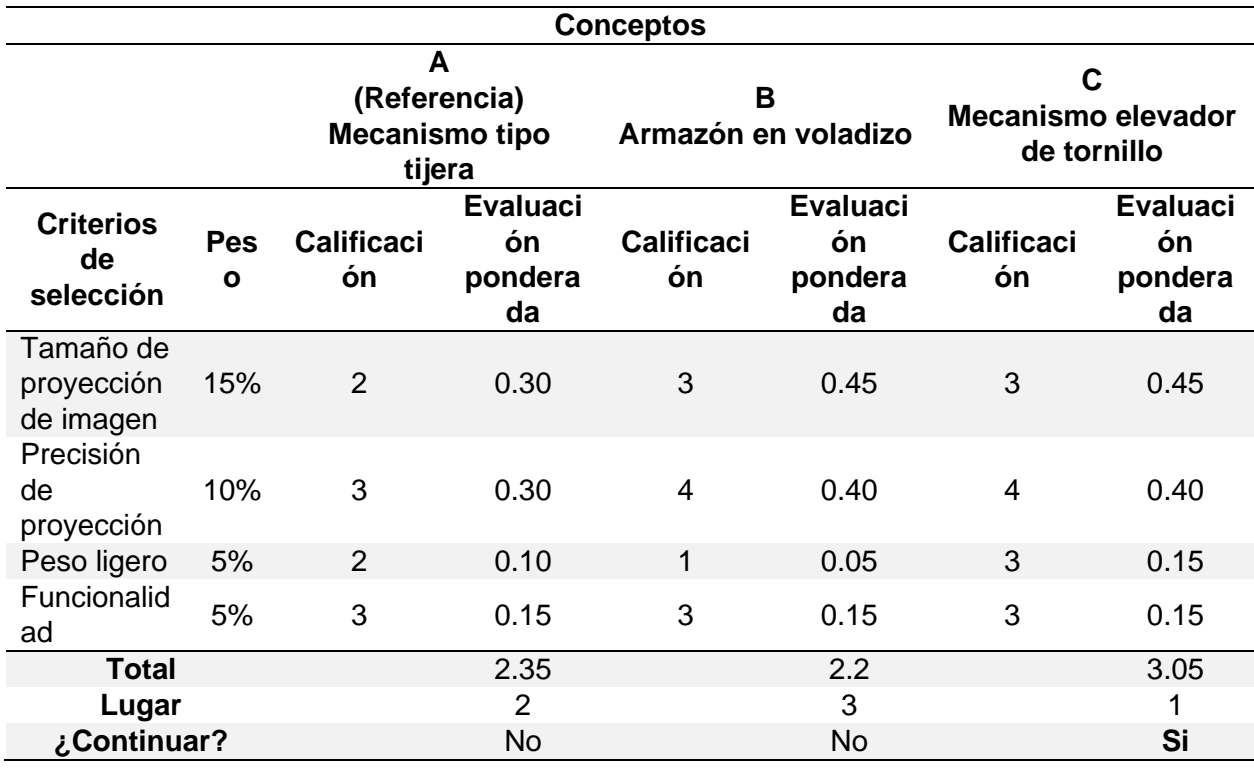

*Nota.* La evaluación de conceptos tiene una escala de 1 a 5, donde: 1 "Mucho peor que la referencia", 2 "Peor que la referencia", 3 "Igual que la referencia", 4 "Mejor que la referencia", y 5 "mucho mejor que la referencia".

La [Tabla 14](#page-83-0) muestra la matriz de evaluación de conceptos para el diseño de proyección de imagen, en donde el concepto ganador es el C, teniendo a favor muchos de sus criterios de selección tales como facilidad de manufactura, costo, entre otros.

Una vez realizado la matriz de selección y teniendo en cuenta el concepto ganador, se procede al diseño y simulación del modelo CAD del mecanismo de proyección mediante un tornillo de potencia, y del armazón o carcasa del proyector, en la parte superior del techo del teatro robótico.

#### *Modelado CAD*

El modelo CAD del sistema de proyección tiene dos componentes: el primero es el armazón o carcasa donde se va a colocar el proyector de cabeza, y la segunda parte consiste en realizar una tapa en el techo del escenario acoplado a un mecanismo de tornillo (Tornillo ACME de potencia), actuado mediante un motor a pasos, el cual realiza un desplazamiento vertical a partir de una velocidad angular. Esta tapa se elevada hasta una posición detectada por el final de carrera, permitiendo el paso de la proyección de imagen al fondo del teatro robótico.

# **Figura 20**

*Vista isométrica renderizada del modelo CAD del sistema para el mecanismo de proyección*

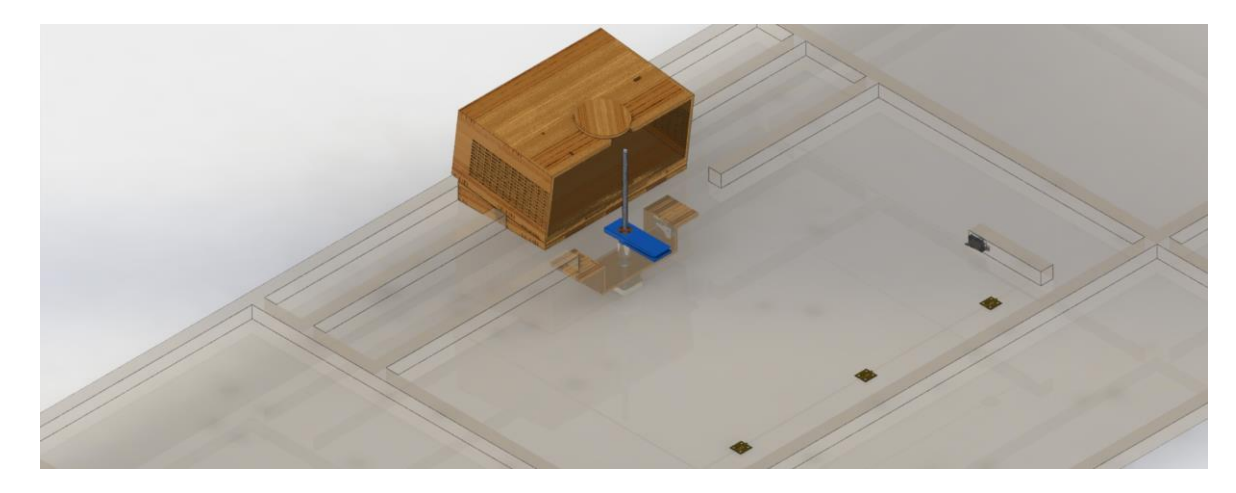

*Nota.* Los planos con las medidas reales, y partes completas del subsistema se encuentra adjuntado en Anexos.

# <span id="page-85-0"></span>**Figura 21**

*Vista lateral del sistema del mecanismo de proyección*

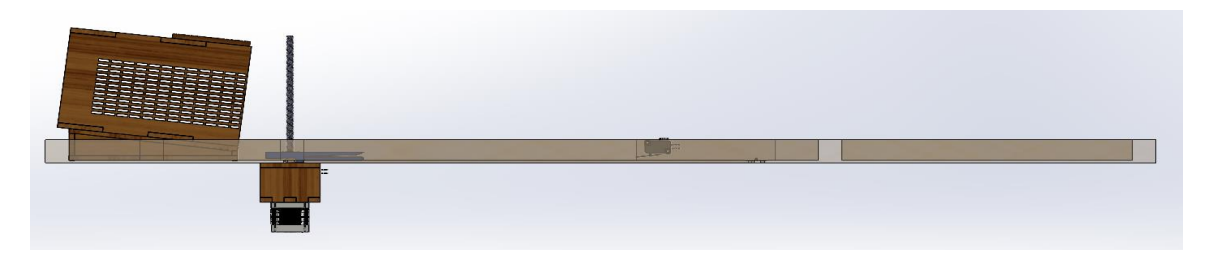

*Nota.* Se puede observar que la carcasa para la sujeción del proyector se encuentra con un grado de inclinación que ayuda a proyectar en casi todo el fondo del escenario la imagen, sin sombras.

Como se observa en la [Figura 21,](#page-85-0) la rampa donde se apoya el armazón para el proyector tiene un grado de inclinación de 7,25°, que ayuda en parte a que la distancia de foco del infocus se centre y se amplie de mejor manera la imagen, en el fondo del escenario.

#### <span id="page-86-0"></span>**Figura 22**

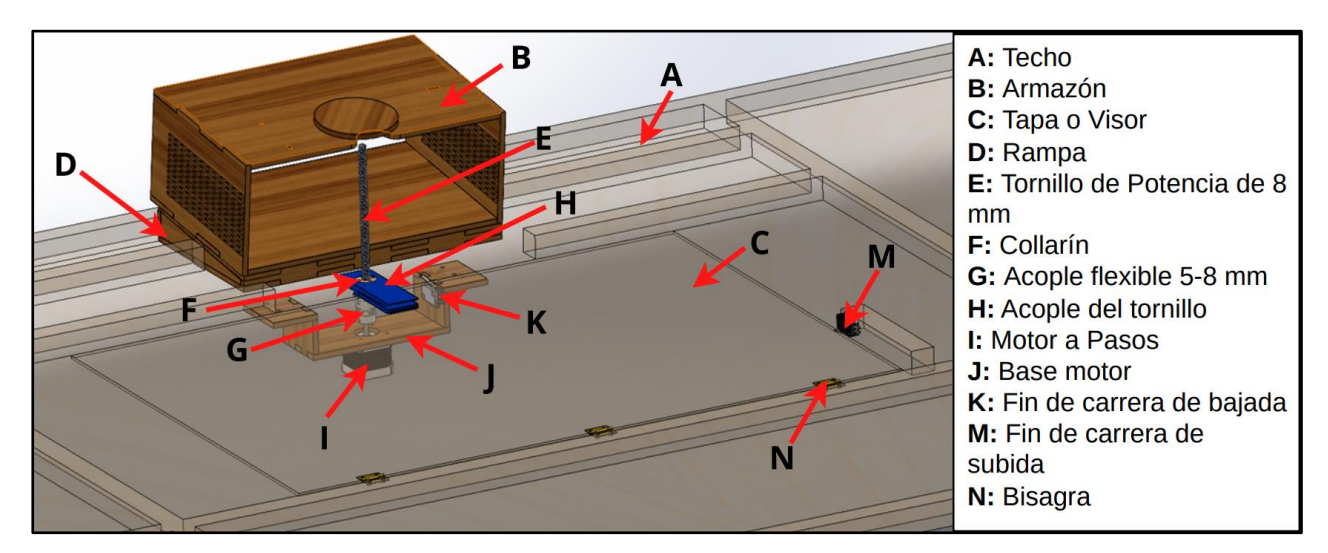

*Detalle de partes del sistema del mecanismo de proyección*

*Nota.* En esta imagen, se puede visualizar el mecanismo del tornillo de potencia con el collarín, sujeto a la tapa del mecanismo de proyección. Además, también se puede ver los dos finales de carrera que sirven de tope, cuando sube o baja la tapa para la proyección de la imagen.

En la [Figura 22,](#page-86-0) se observa todas las partes que conforman el sistema para la colocación del infocus para la proyección de imagen desde el techo del teatro robótico.

#### *Análisis estático del soporte o estructura del proyector*

Para el análisis estático del sistema, se realizó la simulación del soporte del proyector, debido a que este debe soportar el peso del infocus de 1665 g (16.317N). Para ello se realizó el análisis de: esfuerzos de Von Mises, desplazamientos, deformaciones unitarias y factor de seguridad del diseño.

# a) b)

<span id="page-87-0"></span>*Análisis estático del armazón del proyector: a) Von Mises b) Desplazamientos*

En la [Figura 23](#page-87-0) a) se observa el análisis de esfuerzos de Von Mises, donde cómo se puede ver el peso del infocus en el armazón no ejerce demasiada fuerza teniendo como esfuerzo promedio alrededor de 1.85 $x10^5N/m^2$ . Este valor, nos ayudó a verificar que el diseño del armazón del proyector es el adecuado ya que soportara el dispositivo en su totalidad sin afectar ni deformar la estructura.

En la [Figura 23](#page-87-0) b) se puede ver los desplazamientos existentes en todo el armazón, donde el valor de 9.13 $x10^{-3}$ mm es el de mayor valor, pues como es evidente existirá un desplazamiento considerable ahí, aunque despreciable, debido al grado de inclinación que el proyector ejercerse sobre los apoyos que sujeta al proyector. Por ello, en la parte superior del armazón existirá mayores desplazamientos que el resto de la estructura.

#### <span id="page-87-1"></span>**Figura 24**

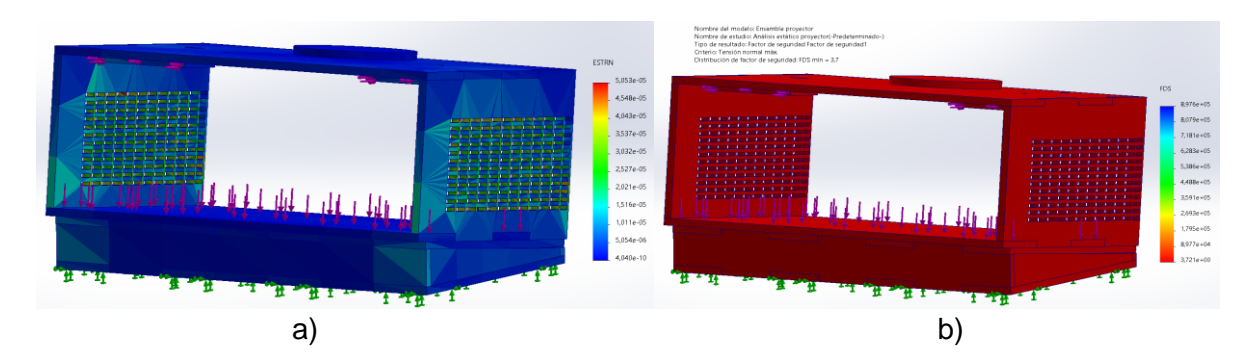

*Análisis estático del armazón del proyector: a) Deformaciones unitarias b) Factor de seguridad*

La [Figura 24,](#page-87-1) muestra las deformaciones y factor de seguridad del armazón del proyector, donde como es evidente no existirá grandes deformaciones más allá de 1.516 $x10^{-5}$ , teniendo como factor de seguridad 3.7, que nos indica que soportará las fuerzas (peso de proyector) que se apliquen a este sin que la estructura del armazón se deforme o se rompa.

#### **Diseño CAD del mecanismo Reflector de seguimiento**

La iluminación del escenario es esencial dentro de cualquier acto o guion, ya que así se podrá hacer más visible el espacio, resaltando y opacando diversos puntos, teniendo así un ambiente más controlado.

Para el diseño del Reflectores de seguimiento de colores, se toma en cuenta que la luz reflectora debe seguir en tiempo real al robot Nao, dependiendo a donde se mueva, haciéndolo protagonista en la escena del guion teatral, tal cual sucede en escenas de teatro reales para presentar y señalar al actor dentro del escenario.

Para el sistema del Reflectores de seguimiento, se propuso tres conceptos al igual que el anterior subsistema, tales como se muestran en la Tabla 15.

#### **Tabla 15**

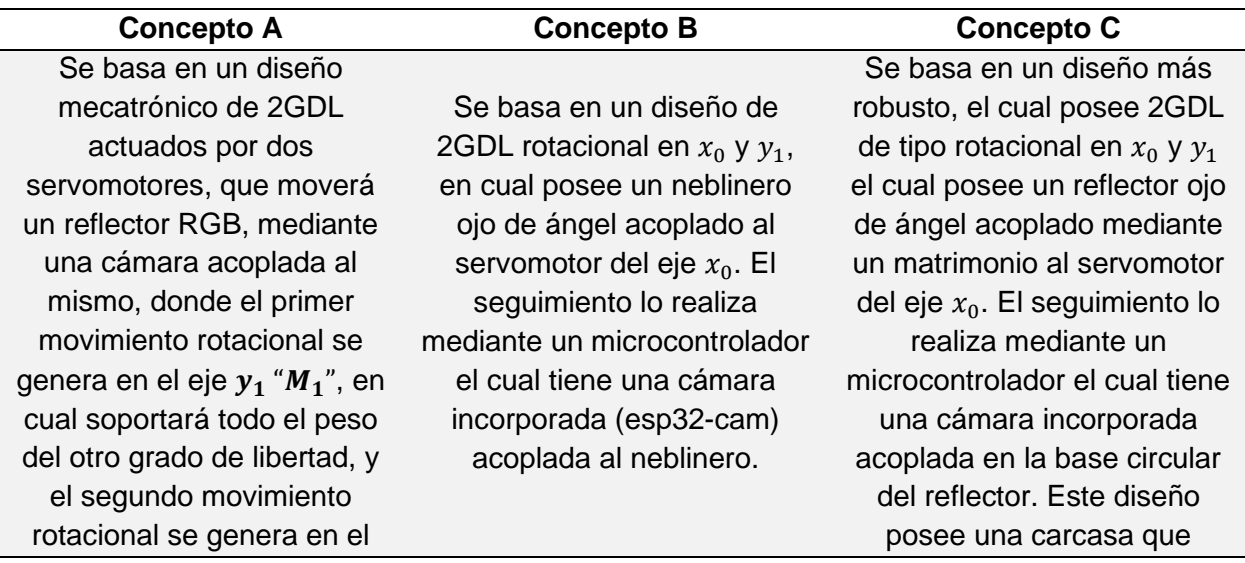

*Conceptos propuestos para el mecanismo de proyección*

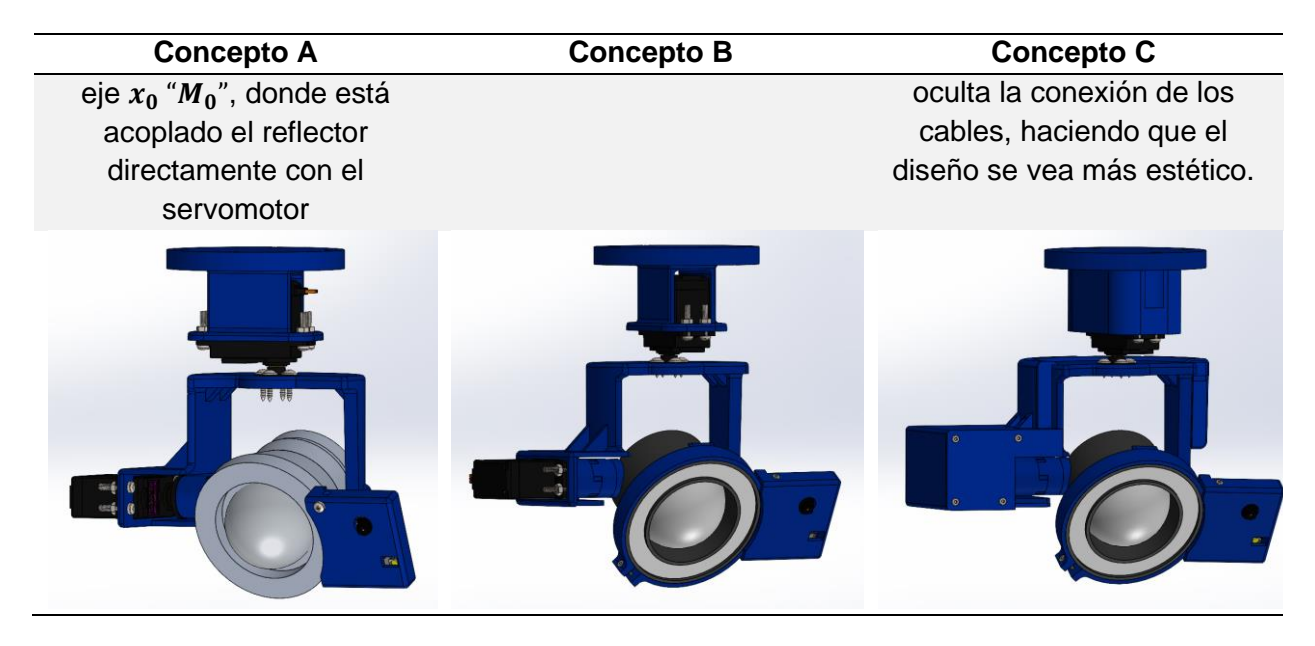

Teniendo en cuenta estos 3 conceptos del diseño del reflector, se realizó el filtrado y

evaluación mediante la matriz de selección de conceptos (

<span id="page-89-0"></span>Tabla *16*), donde el concepto de referencia A se compara con los demás conceptos

según los criterios de selección enlistados.

#### **Tabla 16**

*Matriz de selección de conceptos del diseño del Reflectores de seguimiento*

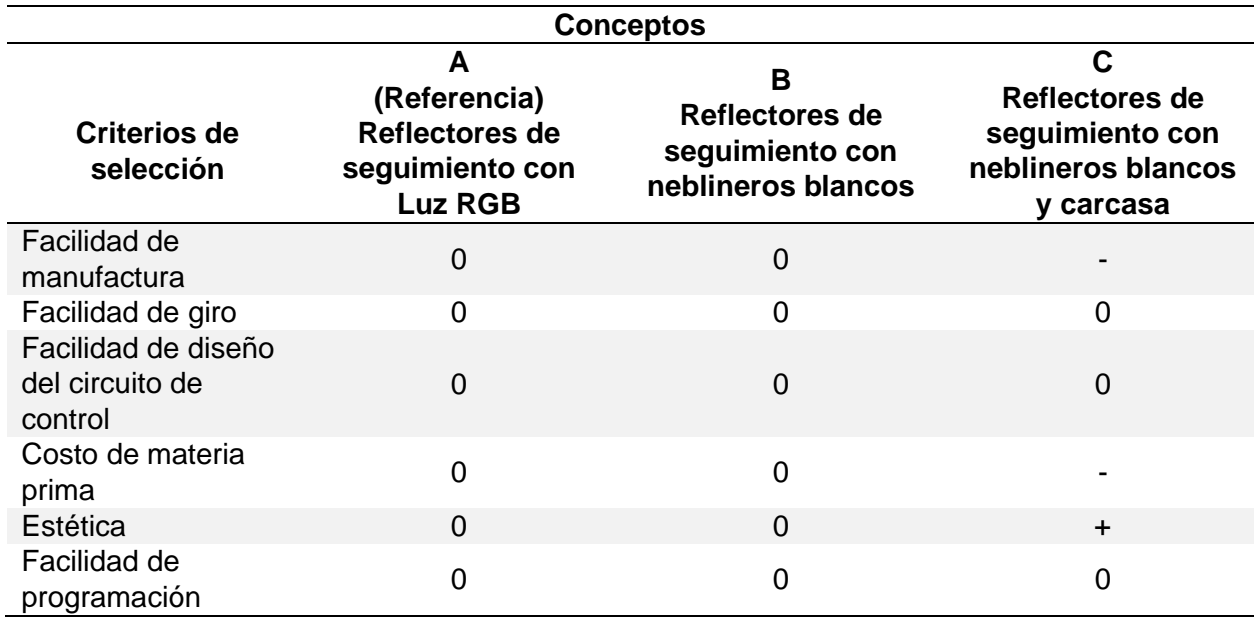

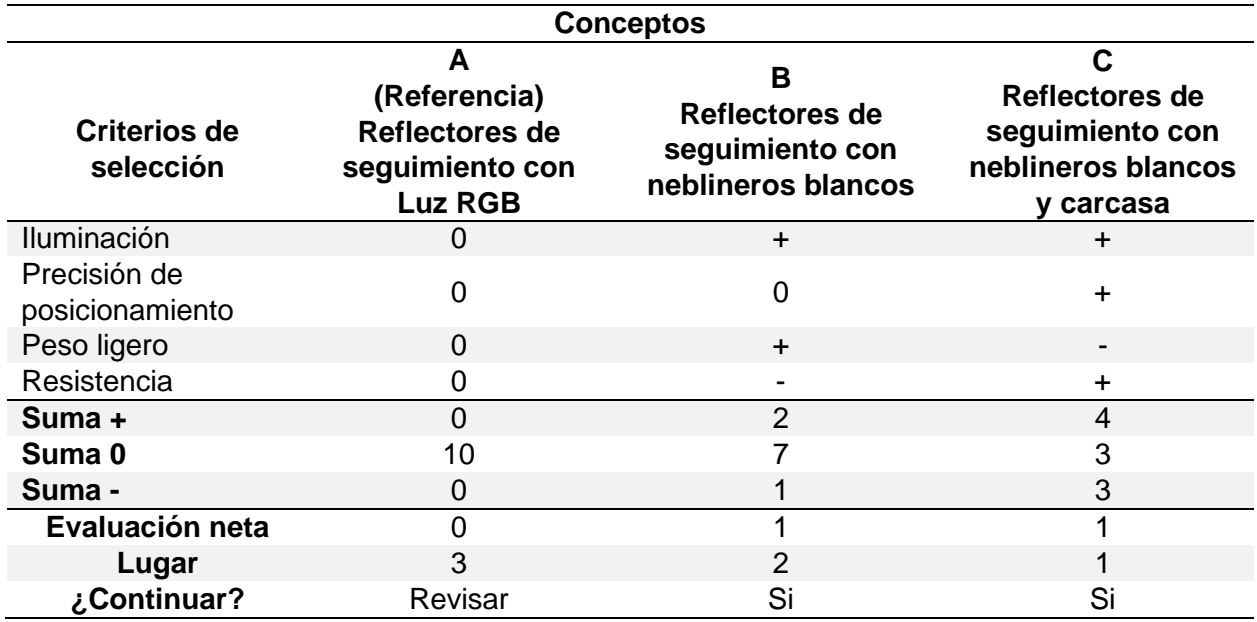

*Nota.* La ponderación es: + "mejor que", - "peor que", y 0 "igual a".

En la matriz de selección de conceptos [\(](#page-89-0)

[Tabla](#page-89-0) *16*), se llegó a la conclusión de que los tres conceptos continúan porque en parte son similares, pero no iguales en su proceso de construcción, aunque el concepto ganador y con mejores criterios de selección haya sido el "Concepto C". A continuación, usando los 3 conceptos, se realiza el proceso de evaluación mostrado en la matriz de la Tabla 17.

# **Tabla 17**

*Matriz de evaluación de conceptos del diseño del Reflectores de seguimiento*

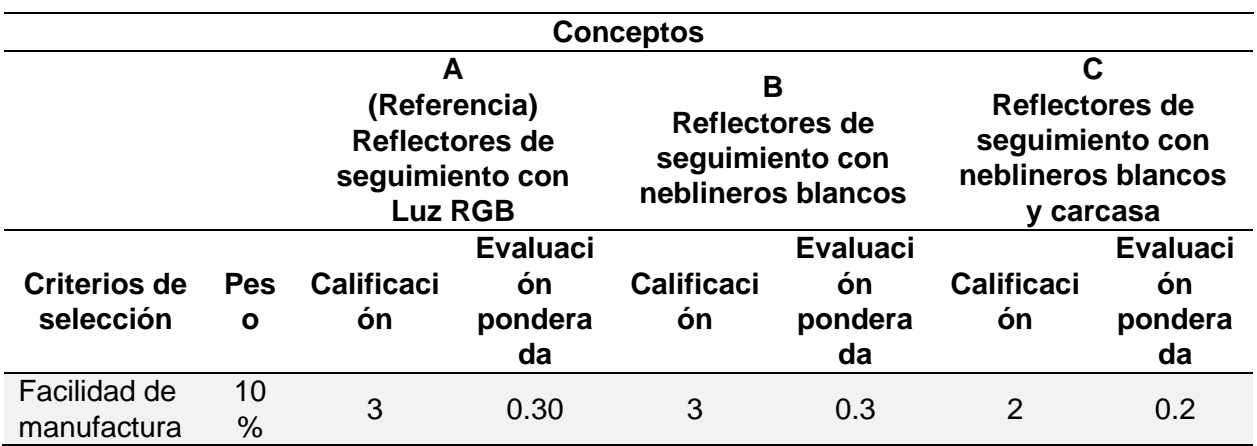

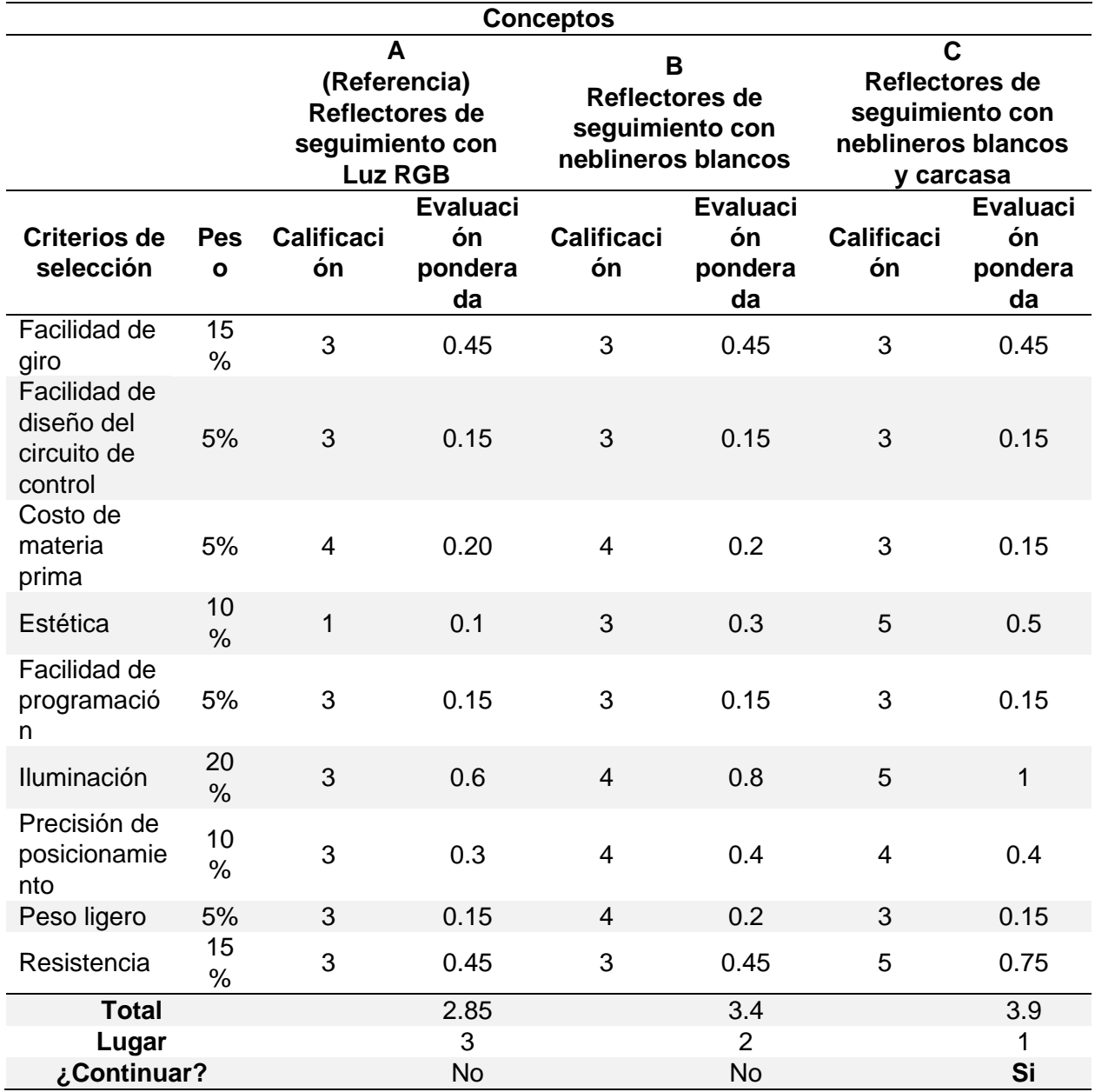

*Nota.* La escala va del 1 al 5, donde: 1 "Mucho peor que la referencia", 2 "Peor que la referencia", 3 "Igual que la referencia", 4 "Mejor que la referencia", y 5 "mucho mejor que la referencia".

La matriz de evaluación del diseño del Reflectores de seguimiento da como resultado que el mejor concepto para diseñar y construir es el "C", debido a que este tiene mejor ponderación en ciertos puntos de los criterios de selección tales como: resistencia, estética e iluminación, que son importantes para que el dispositivo, una vez implementado funcione eficientemente conjuntamente con el control de seguimiento con visión artificial.

# *Modelado CAD*

El modelo CAD del Reflectores de seguimiento tiene un conjunto de partes impresas en 3D en PLA y PETG que conforman al sistema, sirviendo como acoples para los servomotores utilizados, y los reflectores. Entre sus partes se encuentra:

- Acople del servomotor para la base
- Acople del servomotor para el reflector
- Acople tipo matrimonio
- Acople de sujeción de la cámara
- Carcasa para la base
- Carcasa para el acople del reflector
- Carcasa o tapa para la cámara
- Rodamiento U62477
- Pernos M2, M4 y M5 de diferentes longitudes
- Servomotores MG996R
- Neblineros ojos de ángel de 12V
- Microcontrolador Esp32-cam

Cabe mencionar que las carcasas del reflector sirven para ocultar los cables del circuito,

y que así su diseño se vea más estético.

<span id="page-93-0"></span>*Detalle de partes del Modelo CAD del reflector de seguimiento*

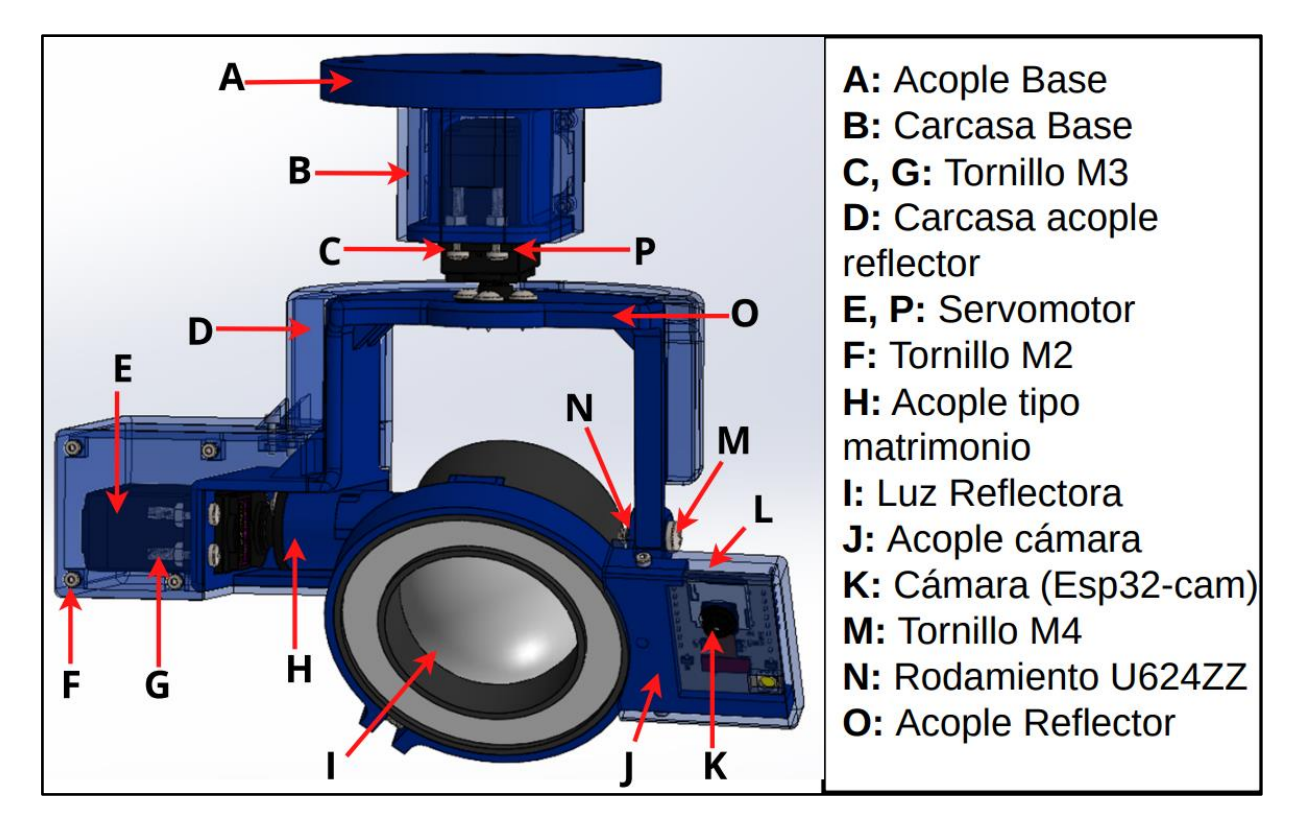

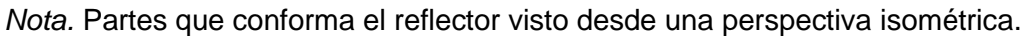

Como se puede observar en la [Figura 25,](#page-93-0) los reflectores poseen dos grados de libertad rotacionales, y una cámara acoplada alado de la luz reflectora. En la implementación física en el escenario del teatro robótico, se construyeron y agregaron 3 reflectores en posiciones separadas sujetadas en el techo.

<span id="page-94-0"></span>*Vista frontal y lateral del modelo CAD del Reflector*

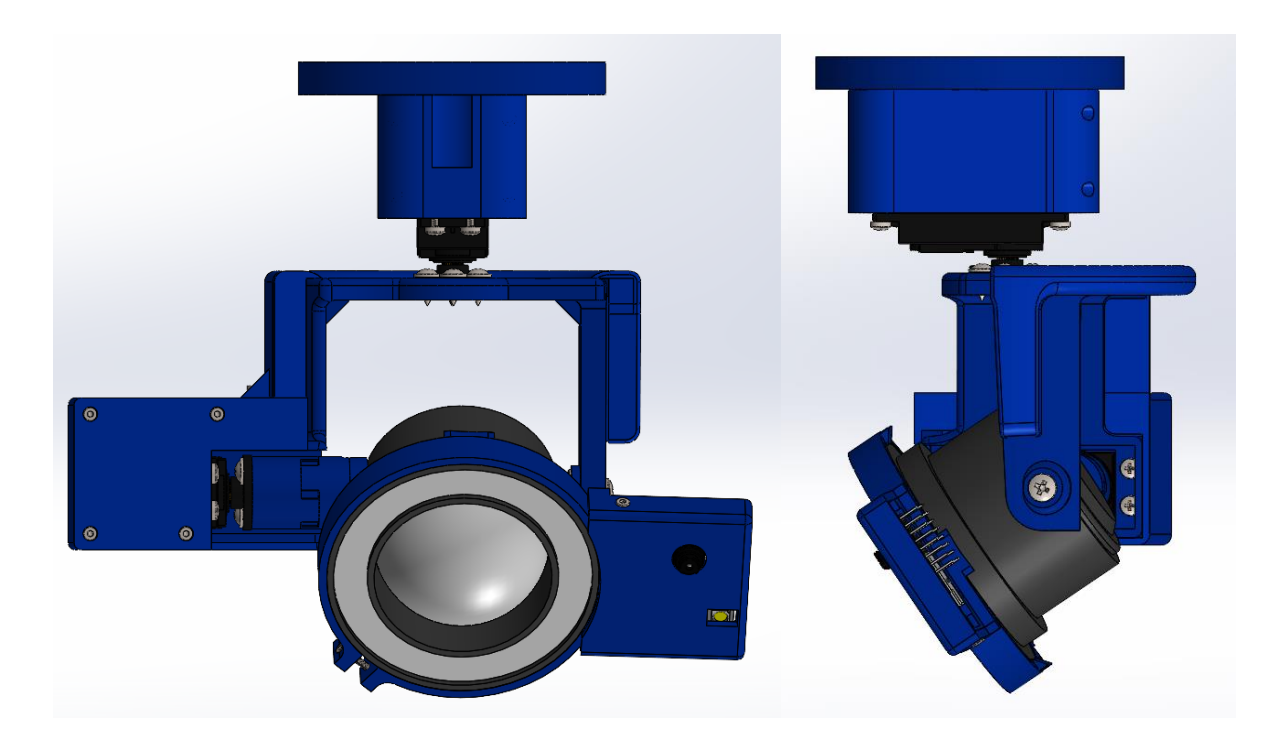

*Nota.* Las dimensiones reales del reflector se encuentran en los planos adjuntos en Anexos Cada reflector iluminará individualmente a cada robot Nao, por ello se colocó un

reflector central, otro a la izquierda y a la derecha.

En la [Figura 26,](#page-94-0) se puede observar la vista frontal y lateral del diseño completo del Reflectores de seguimiento, pues como se puede ver al menos un 90% del diseño esta impreso en 3D en PLA y PETG. La base del diseño se acopla, coloca y se sujeta en el techo del teatro mediante tornillos y tuercas M5.

*Vista Renderizada del Reflector*

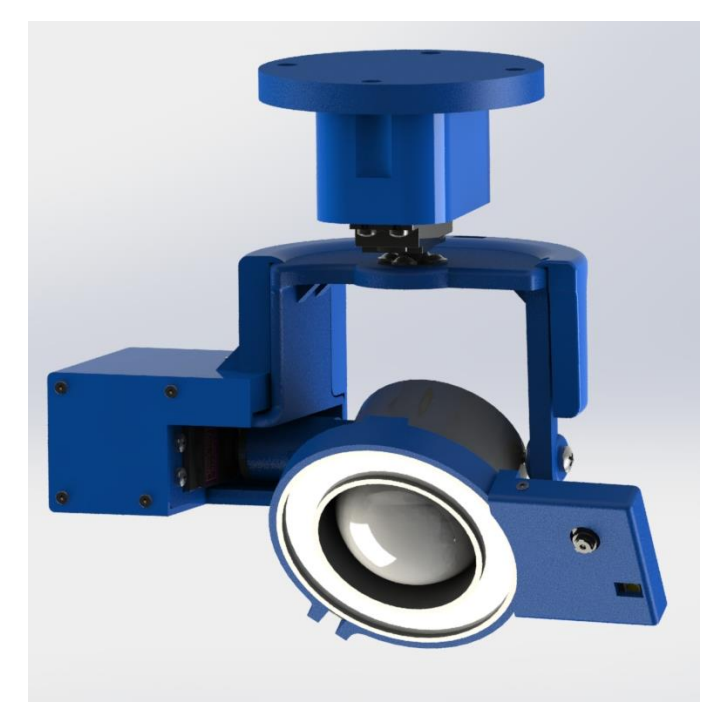

Este diseño del reflector es funcional y gira en su totalidad, en el escenario. Para la programación del microcontrolador "esp32-cam", se utilizó Python 3.11 mediante PlatformIO. Para el seguimiento en tiempo real del robot Nao, igualmente se programó en Python 3.11 utilizando las librerías de Open CV, Jason y Paho-mqtt, las cuales ayudaron al procesamiento de imágenes y transmisión de datos de la misma mediante MQTT, permitiendo así detectar el color (rojo, verde y azul), en tiempo real.

# *Análisis Estático del Reflector de seguimiento*

Las partes críticas para el análisis son la base y el acople de la luz reflectora, pues en ellos se ejerce la mayor fuerza del sistema. Con respecto a la base se sabe que esta, soporta todo el peso de casi todo el sistema. Como se encuentra sujeto en el techo del teatro, esta

resiste esfuerzos tanto de los servomotores, acople de la luz reflectora, rodamiento, reflector, carcasas, acople tipo matrimonio, microcontrolador, y acoples de la cámara. Calculando la fuerza total que ejercen todos estos elementos en la base del sistema, se obtuvo un valor de 3.695 N, del cual se realizó análisis estáticos de Von Mises, desplazamientos, deformaciones unitarias y el factor de seguridad del diseño.

# <span id="page-96-0"></span>**Figura 28**

*Análisis estático de la base del reflector: a) Von Mises b) Desplazamientos*

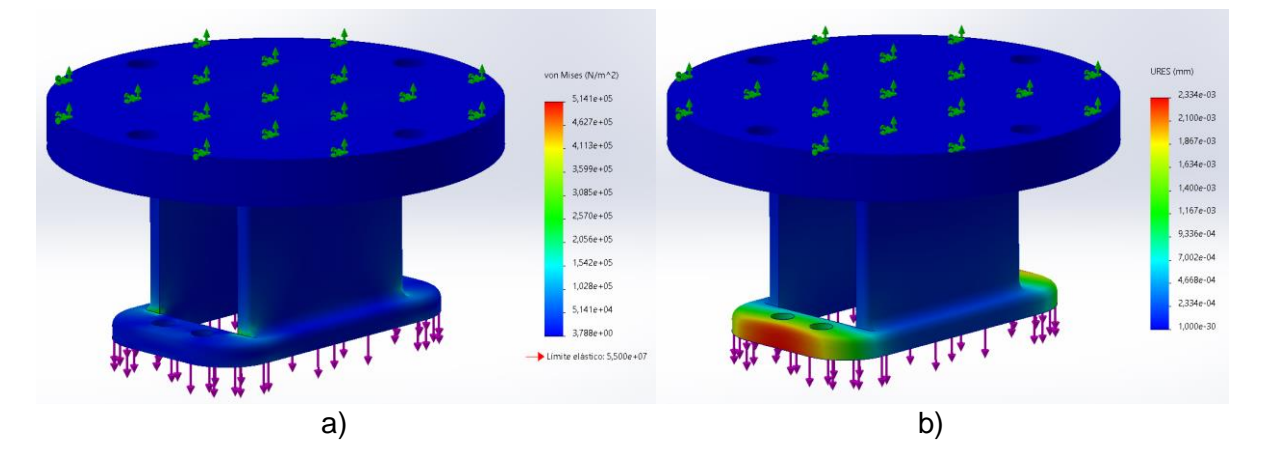

En la [Figura 28](#page-96-0) a), como se puede observar el esfuerzo que se ejerce sobre la base del reflector no sobrepasa el límite elástico de  $5.50x10<sup>7</sup>$ , dando por hecho que el diseño soportará todas las cargas antes mencionadas.

Con respecto a la [Figura 28](#page-96-0) b) se puede ver, que en la base donde se sujeta el servomotor existe la mayor cantidad de desplazamientos con respecto a todo el cuerpo, y esto es debido a que este sujeta el servomotor que sostiene a los demás subsistemas del Reflectores de seguimiento.

<span id="page-97-0"></span>*Análisis estático de la base del reflector: a) Deformaciones unitarias, b) Factor de seguridad*

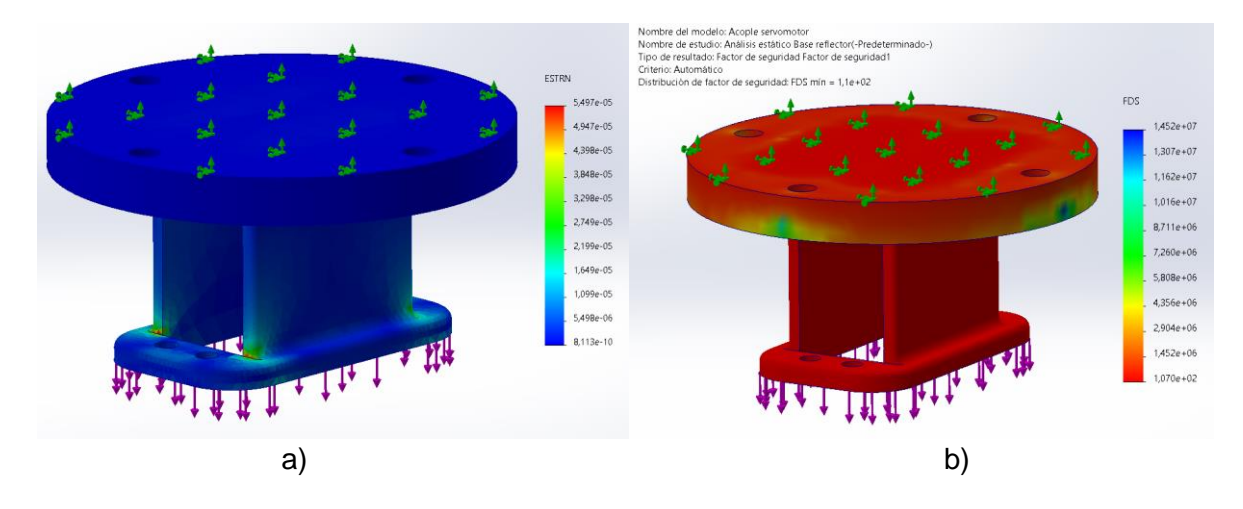

La [Figura 29](#page-97-0) a) muestra el estado de deformacion del diseño de la base, el cual no presenta mucha, solo en la parte donde se acopla el servomotor, que tiene un valor de alrededor de 2.19x10−5 que puede ser discriminable ya que según el esfuerzo de Von Mises y el factor de seguridad de  $1.1x10^2$  [\(Figura 29](#page-97-0) b)), el diseño soportará toda la carga existente que se acoplará a esta, según la [Tabla 18.](#page-97-1)

#### <span id="page-97-1"></span>**Tabla 18**

*Pesos ejercidos sobre la base del reflector*

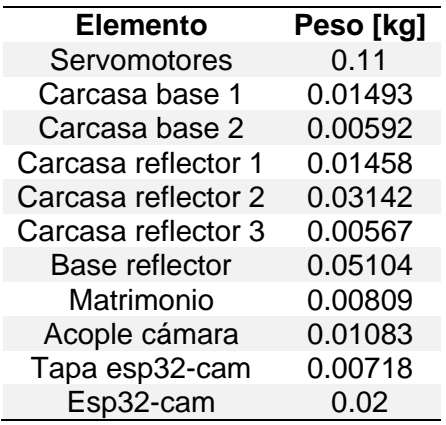

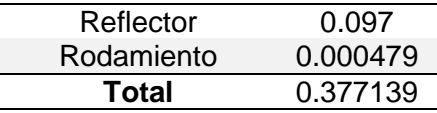

La [Figura 30](#page-98-0) y [Figura 31](#page-99-0) muestra el análisis estatico del acople de la luz reflectora, ya que a este en cambio actuan fuerzas (pesos) de los demas acoples que conforman el reflector tales como: rodamiento, matrimonio, sermotor, y luz reflectora.

En este caso actuan dos fuerzas una de 1.279 N, sobre el acoplade del servomotor y otra de 0.665 N, en el ala del acople donde se sostiene mediante un tornillo la luz reflectora, permitiendo así que esta actue como eje y gire según lo programado.

#### <span id="page-98-0"></span>**Figura 30**

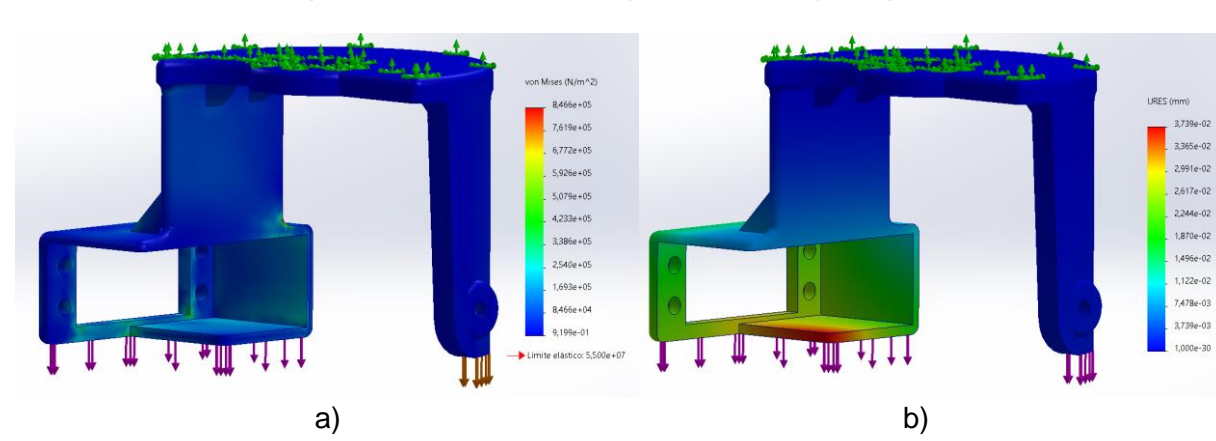

*Análisis estático del acople de la luz reflectora: a) Von Mises, b) Desplazamientos*

Según el análisis de esfuerzos por Von Mises mostrado en la [Figura 30](#page-98-0) a), esta no sobrepasa el límite elástico de 5.50 $x10^7$  N/ $m^2$ , por ello el diseño realizado que sostendrá al reflector, resistirá la carga del rodamiento, servomotor, acople tipo matrimonio, y luz reflectora.

Con respecto a sus desplazamientos, no influirá demasiado pues como se muestra en la [Figura 30](#page-98-0) b), estos son despreciables en la zona donde se acopla el servomotor, por ende no será crítico.

<span id="page-99-0"></span>*Análisis estático del acople de la luz reflectora: a) Deformaciones Unitarias, b) Factor de* 

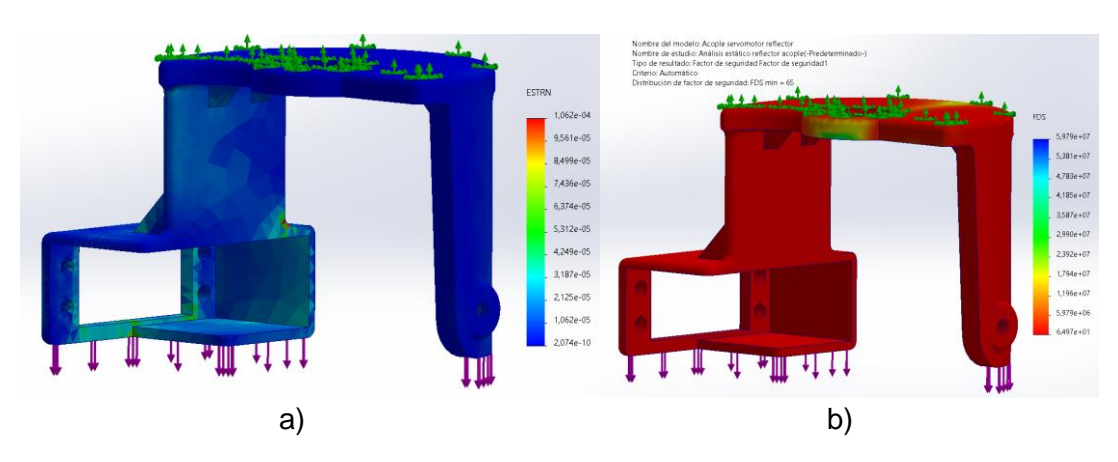

*seguridad*

En el diseño además se analizó las deformaciones unitarias las cuales como se observan en la [Figura 31](#page-99-0) a) no sobrepasan el valor de 3.18x10−5 , debido a que los esfuerzos que se ejercen en el diseño, soporta la carga que será aplicada, la cual se corrobora con el factor de seguridad mostrado en la [Figura 31](#page-99-0) b).

# **Diseño del tablero de Control de los subsistemas**

Los subsistemas mecatrónicos agregados: mecanismo de proyección de imagen y Reflectores de seguimiento, son controlados mediante microcontroladores, para ello para propósitos de mantenimiento, se diseñó un tablero el cual en su interior se encuentra la placa PCB de control para el mecanismo de proyección y encendido y apagado de los 3 reflectores agregados.

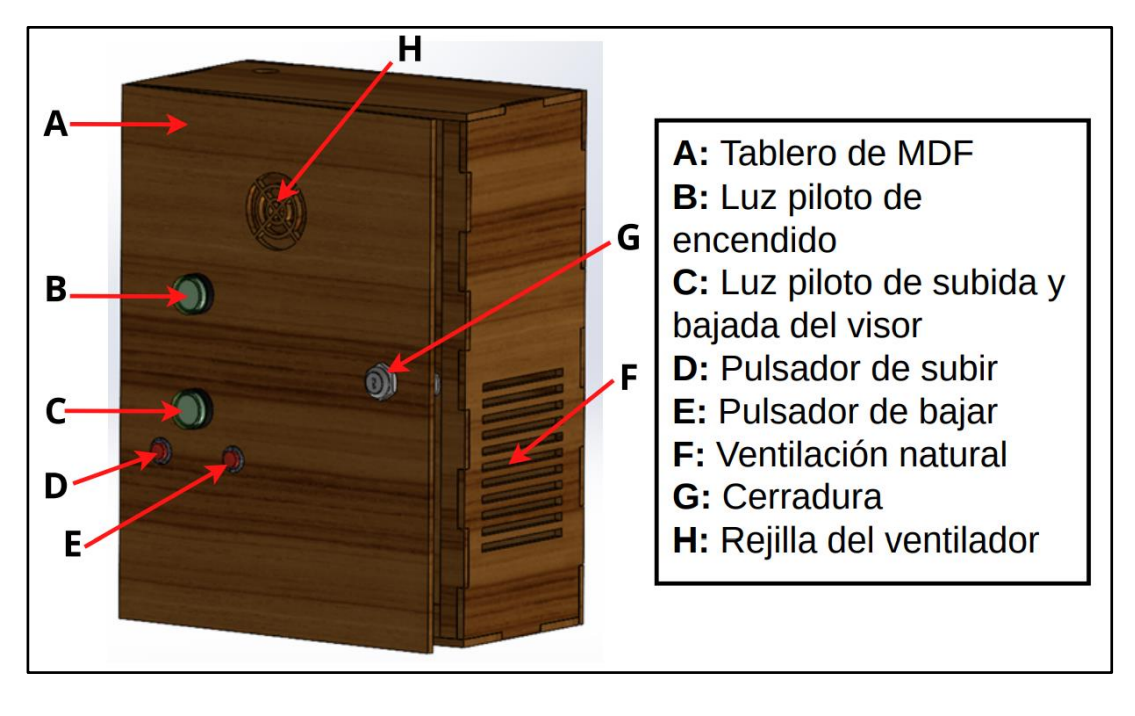

*Partes del tablero de control externo*

*Nota.* Las dimensiones reales para la construcción del tablero se encuentran en los planos adjuntados en anexos.

En la Figura 32, se especifica las partes externas del tablero del modelo CAD diseñado, que, en este caso, se agregó una Luz piloto de color verde cuando el tablero este energizado, y otra luz piloto parpadeante que se mantendrá encendida cuando la tapa del mecanismo de proyección se encuentre arriba o abajo. Además, se agregó dos pulsadores para el control manual del proyector, donde un pulsador es para subir la tapa y otro es para bajarla, permitiendo el paso de la proyección de la imagen.

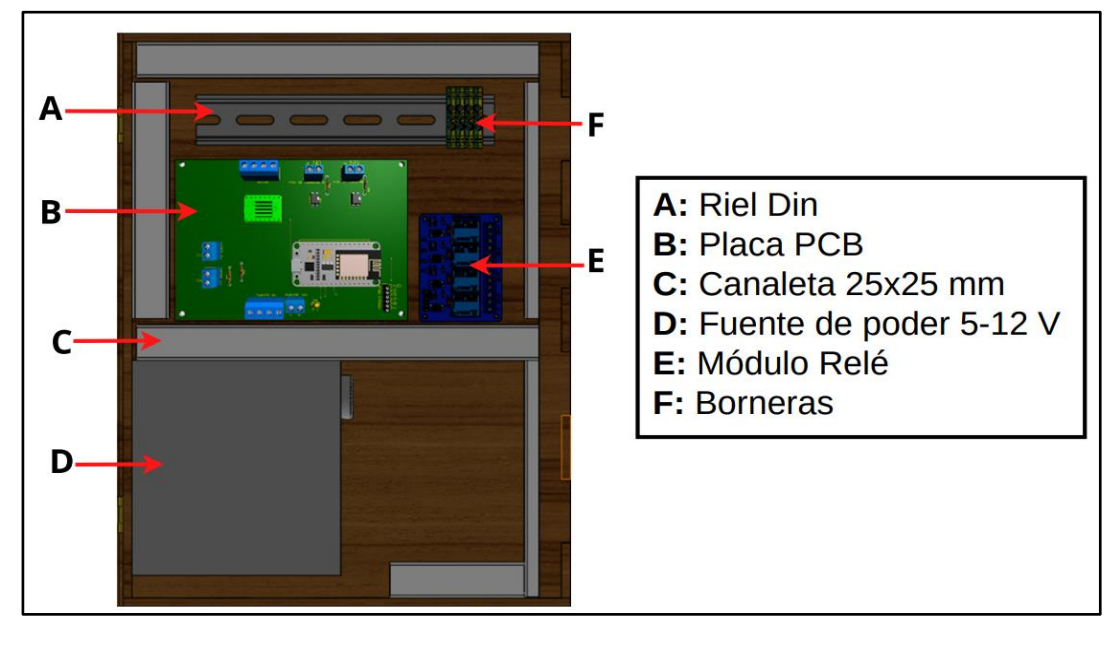

<span id="page-101-0"></span>*Partes del interior del tablero de control*

*Nota.* Los planos electrónicos del circuito de control se encuentran adjuntados en Anexos.

En la [Figura 33,](#page-101-0) se puede evidenciar como va estar organizado el circuito de control al interior del tablero, pues como se observa, posee canaletas para el diferente cableado que tendrá el circuito, además, se puede ver que se dividió en dos partes en tablero. En la parte superior se encuentra la placa de control y en la parte inferior la parte de potencia (Fuente de poder).

# **Diseño electrónico del mecanismo de proyección de imagen y del Reflectores de seguimiento**

Cada subsistema integrado tiene su diseño electrónico. En este caso, el mecanismo de proyección y el proyector poseen dos circuitos diferentes que se alimentan con 5VDC para controlar las diferentes entradas digitales GPIO. Como se usa en los dos casos el microcontrolador "esp", aunque de diferente modelo y características, los dos poseen

comunicación Wifi, lo cual permite utilizar el protocolo MQTT, para realizar el envío de paquetes de activación y desactivación de los sistemas, entre los diferentes clientes existentes en el entorno teatral.

El primer diseño electrónico para la elaboración de la placa PCB [\(Figura 34\)](#page-102-0) que se encuentra en el tablero de control, tiene como microcontrolador la esp8266MOD. En esta se utiliza 9 Pines GPIO en total que controlan la velocidad del motor a pasos acoplado al tornillo de potencia utilizando un driver A4899. Los finales de carrera, 2 pulsadores manuales, la luz piloto parpadeante, y la activación/desactivación de las 3 luces reflectoras mediante un módulo relé.

El segundo diseño electrónico (Figura 35), tiene como microcontrolador la esp32-cam, y esta controla a los reflectores de seguimiento, por ello, como la cámara está acoplada alado del reflector, se optó por elaborar una placa PCB, para acoplar el microcontrolador y conectar/desconectar fácilmente la alimentación de 5 VDC, y los 2 servomotores utilizando conectores molex.

#### <span id="page-102-0"></span>**Figura 34**

*Diagrama de control simplificado del mecanismo de proyección y luces reflectoras*

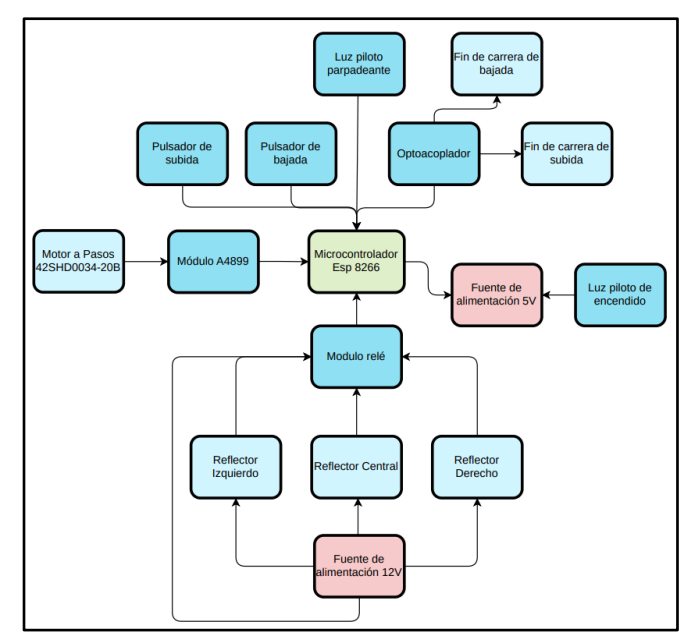

*Nota.* El circuito esquemático de control completo se encuentra adjuntado en Anexos.

En la [Figura 34,](#page-102-0) se muestra el diagrama de control simplificado del sistema, para su posterior programación de sus pines GPIO. A continuación, se muestra la tabla de asignación de pines GPIO [\(Tabla 19\)](#page-103-0) utilizados para la programación del mecanismo de proyección, y luces reflectoras.

# <span id="page-103-0"></span>**Tabla 19**

*Matriz de asignación de pines a la esp8266 para su programación*

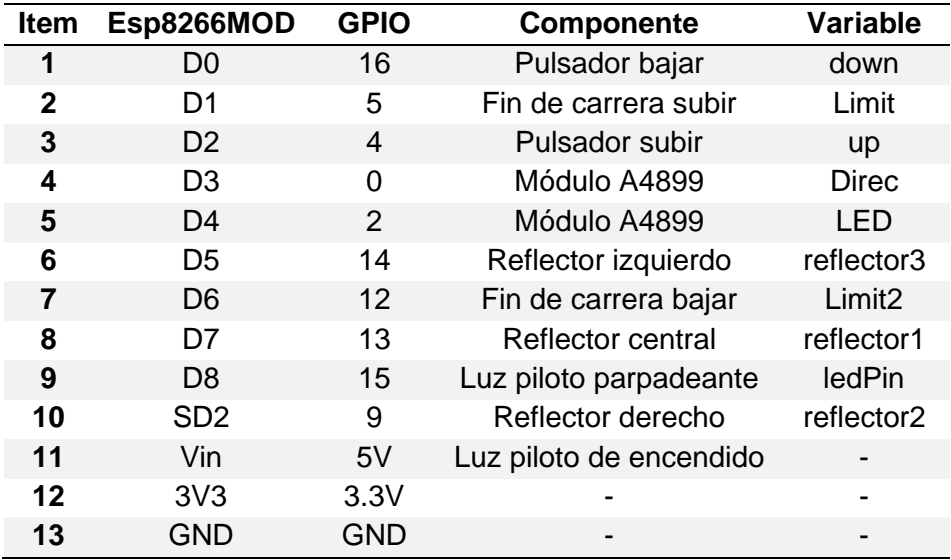

*Nota.* Las variables especificadas, se utilizas en la programación de la tarjeta en el IDE de Arduino.

La placa PCB contiene componentes adicionales que ayudaron a la eficiencia de ejecución del programa, que controla el reflector y mecanismo de proyección tales como: 2 resistores de 220Ω y 2 resistores de 100Ω, 1 capacitor electrolítico de 100 µF, y 2 optoacopladores PC817C, utilizados para acondicionar los pines programados.

# **Figura 35**

*Diseño de la placa PCB*

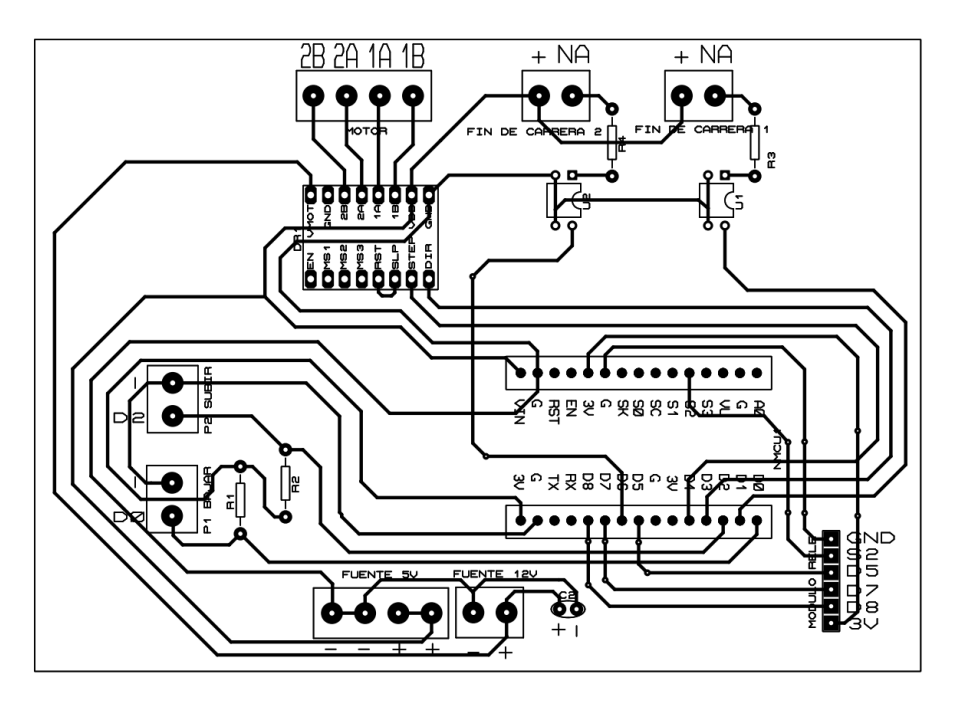

*Nota.* El diseño de esta placa PCB es de doble pista, debido a la utilización de la mayoría de los pines GPIO del módulo esp8266MOD.

En la Figura 35, se muestra el ruteo de pistas de la placa PCB, donde por motivos de espacio y de diseño se consideró que sea de doble pista, y el cambio de la dirección de pista a 45° tal como lo dice la norma.

El diseño posee un circuito acondicionador para los finales de carrera, debido a que esta presentaba falsas señales al subir o bajar la tapa del mecanismo de proyección. Este problema no permitía que la tapa llegue a su posición inicial y final, por ello se optó por realizar un acondicionamiento con optoacopladores y resistencias de 100Ω en los finales de carrera del subsistema tal como se muestra en la [Figura 36.](#page-105-0)

#### <span id="page-105-0"></span>**Figura 36**

*Circuito acondicionador de señal de los finales de carrera*

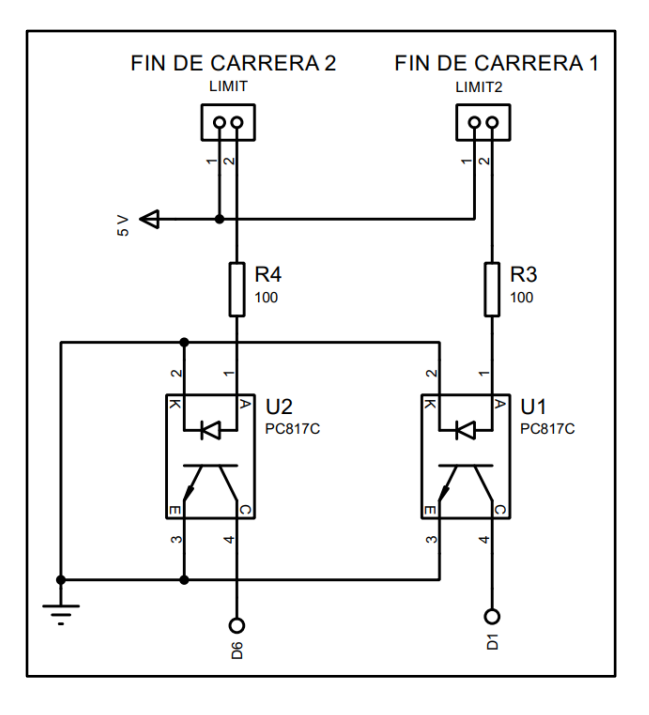

*Nota.* Los optoacopladores PC817C se colocan antes del final de carrera ya que el colector de los integrados U1 y U2 va conectado directo a los pines GPIO del microcontrolador. El circuito completo de control se encuentra en los planos adjuntados en Anexos.

# <span id="page-106-0"></span>**Figura 37**

*Diagrama simplificado del seguimiento del reflector*

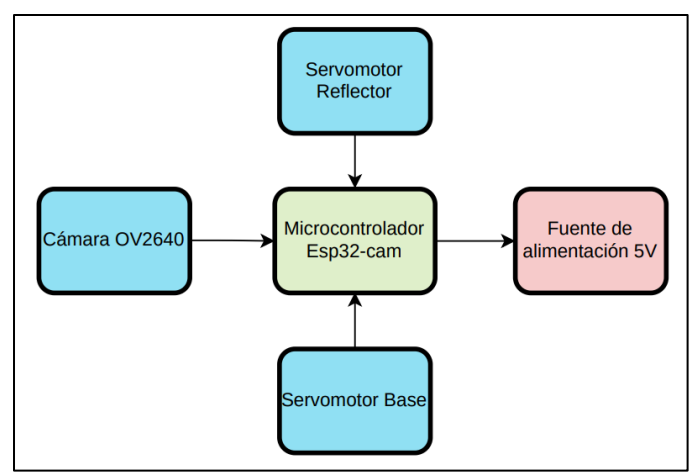

*Nota.* El plano del circuito esquemático completo del sistema se encuentra adjunto en Anexos.

El diagrama de la [Figura 37,](#page-106-0) muestra el esquema simple de conexión del reflector, para su control. Para su programación igualmente se usó el IDE de Arduino o PlatformIO de Visual Studio Code.

El funcionamiento de los reflectores al igual que todo el entorno del teatro, es mediante MQTT. En este caso la imagen capturada por la cámara envía y recibe los frames de la imagen mediante este protocolo, el cual la computadora lo procesa (Procesamiento de imágenes) mediante la programación realizada en Python, donde detecta el color y nuevamente envía la señal a microprocesador que posee la cámara, para así generar el seguimiento con la luz reflectora al robot posicionándose donde este se mueva.

Por ello, la siguiente matriz [\(Tabla 20\)](#page-106-1), muestra la asignación de pines GPIO que se usó para la programación del microcontrolador.

# <span id="page-106-1"></span>**Tabla 20**

*Matriz de asignación de pines a la esp32-cam*

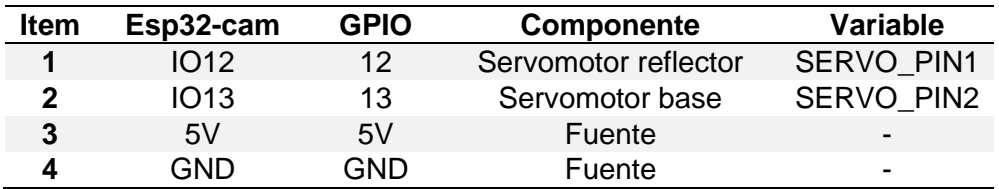

*Nota.* Las variables son usadas para la programación del control de los servomotores en plataformio.ini

Para poder conectar y desconectar fácilmente los servomotores y fuente de poder del circuito del reflector, se imprimió una placa, que permitió el fácil manejo del circuito mediante la utilización de conectores molex de 2 y 3 pines.

# **Construcción de los subsistemas**

Una vez propuesto el diseño CAD y el diseño electrónico se realizó el proceso de construcción e implementación del proyector y de los reflectores en el teatro.

En el caso de la implementación del proyector al escenario, se modificó el techo del teatro, ya que como se menciona en el diseño mecánico, se realizó una tapa en el mecanismo de proyección para la proyección de imagen, así mismo se construyó un armazón donde va sujeto el proyector. Todo esto se elaboró en MDF de 3 y 6 mm, y pintura para preservar la estética del techo.

# **Figura 38**

*Implementación del mecanismo de proyección en el techo*
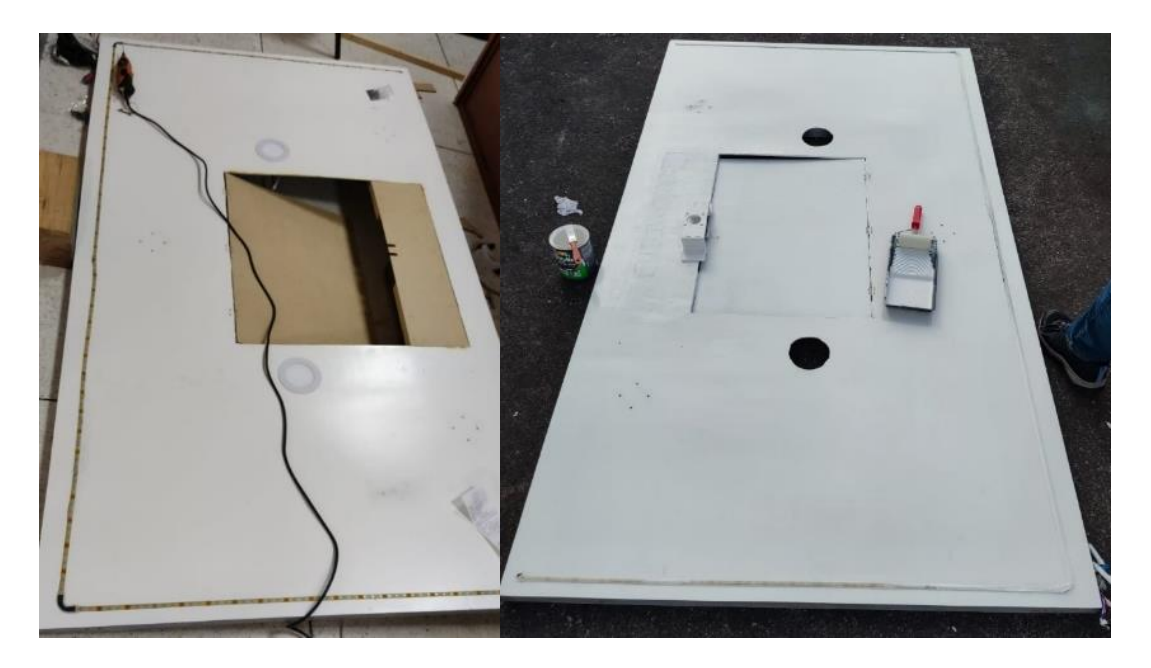

*Nota.* La imagen muestra la implementación y pintado de la tapa del mecanismo de proyección. Las dimensiones de la tapa se encuentran adjuntos en los planos en Anexos.

En la [Figura 38,](#page-107-0) se puede observar la construcción de la tapa para el paso de la proyección de la imagen. En este paso, como el teatro es modular, se desmonto el techo y se procedió a realizar un agujero para el paso de la proyección de la imagen.

En este casó hubo varios cambios en la dimensión de la tapa, ya que dependiendo la ubicación del proyector este mostraba una imagen panorámica. Debido a la distancia focal y a la configuración del infocus, permitió la expansión y corrección de posición de la imagen en la pared del escenario.

Una vez configurado el tamaño del agujero, se cortó una tapa de dimensiones 700X495X3 mm en MDF de 3 mm en laser y se procedió a la instalación en el techo mediante tres bisagras y un acople impreso en 3D para el mecanismo del tornillo de potencia.

#### <span id="page-108-0"></span>**Figura 39**

*Masillado y Pintado del techo del escenario*

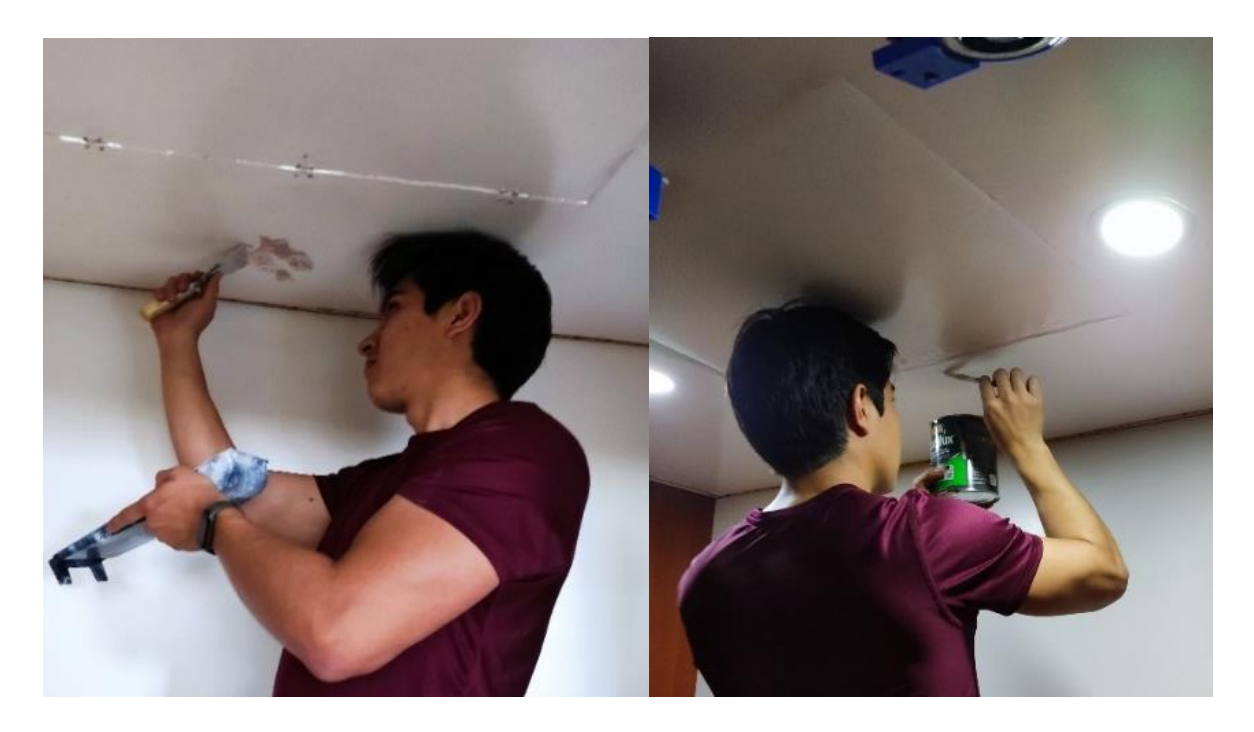

Ya instalado la tapa en el techo del teatro se corrigió imperfecciones de este, masillando y pintando de color blanco el techo, dándole así una mejor estética al escenario [\(Figura 39\)](#page-108-0).

Cabe mencionar, que en este proceso también se construyó a la par el armazón y la rampa del proyector con MDF de 6 mm [\(Figura 40\)](#page-109-0). Este, se colocó en la parte superior del techo, justo en la ubicación probada para que la imagen reflejada sea panorámica. Para el armado de este se utilizó pegamento para madera, clavos y se lacó de color caramelo quedando así de la misma apariencia del teatro.

### <span id="page-109-0"></span>**Figura 40**

*Construcción del armazón y rampa para la colocación del proyector*

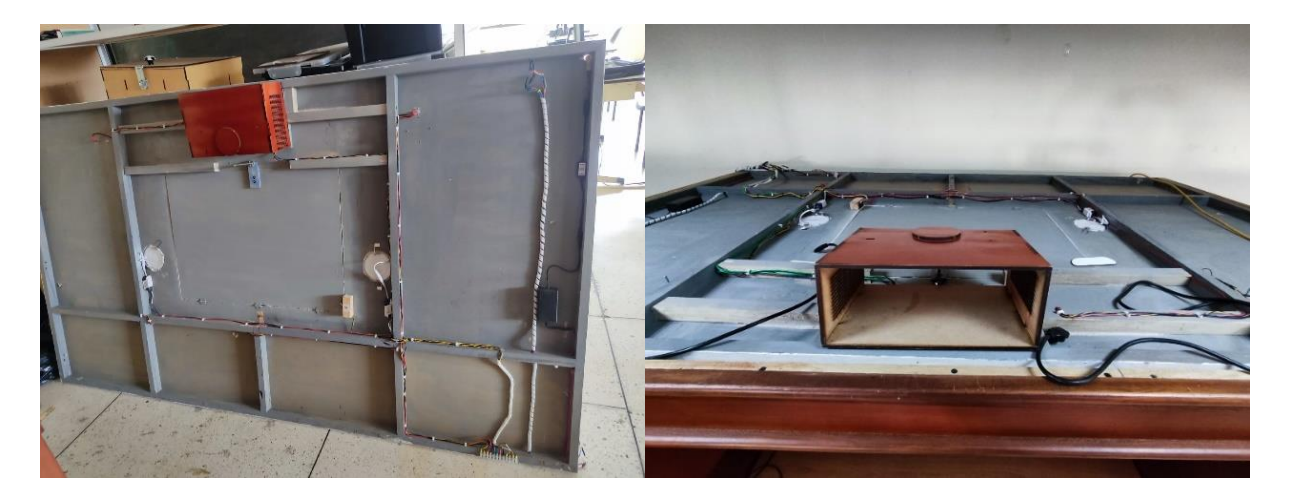

Para completar el diseño, se realizó la base del motor a pasos con MDF de 6 mm sujetado al techo con tirafondos, y al igual que la tapa se masilló imperfecciones y se pintó de color blanco la parte inferior, para dejar estéticamente del mismo color el techo, y de color plomo la parte superior donde se encuentra todo el cableado de los sistemas del teatro implementados, tal como se puede ver en la [Figura 41.](#page-110-0)

# <span id="page-110-0"></span>**Figura 41**

*Mecanismo de proyección ensamblado y pintado*

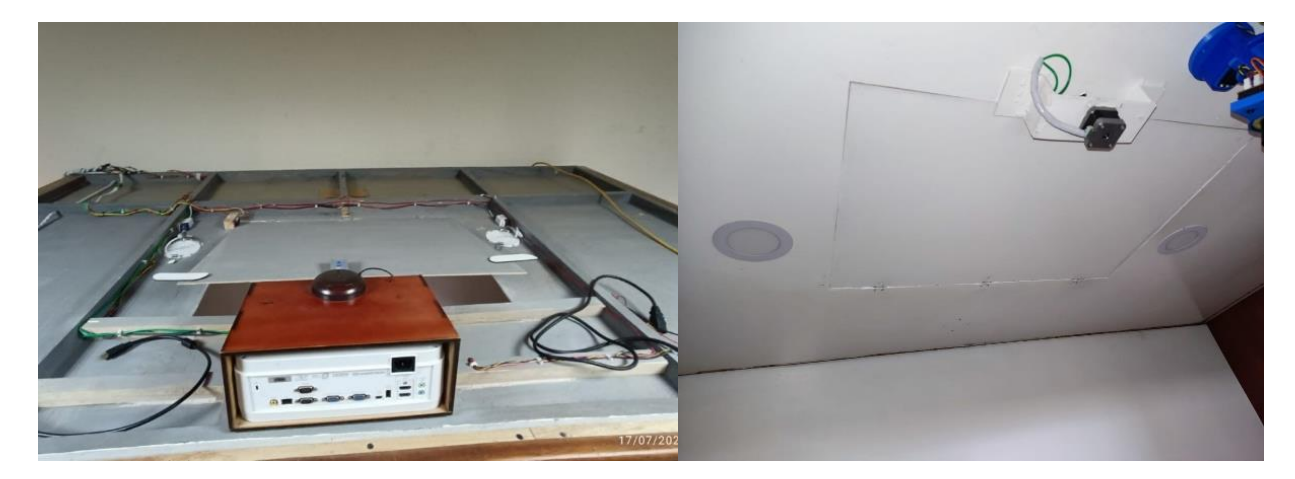

# <span id="page-110-1"></span>**Figura 42**

*Construcción del tablero de control del mecanismo de proyección y reflectores*

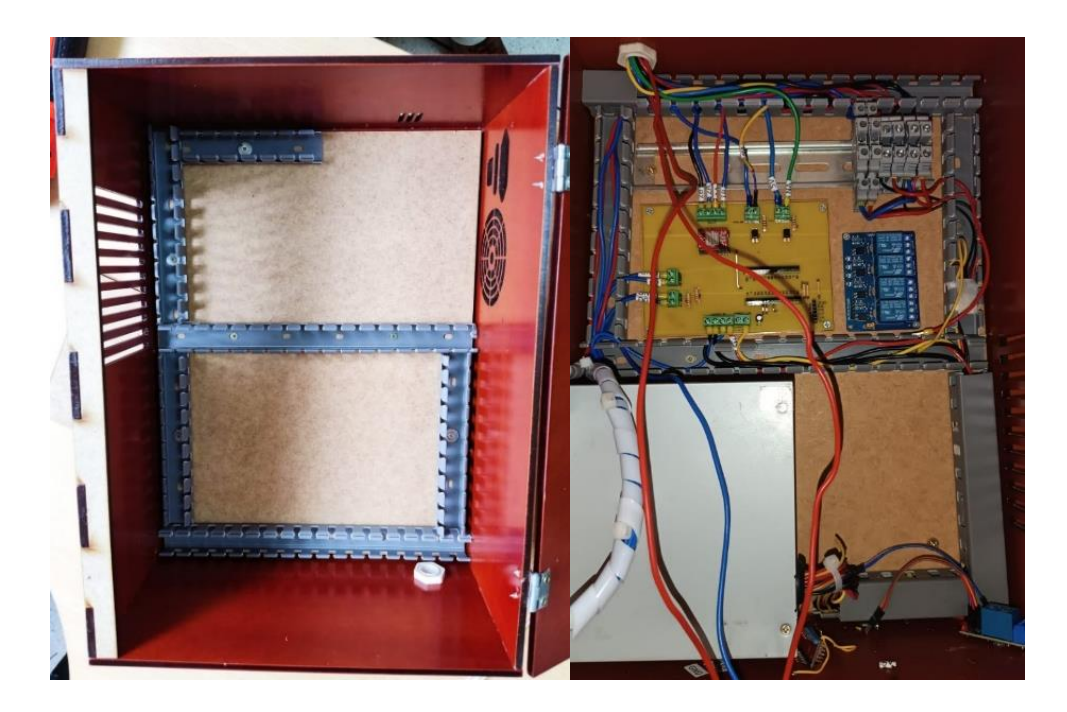

En la [Figura 42,](#page-110-1) se puede observar la construcción y armado del tablero de control para los nuevos subsistemas implementados, pues como se ve, se agregó canaletas para los cables de 25x25 mm y se dividió el tablero en dos partes: una para el circuito de control y otra para el circuito de potencia de los sistemas.

Como se menciona anteriormente para le implementación del circuito de potencia, se soldó los diferentes componentes que conforman la placa PCB [\(Figura 43\)](#page-111-0) tales como: borneras, resistencias, pines, etc., listo para colocar el módulo que controla los sistemas mecatrónicos integrados.

#### <span id="page-111-0"></span>**Figura 43**

*Soldado de componentes de la placa PCB de control de nuevos subsistemas*

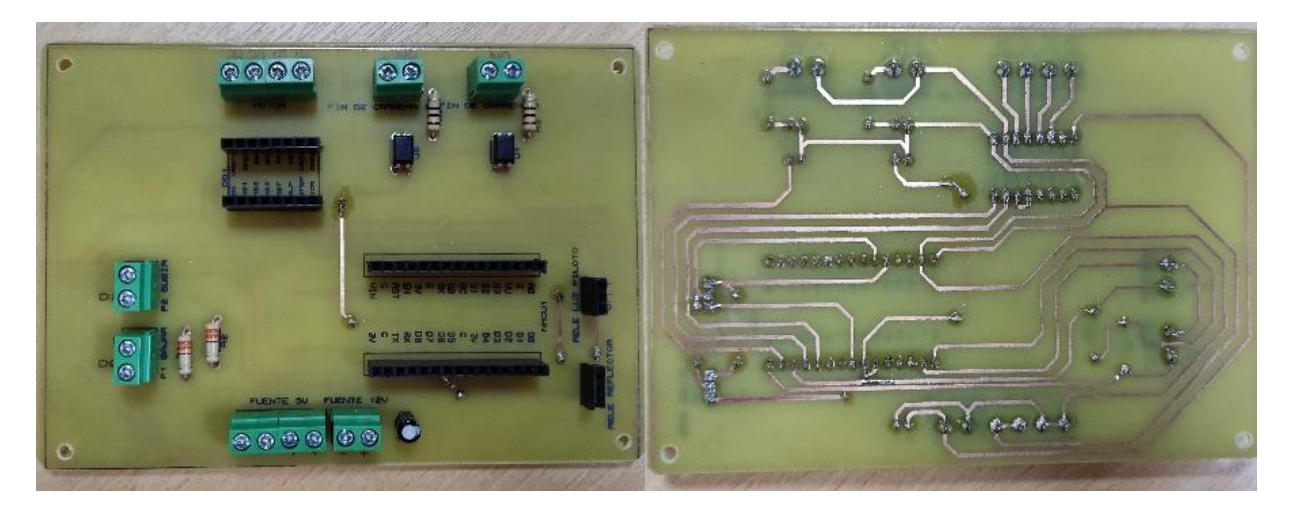

<span id="page-112-0"></span>*Cableado interno del circuito de control del tablero*

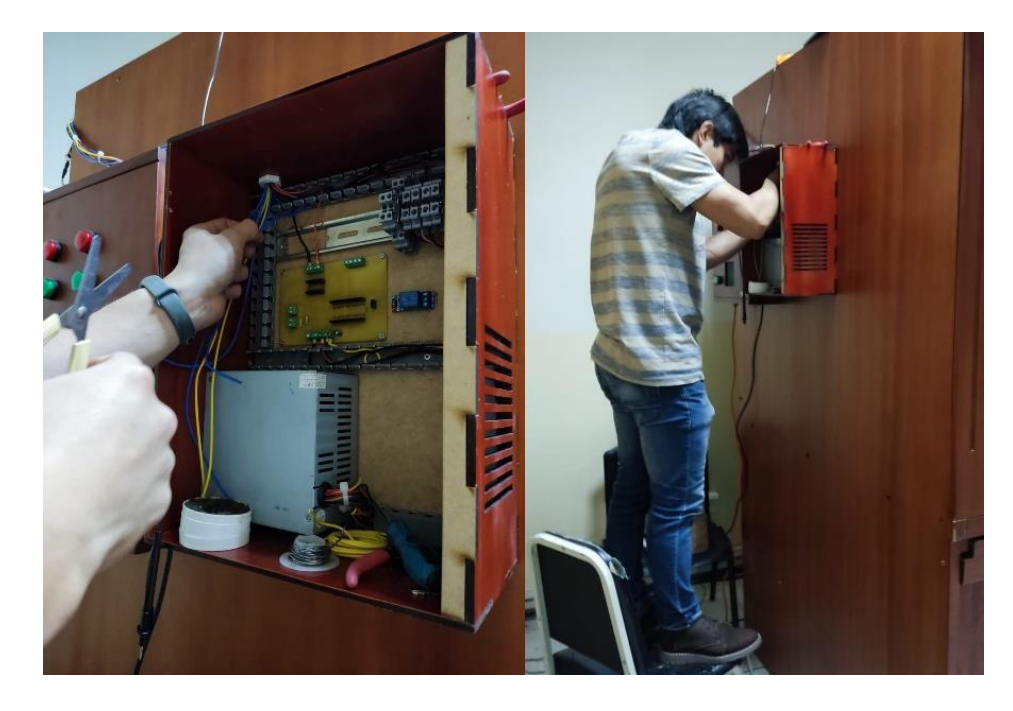

La [Figura 44,](#page-112-0) muestra evidencia del armado y colocación de los diferentes dispositivos,

o accesorios que conforman el tablero de control. Y como resultado final se puede observar la [Figura 45,](#page-112-1) que ilustra el tablero terminado y funcional para el teatro.

# <span id="page-112-1"></span>**Figura 45**

*Tablero de control armado y lacado*

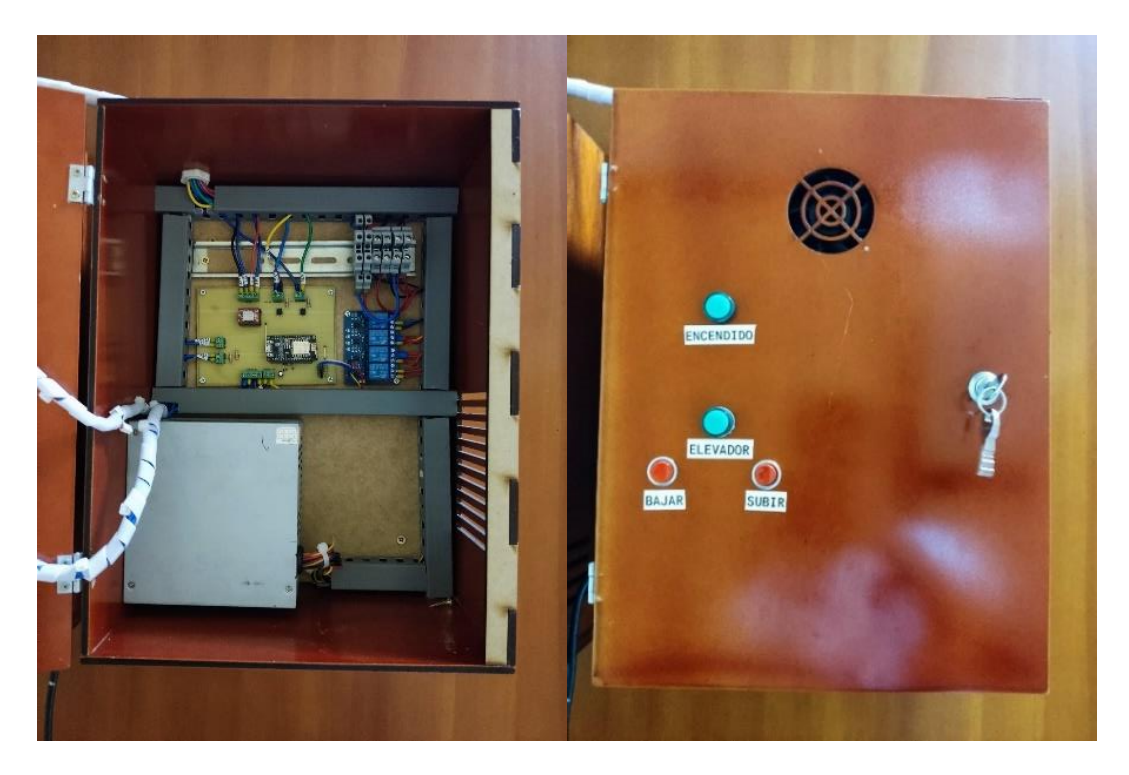

<span id="page-113-0"></span>*Construcción y armado de los reflectores*

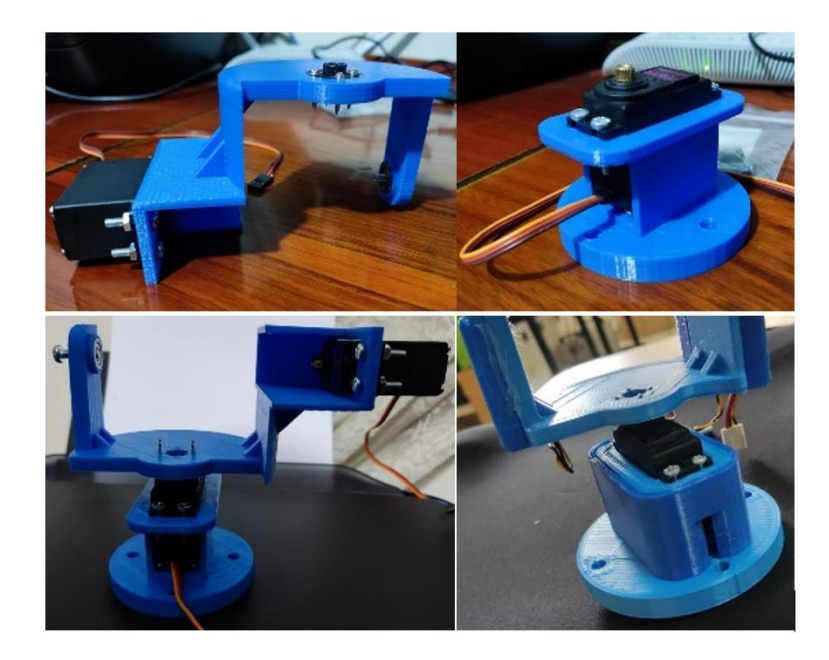

Una vez impreso en 3D los acoples de PLA y PETG para los reflectores, se procedió a su armado tal como se muestra en la [Figura 46,](#page-113-0) donde se acoplan los servomotores, rodamientos, tornillos y por último las carcasas que ocultan la mayoría de su cableado interno.

### <span id="page-114-0"></span>**Figura 47**

*Colocación de carcasas, circuito de control y cableado del reflector*

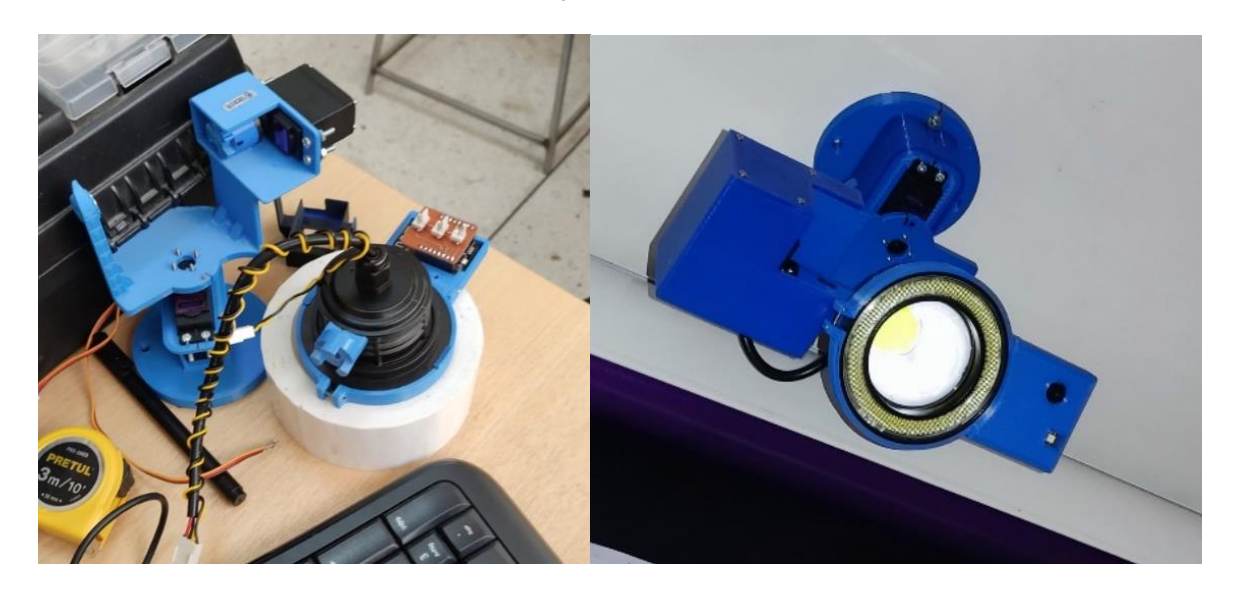

La [Figura 47,](#page-114-0) muestra el proceso final de la construcción de los reflectores, donde ya se puede observar, la colocación de los acoples para el reflector (neblinero ojo de ángel) y la cámara, que conjuntamente con las carcasas forman el reflector previamente diseñado.

Por último, se colocó cada reflector en una posición específica en el techo, con el propósito de que la luz reflectora de cada uno de ellos señale independientemente a cada robot Nao. En la [Figura 48,](#page-115-0) se muestra las pruebas de iluminación de los reflectores, validando así su correcta posición en el techo del escenario.

#### <span id="page-115-0"></span>*Pruebas de funcionamiento de los reflectores*

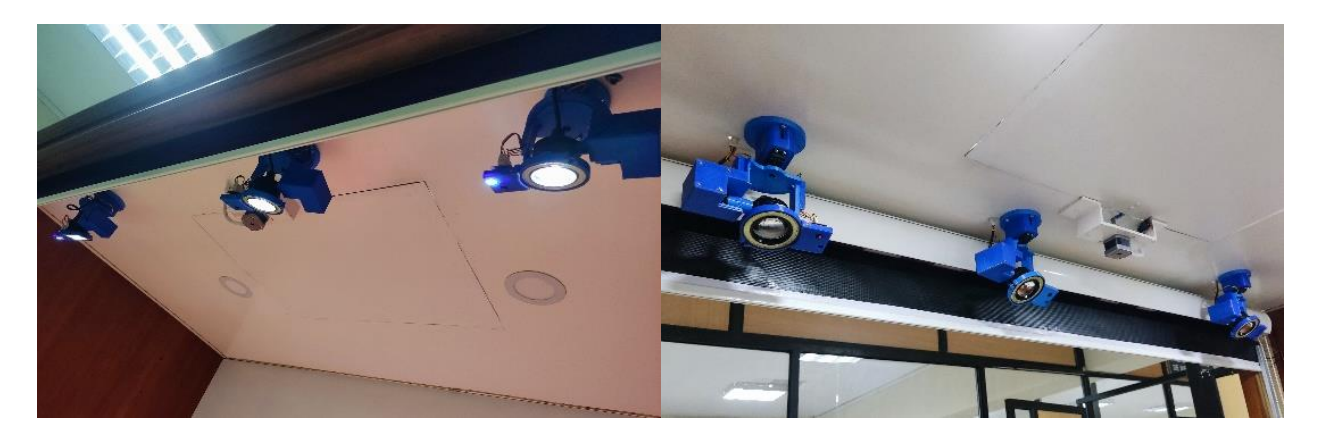

# **Presupuesto**

En las tablas siguientes se muestra el costo unitario de cada sistema y el total del

proyecto de construcción e implementación del mecanismo de proyección, y reflector al

escenario.

# **Tabla 21**

*Costo de construcción de la implementación del proyector*

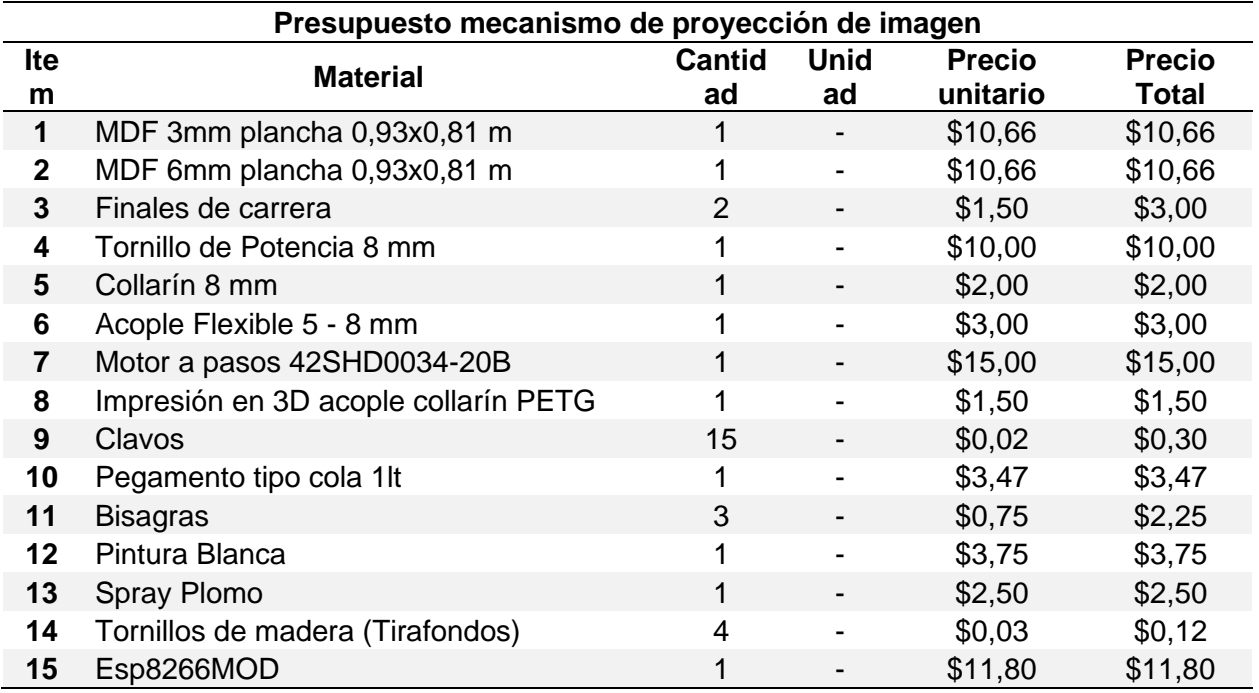

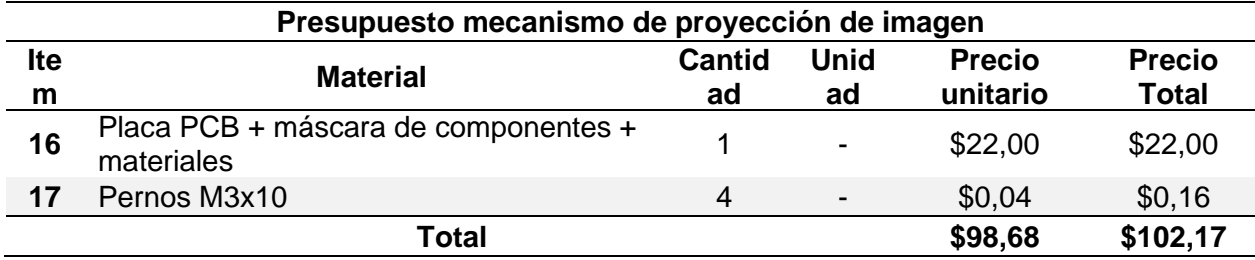

# **Tabla 22**

*Costo de construcción de los Reflectores*

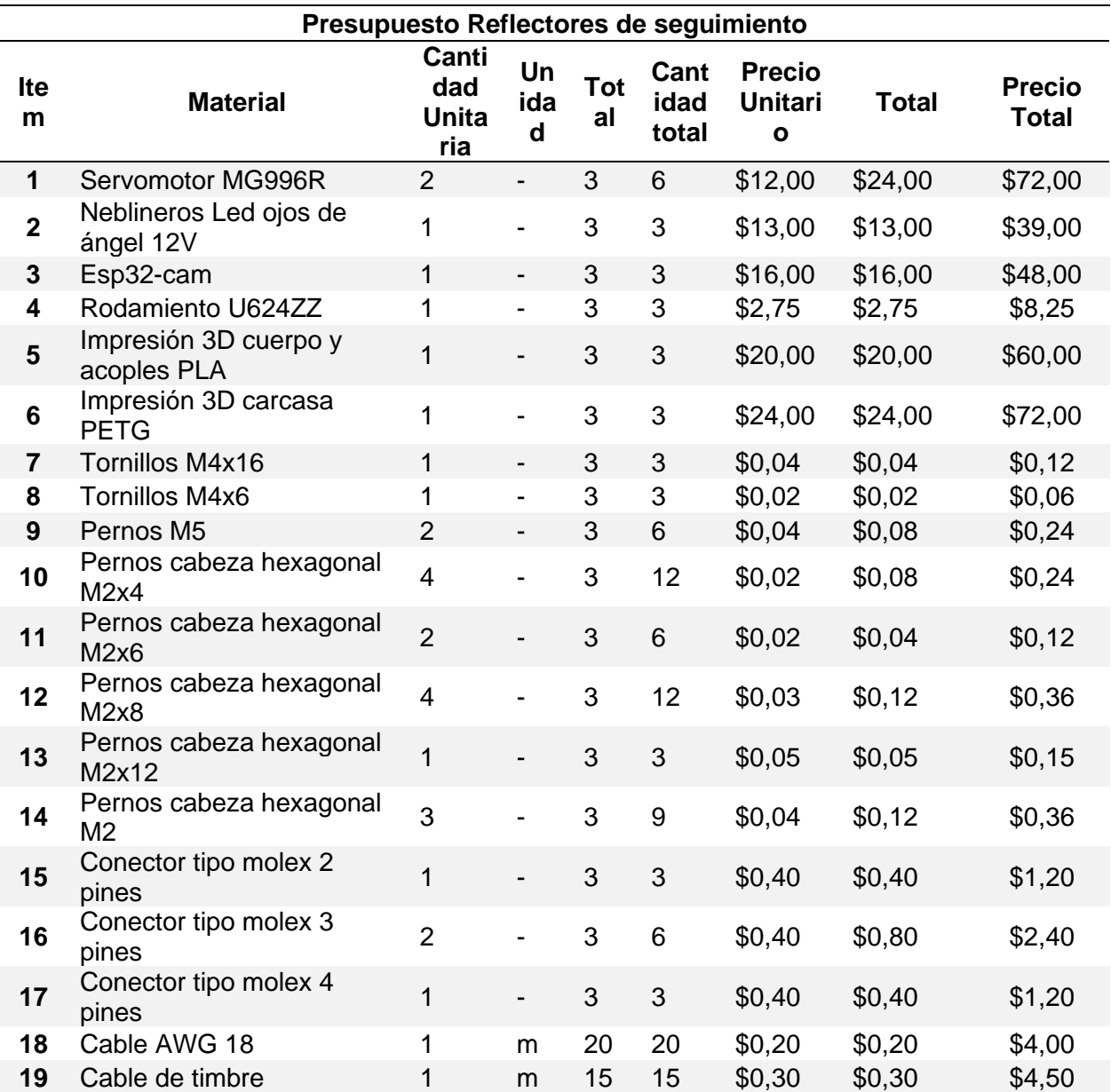

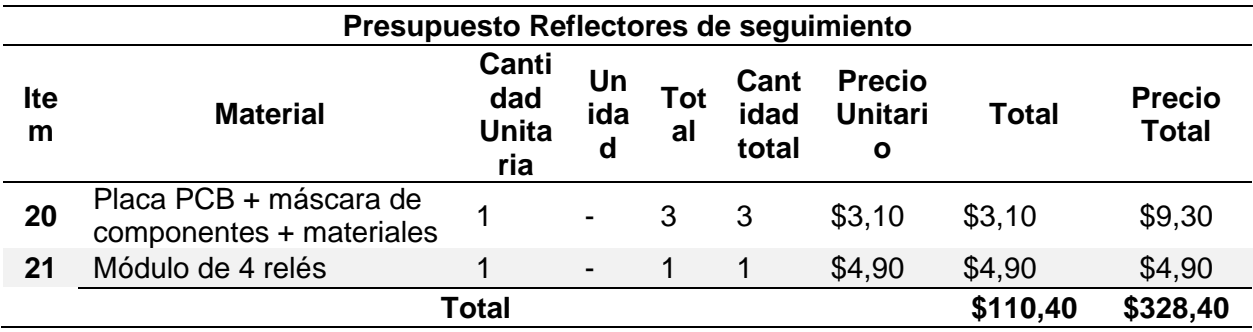

# **Tabla 23**

*Costo de construcción del Tablero de Control*

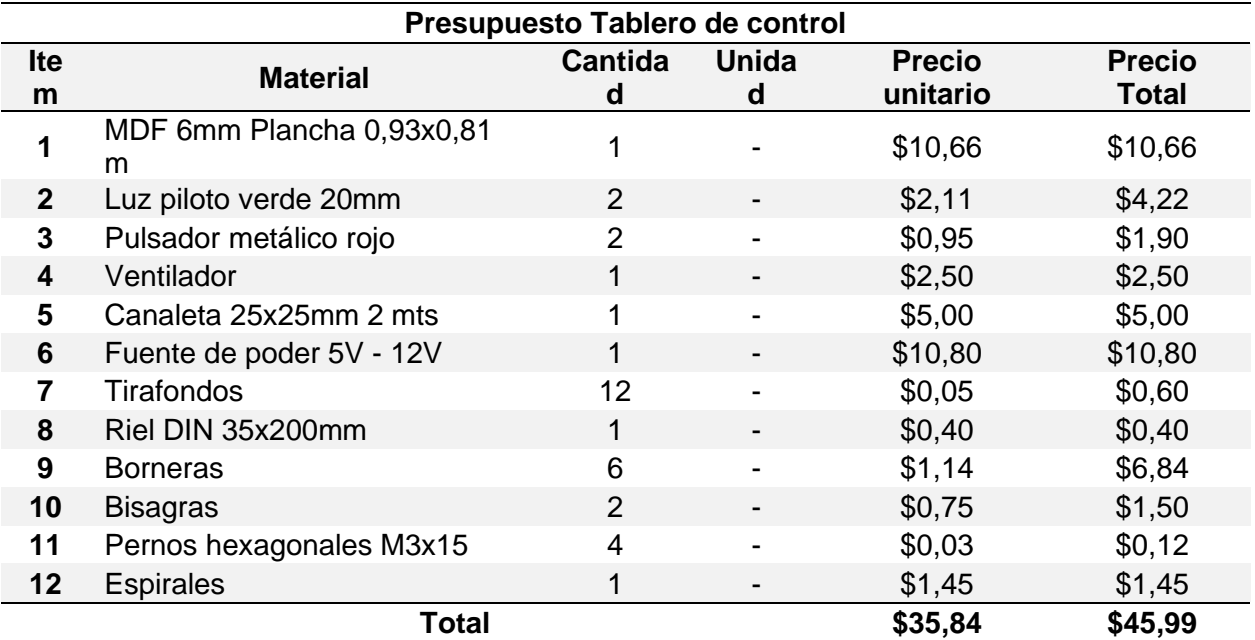

# **Tabla 24**

*Costo Total del Proyecto*

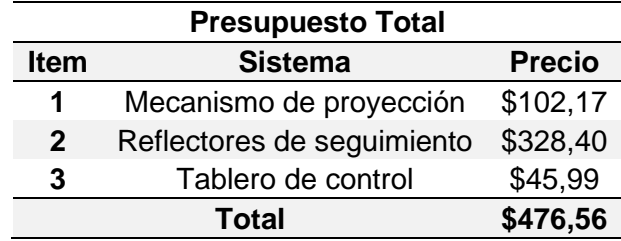

Entonces, como presupuesto total de construcción e implementación de los nuevos subsistemas del teatro robótico es de \$476.56, incluido accesorios y material extra. Cabe mencionar, que es un costo razonable para la elaboración del proyecto.

### **Programación de actos del Robot Nao**

Una parte importante de teatro robótico son sus actores (Robots Nao). Estos complementan y hacen a la escena más llamativa e interesante.

Los robots Nao poseen 25 grados de libertad, los cuales pueden ser programados mediante Choregraphe, desarrollado por la empresa Aldebaran, el cual permite controlar los robots humanoides, creando secuencias, actos, y comportamientos mediante bloques. También, pueden ser controlados mediante el path de Python SDK con la versión 2.7 de 32 bits. Mediante este, se puede utilizar la librería NAOqi, el cual permite programar y controlar los movimientos de los motores, sensores, cámara, entre otros, del robot.

#### <span id="page-118-0"></span>**Figura 49**

*Interfaz de Gestión de actos del control del Teatro Robótico*

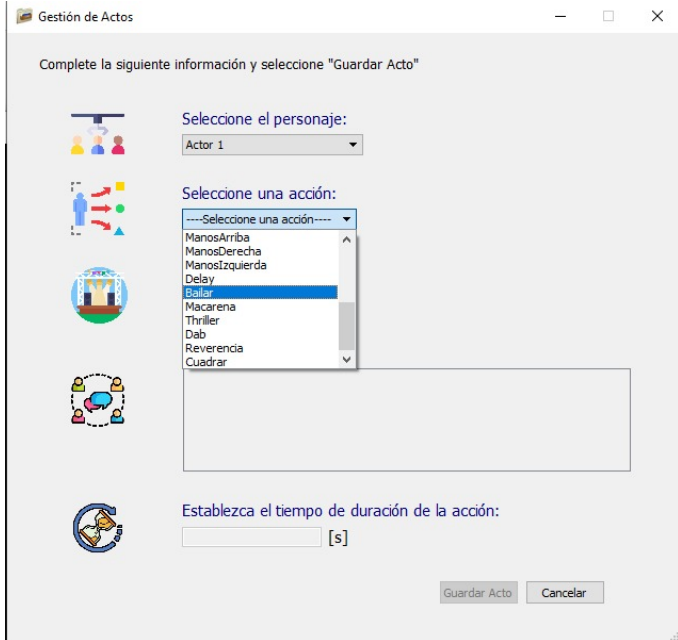

*Nota.* En esta interfaz se programa la escena automática para el guion con los actos seleccionados.

La interfaz ya posee ciertas acciones en los actores como: Saludar, ManosArriba, ManosDerecha, ManosIzquierda, Delay, Hablar, Caminar, Afirmar, y Negar propios del robot integrados en la HMI del Teatro.

En la [Figura 49,](#page-118-0) se puede observar los nuevos actos de los actores (Robots Nao) agregados, tales como: Bailar, Macarena, Thriller, Dab, Reverencia, y Cuadrar. Para ello como se menciona anteriormente se utilizó Python 2.7, y se programó los ángulos de los motores que posee el robot en radianes, utilizando como ayuda el software de Choregraphe para evaluar el giro y movimiento de los diferentes GDL del robot, permitiendo que los nuevos actos realizados mantengan en equilibrio del Nao.

#### <span id="page-119-0"></span>**Figura 50**

*Función para mover el brazo izquierdo del robot Nao*

```
def EnviarAngulosIzquierdo(self, AHI, RHI, ACI, RCI, MUI, MI, VelocidadAngle = 0.2):
NAO AperturaHombro Izquierdo = AHI
NAO RotacionHombro Izquierdo = RHI
NAO AperturaCodo Izquierdo = ACI
NAO RotacionCodo Izquierdo = RCI
NAO Muneca Izquierda = MUI
NAO Mano Izquierda = MI
```
*Nota.* Es la misma lógica para la programación del brazo derecho.

#### <span id="page-119-1"></span>**Figura 51**

*Función para la cabeza del robot Nao*

```
def EnviarAngulosCabeza(self, AC, RC, VelocidadAngle): #VelocidadAngle = 0.5
NAO AperturaCabeza = AC
NAO RotacionCabeza = RC
```
*Función para mover la pierna izquierda del robot Nao*

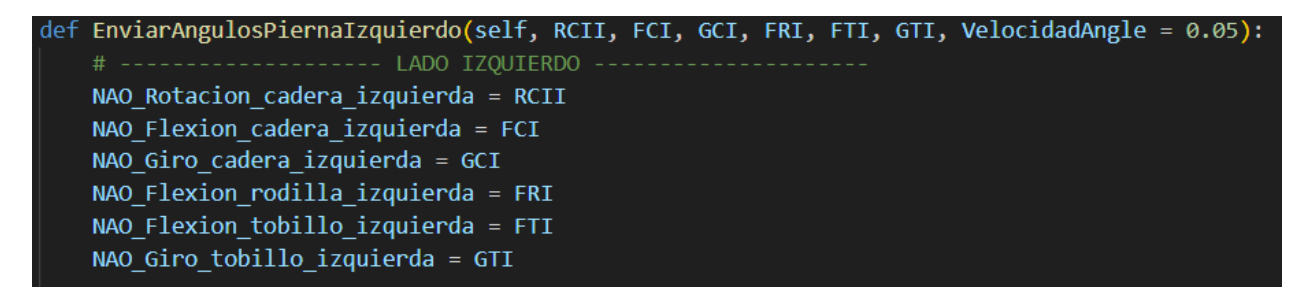

*Nota.* Es la misma lógica para la programación de la pierna derecha.

Como se puede ver en la [Figura 50,](#page-119-0) [Figura 51,](#page-119-1) [Figura](#page-119-2) *52* se programaron mediante funciones los diferentes GDL del brazo, pierna y

cabeza del robot Nao conjuntamente con la velocidad que se desea que giren los motores.

Cabe mencionar, que los ángulos se agregaron en grados, que posteriormente fueron

convertidos a radianes.

## **Figura 53**

*Programación del acto reverencia agregado al GUI del teatro Robótico*

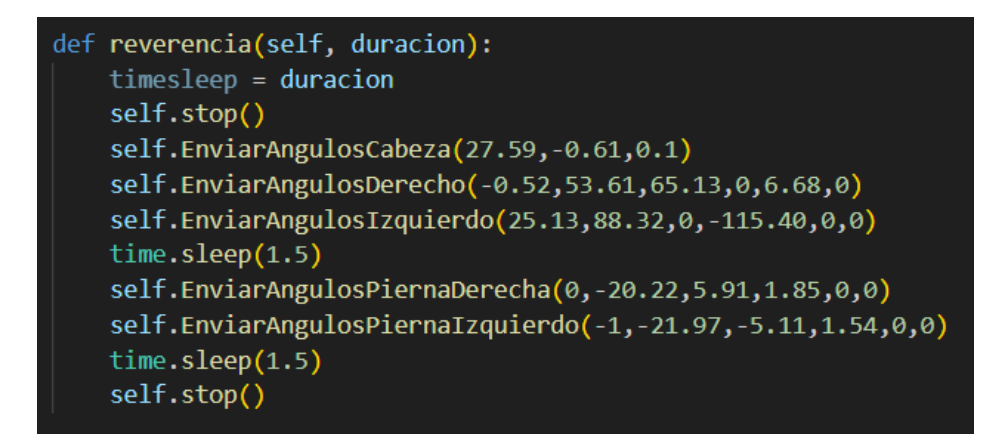

*Nota.* Ejemplo de programación de un acto nuevo del robot agregado al GUI del teatro.

Actos nuevos generados al robot a) Thriller, b) Macarena, c) Reverencia, y d) Cuadrar

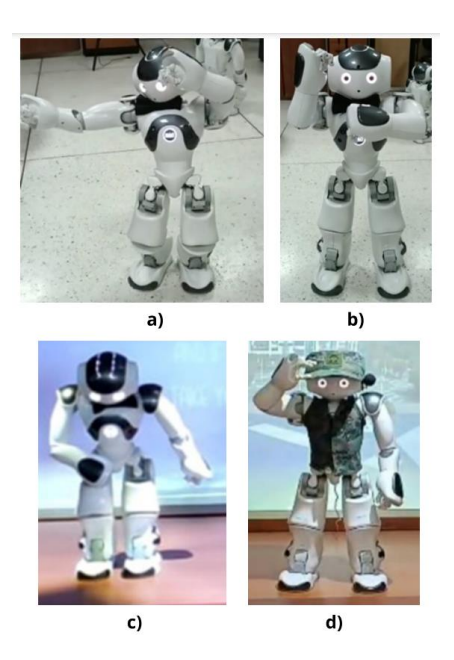

#### **Arquitectura del sistema de control del escenario**

El teatro robótico esta basado en un entrono IoT, utilizando el protocolo MQTT. Este sistema como se puede observar en la [Figura 55,](#page-122-0) posee un intermediario o Broker con un servidor MQTT de IP 192.169.0.100, y un puerto lógico 1883 desde la computadora, que publica y suscribe el topico de los 3 diferentes clientes que este posee. Los clientes son las tarjetas de control (Microcontroladores) Esp8266 y Esp32.

**El cliente 1**. posee una Esp32, que controla la cámara de Humo, Telón, Luces RGB y Luces primarias del escenario.

**El cliente 2.** utiliza una Esp32 y esta controla unicamente la plataforma del escenario.

**El cliente 3.** controla los nuevos sistemas implementados: El Reflectores de seguimiento , la luz reflectora y el mecanismo de proyección de imagen.

<span id="page-122-0"></span>*Arquitectura de control del Teatro Robótico*

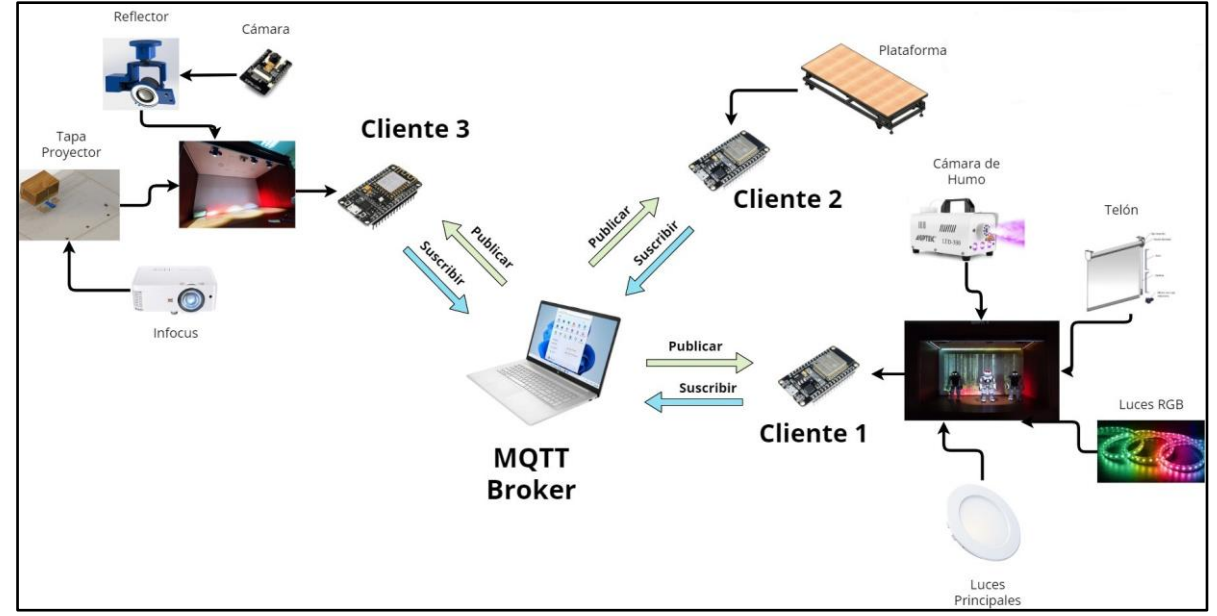

*Nota.* Los tres clientes poseen tableros de control individuales.

# **Figura 56**

*Arquitectura de control del seguimiento mediante visión artificial*

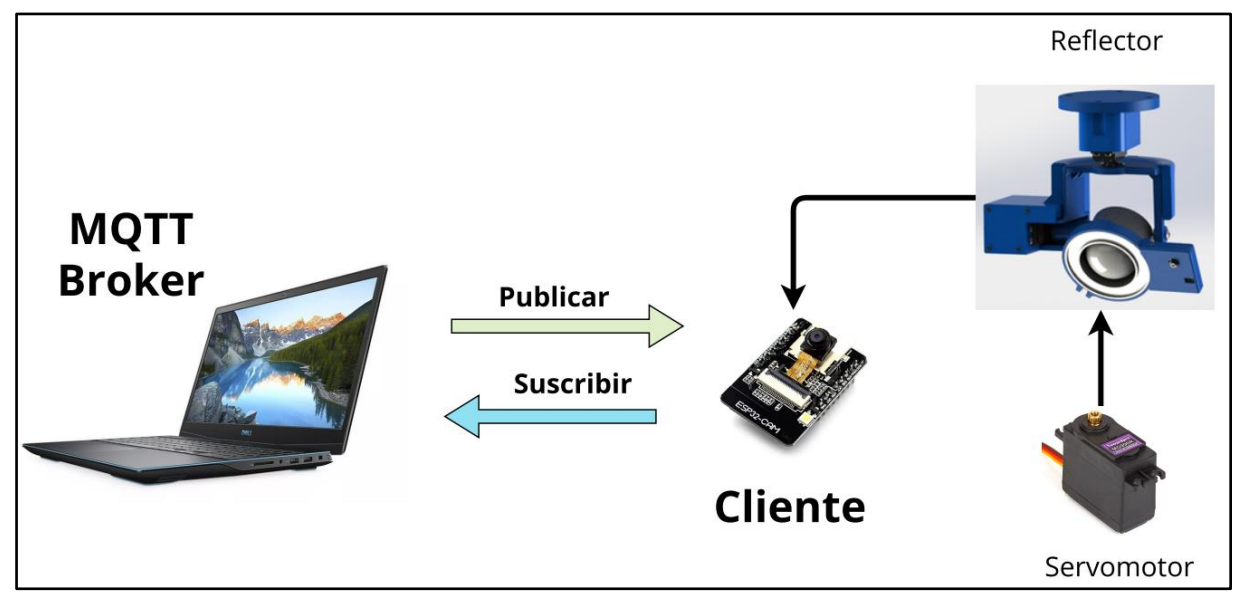

*Nota.* El computador hace el procesamiento de imágenes, envía los datos al microcontrolador

(Esp32-cam) y este ejecuta la acción del seguimiento mediante los servomotores.

Para enviar y recibir la imagen capturada para el procesamiento de imágenes, se utilizó la tarjeta de control esp32-cam, que posee una cámara web incluida. Esta también utiliza el protocolo MQTT, ya que publica y suscribe la imagen captura a Python, para su posterior procesamiento utilizando las librerías OpenCV, JSON, paho-mqtt, en donde esta, una vez recibida la imagen, la procesa detectando el color (rojo, verde, azul), para así mandar la acción a los servomotores acoplados al reflector y así generar su movimiento para el seguimiento con la luz reflectora al Robot Nao.

#### **Programación del sistema de seguimiento mediante visión artificial**

El seguimiento mediante visión artificial se hizo mediante la cámara acoplada a la luz reflectora. Este sistema tiene dos partes: La primera la programación de la esp32-cam al cual está conectada la cámara y los dos servomotores, y la segunda es la programación en Python para el procesamiento de imágenes.

En esta última, se diseñó una Interfaz gráfica en PyQt5 donde muestra en 3 columnas diferentes el seguimiento del color (Rojo, Azul y Verde). En esta interfaz se puede modificar los valores de preprocesamiento del color mediante las máscaras, y ajustar el área del objeto. Estos valores dependerán del entorno, es decir, mientras el ambiente sea más controlado, la detección del color y el seguimiento será mucho mejor debido a la iluminación (Luz reflectora) del escenario.

#### *Programación del microcontrolador*

El sistema del Reflectores de seguimiento funciona mediante MQTT, al igual que el resto del teatro robótico. En este caso el procesamiento de la imagen lo realiza la computadora, y este mediante el protocolo MQTT envía y recibe la imagen capturada y procesada al microcontrolador que ejecuta el giro en los dos servomotores.

La programación del microcontrolador se la realizo en lenguaje tipo C++, pues es el que se utiliza en el IDE de Arduino. En este caso se utilizó PlataformIO y Visual Studio Code, en el

cual, para poder utilizar el protocolo MQTT y la cámara web se usaron las librerías Wifi.h,

PubSubClient.h, base64.h y esp32cam.h tal como se muestra en la Tabla 25.

# **Tabla 25**

*Librerías utilizadas en la programación de la Esp32-cam*

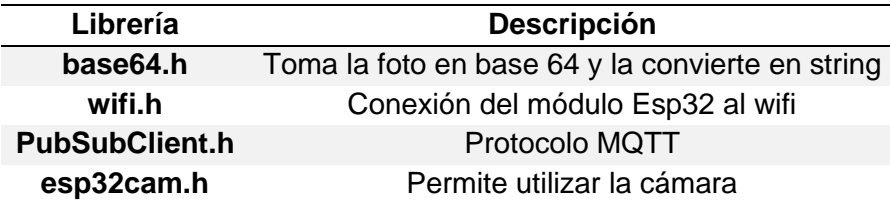

Entonces, en este caso la imagen que captura en base64 la envía al computador y está la procesa en una resolución de 800x600, que es con la que mejor se adaptó la cámara para el seguimiento en tiempo real.

Para que exista una mejor transmisión de datos y paquetes vía wifi, se utilizó otro modem con la red llamada "TEATRO" de IP: 192.168.1.2, la cual para poder ejecutar "Mosquitto" se debe tener la misma dirección IP [\(Figura 57\)](#page-124-0), pues como se sabe el protocolo, funciona con un cliente y este tiene un publicador, subscriptor y tópico.

# <span id="page-124-0"></span>**Figura 57**

*Definiciones de la Red y del protocolo MQTT*

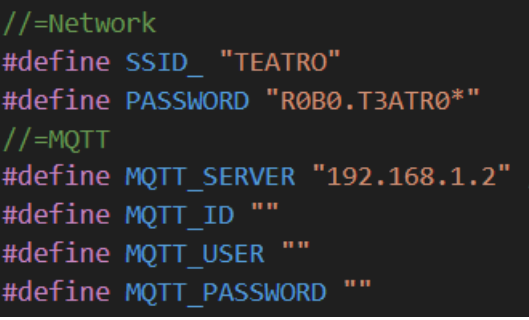

Tanto el publicador y el subscriptor tiene tópico, y estos se cambian de número según el reflector, pues como se expuso, son tres y cada uno realiza el seguimiento de color (rojo, verde

y azul) independiente. Por ello la [Tabla 26](#page-125-0) muestra los tópicos del publicador y subscriptor que

se usó para el seguimiento.

# <span id="page-125-0"></span>**Tabla 26**

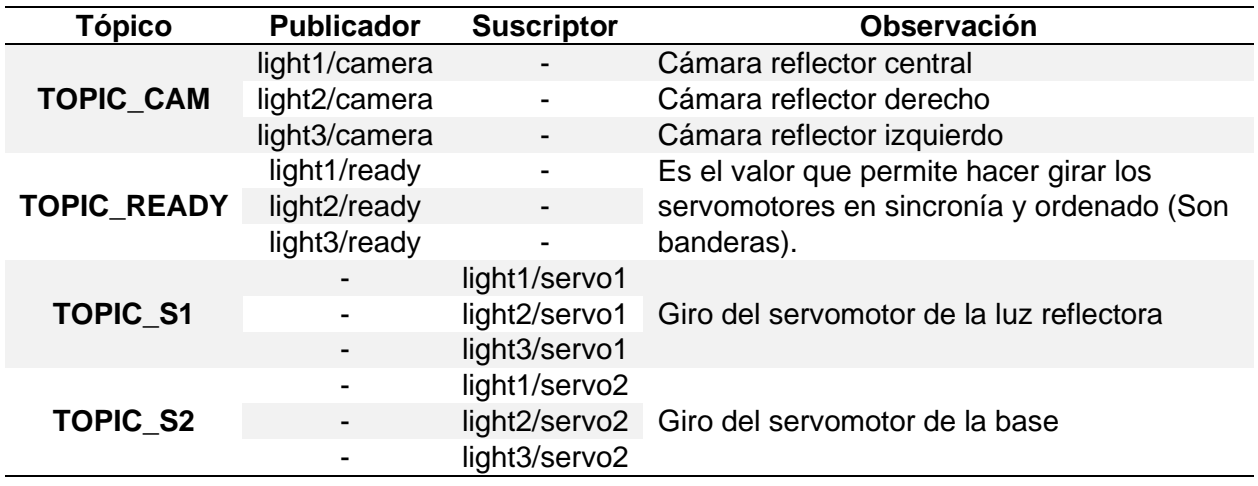

*Matriz de asignación de variables del Tópico, Publicador & Suscriptor*

*Nota.* Para el seguimiento del color se tiene que: "light1" color rojo, "light2" color azul, y "light3" color verde.

Para el control de giro de los servomotores de cada reflector, se cuadró, configuró, y seteó rangos de movimiento en grados permitidos para cada actuador en el espacio de la plataforma del escenario dependiendo el reflector, tal como se puede ver en la Tabla 27.

## **Tabla 27**

*Rangos de movimiento en grados permitidos en los servomotores de cada reflector*

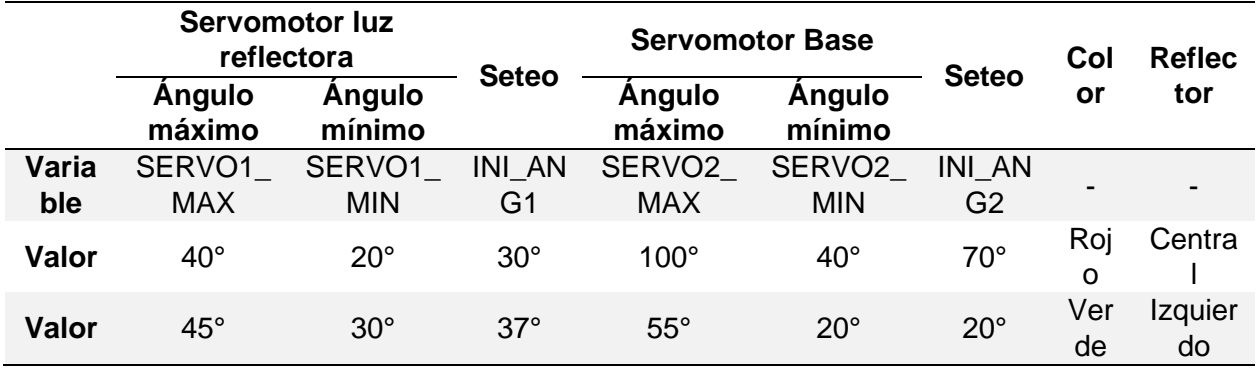

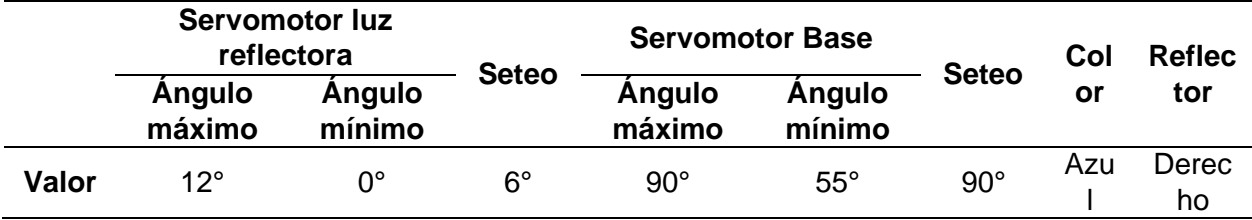

En la [Figura 28](#page-96-0) se puede observar cómo se definió cada parámetro para el control del

servomotor mediante la utilización de la libería Servo.h.

### **Tabla 28**

#### *Configuración de control del servomotor*

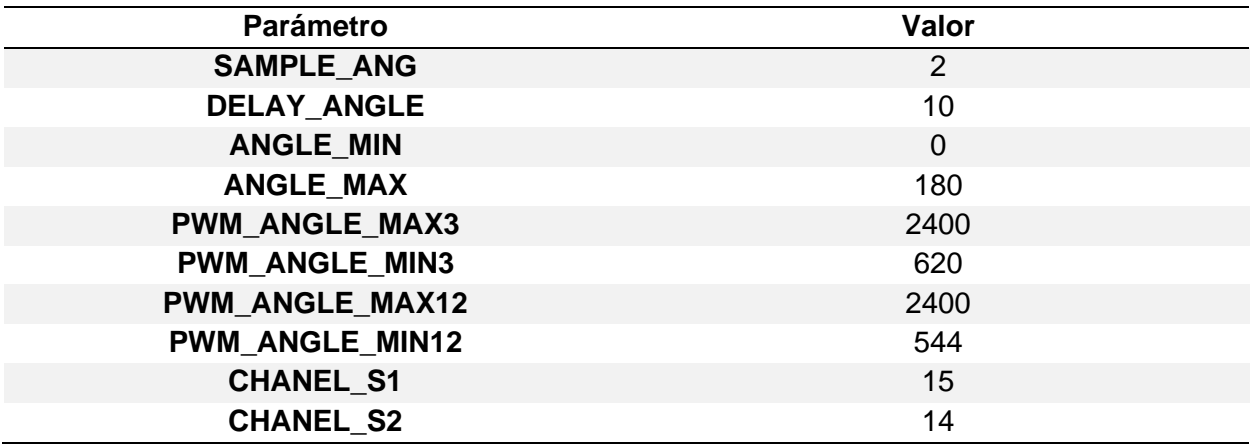

*Nota.* En la configuración se encuentran valores importantes para el control tales como el PWM, sample angle, entre otros.

Entonces, una vez teniendo en cuenta todo lo antes mencionado se realizó la programación con funciones utilizando MQTT, para que según lo que detecte la cámara, envié los datos al controlador, y este ejecute el movimiento de los servomotores, dando así la perspectiva de movimiento en tiempo real.Procesamiento de imágenes

El procesamiento de la imagen se realizó en Python 3.11, y para poder utilizar las funciones de visión artificial, se utilizó la librería OpenCV, así mismo para poder utilizar el protocolo MQTT, se utilizó Paho, que posteriormente para poder visualizar el proceso se

implementó una HMI realizada en PyQt, que ayudó a verificar e iniciar el seguimiento del robot mediante boinas de colores.

Como se sabe, para poder realizar el procesamiento de la imagen se sigue una serie de pasos en el que se adquiere la imagen, se la preprocesa binarizandola, para posteriormente segmentarla, utilizando filtros para la reducción del ruido que exista en la fotografía, para poder así obtener una imagen más limpia extrayendo características tales como área, forma, entre otros, permitiendo así realizar el reconocimiento del objeto de interés e interpretarlo en la aplicación correspondiente tal como se puede observar en la Figura 58.

### **Figura 58**

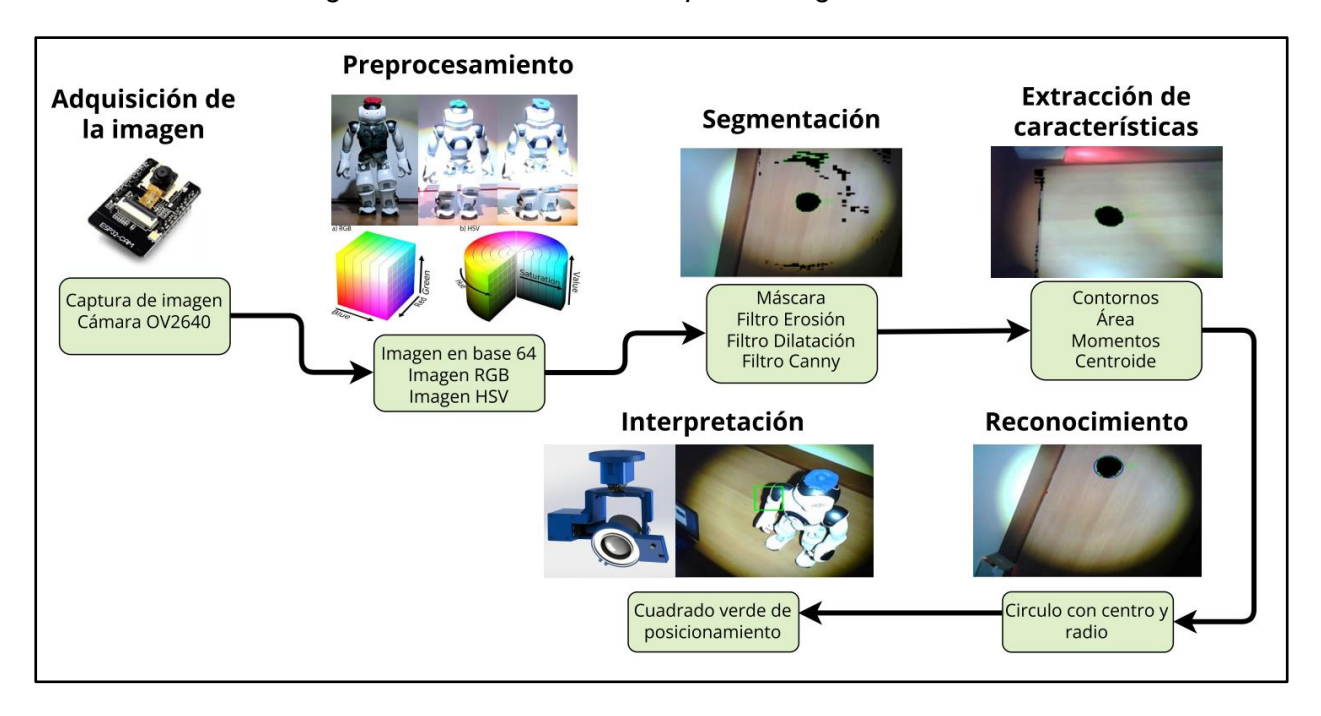

*Procesamiento de imagen de las boinas del robot para el seguimiento con el reflector*

Entonces, teniendo en cuenta los pasos necesarios para el procesamiento de la imagen, el proceso realizado para la detección de las boinas de color que se encuentran colocadas en la cabeza del robot fue el siguiente:

**Adquisición de la imagen.** En este se capturó la imagen del robot con la boina dependiendo el color (rojo, verde, azul) en el escenario con la cámara OV2640, en formato B64(base 64), que después se convirtió a una imagen RGB.

**Preprocesamiento.** Con la imagen en RGB, se realizó un suavizado de la captura mediante el filtro GaussianBlur, que después se convirtió del espacio RGB al espacio de color HSV (Hue, Saturation, Value). Esta facilitó el ajuste y procesamiento de los colores para la aplicación de detección de las boinas.

**Segmentación.** Ya como se tiene la imagen en HSV, se creó una máscara binaria mediante inRange. Se aplicó otros filtros tales como: erode (erosión) que redujo el tamaño de los objetos blancos, que en este caso son los pixeles con el valor de 255, permitiendo eliminar ruidos y detalles no deseados de la imagen, y dilate (dilatación), que aumentó el tamaño de los objetos blancos en la imagen.

Se aplicó este proceso de filtrado de erosión y dilatación en la imagen para limpiar y mejorar las máscaras resultantes. Después, se agregó el filtro de Canny, el cual detecta bordes en la imagen con la máscara ya dada. Este tiene dos umbrales, uno inferior y otro superior que ayudó a determinar la sensibilidad producida por los cambios de intensidad en la imagen.

Teniendo en cuenta las máscaras obtenidas del color rojo, verde y azul, se utilizó boinas francesas como accesorio para los robots Nao, para así posteriormente utilizar finContours, el cual encuentró los contornos en la imagen binaria, es decir los bordes del objeto.

**Extracción de características.** Para la extracción de características, primero se procesó esos contornos, mediante convexHull, el cual calculó el contorno convexo del contorno actual, ayudando a simplificarlo y así eliminar detalles. Con approxPolyDP se realizó una aproximación poligonal del contorno reduciendo la cantidad de puntos, eliminando detalles no deseados.

Una vez hecho los pasos previos mediante contourArea se calculó el área del contorno actual, seleccionando así mediante un intervalo, el área que cumple con el criterio de tamaño y numero de vértices.

**Reconocimiento.** Se utilizó el comando circle, que dibuja un círculo en la imagen de interés (boina) con un centro y radio. Con el comando moments se calculó los momentos del contorno, para así encontrar sus coordenadas y el centroide del mismo.

**Interpretación.** Una vez hecho el reconocimiento de la boina tanto del color rojo, verde y azul, mediante MQTT, se mandó la acción correspondiente al microcontrolador, que en este es caso la posición (x, y) tanto al servomotor de la base y del reflector, para así, según se mueva el robot, la luz reflectora le siga y se posicione dentro del cuadrado verde programado como punto medio o posición inicial de la luz, que contiene al objeto detectado.

#### <span id="page-129-0"></span>**Figura 59**

*HMI del seguimiento de las boinas: a) Detección del objeto con ruido, b) Detección del objeto sin ruido*

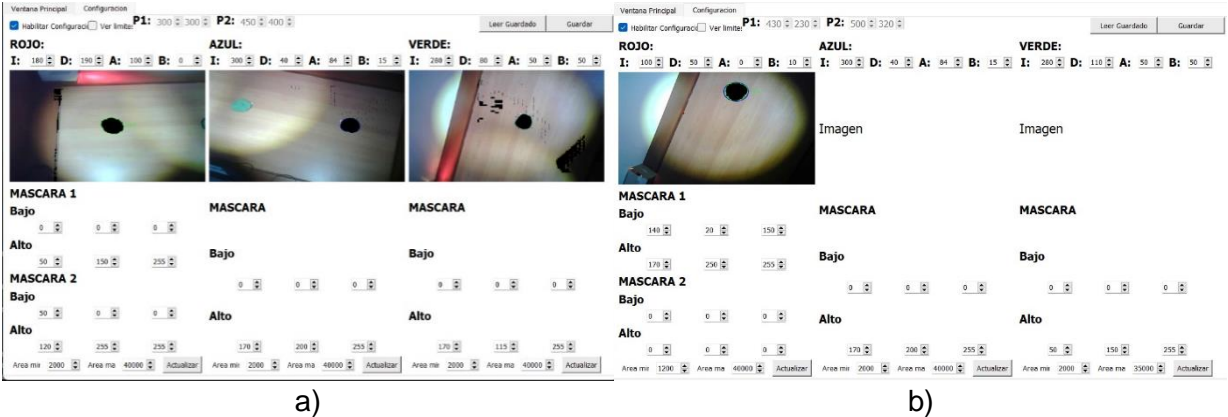

*Nota.* Para la configuración en el espacio de color HSV, se sabe que el color rojo tiene 2 máscaras y el azul y verde solo una

En la [Figura 59](#page-129-0) a), se muestra la configuración del HMI de visualización del seguimiento del robot Nao, donde como se observa, este tiene 3 columnas, una para cada color (Rojo, azul

y verde). Esta posee la configuración de las máscaras en el espacio de color HSV, así como la configuración en rangos del área para la boina, con el objetivo de dejar el objeto de interés con mejor precisión, al momento de realizar o activar el seguimiento.

En la [Figura 59](#page-129-0) b), se observa la configuración de la máscara y área de la boina de color rojo (reflector central), el cual, está totalmente configurado, filtrado, y sin mucho ruido en la imagen, detectando el objeto en tiempo real (boina).

#### **Figura 60**

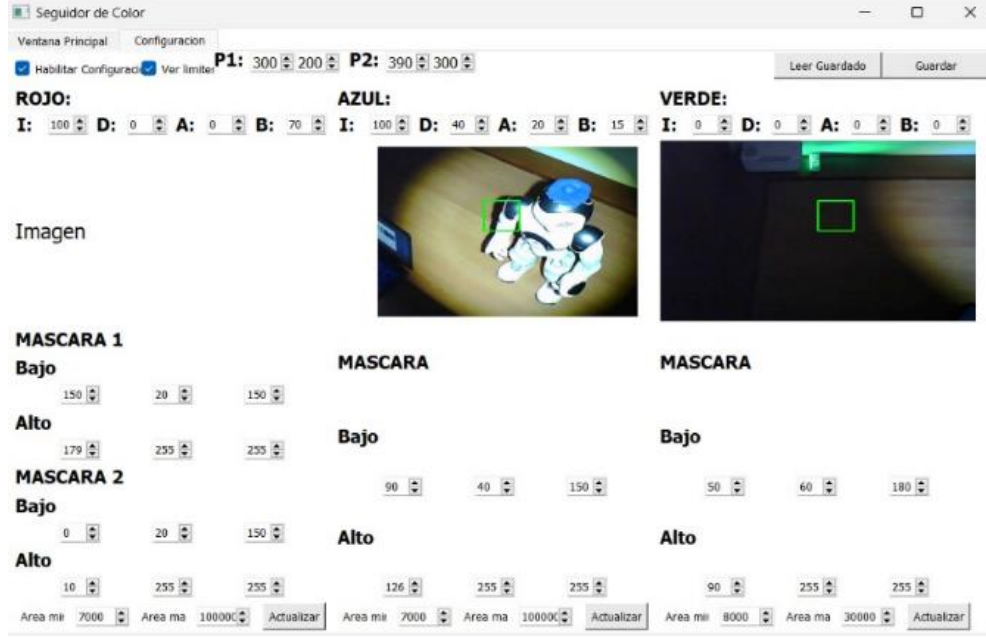

*Configuración del HMI del seguimiento del Robot Nao*

En la Figura 60, se observa la configuración de la caja o cuadro verde de detección con el robot Nao utilizando la boina. Mediante este cuadro se realiza el seguimiento, esto quiere decir que mientras la boina se encuentre dentro del reflector estará quieto o centrado, y mientras el robot se mueva, el cuadrado intentará encerrar a la boina, realizando así el seguimiento, tal como se muestra en la [Figura 61](#page-131-0) que son pruebas del seguimiento de la luz reflectora, haciendo el que robot camine de izquierda a derecha o viceversa.

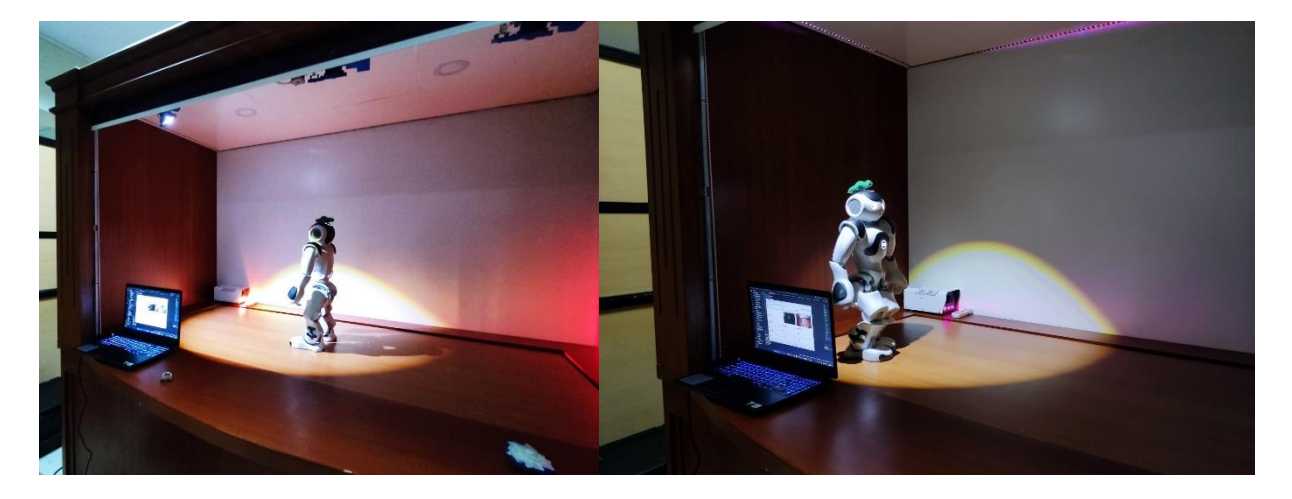

#### <span id="page-131-0"></span>*Pruebas de seguimiento con el robot Nao*

#### **Diseño de la Interfaz gráfica del Teatro Robótico**

La interfaz gráfica de control del teatro fue diseñada en Qt designer con PyQt4. Esta HMI se encontraba funcional con los sistemas ya antes integrados. Esta posee 5 pestañas: Inicio, Crear/Editar, Cargar/Actuar, Escenario y Ayuda.

Para la implementación de los nuevos subsistemas se rediseño y se modificó solo dos pestañas de la interfaz: Escenario y Gestión de Actos.

En la pestaña Escenario, se controla los subsistemas del teatro de forma manual, para ello se agregó el control del proyector y de los reflectores como se observa en la [Figura 62.](#page-132-0) El control del proyector posee los botones de subir y bajar, los cuales permiten la apertura del mecanismo para la proyección de la imagen. En cambio, para el control de los tres reflectores se dividió en reflector central, izquierdo y derecho, los cuales poseen los bonotes de encender y apagar, que permiten la iluminación hacia el robot en el escenario.

<span id="page-132-0"></span>*Interfaz gráfica del control manual del escenario: a) Diseño en Qt Designer, b) HMI compilada*

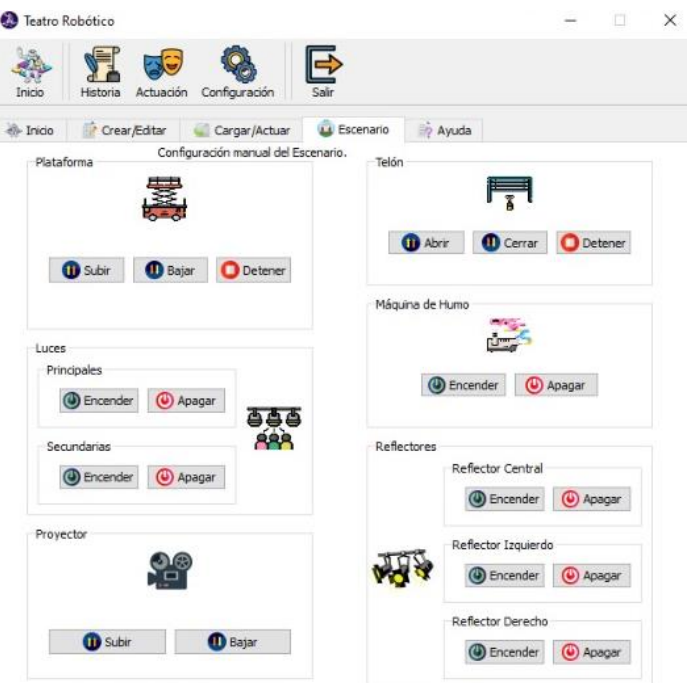

*Nota.* El manual de usuario para el uso de la interfaz gráfica del teatro robótico se encuentra adjunto en Anexos.

Para la creación de escenas y actos teatrales de forma automática, se modificó y se agregó la activación y desactivación de los nuevos subsistemas del escenario adaptados como se puede ver en la [Figura 63,](#page-133-0) que muestra un listado de la acción que se desea seleccionar, que en este caso es de la implementación de los nuevos subsistemas: Proyector, Central, Right y Left, pertenecientes a la habilitación del mecanismo para la proyección de la imagen y de la iluminación de los reflectores de seguimiento.

Gestión de Actos Complete la siguiente información y seleccione "Guardar Acto" Seleccione el personaie: i Za Escenario  $\overline{\phantom{0}}$ Seleccione una acción: ---Seleccione una acción--- $\overline{\phantom{a}}$ Right<br>Left **Pop** Establezca el tiempo de duración de la acción:  $[s]$ Guardar Acto Cancelar

<span id="page-133-0"></span>*Interfaz gráfica del control automático del escenario*

#### **Diseño de la página web para el control manual del Teatro Robótico**

Así mismo como se modificó la interfaz del teatro, se rediseño e implementó el control manual del proyector y reflectores en la página Web. Para ello se utilizó la programación en php con css, que son tecnologías utilizadas para el desarrollo y creación de páginas web dinámicas y atractivas.

Entonces, utilizando dichas tecnologías se creó los nuevos controles de los subsistemas implementados: Proyector y reflectores, que mediante MQTT, utilizando Mosquitto y node-RED se puede controlar de forma manual el escenario del teatro robótico.

 $\times$ 

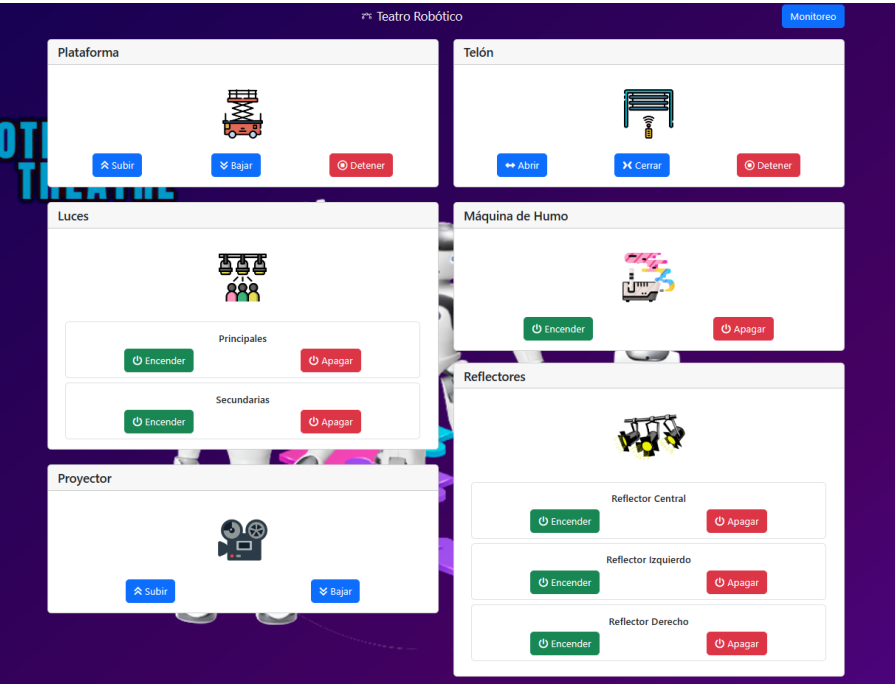

*Interfaz web del control manual del Teatro Robótico*

*Nota.* Para la utilizar el control manual mediante la página web se debe ejecutar Mosquitto y Node-RED en el sistema.

#### **Integración de sistemas**

Una vez Diseñado, simulado, construido, programado e implementado los nuevos subsistemas del teatro, se realizó diferentes pruebas de funcionamiento preliminares, para constatar la funcionalidad parcial o total del entorno robótico como se puede ver en la [Figura](#page-135-0)  [65,](#page-135-0) que muestra la calidad de iluminación de los reflectores en el escenario. Así como mismo la proyección de la imagen e iluminación del reflector central en un guion teatral creado con interacción de los actores (Robots Nao) visto en la [Figura 65.](#page-135-0)

# <span id="page-135-0"></span>*Prueba de iluminación de los reflectores*

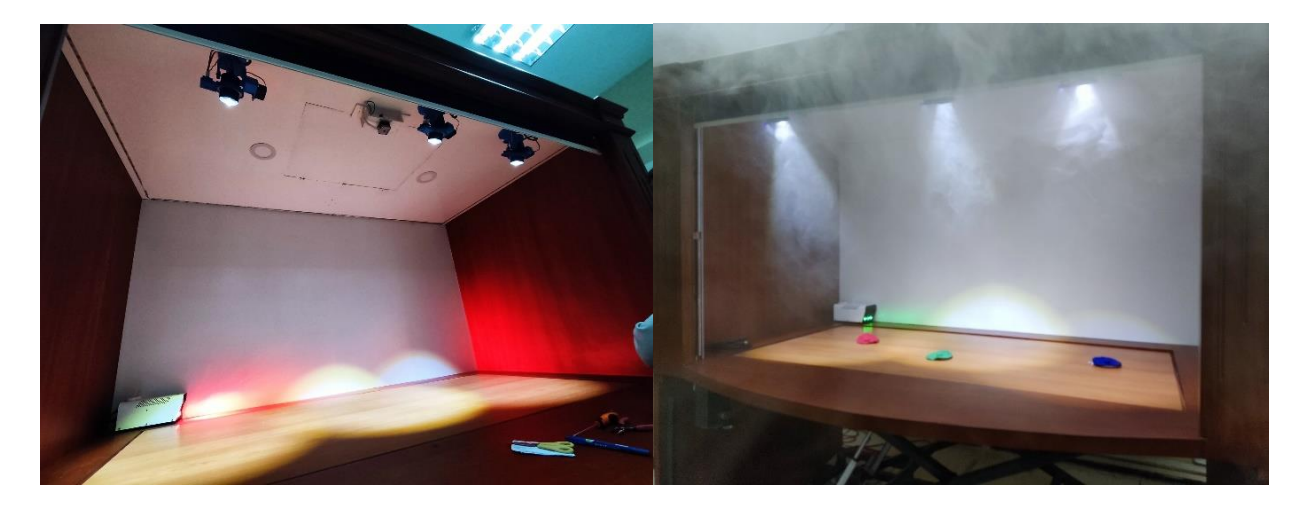

# **Figura 66**

*Prueba de guion teatral con los robots Nao*

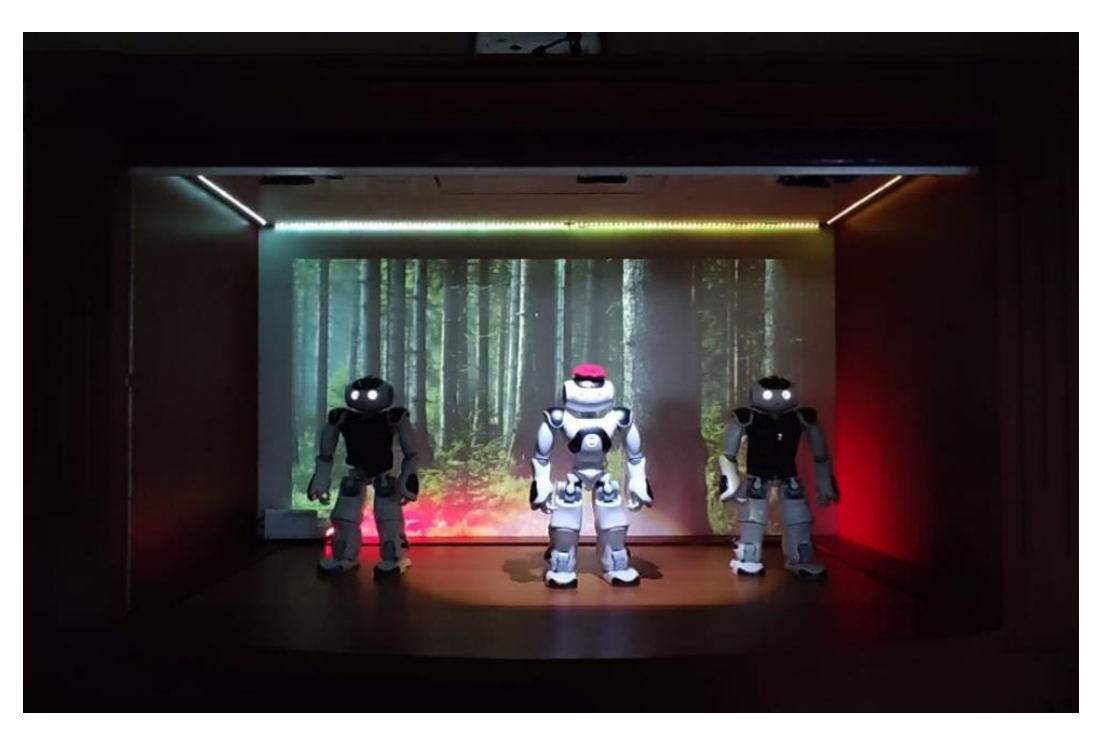

#### **Conclusión**

En conclusión, se siguió adecuadamente el procedimiento del modelo en V, que expone los pasos apropiados, para la obtención de un producto mecatrónico, determinando como primer paso, los requerimientos de estética, modularidad, luminosidad, ubicación, velocidad de respuesta, entre otros, evaluados en la matriz de calidad QFD. En consecuencia, de ello, se realizó el cálculo matemático de los sistemas hallando fuerzas, y momentos requeridos, permitiendo seleccionar los materiales, sensores, y actuadores necesarios para un óptimo funcionamiento. Como resultado, se procedió al modelado CAD/CAE del mecanismo de proyección, y reflector de seguimiento, determinando esfuerzos, desplazamientos, y deformaciones del diseño que ayudaron a determinar la seguridad del modelo. De igual manera, se realizó el diseño PCB de los circuitos de control, para su seguida construcción en implementación, permitiendo así desarrollar la programación, siguiendo la arquitectura de comunicación del protocolo MQTT, proporcionado el control inalámbrico del mecanismo de proyección, y el seguimiento de color del reflector. Es así que, mediante Python, y sus librerías OpenCV, Paho, y Naoqi, se procesó las imágenes de la boina de color rojo, verde, y azul, modeló al cliente en publicador/suscriptor, y se agregó tareas de movimientos a los Nao tales como: Macarena, Thriller, Dab, Cuadrar, y Reverencia, proporcionando al entorno escenográfico, versatilidad de programación de guiones, escenas, y tareas en la interfaz gráfica y página web de control, Todo esto gracias a Node-RED, Mosquitto, Paho, y un router que proporcionó IPs para la transmisión de datos y paquetes mediante IoT.

#### **Capítulo IV**

#### **Pruebas y Análisis de Resultados**

Todo diseño mecatrónico debe poseer evaluaciones, y ensayos de operación. Por consiguiente, en este capítulo se detalla las pruebas de funcionamiento realizadas en el entorno mecatrónico, mediante la creación de diferentes guiones teatrales que contienen escenas, y actos ejecutados en serie o paralelo, utilizando los nuevos subsistemas agregados. Por otro lado, se analizó el desempeño del reflector de seguimiento, por medio de matrices de confusión, que ayudaron a evaluar y analizar el rendimiento del modelo, con muestras reales de funcionamiento en cada reflector (central, izquierdo y derecho), determinando así las diferentes métricas porcentuales de exactitud, precisión, sensibilidad, especificidad, y F1 score del dispositivo IoT.

#### **Pruebas teatrales**

El entorno teatral está conformado por nueve elementos, los cuales pueden ser controlados mediante el HMI ya sea de manera manual o de forma automática. Para realizar las pruebas en los diferentes elementos, tanto individual como en conjunto se procede a encender todos los elementos del teatro y se realizar una rutina que permita verificar el funcionamiento tanto en serie como en paralelo de cada una de las partes en acción.

El control de todos los elementos del teatro se lo realiza mediante la conexión de varios módulos que permite la interconexión entre ellos utilizando la estructura publicadora/suscriptor mediante el protocolo MQTT, previamente mencionado en los anteriores capítulos.

# **Tabla 29**

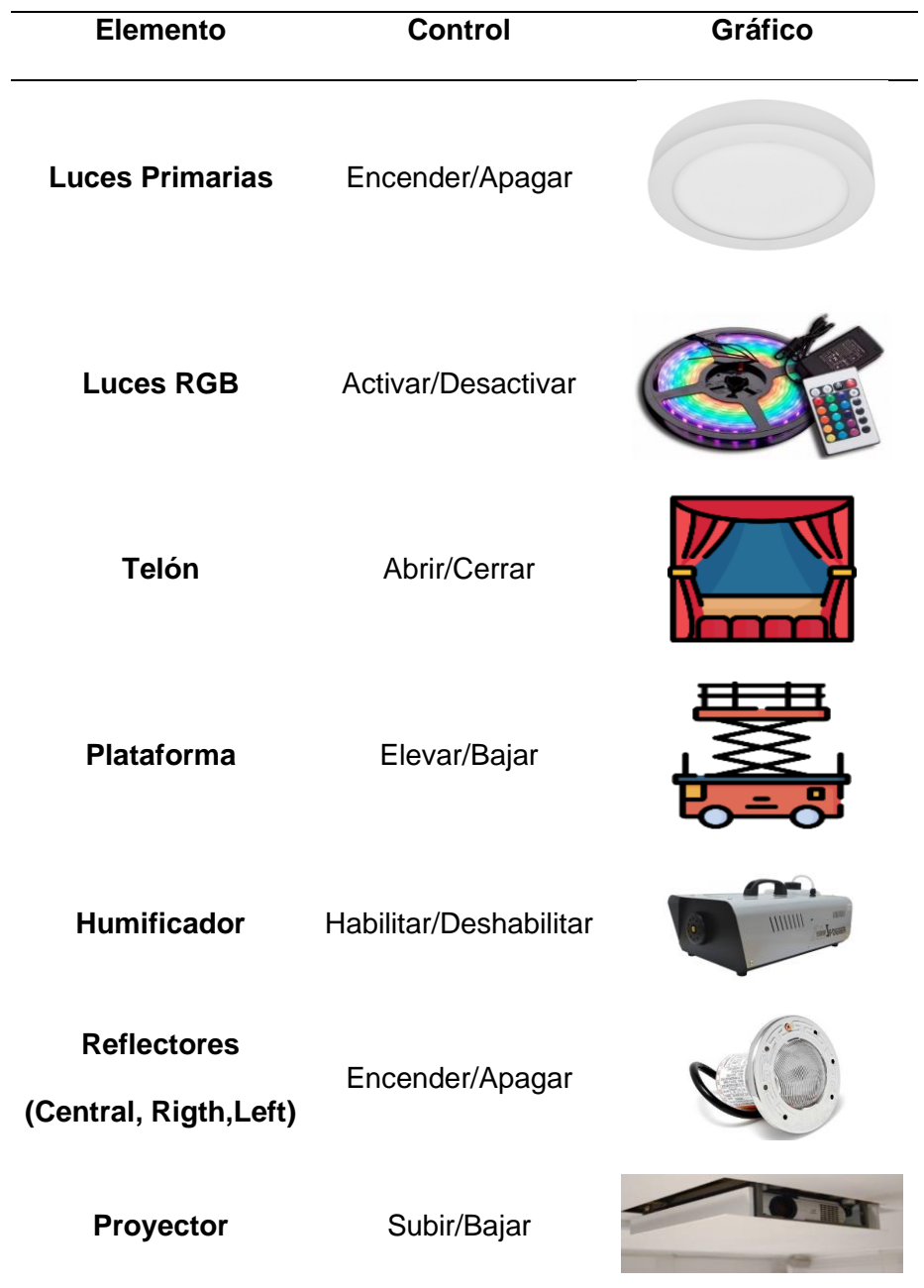

*Elementos y control de los elementos de un entorno teatral*

*Nota.* Adaptado de "Diseño e implementación de un escenario mecatrónico interactivo con el uso de robots Nao como herramienta tecnológica de apoyo a la enseñanza en niños" por (Almeida Ushiña & Balladares Oleas, 2021) (p.188)

Para la validación del funcionamiento de los elementos del teatro robótico se planteó una serie de pruebas, en el cual se realiza un guión que permite evidenciar la ejecución de todos los elementos del escenario de manera secuencial y en paralelo al igual que en un entorno teatral real.

El nivel de ponderación del éxito de cada prueba se analizó de manera cualitativa donde se califica el nivel de éxito de la prueba en 4 parámetros: Éxito, Bueno, Deficiente y Fracaso. De igual manera se dará una calificación cuantitativa a cada uno de los parámetros a calificar, en una escala del 1 al 4, siendo 1 la ponderación más baja, y 4 la ponderación más alta, como se detalla en la [Tabla 30.](#page-139-0)

#### <span id="page-139-0"></span>**Tabla 30**

*Escala de ponderación de pruebas de elementos del entorno teatral*

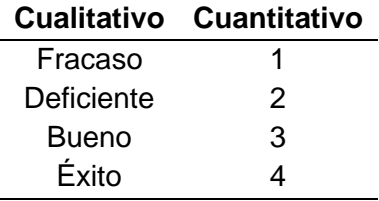

El procedimiento consistió en 20 pruebas repetitivas de funcionamiento de control en cada uno de los elementos, tanto en su accionamiento manual como su accionamiento automático, de todos los elementos que conforman el entorno teatral. Para ello se desarrolló la [Tabla 31,](#page-141-0) que detalla las pruebas realizadas que definen el nivel de éxito que se obtiene. Cada prueba se realizó, según el proceso detallado en el algoritmo detallado en la [Figura 67.](#page-140-0)

<span id="page-140-0"></span>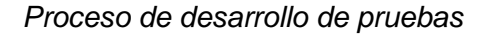

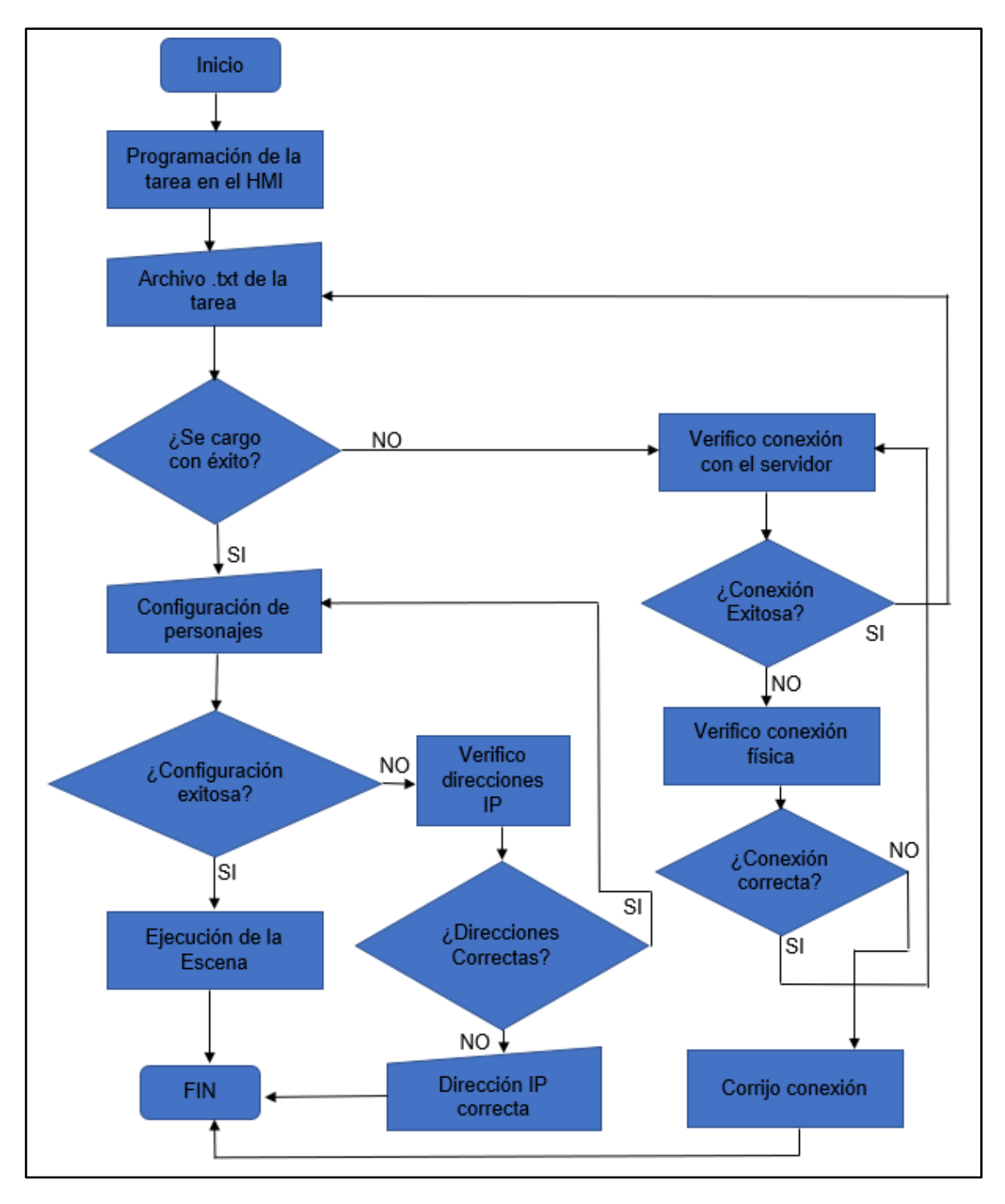

# <span id="page-141-0"></span>**Tabla 31**

*Pruebas de funcionamiento de los elementos de un entorno teatral*

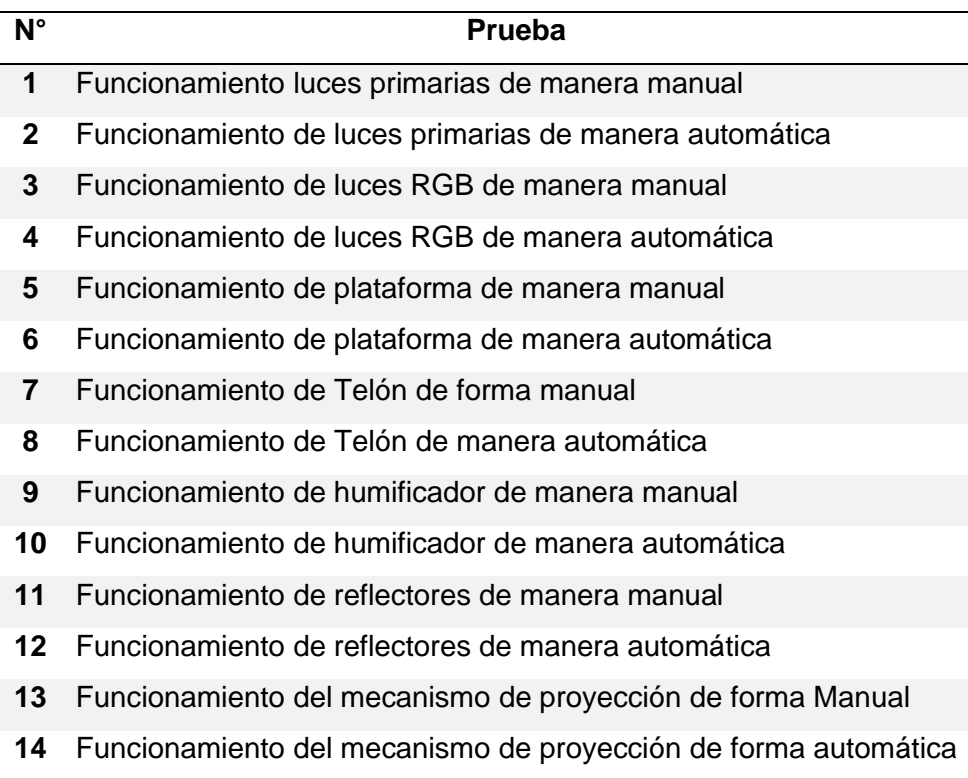

**Prueba 1.** Funcionamiento luces primarias con accionamiento manual

# **Tabla 32**

*Resultados prueba 1*

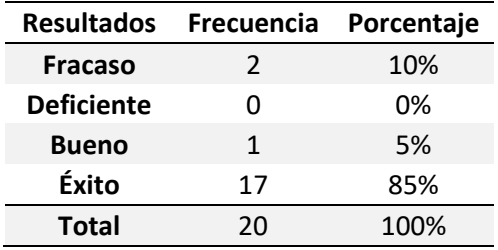

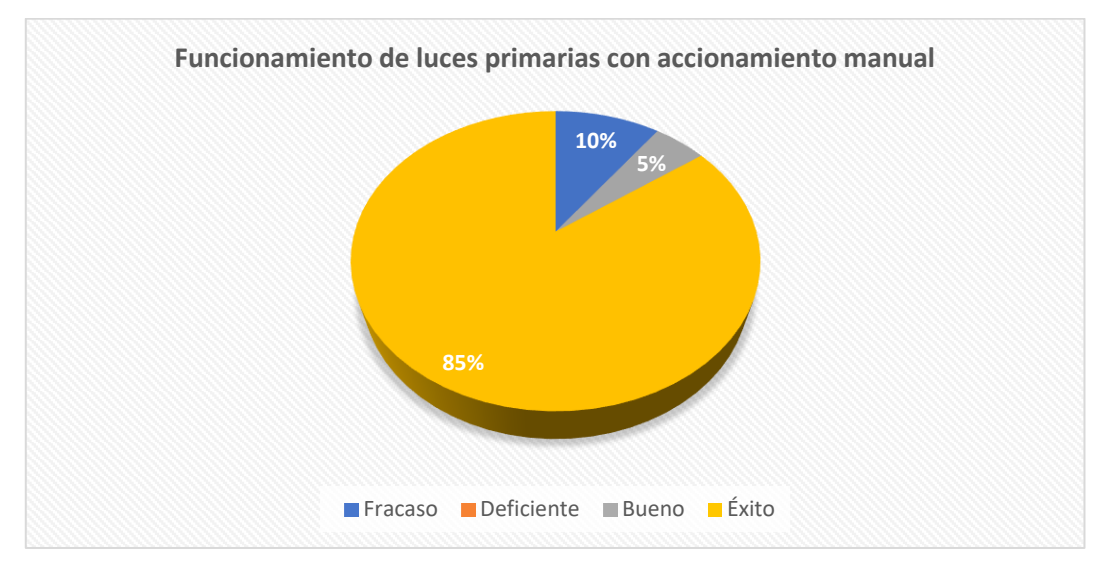

*Tabulación de pruebas de funcionamiento de luces primarias con accionamiento manual*

De las 20 pruebas realizadas evaluando acciones de control que fueron programadas en las luces primarias al accionar de manera manual (Encender o Apagar). Al empezar con las pruebas se obtiene un fracaso correspondiente al 10% debido a problemas de comunicación. Corrigiendo parámetros se obtuvo un resultado de 5% de un funcionamiento bueno, para corregir error en el sistema de comunicación y culminar con un porcentaje de éxito de 85% en el funcionamiento manual de los elementos denominados luces primarias. Concluyendo con una repetibilidad de las acciones con casos de éxito muy marcado.

**Prueba 2.** Funcionamiento de luces primarias con accionamiento automático

### **Tabla 33**

*Resultados prueba 2*

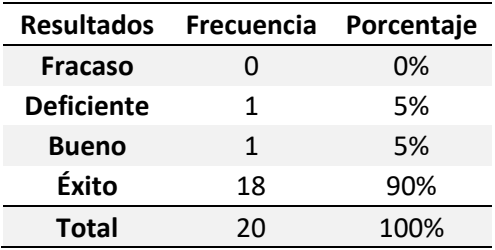

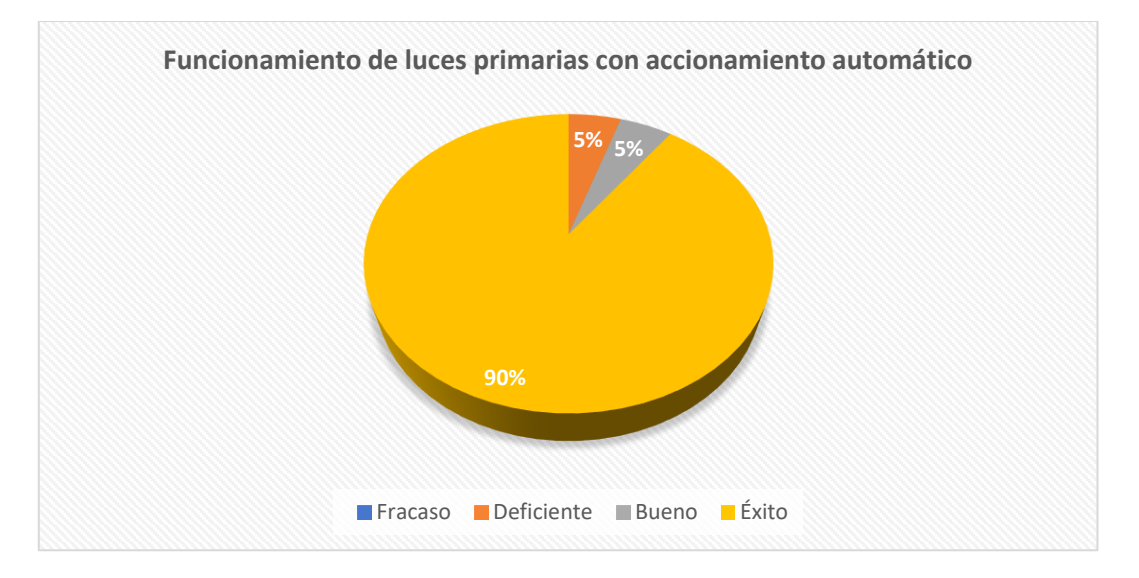

*Tabulación de pruebas de funcionamiento de luces primarias con accionamiento automático*

De las 20 pruebas realizadas, los resultados reflejan diferentes niveles de desempeño al finalizar el proceso de acuerdo al éxito. En relación a las acciones de control programadas para las luces primarias, las cuales se accionan de manera automática para encender o apagar, se obtuvo un resultado inicial de deficiente en un 5%. Tras corregir los problemas iniciales, el funcionamiento fue calificado como bueno en un 5%. Después de abordar cuestiones de conectividad, nombres de paquetes y comunicación, los resultados obtenidos alcanzaron un 90% de éxito validando el funcionamiento de los elementos.

**Prueba 3.** Funcionamiento de luces RGB con accionamiento manual

## **Tabla 34**

*Resultados prueba 3*

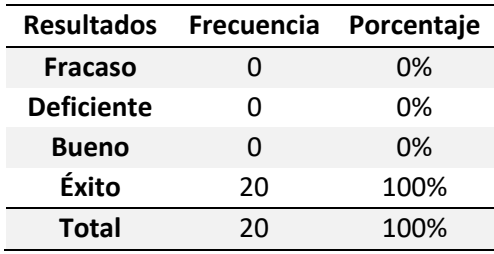
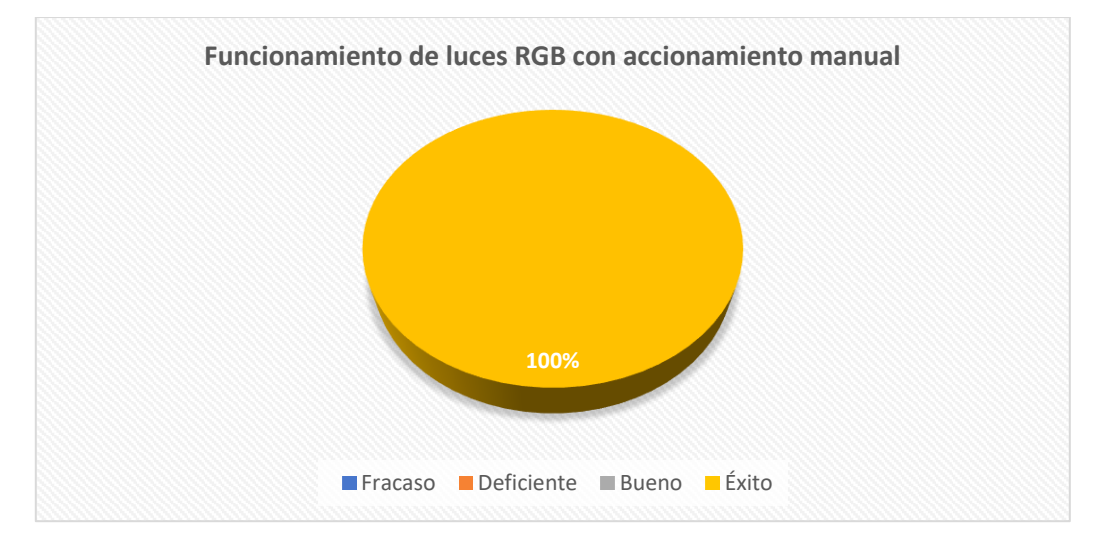

*Tabulación de pruebas de funcionamiento de luces RGB con accionamiento manual*

De las 20 pruebas ejecutadas, los resultados han demostrado un rendimiento excepcional al concluir el proceso en términos de éxito. En el contexto de las acciones de control programadas para las luces RGB, las cuales son operadas manualmente para activar o desactivar. Se ha logrado un 100% en términos de funcionamiento exitoso. En este análisis, no se observó ningún caso de fracaso (0%), ni tampoco se identificó ningún resultado considerado deficiente (0%). Además, la categoría de funcionamiento calificada como buena (0%) no se presentó en ninguna instancia. Estos resultados notables subrayan la eficacia consistente en la ejecución manual de las luces RGB, con un nivel de éxito del 100%.

**Prueba 4.** Funcionamiento de luces RGB con accionamiento automático

## **Tabla 35**

*Resultados prueba 4*

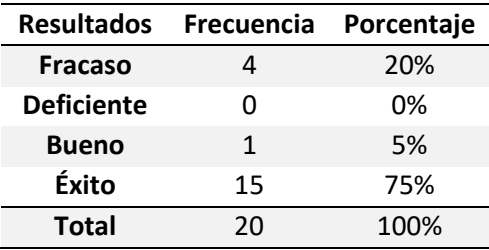

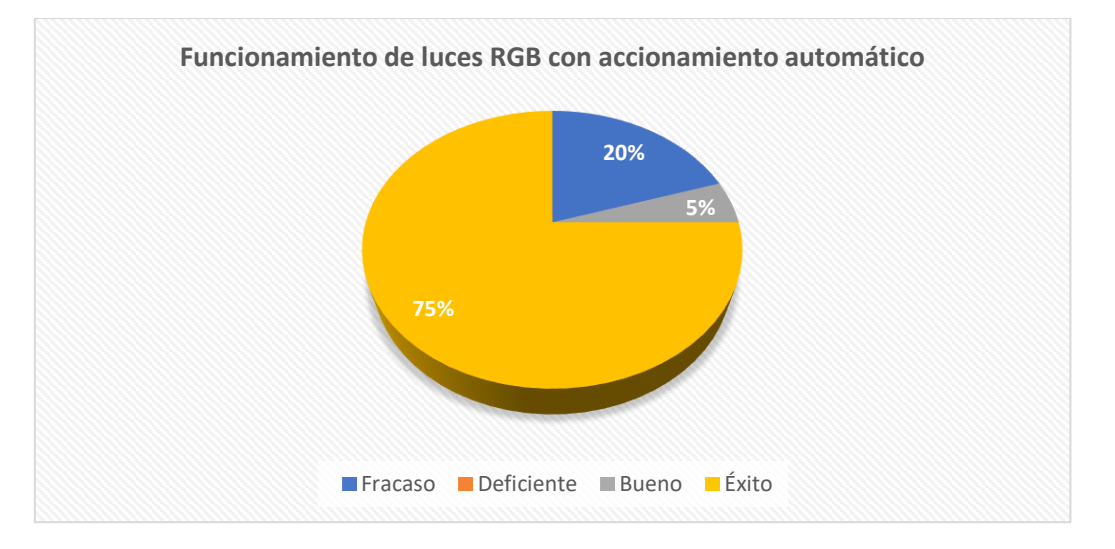

*Tabulación de pruebas de funcionamiento de luces RGB con accionamiento automático*

De las 20 pruebas llevadas a cabo, los resultados han reflejado un rendimiento variable al culminar el proceso, en términos de éxito. Referente al accionamiento automático de las luces RGB, donde se han programado para activarse o desactivarse de manera automatizada, se ha registrado un índice de fracaso del 20%. En contraste, no se ha identificado ningún escenario que pueda ser clasificado como deficiente (0%). En relación a un funcionamiento considerado como bueno, se ha logrado un 5%. Por último, en lo que concierne al nivel de éxito, se ha obtenido un valor del 75%. Estos resultados resaltan el potencial de optimización en el accionamiento automático de las luces RGB.

**Prueba 5.** Funcionamiento de plataforma con accionamiento manual

## **Tabla 36**

*Resultados prueba 5*

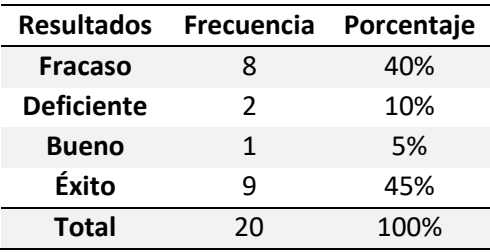

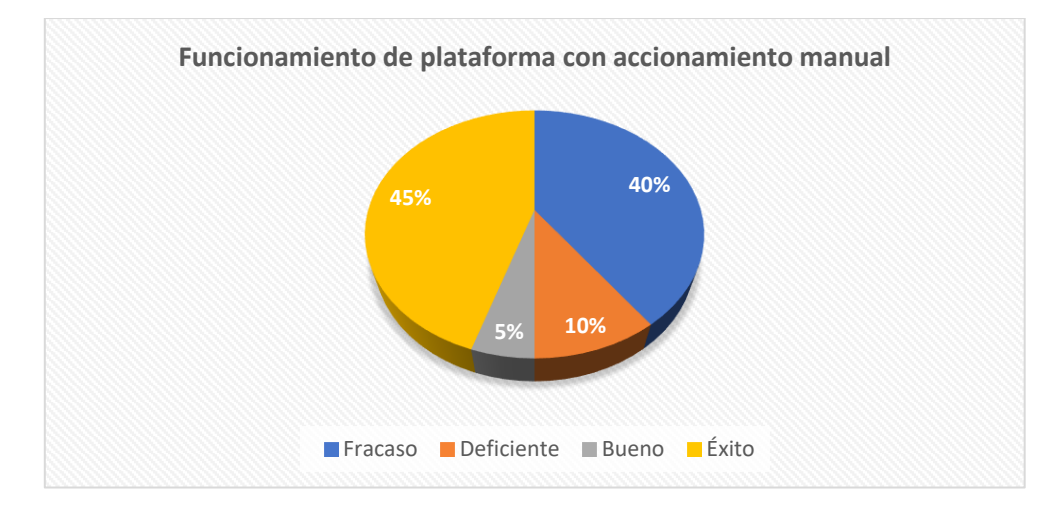

*Tabulación de pruebas de funcionamiento de la plataforma con accionamiento manual*

De las 20 pruebas ejecutadas, los resultados han mostrado una variación en el funcionamiento al finalizar el proceso designado para las pruebas, en términos de éxito. En el contexto del accionamiento manual de la plataforma, donde se han ejecutado acciones de control manuales definidas como Elevar/Bajar, se ha registrado un porcentaje de fracaso del 40% debido a la posición mecánica del elemento dentro del teatro robótico. Al mismo tiempo, se ha identificado un 10% de resultados considerados como deficientes, logrando algunas adaptaciones mecánicas para poder alinear el elemento junto con el escenario. Por otro lado, un 5% se ha calificado como bueno en términos de funcionamiento y en cuanto al nivel de éxito, se ha obtenido un 45% una vez que se haya podido alinear el teatro robótico, recalcando la necesidad de abordar los desafíos mecánicos identificados para mejorar el rendimiento en futuras pruebas o conservar el escenario en un lugar estacionario.

## **Tabla 37**

*Resultados prueba 6*

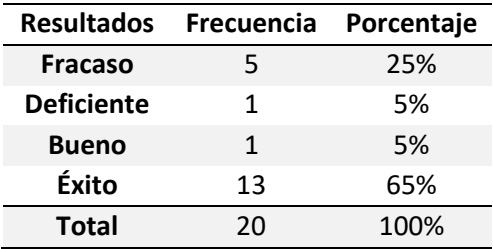

## **Figura 73**

*Tabulación de pruebas de funcionamiento de plataforma con accionamiento automático*

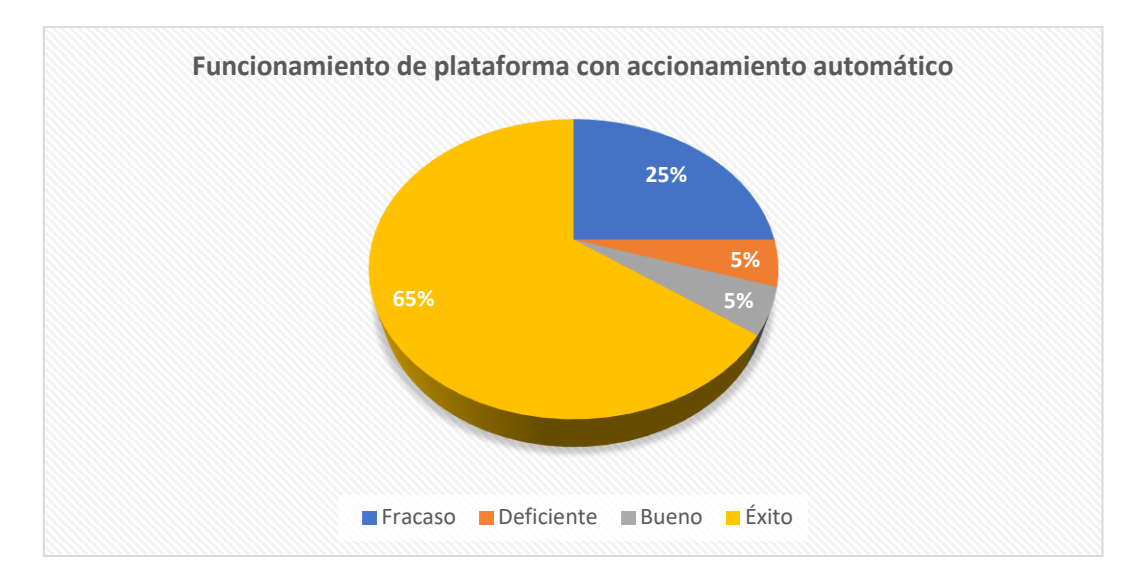

Después de llevar a cabo 20 pruebas, los resultados han revelado una variabilidad en la ejecución, al finalizar el proceso de pruebas, en términos de éxito. En el contexto del accionamiento automático de la plataforma, donde se han ejecutado escenas y actos automático se obtuvo un porcentaje de fracaso del 25%, en gran medida debido a ciertas limitaciones mecánicas del sistema. A continuación, se identificó un 5% de resultados calificados como deficientes, que han sido abordados mediante ajustes y mejoras en los aspectos mecánicos. Además, un 5% ha sido evaluado como un desempeño satisfactorio y en

lo que respecta al nivel de éxito, se ha alcanzó 65%, una vez que se han aplicado las

correcciones y mejoras adecuadas en el sistema mecánico.

**Prueba 7.** Funcionamiento del Telón con accionamiento manual.

## **Tabla 38**

*Resultados prueba 7*

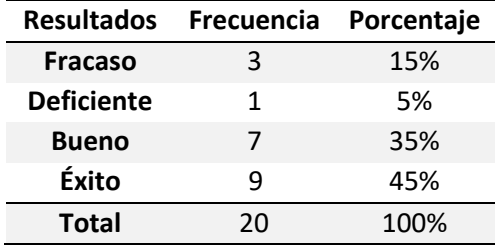

### **Figura 74**

*Tabulación de pruebas de funcionamiento del Telón con accionamiento manual*

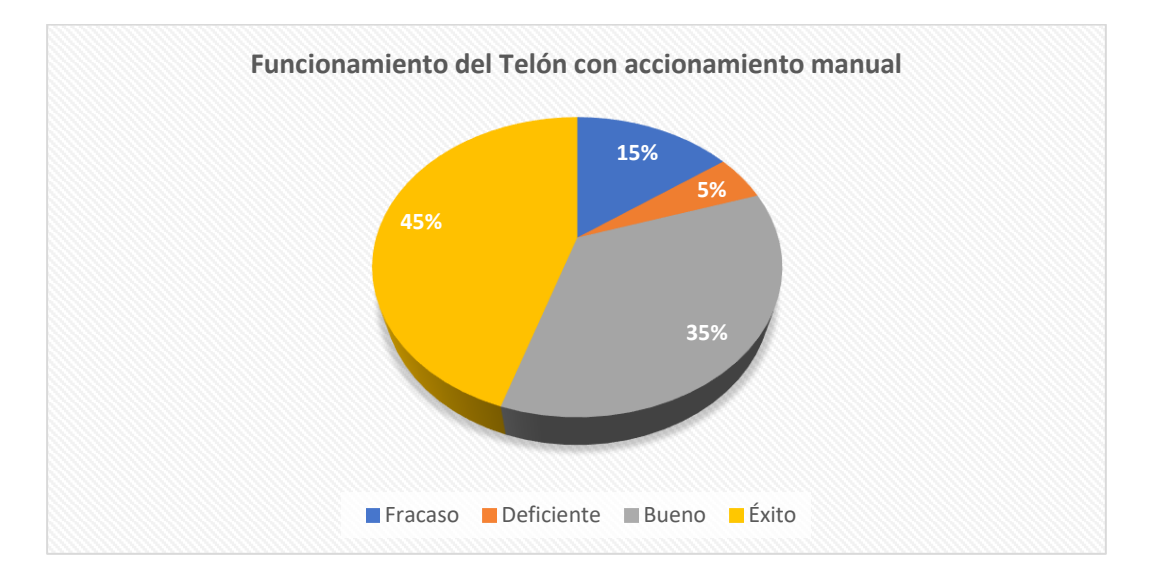

 Luego de llevar a cabo un conjunto de 20 pruebas, los resultados han exhibido cierta variabilidad en la ejecución al finalizar el proceso de pruebas, en términos de éxito. En el contexto del accionamiento manual del telón, que involucra programar acciones de control manuales como "Abrir/Cerrar", se ha registrado un índice de fracaso del 15%, atribuido en parte a la alineación del sistema. Adicionalmente, se ha identificado un 5% de resultados catalogados como deficientes, los cuales han motivado implementaciones de mejoras en la alineación y el sistema de transmisión del telón. Se obtuvo, un 35% ha sido evaluado como un desempeño bueno. En cuanto al nivel de éxito, se ha logrado un sólido 45%, tras implementar mejoras significativas en la alineación del sistema de transmisión. Estos resultados nos ayudan a concluir la importancia de implementar nuevos mecanismos de alineación para elevar el rendimiento en futuras pruebas y, así asegurar el funcionamiento efectivo y preciso en el telón.

**Prueba 8.** Funcionamiento de Telón de con accionamiento automático.

### **Tabla 39**

*Resultados prueba 8*

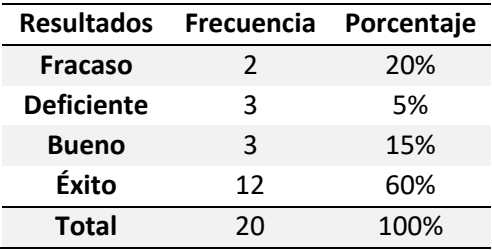

## **Figura 75**

*Tabulación de pruebas de funcionamiento del Telón con accionamiento automático*

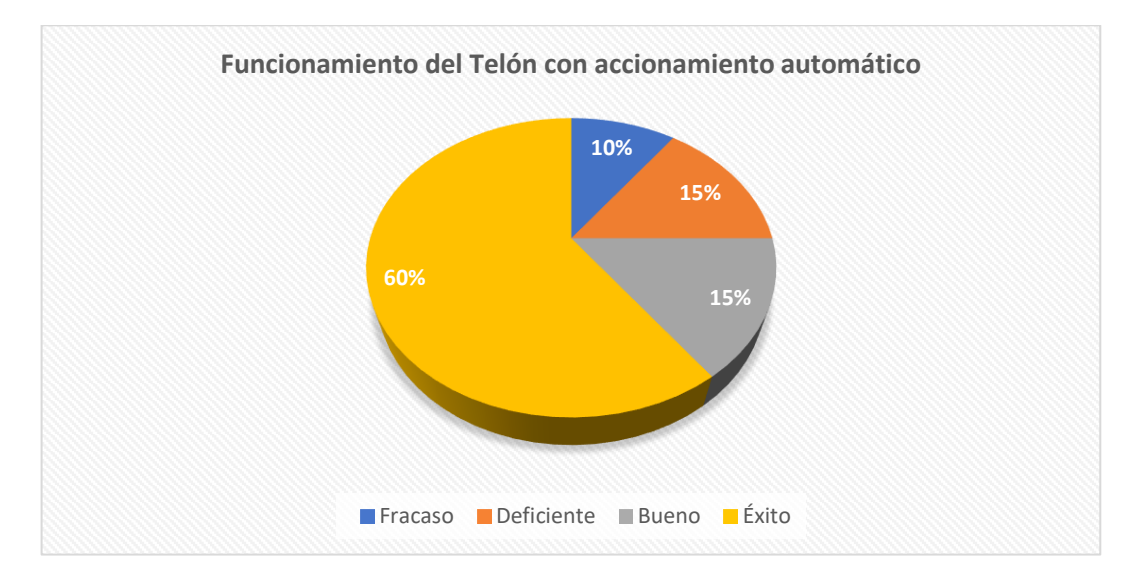

Después de realizar un conjunto de 20 pruebas, los resultados han revelado cierta variabilidad en la ejecución al concluir el proceso de pruebas, en términos de éxito. En el ámbito del accionamiento automático de la plataforma, que comprende la programación de acciones de control automático como "Elevar/Bajar", se ha registrado un porcentaje de fracaso del 20%. Además, se ha identificado un 5% de resultados considerados deficientes, lo que ha impulsado la implementación de ajustes y mejoras el sistema. Se obtuvo un 15% que fue evaluado como un rendimiento satisfactorio y en cuanto al nivel de éxito, se ha alcanzado un sólido 60%, lo que subraya la eficacia del accionamiento automático de la plataforma en la mayoría de los casos. Estos resultados resaltan la importancia de abordar las áreas identificadas como deficientes para mejorar el rendimiento en futuras pruebas, y garantizar un funcionamiento automático más preciso y eficiente en la plataforma.

**Prueba 9.** Funcionamiento del humificador con accionamiento manual

#### **Tabla 40**

*Resultados prueba 9*

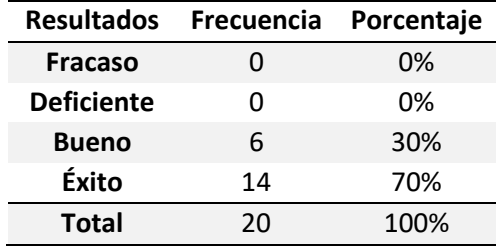

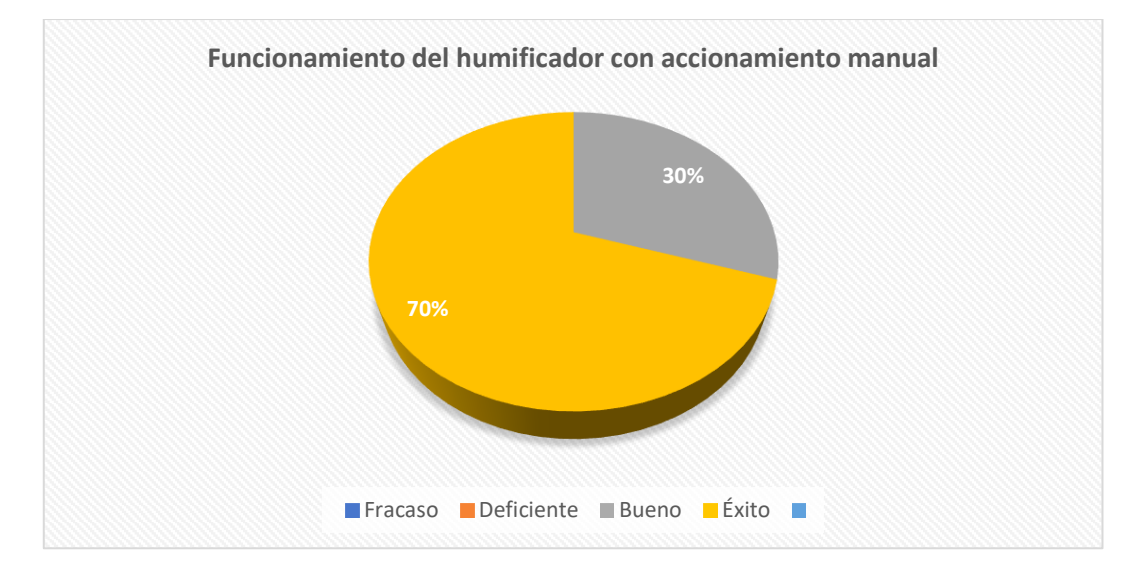

*Tabulación de pruebas de funcionamiento del humificador con accionamiento manual*

Después de llevar a cabo una serie de 20 pruebas, los resultados han demostrado un alto nivel de consistencia en la ejecución al concluir el proceso de pruebas, en términos de éxito. En el ámbito del accionamiento manual del humificador, que implica programar acciones de control manuales como "Habilitar/Deshabilitar", se ha logrado un destacado 70% de éxito en la mayoría de los casos. No se ha registrado ningún caso de fracaso (0%), ni tampoco se ha identificado ningún rendimiento considerado deficiente (0%). Por otro lado, un 30% ha sido evaluado como un rendimiento bueno. Es relevante mencionar que se han implementado mejoras en el cruce de información de paquetes mediante el protocolo MQTT, lo que ha contribuido al alto grado de éxito alcanzado en el accionamiento manual del humificador. Estos resultados enfatizan la importancia de las mejoras implementadas, para asegurar un rendimiento efectivo y preciso, en futuras pruebas de accionamiento manual del humificador.

# **Prueba 10.** Funcionamiento del humificador con accionamiento automática

### **Tabla 41**

*Resultados prueba 10*

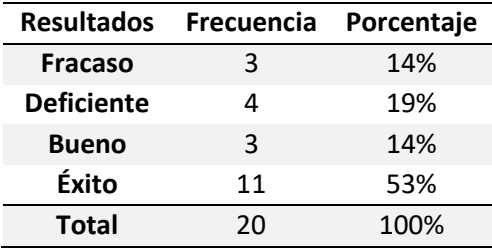

## **Figura 77**

*Tabulación de pruebas de funcionamiento del humificador con accionamiento automático*

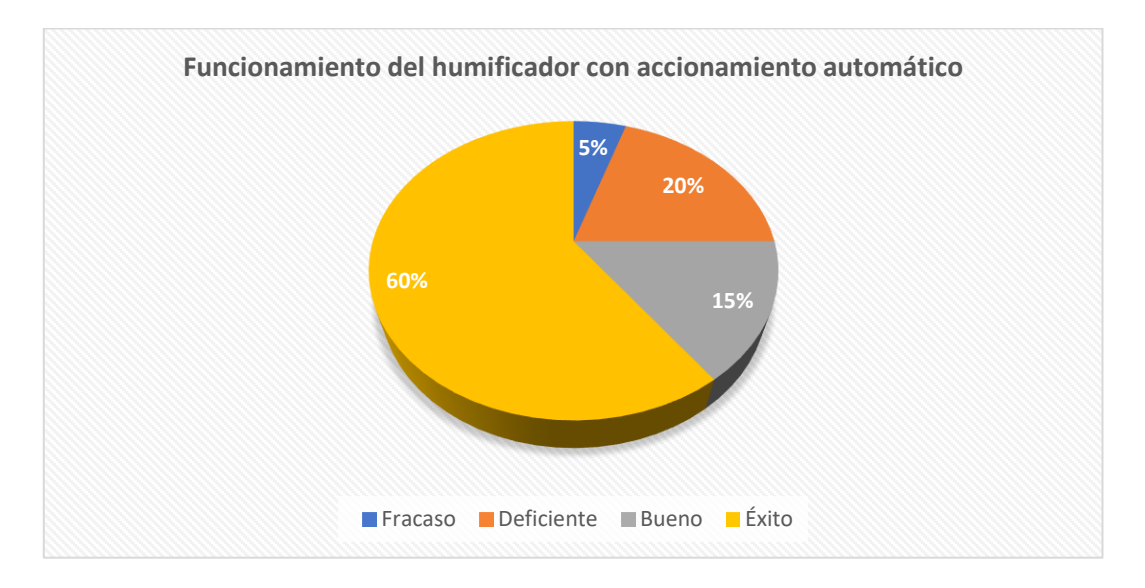

Después de llevar a cabo un conjunto de 20 pruebas, los resultados han mostrado cierta variabilidad en la ejecución al finalizar el proceso, en términos de éxito. En relación al accionamiento automático del humificador, que involucra programar acciones de control automatizadas como " Habilitar/Deshabilitar", se ha registrado un 5% de fallo y un 20% de resultados calificados como deficientes. Por otro lado, un 15% ha sido evaluado como un rendimiento bueno y en cuanto al nivel de éxito, se ha alcanzado un 60% obteniendo una prueba exitosa de repetibilidad.

## **Prueba 11.** Funcionamiento de reflectores con accionamiento manual

### **Tabla 42**

*Resultados prueba 11*

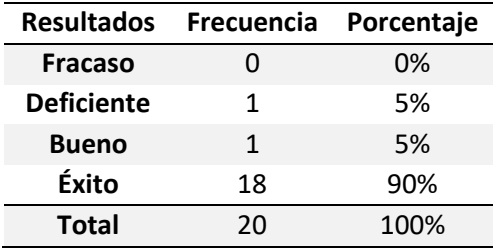

## **Figura 78**

*Tabulación de pruebas de funcionamiento de reflectores con accionamiento manual*

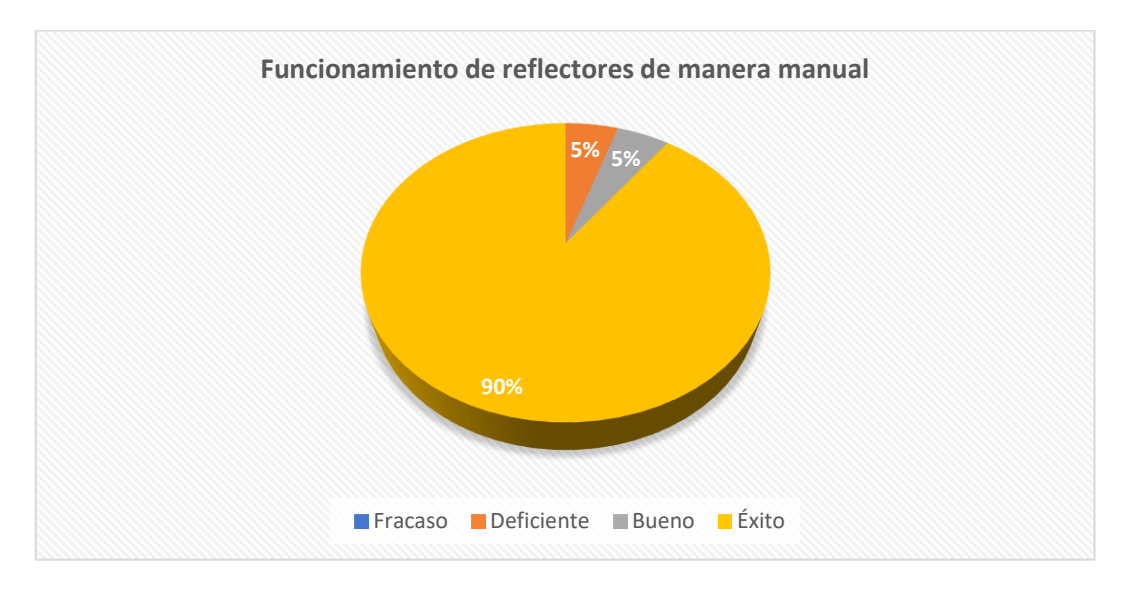

Se desarrollaron 20 pruebas con un accionamiento manual en los reflectores implementados en el entorno robótico. Cada prueba fue desarrollada en diferente tiempo aplicando ciertos cambios recomendados para poder mejorar su funcionalidad. Se empieza accionando los 3 reflectores mediante un solo botón lo cual es funcional pero deficiente debido a que, en la escenografía del teatro, la individualización de la luz genera un realce al personaje. Las pruebas de funcionamiento fueron poco agradables para el espectador por lo que se cuantificó un 5% como deficiente. Al realizar los cambios mencionados, independizar el

accionar de cada reflector dependiendo su posición se desarrolla la acción de control Encender/Apagar para cada luz reflectora controlado mediante el HMI. Aún se tiene errores de cruce de paquetes de control entre varios actuadores del entorno teatral, aunque su funcionalidad no queda duda que aún es un nivel "Bueno" ocupando el otro 5% de las pruebas totales, por lo que se procede a condicionar los paquetes de control y a desarrollarlos de manera intendente para cada reflector. Después de realizar estas limitaciones de programación, el sistema reacciona como un comportamiento exitoso por lo que se logra cuantificar un 90% de pruebas de éxito al momento de probar cada uno de los reflectores. Se concluye que los mensajes de comunicación de todos los suscriptores del servidor MQTT, deben estar correctamente condicionados todos los paquetes de control, con la finalidad de no generar una interferencia entre los demás suscriptores.

**Prueba 12.** Funcionamiento de reflectores con accionamiento automático

#### **Tabla 43**

*Resultados prueba 12*

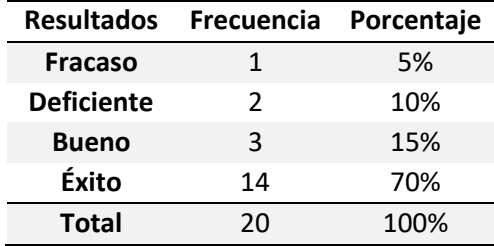

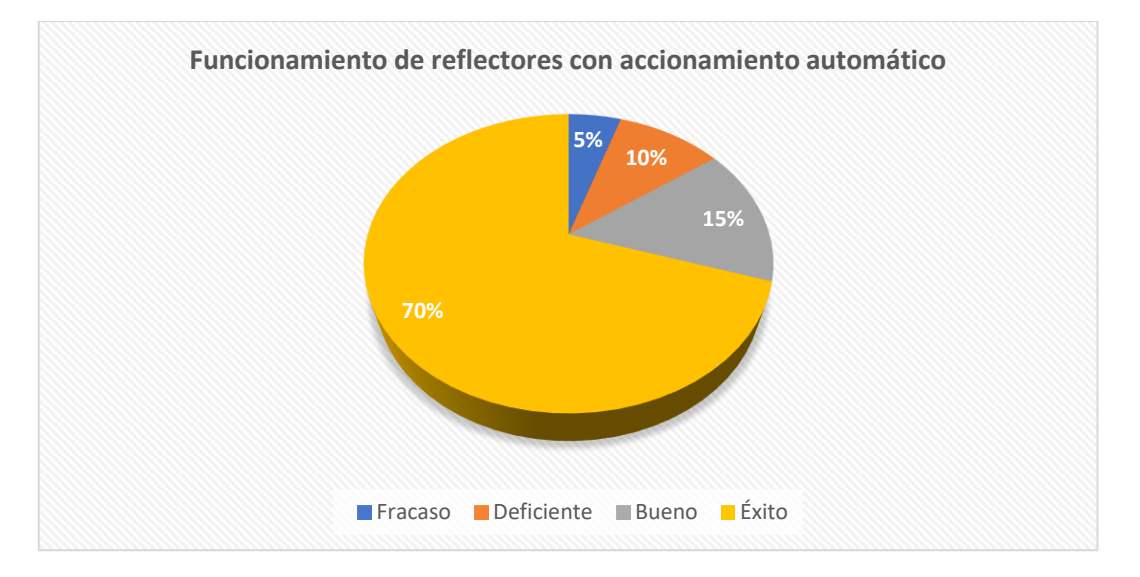

*Tabulación de pruebas de funcionamiento de reflectores con accionamiento automático*

Se llevaron a cabo un total de 20 pruebas para evaluar la capacidad de accionamiento automático de los reflectores. Cada prueba se ejecutó en momentos distintos, incorporando ajustes recomendados para mejorar su rendimiento. Inicialmente, se intentó activar los 3 reflectores de forma automatizada, sin embargo, se registró un 5% de casos de fracaso debido a desafíos en la coordinación entre los componentes.

Después de implementar ajustes y optimizaciones en la programación, se logró alcanzar un indicador de éxito del 70% en las pruebas, sin embargo, durante el proceso se tuvieron resultados correspondientes al 10% como deficientes y un 5% de las pruebas exhibió un desempeño considerado buenos. Estos resultados enfatizan la eficacia en la mayoría de los casos al activar los reflectores de forma automática.

## **Prueba 13.** Funcionamiento del elevador de proyector con accionamiento manual

#### **Tabla 44**

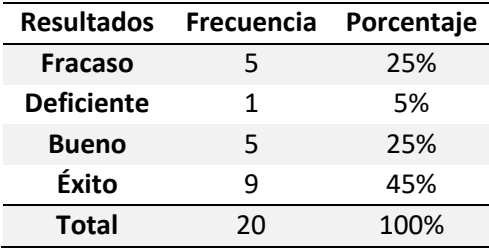

## *Resultados prueba 13*

## **Figura 80**

*Tabulación de pruebas de funcionamiento del elevador con accionamiento manual*

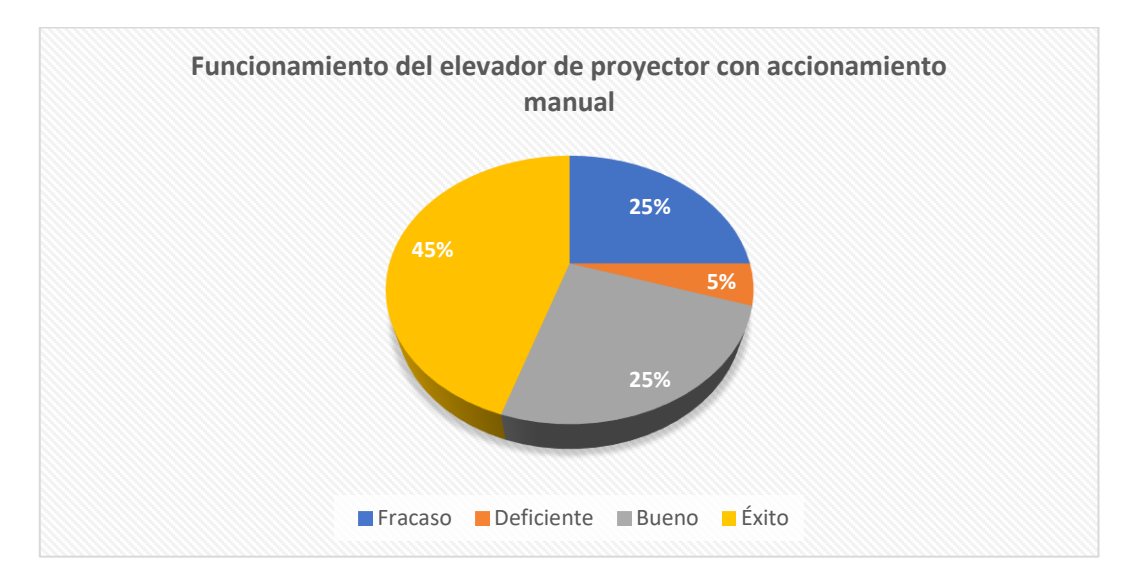

Se realizó 20 pruebas de funcionamiento del elevador, las cuales proporcionan en las primeras 5 pruebas se obtuvo un funcionamiento de fracaso correspondiente al 25%, debido a problemas en continuidad y señales falsas, que hacían que el elevador se detenga sin completar su ciclo de funcionamiento. Se logró solventar mediante un pequeño integrado sin embargo no refleja confiabilidad en la repetición de las acciones, por ello se realizó un número de pruebas correspondientes al 5% como deficientes, colocando así un circuito de acondicionamiento más robusto como un optoacoplador que logró solventar el tema de control

y señales falsas, por lo que se obtiene un funcionamiento bueno, pero aún con detalles con un porcentaje del 25%. Una vez implementado el circuito de acondicionamiento, se tuvo un éxito del 45%, llegando a la conclusión que la mejora implementada, benefició el funcionamiento de mecanismo de proyección de imagen.

**Prueba 14.** Funcionamiento del elevador de proyector con accionamiento automático

# **Tabla 45**

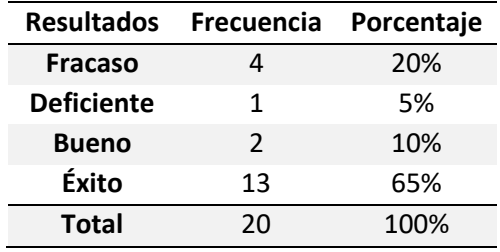

*Resultados prueba 14*

# **Figura 81**

*Tabulación de pruebas de funcionamiento del elevador con accionamiento automático*

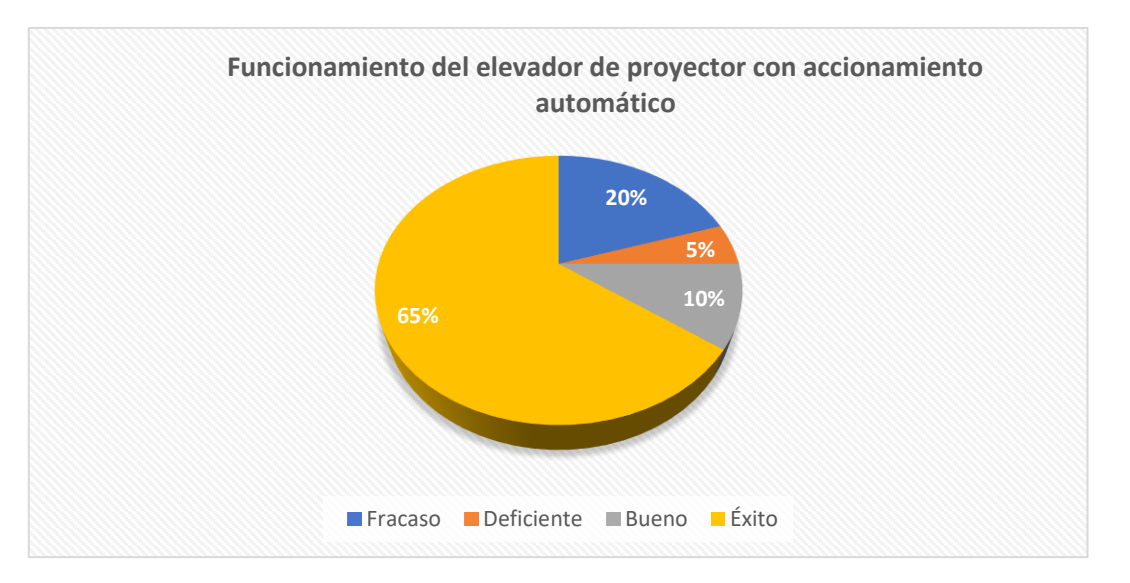

Se realizaron un total de 20 pruebas para evaluar el rendimiento del accionamiento automático de los reflectores en el entorno robótico. Durante las primeras 4 pruebas, se observó un 20% de fracaso en el funcionamiento, principalmente debido a problemas de

coordinación y sincronización entre los reflectores. Esto resultó en una ejecución no exitosa de las acciones.

Tras implementar ajustes y mejoras, se logró reducir el porcentaje de fracaso y se obtuvo un 65% de éxito en las pruebas de accionamiento automático. Se identificó 1 resultados deficientes que equivale al (5%) y un 10% de las pruebas demostró un rendimiento considerado como bueno, lo que refleja una mejora en la coordinación y la ejecución de la acción.

Estos resultados subrayan la importancia de optimizar la coordinación y la sincronización entre los reflectores para lograr un alto nivel de éxito en el accionamiento automático. Aunque aún hay margen para mejorar, el progreso evidenciado en las pruebas respalda la viabilidad y efectividad del accionamiento automático de los reflectores en el entorno robótico.

#### **Análisis del seguimiento**

Para las pruebas realizadas en el seguimiento al robot Nao con las boinas de colores (rojo, verde, azul), se realizó la matriz de confusión que sirvió para evaluar el desempeño, y efectividad del seguimiento del reflector, encontrando su precisión, exactitud, sensibilidad, especificidad y F1 score del modelo.

Para el modelo del seguimiento del reflector se tiene dos clases: Clase A (Detecta) y Clase B (No detecta), esto quiere decir que si detecta la boina del color especificado (rojo, verde o azul), seguirá la luz reflectora del techo al robot en el escenario, caso contrario no detectará y no se realizará dicho seguimiento al Nao. Para ello se realizó 20 pruebas individuales en cada reflector (Central, Izquierdo y Derecho).

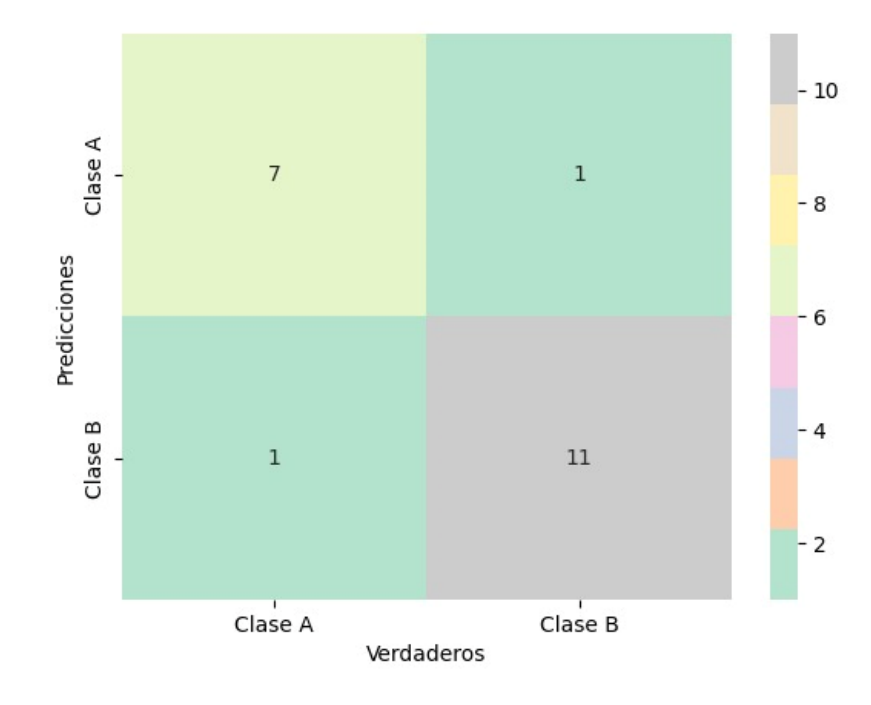

<span id="page-159-0"></span>*Matriz de confusión del seguimiento de la boina roja*

*Nota.* Clase A "Detecta", Clase B "No detecta", TP = 11, TN = 7, FP = 1, y FN = 1

 $Exactitud =$  $TP + TN$  $\frac{1}{TP + TN + FP + FN} * 100\% =$  $11 + 7$  $\frac{1}{20}$  \* 100% = 90% Precisión =  $TP$  $\frac{ }{TP + FP} * 100\% =$ 11  $\frac{1}{11 + 1}$  \* 100% = 91.67% Sensibilidad =  $TP$  $\frac{1}{TP + FN} * 100\% =$ 11  $\frac{1}{11 + 1}$  \* 100% = 91.67%  $Especificidad=\,$  $TN$  $\frac{ }{TN + FP} * 100\% =$ 7  $\frac{1}{7+1}$  \* 100% = 87.5%  $F1 score = 2 *$ Precisión \* Sensibilidad  $\overline{Precision + Sensibilidad} = 2$ \* 91.67% ∗ 91.67%  $\frac{1}{91.67\% + 91.67\%} = 91.67\%$ 

El desempeño del reflector central que realiza el seguimiento de la boina roja, según la matriz de confusión [\(Figura 82\)](#page-159-0) es que posee una exactitud del 90%, precisión del 91.67%, sensibilidad del 91.67%, especificidad del 87.5% y una puntuación F1 del 91.67%.

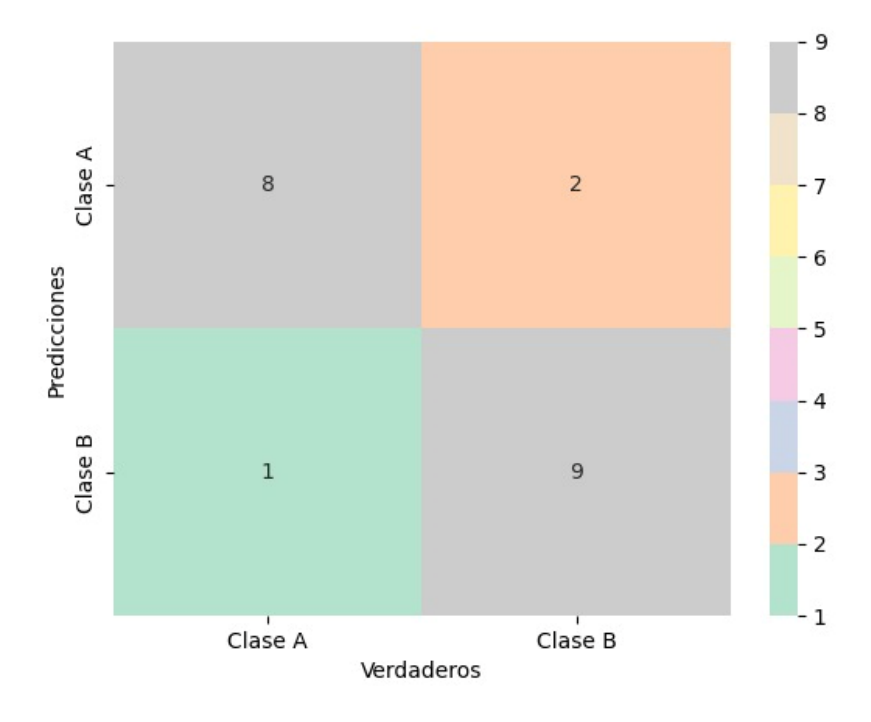

<span id="page-160-0"></span>*Matriz de confusión del seguimiento de la boina verde*

*Nota.* Clase A "Detecta", Clase B "No detecta", TP = 9, TN = 8, FP = 2, y FN = 1

 $Exactitud =$  $TP + TN$  $\frac{1}{TP + TN + FP + FN} * 100\% =$ 9 + 8  $\frac{1}{20}$  \* 100% = 85% Precisión =  $TP$  $\frac{ }{TP + FP} * 100\% =$ 9  $\frac{1}{9+2}$  \* 100% = 81.81% Sensibilidad =  $TP$  $\frac{ }{TP + FN} * 100\% =$ 9  $\frac{1}{9+1}$  \* 100% = 90.00%  $Especificidad=\,$  $TN$  $\frac{ }{TN + FP} * 100\% =$ 8  $\frac{1}{8+2}$  \* 100% = 80.00%  $F1 score = 2 *$ Precisión \* Sensibilidad  $\frac{1}{\text{Precision} + \text{Sensibilidad}}$  = 2 \* 81.81% ∗ 90%  $\frac{34.81\%}{81.81\% + 90\%} = 85.71\%$ 

Las métricas de desempeño del reflector izquierdo que realiza el seguimiento de la boina verde según su matriz de confusión [\(Figura 83\)](#page-160-0) es de: exactitud del 85%, precisión del 81.81%, sensibilidad del 90.00%, especificidad del 80.00% y F1 score del 85.71%.

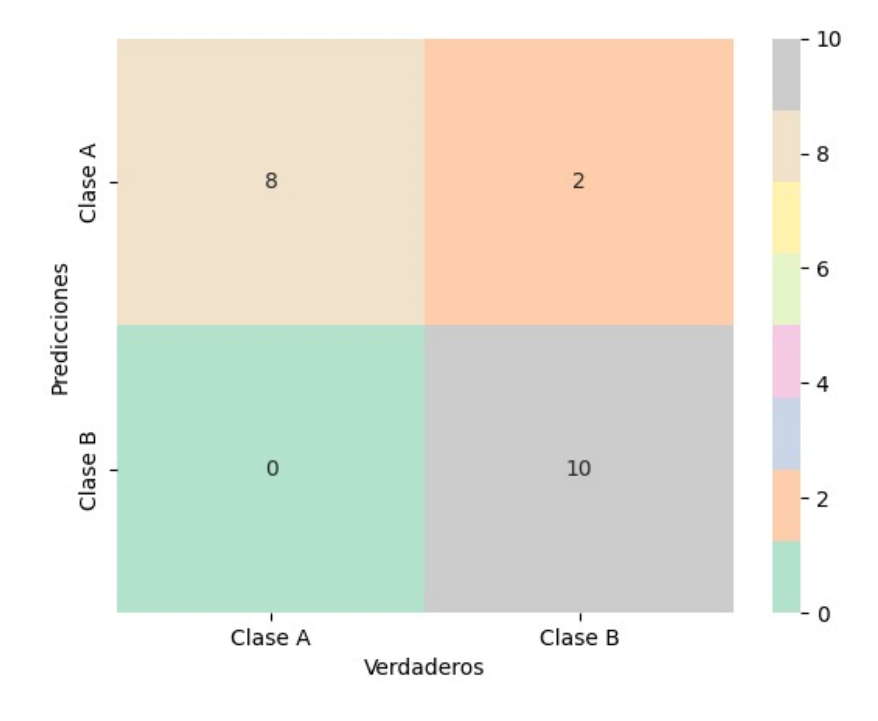

<span id="page-161-0"></span>*Matriz de confusión del seguimiento de la boina azul*

*Nota.* Clase A "Detecta", Clase B "No detecta", TP = 10, TN = 8, FP = 2, y FN = 0

 $Exactitud =$  $TP + TN$  $\frac{1}{TP + TN + FP + FN}$  \* 100% =  $10 + 8$  $\frac{1}{20}$  \* 100% = 90.00% Precisión =  $TP$  $\frac{ }{TP + FP} * 100\% =$ 10  $\frac{1}{10 + 2}$  \* 100% = 83.33% Sensibilidad =  $TP$  $\frac{ }{TP + FN} * 100\% =$ 10  $\frac{1}{10 + 0}$  \* 100% = 100%  $Especificidad=\,$  $TN$  $\frac{ }{TN + FP} * 100\% =$ 8  $\frac{1}{8+2}$  \* 100% = 80.00%  $F1 score = 2 *$ Precisión \* Sensibilidad  $\frac{1}{\text{Precision} + \text{Sensibilidad}}$  = 2 \* 83.33% ∗ 100%  $\frac{33.33\% + 100\%}{83.33\% + 100\%} = 90.91\%$ 

En la [Figura 84](#page-161-0) se observa la matriz de confusión que evalúa el desempeño del reflector derecho que realiza el seguimiento de la boina azul, tiene como resultado una exactitud del

90.00%, precisión del 83.33%, sensibilidad del 100%, especificidad del 80.00% y F1 score del 90.91%.

Como se puede ver, el reflector que mejor desempeño tiene es el Central, es decir el que realiza el seguimiento al robot que posee la boina roja. Este tiene una mejor precisión y exactitud, ya que en el ambiente controlado que se encuentra la intensidad de luz es la indicada permitiendo así que realizase el seguimiento de derecha a izquierda sin que exista muchos falsos positivos permitiendo así que el reflector realice el trabajo de seguir e iluminar al robot actor.

#### **Conclusión**

Para finalizar, en el capítulo IV se realizó pruebas de funcionalidad de todo el entorno teatral, mediante la creación de tareas individuales de cada subsistema implementado en el escenario. Por lo tanto, para validar el sistema en general, se tomó una muestra de 20 datos, de cada accesorio, en 14 pruebas diferentes tanto de manera manual, como automática, evaluándolos en una escala de fracaso, deficiente, bueno, y exitoso, que como resultado, se obtuvo que las pruebas respecto al accionamiento manual de los reflectores, es del 0% de fracaso, 5% como deficiente, y bueno, y 90% como exitoso; las pruebas respecto al accionamiento automático de los reflectores, es del 5% de fracaso, 10% como deficiente, 15% de bueno, y 70% como exitoso; las pruebas respecto al accionamiento manual del mecanismo de proyección, es del 25% de fracaso, 5% como deficiente, 25% de bueno, y 45% como exitoso, y las pruebas respecto al accionamiento automático del mecanismo de proyección, es del 20% de fracaso, 5% como deficiente, 10% de bueno, y 65% como exitoso. Cabe mencionar, que en cuanto, al desempeño del reflector de seguimiento, se alcanzó el 90% de exactitud, y 91.67% de precisión referente a la boina roja; 85% de exactitud, y 81.81% de precisión referente a la boina verde, y el 90% de exactitud, y 83.33% de precisión referente a la boina azul, correspondiente al seguimiento del robot mediante la luz reflectora.

que funcionalidad de los elementos agregados en el teatro robótico está validada mediante una muestra de 20 pruebas de funcionamiento calificada de manera cualitativa dependiendo el éxito de funcionalidad entre comunicación y mecanismo, la inspección visual y varias pruebas desarrolladas ayudaron a obtener pruebas de funcionamiento entre bueno y exitoso mayor al 70% teniendo como resultado un óptimo funcionamiento de cada mecanismo a prueba con el objetivo de obtener una repetibilidad de éxito.

El muestreo de validación del funcionamiento de sistema de visión artificial mediante la toma de 20 muestras en el teatro robótico arrojó una matriz de confusión efectiva la cual proporciona una representación clara de predicciones, identificando verdaderos positivos, falsos positivos, verdaderos negativos y falsos negativos. Esto guía mejoras y ajustes para optimizar el rendimiento del modelo y maximizar su capacidad en la detección y clasificación de objetos, teniendo como resultados los parámetros evaluados de exactitud, precisión, sensibilidad y especificidad con valores sobre el 80% lo que refleja un funcionamiento optimo del sistema de visión artificial implementado.

#### **Capítulo V**

#### **Conclusiones y Recomendaciones**

#### **Conclusiones**

La implementación ciberfísica del reflector de seguimiento, y el mecanismo de proyección al entorno robótico, aseguró un entorno inalámbrico, controlado mediante el internet de las cosas, que exhibe una iluminación, detección de color eficiente, y proyección pintoresca de la imagen en el escenario. En consecuencia, este proceso de diseño ha permitido la optimización de los recursos, garantizando que el posicionamiento de los reflectores sea capaz de ofrecer una distribución de luz altamente efectiva, cubriendo la mayor cantidad de espacio teatral. Además, por medio de la incorporación del mecanismo de proyección, que posee un sistema de elevación, estratégicamente ubicado en el techo del escenario, proporcionó la visualización de una imagen panorámica en el interior de escenario, aumentando la versatilidad en la creación de escenas.

Con la incorporación de nuevas tareas al robot Nao, se alcanzó a demostrar que existe una amplia diversidad de movimientos síncronos, equilibrados, y novedosos que ajustan e integran rutinas, que abarcan desde pasos de baile icónicos como "La Macarena", y el video musical "Thriller" de Michael Jackson, hasta acciones más específicas como un saludo militar o un festejo como el "Dab", característico de las más recientes generaciones de videojuegos. Estas rutinas se diseñaron, de manera excepcional para aprovechar casi la totalidad de sus 25 Grados de Libertad, de tal manera, que este sea capaz de mantener la suficiente estabilidad durante la ejecución de las acciones integradas en las tareas, escenas y guiones donde interactúe el actor, permitiendo cautivar al público, así como a entornos más especializados, tales como: centros educaciones, terapéuticos y de entretenimiento.

165

Se estableció una comunicación efectiva entre los 3 diferentes clientes del entorno teatral, permitiendo el intercambio de paquetes de los subsistemas: telón, plataforma, luces primarias, luces secundarias, cámara de humo, reflector izquierdo, reflector derecho, reflector central y mecanismo de proyección, incluido el robot Nao, con el bróker del computador, por medio del protocolo MQTT, proporcionando el envío, y recepción de datos. Como resultado de las pruebas del funcionamiento manual del teatro, de los 9 subsistemas, antes mencionados, se obtuvo el 10% de fracaso, 0% como deficiente, 5% de bueno, y 85% de éxito, sobre las luces primarias; 0% de fracaso, y 100% de éxito, sobre las luces secundarias ; 40% de fracaso, 10% como deficiente, 5% de bueno, y 45% de éxito, sobre la plataforma; 15% de fracaso, 5% como deficiente, 35% de bueno, y 45% de éxito, sobre el telón; 0% de fracaso, 0% como deficiente, 30% de bueno, y 70% de éxito, sobre el humificador; el 0% de fracaso, 5% como deficiente, 5% de bueno, y 90% como éxito, sobre los reflectores, y el 25% de fracaso, 5% como deficiente, 25% de bueno, y 45% como éxito, sobre el mecanismo de proyección. Por otra parte, los resultados porcentuales obtenidos del funcionamiento automático de teatro son del 0% de fracaso, 5% como deficiente, 5% de bueno, y 90% como éxito, sobre las luces primarias; 20% de fracaso, 0% como deficiente, 5% de bueno, y 75% como éxito, sobre los luces secundarias; 25% de fracaso, 5% como deficiente, 5% de bueno, y 65% como éxito, sobre la plataforma; 20% de fracaso, 5% como deficiente, 15% de bueno, y 60% como éxito, sobre el telón; 14% de fracaso, 19% como deficiente, 14% de bueno, y 53% como éxito, sobre el humificador; 5% de fracaso, 10% como deficiente, 15% de bueno, y 70% como éxito, sobre los reflectores, y el 20% de fracaso, 5% como deficiente, 10% de bueno, y 65% como éxito, sobre el mecanismo de proyección. Por lo tanto, se concluye, que el entorno robótico es totalmente funcional antes cualquier evento programado.

En el procesamiento de imágenes del reflector de seguimiento, se capturó la imagen de las boinas de color rojo, verde y azul, por medio de la cámara OV2640 incorporada en el

microcontrolador, que preprocesó la imagen obtenida de base 64, para así trabajarla en el espacio de color RGB, y convertirla al modelo HSV, que seguidamente se segmentó en máscaras, aplicando filtros de erosión, dilatación, y de canny, logrando obtener las características de áreas, contornos, momentos, y centroides de las boinas, que permitieron el reconocimiento e interpretación del posicionamiento del objeto de interés, logrando la activación de los dos servomotores comunicados mediante MQTT, facultando la capacidad de seguimiento del reflector al robot. Dicho procesamiento se ejecutó en el computador, mediante una interfaz gráfica realizada Python 3.11, gracias a sus librerías OpenCV, Paho y PyQt, posibilitando la detección del objeto, proporcionando el movimiento a los actuadores antes mencionados. Como resultado de ello, contribuyeron a un seguimiento de la luz reflectora preciso y equilibrado, adecuado para el ambiente teatral, en donde solamente se espera identificar al robot, moviéndose a bajas velocidades. Por lo tanto, los parámetros de desempeño del sistema obtenidos a partir de las matrices de confusión, expresa resultados muy acertados y convenientes, del 90% de exactitud, 91.67% de precisión y sensibilidad, 87.5% de especificidad, y con un 91.67% de puntuación F1. Para el reflector que detecta la boina roja. En cambio, el reflector dirigido hacia la boina verde ofreció una exactitud del 85%, precisión del 81.81%, sensibilidad del 90%, especificidad del 80%, y con una puntuación F1 del 85.71%, mientras que para el reflector emparejado con la boina azul presentó un 90% de exactitud, 83.33% de precisión, 100% de sensibilidad, 80% de especificidad, con un 90.91% de puntuación F1, que permite concluir que el reflector de seguimiento de la boina de color rojo, tiene el mejor desempeño respecto a los otros sistemas.

Para garantizar un rendimiento óptimo y evitar la congestión en la transferencia de datos o pérdida de paquetes, se implementó un enrutador adicional. Este enfoque permitió, incrementar la fluidez y confiabilidad de la operación del sistema, asegurando que las interacciones de los reflectores con las boinas de colores se llevaran a cabo sin interrupciones ni retrasos. Por lo tanto, la combinación de la tecnología MQTT, OpenCV y los reflectores especializados, ha demostrado ser efectiva en lograr un seguimiento preciso y coherente entregando resultados convenientes al entorno teatral en general.

## **Recomendaciones**

Es altamente recomendable brindar un mantenimiento periódico y adecuado de los sensores, actuadores, y de los mecanismos asociados, al entorno robótico, asegurando un óptimo funcionamiento, y disponibilidad del teatro en todo momento. En consecuencia, el correcto desempeño del teatro robótico depende en una buena medida de la integridad y funcionalidad de sus componentes electrónicos y mecánicos. Por lo tanto, el mantenimiento preventivo, permitirá detectar y abordar posibles desgastes, daños o problemas técnicos antes de que estos afecten negativamente el rendimiento del sistema, durante presentaciones o eventos. Además, un mantenimiento adecuado prolongará la vida útil de los componentes y garantizará una experiencia teatral consistente y de alta calidad para el público.

Es esencial establecer un calendario de mantenimiento regular, contando con personal capacitado para llevar a cabo las tareas de inspección, limpieza, lubricación, y reparación de los subsistemas del teatro. Así mismo, mantener registros detallados de las actividades de mantenimiento, y de las intervenciones realizadas, permitiendo el seguimiento y la planificación de futuras revisiones, ofreciendo así, un espectáculo ininterrumpido y un rendimiento impecable en cualquier ocasión.

Se recomienda, asegurarse de que el robot Nao esté ubicado correctamente en el centro del panel del teatro, o de manera que tenga suficiente espacio para desenvolverse sin interrupción, antes de ejecutar las rutinas preestablecidas. Esta medida garantizará que el robot pueda llevar a cabo sus movimientos sin riesgo de colisiones o de salirse del espacio del teatro, lo que podría poner en peligro la integridad del robot Nao. Así mismo, mantener la superficie hábil despejada, evitará obstáculos inesperados que puedan interrumpir el guion, escena o acto

168

del robot. Por lo tanto, es recomendable llevar a cabo una inspección visual antes de cada presentación, para verificar que el área esté libre de objetos o personas que puedan afectar el funcionamiento del Nao.

En el caso de agregar nuevas acciones a los robots Nao, es recomendable programar los movimientos de manera coherente, de tal forma que la velocidad de cada motor que posee el robot permita salvaguardar su centro de gravedad, facilitando su equilibrio y estabilidad, al colocar límites de velocidad seguros y coordinados entre sus diferentes articulaciones, evitando perturbaciones en el Nao. Por lo tanto, para validar y optimizar dichos movimientos, se sugiere utilizar el software de simulación Choregraphe, que evalúa y ajusta configuraciones al robot, agilizando el proceso y minimizando riesgos.

Para el uso de los reflectores de seguimiento al robot, se recomienda, colocar la boina de color verde al robot ubicado a la izquierda, la boina de color rojo al robot ubicado en el centro, y la boina de color azul al robot ubicado al lado derecho. Así mismo, para poder ejecutar el inicio del seguimiento es aconsejable utilizar otro computador que contenga configurado la IP en 192.168.1.2, conjuntamente con el Mosquitto, de la red TEATRO, permitiendo que el seguimiento al robot sea rápido y preciso. Además, es recomendable utilizar el seguimiento individual para cada robot, dependiendo la escena, debido a la intensidad de la luz del reflector, así como del ambiente en el que se encuentre controlado.

#### **Trabajos Futuros**

En trabajos futuros, se vislumbra la posibilidad de realizar interesantes modificaciones en el teatro robótico, en particular, en la configuración del broker MQTT utilizado para la comunicación. Por lo tanto, se sugiere la implementación de un HMI (Interfaz Hombre-Máquina) construida sobre el sistema operativo de una Raspberry Pi, que reemplace la computadora portátil del laboratorio, y actúe como el nuevo broker central, que forme parte del teatro robótico, logrando una solución autónoma y versátil. Dotado de una pantalla táctil, que permitirá realizar el control, creación y edición de guiones, escenas y tareas directamente, sin depender de la computadora externa. Como resultado, esta mejora facilitará la interacción y configuración del entorno, permitiendo a los usuarios realizar ajustes sobre la marcha en tiempo real, optimizando así la experiencia teatral.

La interfaz gráfica de control de guiones, escenas y actos del teatro, esta desarrollada en Python 2.7. Por lo tanto, es recomendable, en futuras mejoras optar por actualizar todo el entorno de control del teatro, a la versión más actual de Python. De la misma manera, actualizar la librería Naoqi, que permite el control de los 25 GDL del robot Nao, proponiendo tener el entorno mecatrónico actualizado y funcionando.

El teatro robótico busca ampliar una experiencia de interacción con espectador mediante la creación de guiones teatrales que ayuden en el ámbito educativo, y médico. Por lo tanto, se propone incorporar un sistema de audio exclusivo para el escenario. Esta innovadora propuesta tiene como objetivo sumergir al público en un ambiente sonoro que complementará las escenas desarrolladas, y enriquecerá la narración programada mediante la HMI. A través de, una cuidadosa selección de sonidos y ambientes, creando atmósferas realistas y llamativas con cada escena. Por consiguiente, la integración técnica requerirá sincronización precisa para mantener la cohesión entre los agentes y los efectos sonoros del entorno.

### **Bibliografía**

AIR ACADEMY ASSOCIATES. (11 de 12 de 2007). *QFD ONLINE*. Obtenido de https://qfdonline.com/templates/

Albesa, R. (s.f.). Robótica educativa: "Nao", el nuevo amigo de las personas con autismo. 5. Obtenido de http://webs.ucm.es/BUCM/revcul//e-learning-innova/127/art1828.pdf

*Aldebaran United Robotics Group*. (s.f.). Obtenido de https://www.aldebaran.com/es/nao

- Almeida Ushiña, J. D., & Balladares Oleas, D. A. (18 de Agosto de 2021). Diseño e implementación de un escenario mecatrónico interactivo con el uso de. Quito, Ecuador. Obtenido de http://repositorio.espe.edu.ec/bitstream/21000/25455/1/T-ESPE-044664.pdf
- Alvarez Macas, T. S. (12 de Agosto de 2021). Implementación de un sistema de seguridad guiado por cámaras de circuito cerrado y controlado por un NodeMCU que envíe las advertencias en tiempo real a un teléfono móvil para un domicilio privado. *Implementación de un sistema de seguridad guiado por cámaras de circuito cerrado y controlado por un NodeMCU que envíe las advertencias en tiempo real a un teléfono móvil para un domicilio privado.* Latacunga, Cotopaxi, Ecuador.
- aprendeIA. (17 de Mayo de 2019). *aprendeIA*. Obtenido de https://aprendeia.com/matriz-deconfusion-machine-learning/
- Banks, A., & Gupta, R. (29 de Octubre de 2014). *OASIS OPEN.* Obtenido de OASIS OPEN: http://docs.oasis-open.org/mqtt/mqtt/v3.1.1/os/mqtt-v3.1.1-os.html#\_Figure\_2.2\_-
- Budynas, R. G., & Nisbett, K. J. (2012). *Diseño en ingeniería mecánica de Shigley.* México: Mc Graw Hill.
- Ceja, J., Renteria, R., Ruelas, R., & Ochoa, G. (2017). *Módulo ESP8266 y sus aplicaciones en el internet de las cosas.* México: ECORFAN.
- Celis Buitrago, K. J., Cervantes Pineda, N. A., & Escobar Gómez, P. M. (2020). *COBOT: Teatro robótico educativo orientado a las emociones y el realismo.* Bogotá. Obtenido de

https://repository.javeriana.edu.co/bitstream/handle/10554/52588/Memoria\_COBOT%20 %20%281%29.pdf?sequence=1&isAllowed=y

- ETC2. (s.f.). *Alldatasheet.* Obtenido de https://www.alldatasheet.com/datasheetpdf/pdf/1131873/ETC2/MG996R.html
- F, P., & Light, R. (21 de Octubre de 2021). *PYPI*. Obtenido de PYPI:

https://pypi.org/project/paho-mqtt/#history

Fernández Iglesias, S. (2009). Locomoción bípeda del robot humanoide Nao. 114.

- Gómez-León, M. I. (2023). Robots sociales y crecimiento ético en Educación Infantil. *Revista Electrónica de Tecnología Educativa*, 14.
- Grupo ADD. (07 de 08 de 2023). *Grupo Add España*. Obtenido de https://grupoadd.es/el-robotromeo

Grupo eléctro comercial Mejía. (2023). *Construex*. Obtenido de

https://construex.com.ec/exhibidores/grupo\_electro\_comercial\_mejia/producto/canaleta\_ ranurada\_gris\_schneider\_dexson

- Höller, J., Tsiatsis, V., Mulligan, C., Karnouskos, S., Avesand, S., & Boyle, D. (2014). *From Machine-to-Machine to the Internet of Things "Introduction to a New Age of Intelligence".* Wyman St: Elsevier.
- IBERMETAL ALUMINIOS Y PLÁSTICOS CATALUÑA S.L. (2013). Obtenido de https://ibermetal.es/plasticos/petg-vivak/

Kanstrén, T. (11 de 09 de 2020). *Towards data sciencie*. Obtenido de https://towardsdatascience.com/a-look-at-precision-recall-and-f1-score-36b5fd0dd3ec

La Serna, N., & Roman, U. (2009). Técnicas de Segmentación en Procesamiento Digital de Imágenes. *Revista de Ingenieria De Sistemas e Informatica, 6*(2), 9-16.

Leadshine technology. (s.f.). *Microchip.* Obtenido de

https://ww1.microchip.com/downloads/en/DeviceDoc/Leedshine%2042HS03%20Steppe r%20Motor%20Datasheet.pdf

- Lopez Caudana, E., Pedro, P., Cervera, L., Iza, S., & Mazon, N. (4 de MAYO de 2017). Robotic platform for teaching maths in junior high school. *Robotic platform for teaching maths in junior high school*. Francia.
- Mancilla, V., Huerta, P., Trejo, A., & Carranza, C. (2020). Una propuesta didáctica mediante el Robot Nao para la enseñanza del idioma inglés como una herramienta de apoyo para la educación 4.0. *Revista de Educación Técnica, Vol.4*(No.11), 5. doi:10.35429/JOTE.2020.11.4.12.16
- MASISA MDF. (09 de 2016). *masisa.* Obtenido de https://www.maderas20.com/wpcontent/uploads/2016/09/MDF.pdf
- Maxon, M. (07 de 08 de 2023). *Maxon Group España*. Obtenido de https://www.maxongroup.es/maxon/view/application/Romeo-motores-dc-mueven-alayudante-del-futuro
- Mejía, J. (2005). *Apuntes de Procesamiento Digital de Imágenes.* San Luis Potosi: Universidad Autonoma San Luis Potosi.
- Mendoza Franco, G. (2019). Del autómata al robot actor. Reflexiones en torno a SAGA. *¡Cuerpo, Máquina, Acción!; año 3, no. 5*, 31-38.
- Naylamp Mechatronics. (s.f.). Obtenido de https://naylampmechatronics.com/espressif-esp/153 nodemcu-v2-esp8266-wifi.html
- Naylamp mechatronics. (2023). Obtenido de https://naylampmechatronics.com/espressifesp/700-esp32-cam-con-camara-ov2640-esp32-wifi.html
- Naylamp Mechatronics. (2023). Obtenido de https://naylampmechatronics.com/cnc-opensource-hw/270-tornillo-de-potencia-d8mm-l500mm-thsl-500-8d.html
- Naylamp Mechatronics. (2023). Obtenido de https://naylampmechatronics.com/cnc-opensource-hw/271-tuerca-de-bronce-d8mm-4h-a8mm.html
- OMRON Corporation. (s.f.). *Alldatasheet.* Obtenido de https://pdf1.alldatasheet.es/datasheetpdf/view/555369/OMRON/V-162-1C25.html
- P. Nikitha, T. N. (2023). Object Detection Using OpenCV with Python. *International Research Journal of Modernization in Engineering Technology and Science*, 762-767.
- Parker, L. E. (2018). *Decision Making as Optimization in Multi-robot Teams.* Knoxville: University of Tennessee.
- Peñaranda Cebrián, C. (2016). Un sistema multiagente para mejorar la. *Un sistema multiagente para mejorar la*. Valencia, España: Universitat Politècnica de València.
- RAMIREZ PINEDA, E. (2018). INTERFAZ EMOCIONAL PARA EL ROBOT DARWIN MINI EN EL CONTEXTO DE TEATRO. *INTERFAZ EMOCIONAL PARA EL ROBOT DARWIN MINI EN EL CONTEXTO DE TEATRO*. BOGOTÁ D.C, COLOMBIA: PONTIFICIA UNIVERSIDAD JAVERIANA.
- Rampérez Barrajón, J. (2021). *El ácido polilático (PLA): Un material innovador en la actualidad.* Universitas Almeriensis. Obtenido de https://www.claraboyas.es/wpcontent/uploads/2021/04/Trabajo-PLA.pdf
- Reyes, C., & Correa, C. (2019). Detección y seguimiento de nadadores en ambientes hidrodinámicos mediante absorbancia de la luz usando el modelo de color HSV y la descomposición de matrices de bajo rango. *Scientia Et Technica, 24*(3), 463-471. doi:https://doi.org/10.22517/23447214.17731
- Rizk, Y., AWAD, M., & TUNSTEL, E. (2019). *Cooperative Heterogeneous Multi-Robot Systems: A Survey.* New York: Association for Computing Machinery.

samirakaid. (12 de Marzo de 2015). *Diarium*. Obtenido de

https://diarium.usal.es/samirakaid/2015/03/12/quien-es-el-robot-nao-y-a-que-sirve/

- Sandonnini, P. (2023). Robot Sophia: La revolución de los robots humanoides. *Innovacion Digital 360*, 5-14.
- Sanmartín, J. (Septiembre de 2011). Sistema de Gestión y control de ficheros de configuración para robots Nao aplicado a competiciones SPL Robocup. 61. Valencia. Obtenido de https://riunet.upv.es/bitstream/handle/10251/11952/memoria.pdf?sequence=1
- Santana, A. A. (2014). *Modelo de control autónomo y cooperativo para el Teatro Robótico.* BOGOTÁ, D.C.: PONTIFICIA UNIVERSIDAD JAVERIANA.
- Shimon, Y. N. (2009). *Springer Handbook of Automation.* New York: Springer-Verlag Berlin Heidelberg.
- Toldinas, J., Lozinskis, B., Baranauskas, E., & Dobrovolskis, A. (2019). MQTT Quality of Service verus Energy Consumption. 4. doi:10.1109/electronics.2019.8765692
- Verein Deutscher Ingenieure. (2004). *Design methodology for mechatronic systems.* Verein Deutscher Ingenieure.